**Interim Project Technical Report** 

**Contract No. GS-23F-8182H** 

**February 2012** 

# **Report of Greenhouse Gas Accounting Tools for Agriculture and Forestry Sectors**

**A report submitted by ICF International and Colorado State University for the project:**  *Technical Guidelines and Scientific Methods for Entity-Scale Greenhouse Gas Estimation.*

## **Report of Greenhouse Gas Accounting Tools for Agriculture and Forestry Sectors**

**Work done under USDA Contract No. GS23F8182H in support of the project:** *Technical Guidelines and Scientific Methods for EntityScale Greenhouse Gas Estimation.*

**This report should be cited as: Denef, K., K. Paustian, S. Archibeque, S. Biggar, D. Pape, 2012. Report of Greenhouse Gas Accounting Tools for Agriculture and Forestry Sectors. Interim report to USDA under Contract No. GS23F8182H.**

This report was provided to USDA under contract by ICF International and is presented in the form in which it was received from the contractor. Any views presented are those of the authors and are not necessarily the views of or endorsed by USDA.

For more information on the *Technical Guidelines and Scientific Methods for EntityScale Greenhouse Gas Estimation* project, visit http://www.usda.gov/oce/climate\_change/techguide or contact the USDA Climate Change Program Office by email at techguide@oce.usda.gov, fax 202‐401‐1176, or phone 202‐401‐0979.

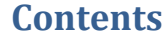

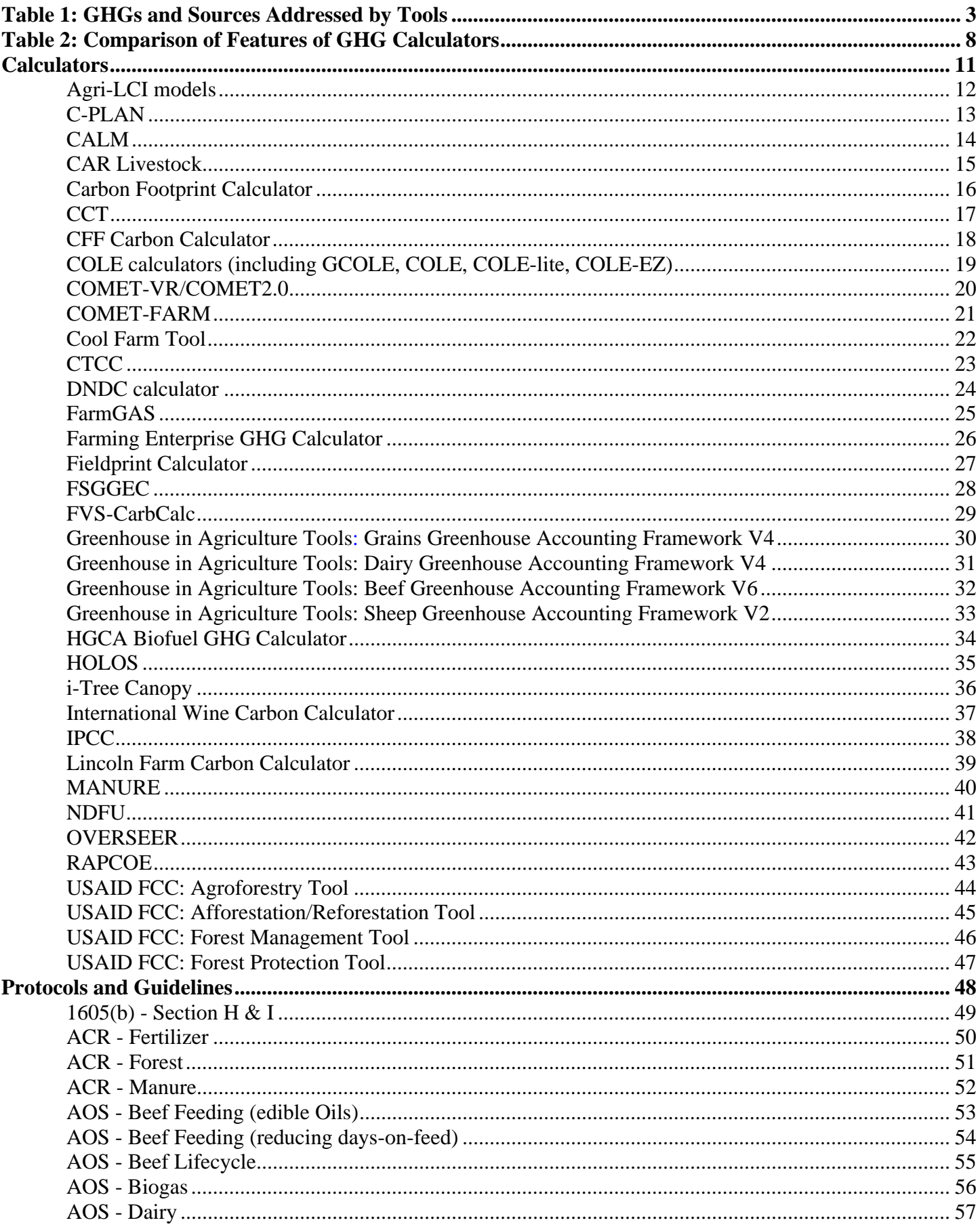

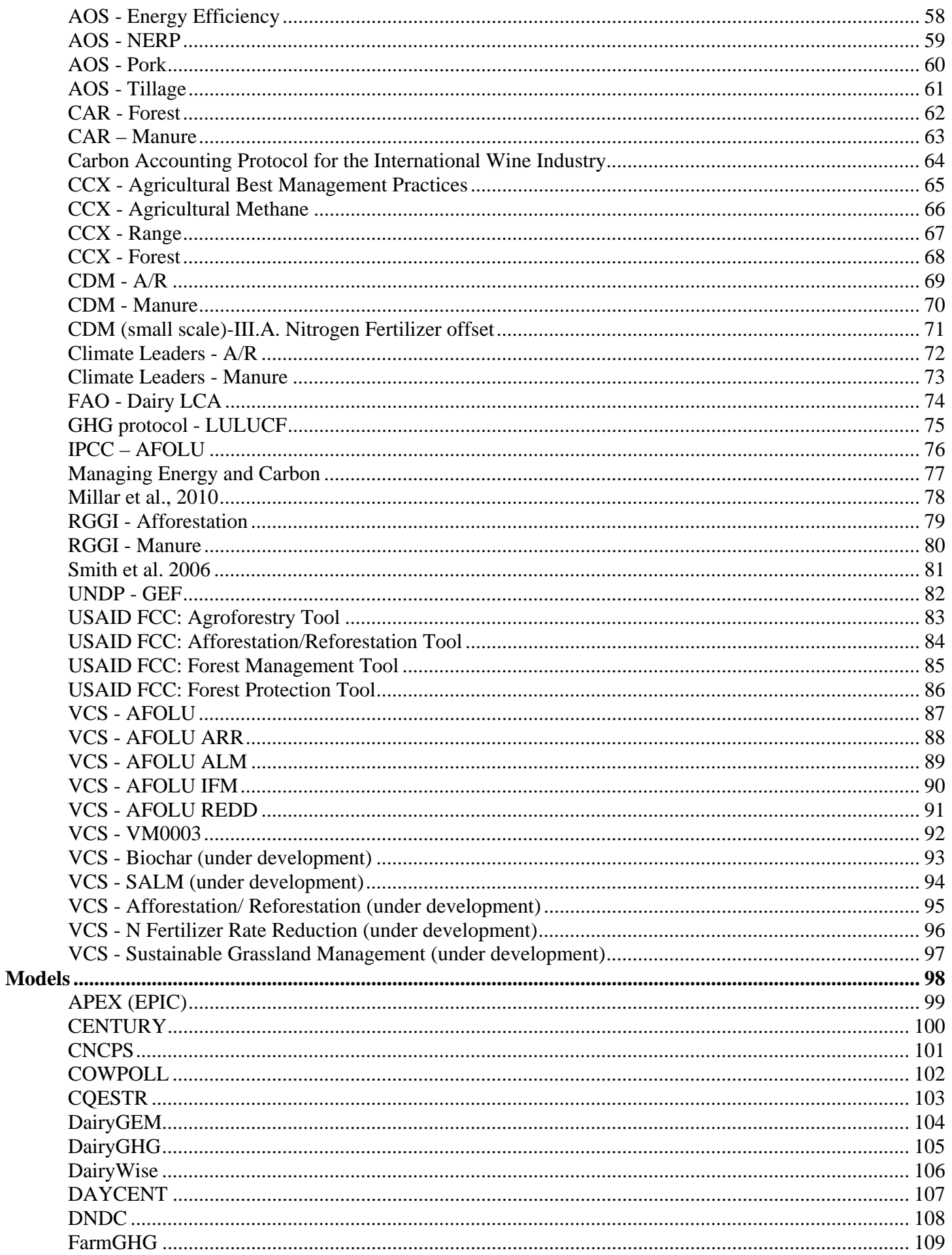

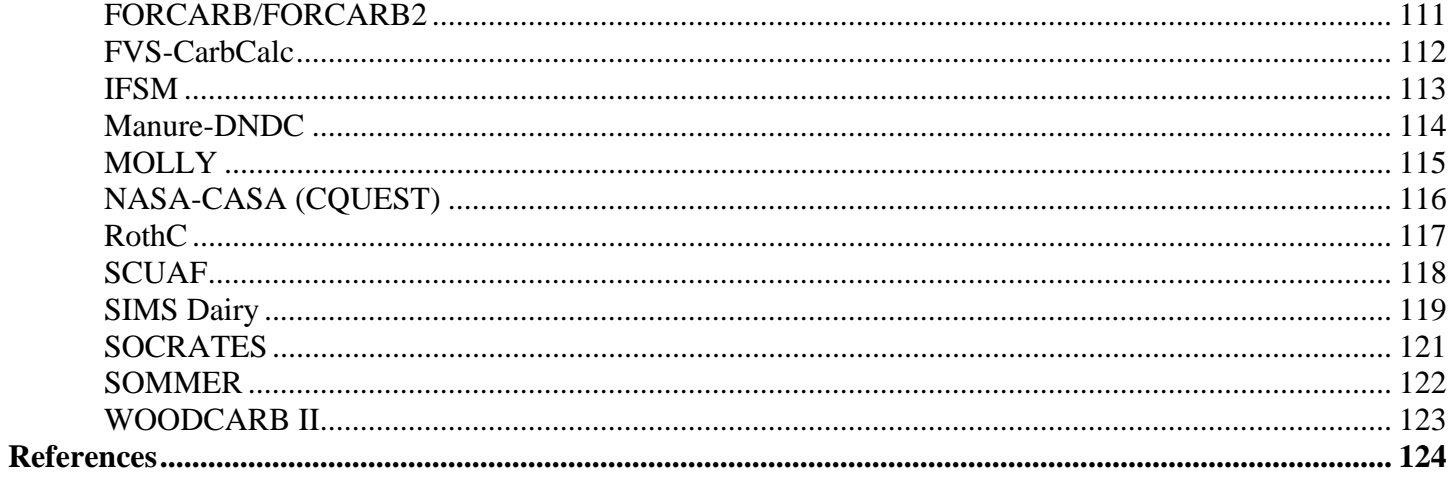

# Introduction and Overview

#### **Authors and contact information**

Dr. Karolien Denef, Research Scientist, Natural Resource Ecology Laboratory, Colorado State University (karolien.denef@colostate.edu)

Prof. Keith Paustian, Professor, Department of Soil and Crop Sciences and Senior Research Scientist, Natural Resource Ecology Laboratory, Colorado State University (keith.paustian@colostate.edu) Prof. Shawn Archibeque, Assistant Professor, Department of Animal Sciences, Colorado State University (shawn.archibeque@colostate.edu) Sarah Biggar, Research Assistant, Climate Change and Sustainability Division, ICF International (sbiggar@icfi.com)

Diana Pape, Vice President, Climate Change and Sustainability Division, ICF International (dpape@icfi.com)

#### **Introduction**

This report provides an overview of publically accessible tools (calculators, protocols, guidelines and models) for quantifying GHG emissions/offsets from agricultural and forestry activities, with a focus on farm/entity/project-level GHG accounting tools. Information contained in this report draws upon publically available information obtained through an extensive literature and web-search, as well as from direct contact with experts. The following review reports were also used:

- Driver et al. (2010a): Driver K., K. Haugen-Kozyra, and R. Janzen. 2010. Agriculture Sector Greenhouse Gas Practices and Quantification Review: Phase 1 Report. 105 pp.
- Driver et al. (Driver et al., 2010b): Driver K., K. Haugen-Kozyra, and R. Janzen. 2010. Agriculture Sector Greenhouse Gas Protocol Benchmarking: Phase 2 Report. 64 pp.
- Lazarus et al. (2009): Lazarus M., et al. 2009. Road-testing of Selected Offset Protocols and Standards. A Comparison of Offset Protocols: Landfills, Manure, and Afforestation/Reforestation. Stockholm Environment Institute Working Paper WP-US-0904.
- Hall et al. (2010): Hall P., P. Holmes-Ling, K. Stewart, and R. Sheane. 2010. A Scottish Farm-Based Greenhouse Gas Accounting Tool. A review of existing tools and recommendations for improved emissions accounting and reporting within agriculture and horticulture. Prepared by Laurence Gould Partnership Ltd and Best Foot Forward for the Scottish Government.

This report contains tools (calculators, protocols and guidelines, and process-based models) related to GHG accounting and a brief description of characteristics for each tool. The report provides general information on each tool (e.g., name, description, origin, purpose) as well as more detailed information on the methodology, application, targeted users, inputs/outputs, and underlying database/ data sources. The tools are separated in three main categories: (1) calculators, (2) protocols and guidelines, and (3) process-based models. Within each category, the tools are alphabetically listed.

The category "calculators" include automated web-, excel-, or other software-based calculation tools, developed for quantifying GHG emissions or emission reductions from whole farms, specific agricultural and forest activities, or offset projects. Calculators for U.S. and several other countries are included. We acknowledge that some of these calculators could be categorized as 'process-based models' as well, when the particular calculator is mainly driven by simulations performed by a model. However, many of these model-driven calculators are specifically designed to have a more userfriendly interface and to be used by a more general audience, which distinguishes them in this database from the processbased models listed in this report.

The category "protocols and guidelines" contain an overview of predominantly international and U.S.-based guidelines, protocols and other reports that describe quantification methodologies for GHG accounting from agricultural and forestry practices. The database contains a large number of protocols and methodologies, approved (or pending) under the different international and U.S. GHG offset or emission reduction programs, e.g., CDM, RGGI, Climate Leaders, CAR, CCX.

The category "process-based models" contains an overview of process-based, empirical and mechanistic research models that can directly or indirectly (e.g., carbon and nutrient process models) simulate GHG emissions from agricultural or forest activities. The list of process-based models is limited to those that have been most widely used in the U.S. for assessments related to agriculture and greenhouse gases. Many other models that have been used primarily outside of the U.S. are NOT included.

Two comparison tables summarize key characteristics and contents of the tools. The first table compares the GHGs and sources addressed by each of the tools (including calculators, protocols and guidelines, and models). The second table compares different features that are specific to calculators.

The purpose of developing this report is to identify and provide an overview of publically accessible tools (calculators, protocols and guidelines, and models) for quantifying GHG emissions/offsets from agricultural and forestry activities, with a focus on farm/entity/project-level accounting tools. All of the information in this report is current to the best of our knowledge. This report is not intended to provide a definite characterization or a scientific evaluation on all existing GHG accounting tools. The report was developed with the intention to serve as an aid and reference resource for the Working Groups involved in developing the USDA guidelines for entity-level GHG accounting, as well as the Tool Development Team in the design of a U.S. entity-level GHG calculator for the land use sector. All information contained in this report has been obtained from public sources or direct contact with experts, but no guarantee is given as to the accuracy or completeness of the documented information and no external verification has been undertaken.

## **Table 1: GHGs and Sources Addressed by Tools**

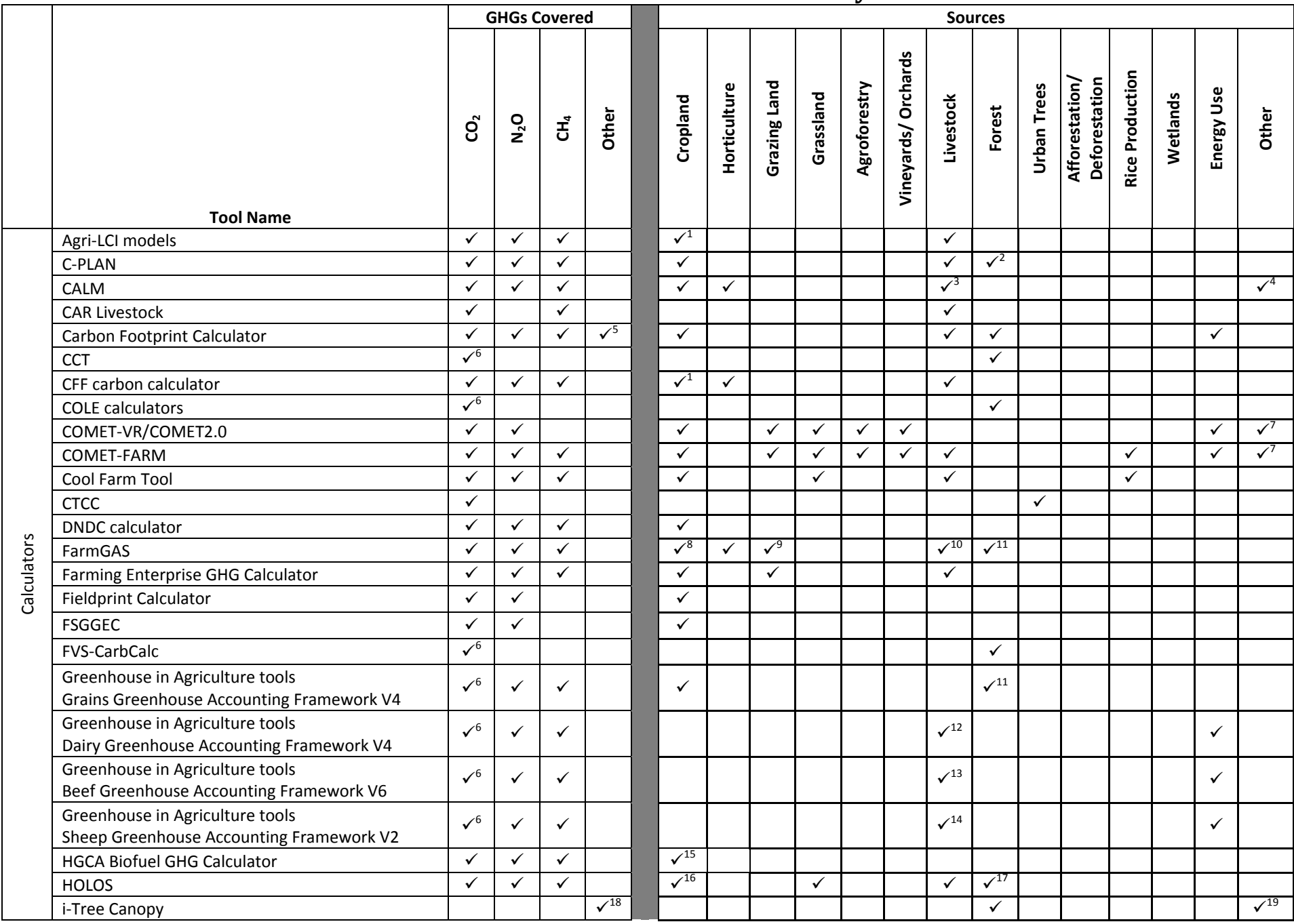

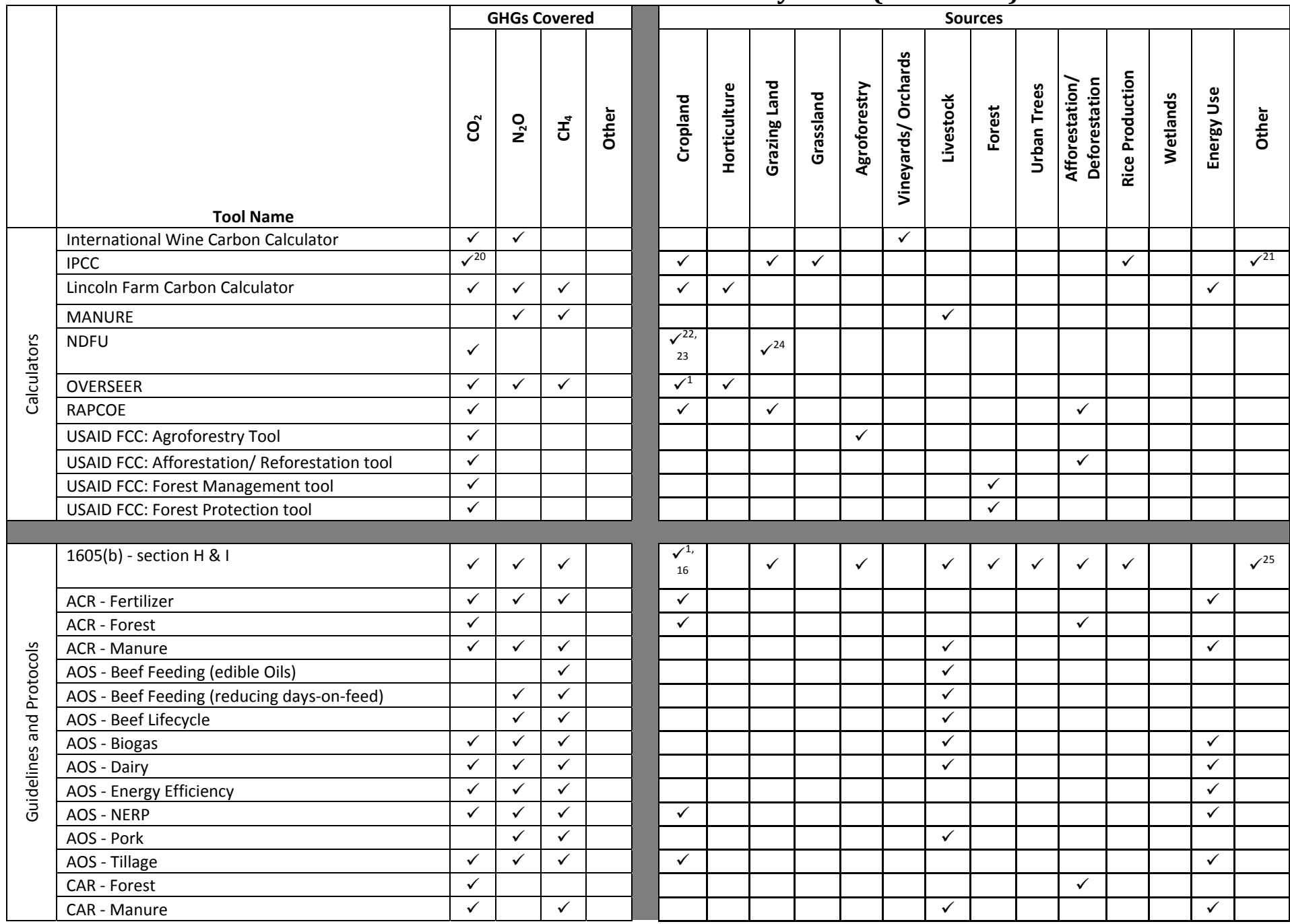

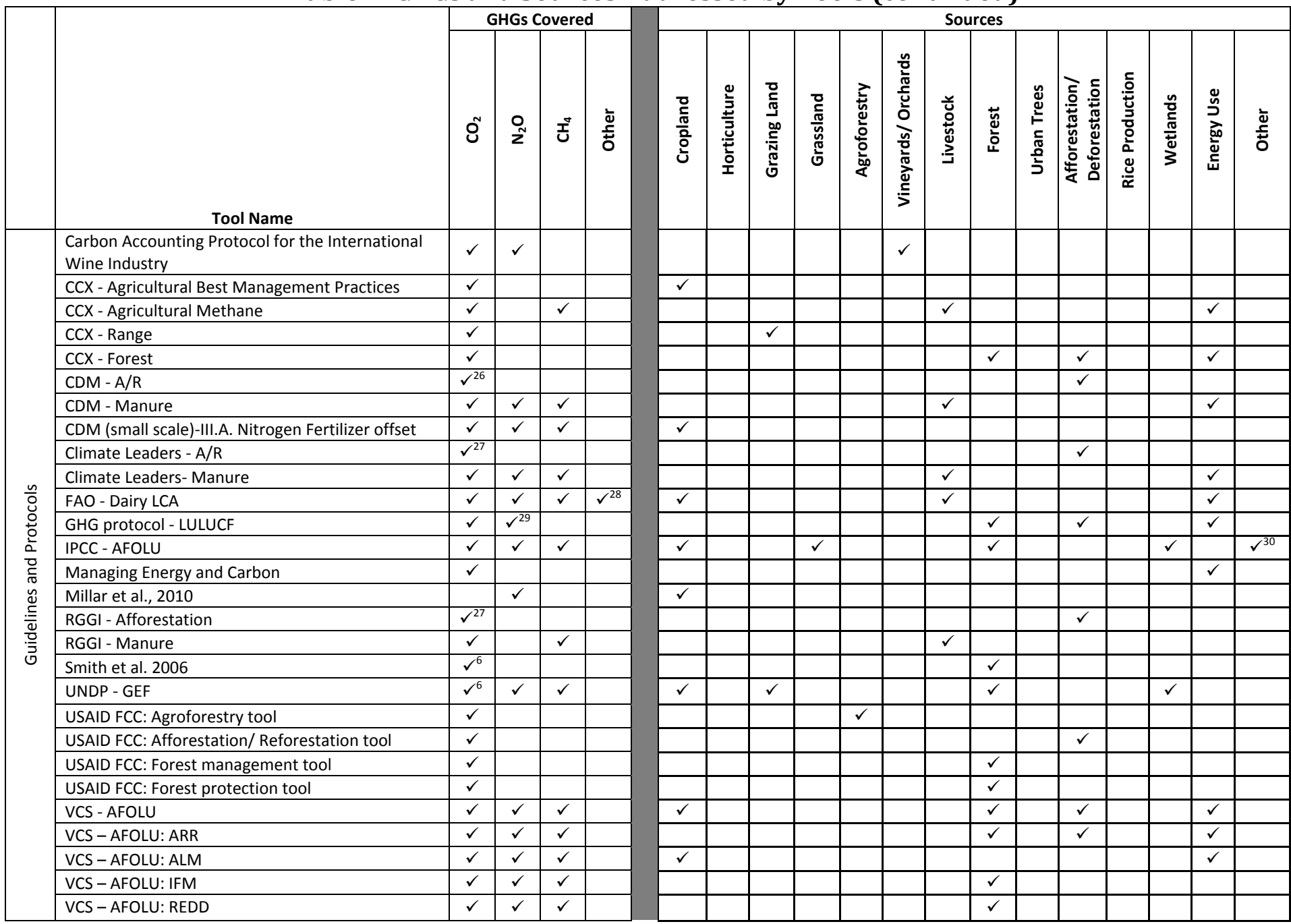

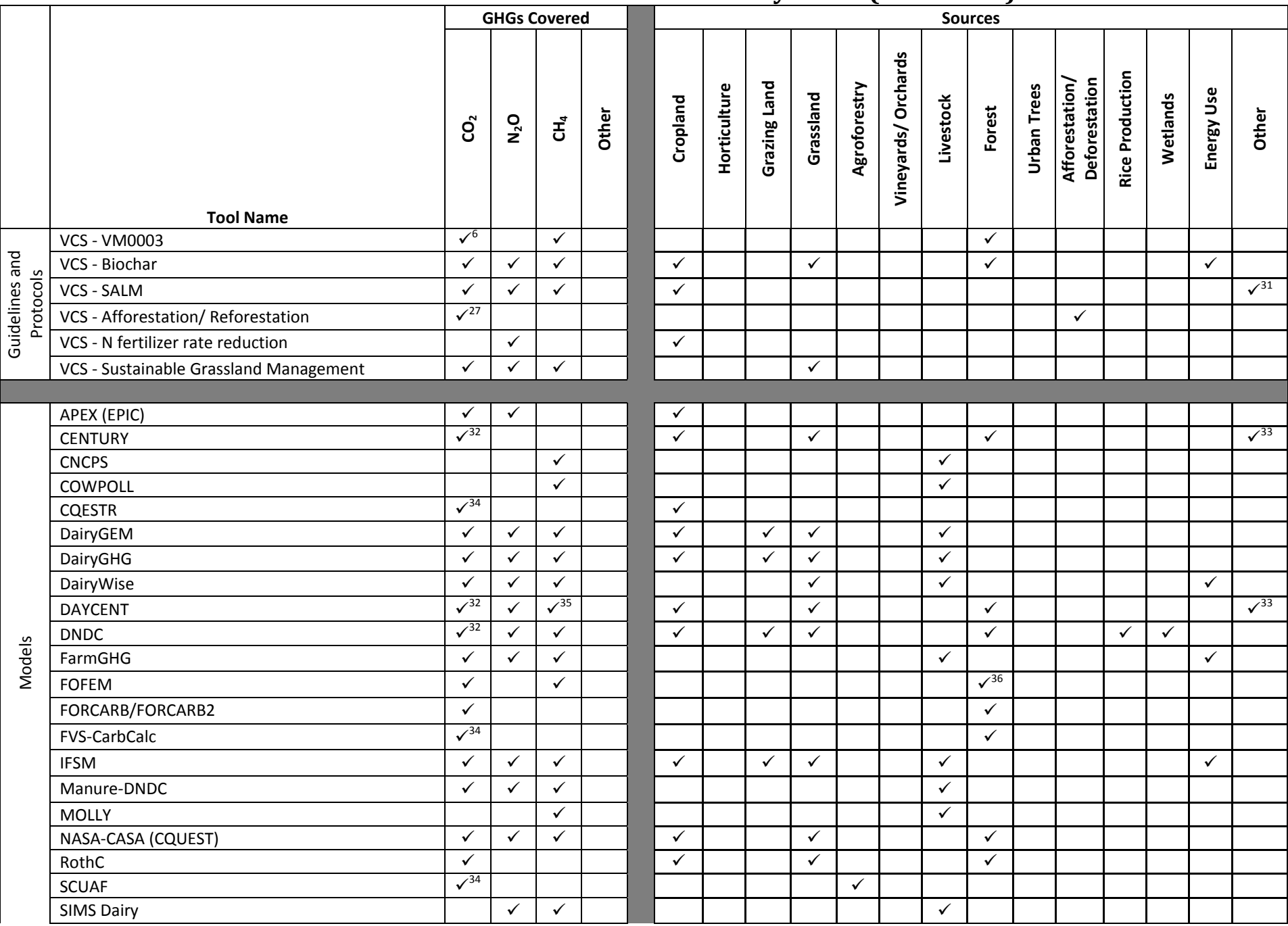

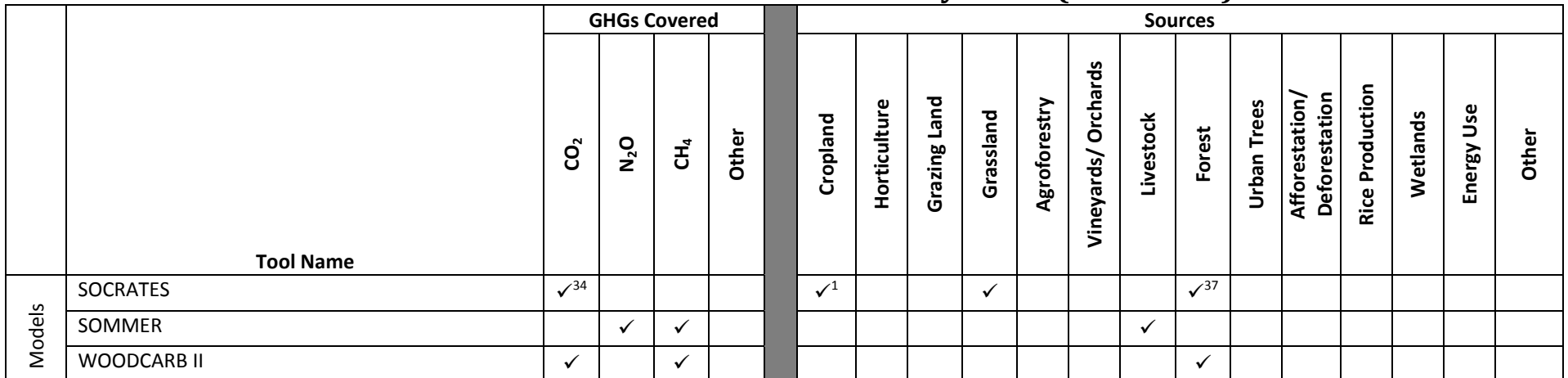

Notes:

- 1. Includes arable cropland.
- 2.. Includes woodland.
- 3. Includes specialist pigs, specialist poultry, dairy, LFA grazing livestock, lowland grazing.
- 4. Includes mixed, nature reserve.
- 5. All 6 Kyoto GHGs are included (i.e., CO<sub>2</sub>, N<sub>2</sub>O, CH<sub>4</sub>, HFC, PFC, SF<sub>6</sub>).
- 6. Only includes changes in annual carbon stocks.
- 7.Conservation Research Program (CRP) lands are <sup>a</sup> targeted user.
- 8. Extensive cropping systems (up to 4 dryland crops and 2 irrigated crops can be included).
- 9.Extensive grazing systems (beef and sheep production).
- 10. Intensive livestock (beef feedlot and piggery ‐ no dairy).
- 11. Farm trees (environmental plantings).
- 12. Dairy farms, with land under pasture, cropland and tree plantings.
- 13. Grazing farms, with land under pasture, cropland and tree plantings.
- 14. Sheep farms, with land under pasture, cropland and tree plantings.
- 15. Rapeseed and wheat farms for biodiesel and bioethanol production.
- 16. Includes organic soils.
- 17. Lineal tree plantings.
- 18. The model calculates land cover (tree cover). But this could be used in GHG accounting models where this information is required to estimate C stocks in tree biomass.
- 19. Allows any cover class to be included in the tool (e.g., trees, grass, buildings).
- 20. Only soil C stocks are calculated.
- 21. Includes native Vegetation, set aside lands, and fallow rotations.
- 22. Cropland under continuous conservation tillage (see CCX protocol for definition).
- 23. Cropland converted to permanent grass or hay stands, including permanent pasture and alfalfa used for hay or sillage.
- 24. Rangeland, managed for increase in soil carbon storage.
- 25. Includes residue burning and lime additions.
- 26. Only through change in carbon stock.
- 27. Indirect, through C sequestered in carbon pools.
- 28. Includes GHG associated with refrigerants.
- 29. Includes N<sub>2</sub>O, but only as a secondary effect.
- 30. Methodology includes settlements.
- 31. Residue and waste management.
- 32. Soil C sequestration.
- 33. Includes savannah systems.
- 34. Indirectly through changes in soil organic carbon (SOC).
- 35. Only uptake of CH<sub>4</sub>.
- 36. Source: Woody fuel consumption by fire.
- 37. Includes shrubland.

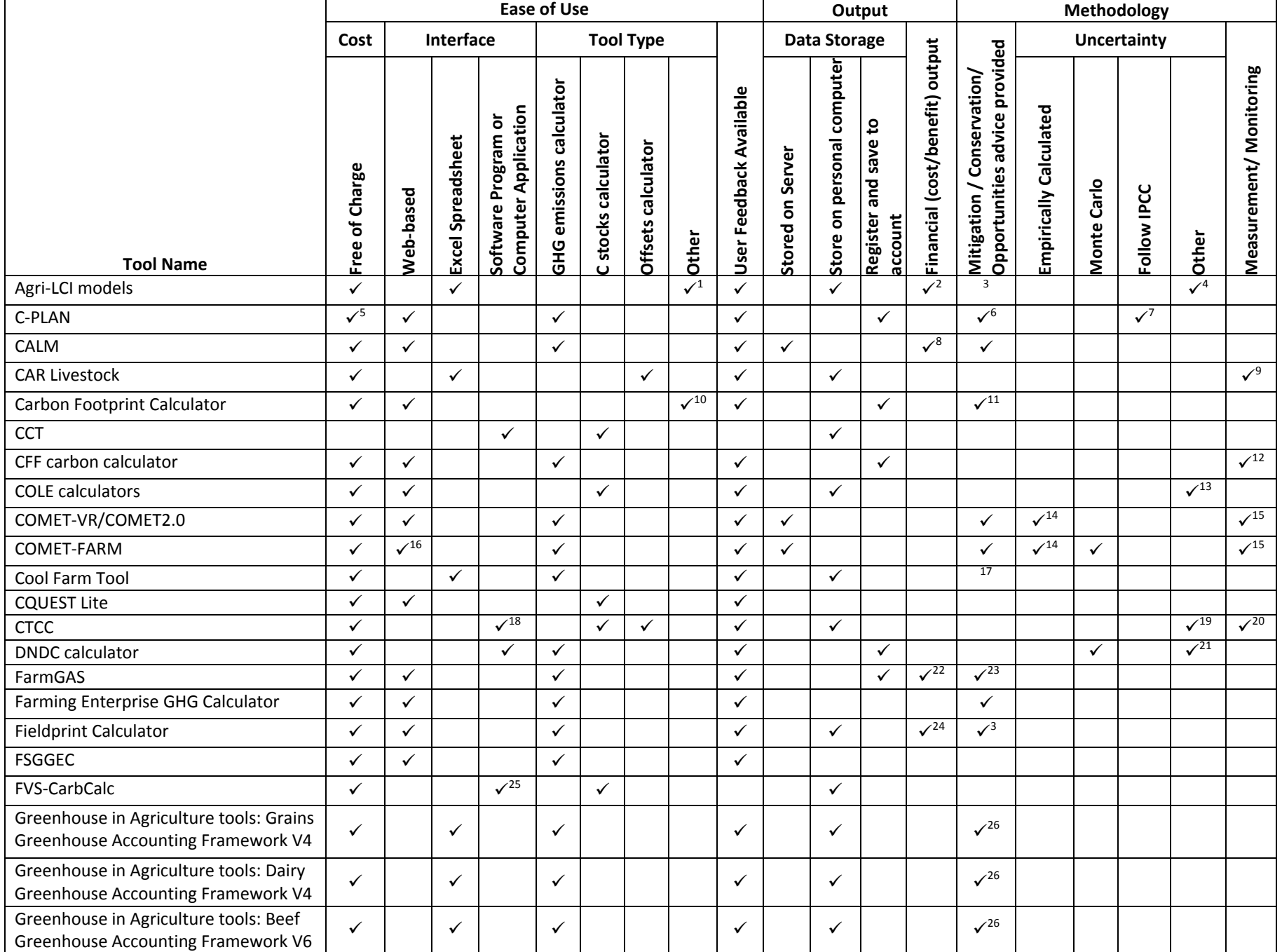

# **Table 2: Comparison of Features of GHG Calculators**

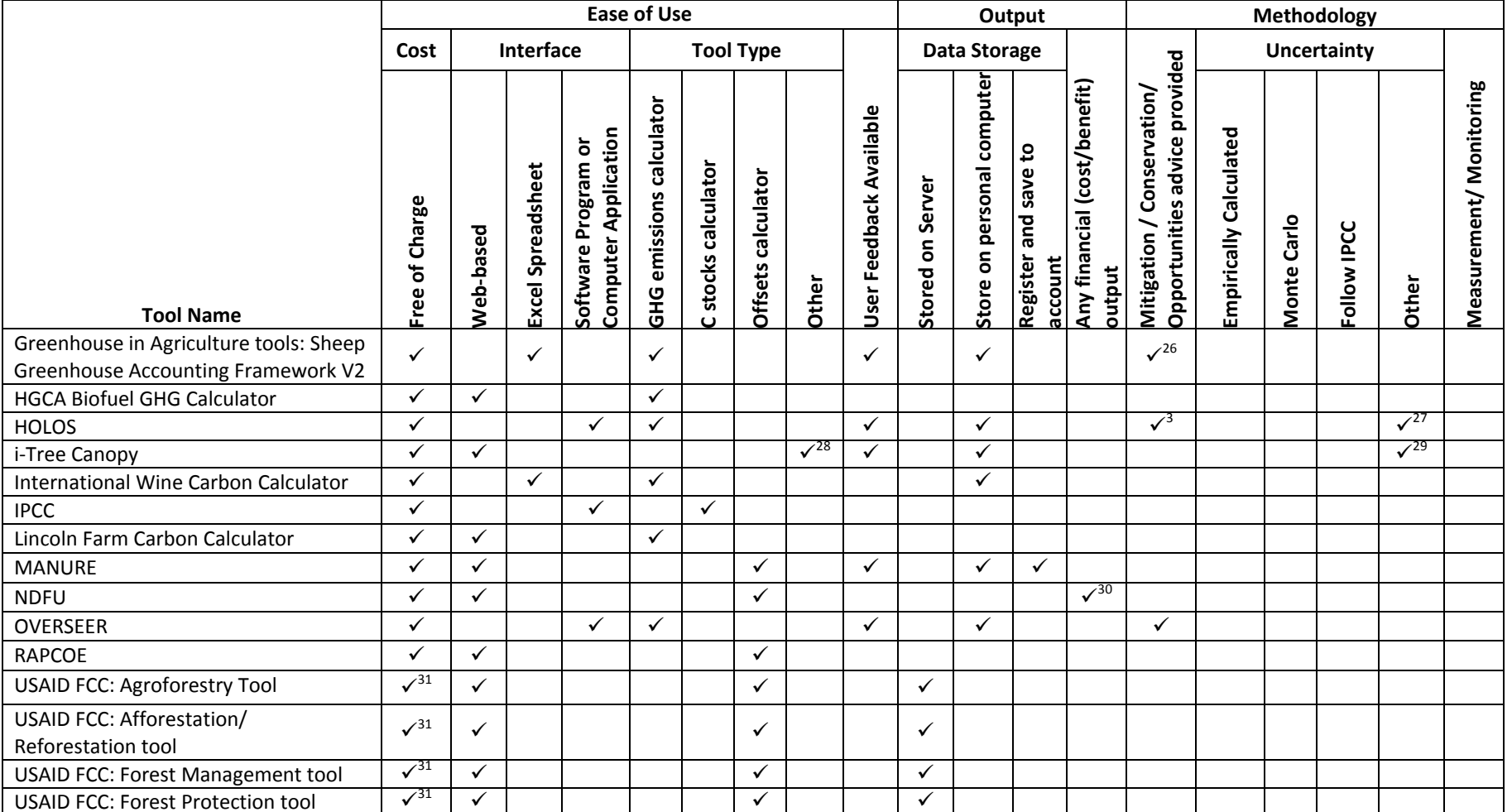

# **Table 2: Comparison of Features of GHG Calculators (continued)**

Notes:

1. This tool is <sup>a</sup> life cycle assessment (LCA) tool.

2. Energy use is also calculated, which can be <sup>a</sup> financial indicator.

3. Only available through what‐if analysis.

4. Uncertainty is not analyzed in the models, but some indication of uncertainty is given in the report (Williams et al., 2006, pg. 84): "A reasonable estimate of the uncertainty associated with any calculated burden is 30%."

5. C‐PLANv0 is free of charge, but simplified version of tool; C‐PLANv2 has free registration, but small fee for calculation.

6. General info on website ("Reducing your footprint") with links to other sites which specialize in <sup>a</sup> particular mitigation option. Links are split up per source category to direct user to the area where the contribution of GHG emissions is the biggest; mitigation is one of the topics in the discussion forum (publically accessible); Website also offers consulting advice (at <sup>a</sup> cost) on mitigation opportunities.

7. Uncertainties are quantified following IPCC guidelines and presented as upper and lower estimate around average.

8.In the notes where mitigation advice is given, some of these are aligned with economic savings too (i.e., those based on efficiencies of inputs).

9. Ex-post measurements required (metered CH<sub>4</sub> capture and combustion).

- 10. This tool is <sup>a</sup> carbon footprint calculator.
- 11. Not in the tool, but Carbon Trust offers advice for different sectors, but mainly on energy savings.
- 12. Annual soil organic matter content measurements are required for estimating C sequestration in soils.
- 13. Standard errors provided on the means.
- 14. Uncertainties are quantified for CO<sub>2</sub> and N<sub>2</sub>O using an empirically‐based approach, where differences between modeled estimates and field data (from long‐term agricultural experiments in the U.S.) were analyzed using linear‐mixed effect models.
- 15. Optional user input of tree measurements (DBH, number of trees in <sup>a</sup> specific area).
- 16. Includes spatial user‐interface.
- 17. User can see which source is contributing most to the total GHG footprint, hence where to put focus on mitigation practices.
- 18. Plan to be replaced by <sup>a</sup> Web‐based version with greater functionality.
- 19. Based on fixed errors per error source category (emission factors, interpolation, building energy simulation).
- 20. Measurement of tree diameter breast height (DBH) and azimuth (compass bearing) is needed for data entry.
- 21. User has the option to choose between Monte Carlo method or Most Sensitive Factor method (Li et al. 1996, 2004). For the latter, DNDC runs twice for each cropping system in each grid with two extreme values of the most sensitive driving factors for the concerned C or N fluxes or pools.
- 22. A cost/benefit analysis is presented for mitigation measures. Also the cost of the farm emissions is calculated based on an entered C price.
- 23. Tool offers mitigation options for which N<sub>2</sub>O and CH<sub>4</sub> emissions savings and financial impacts are calculated.
- 24. Only cost of fuel for the different practices (e.g., tillage, fertilizer application, irrigation) is presented (\$/BTU).
- 25. "Suppose" is the graphical user‐interface for the Forest Vegetation Simulator.
- 26. General description of mitigation practices provided in the tool introduction page.
- 27. A rough estimate of uncertainty was developed, based on expert opinion, for each of the categories of emission given in the Holos output. These estimates are best viewed as crude markers, rather than as definitive assessments, provided merely to alert users especially to the areas of potentially high uncertainty. A weighted measures approach was used to derive the overall uncertainty for the estimate of net GHG emissions from <sup>a</sup> specified set of farm conditions.
- 28. This tool is <sup>a</sup> land cover calculator.
- 29. The accuracy of the uncertainty analysis depends upon the ability of the user to correctly classify each point into its correct class. Thus the classes that are chosen for analysis must be able to be interpreted from an aerial image. The tool calculates an uncertainty estimate (standard error) around the estimated percent cover.
- 30. Includes information regarding the amount of money that could be made from offsets through an offset trading program (i.e., CCX).
- 31. Free, but only accessible for USAID contracts.

Report of GHG Tools

# **Calculators**

# **AgriLCI models**

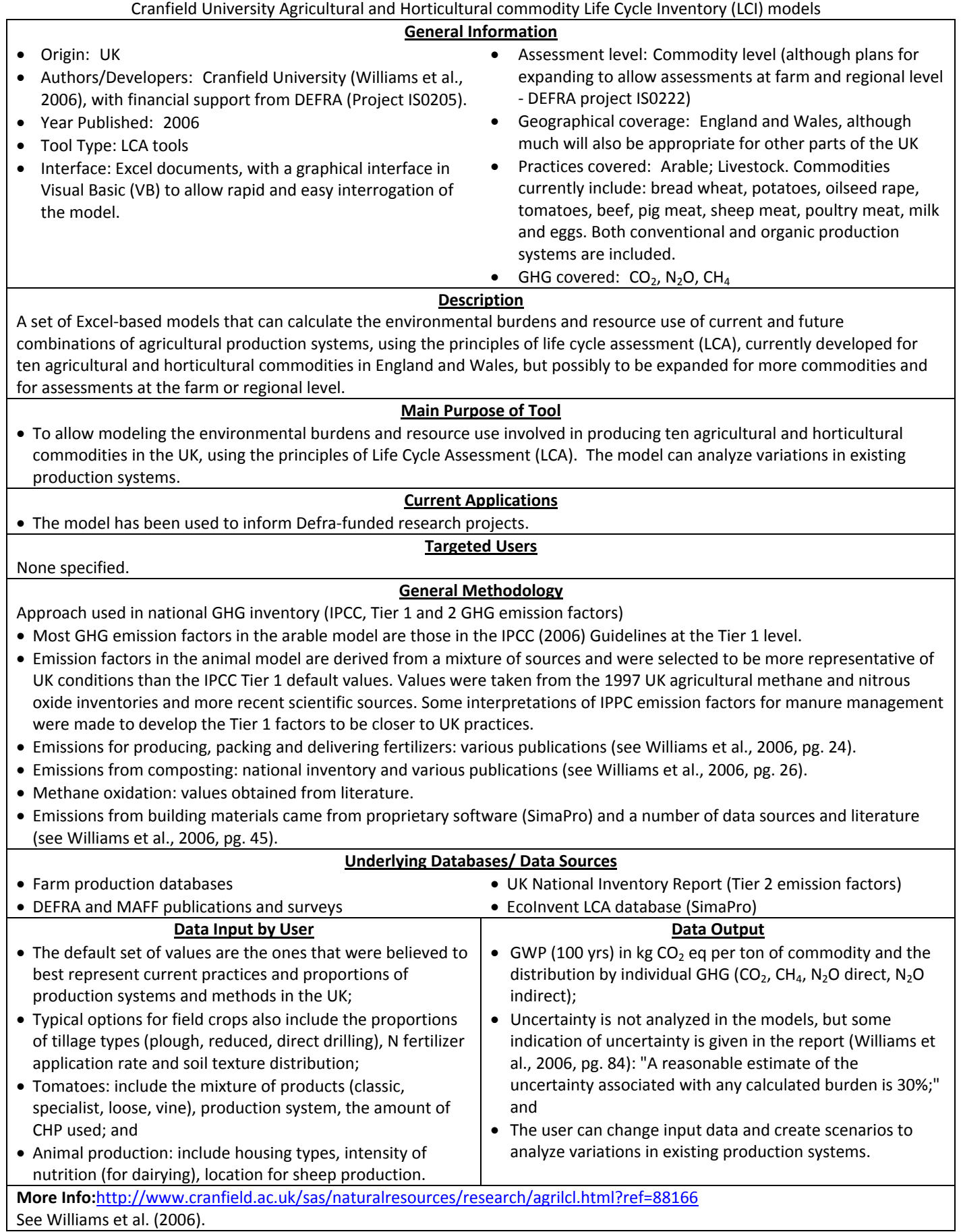

**CPLAN**

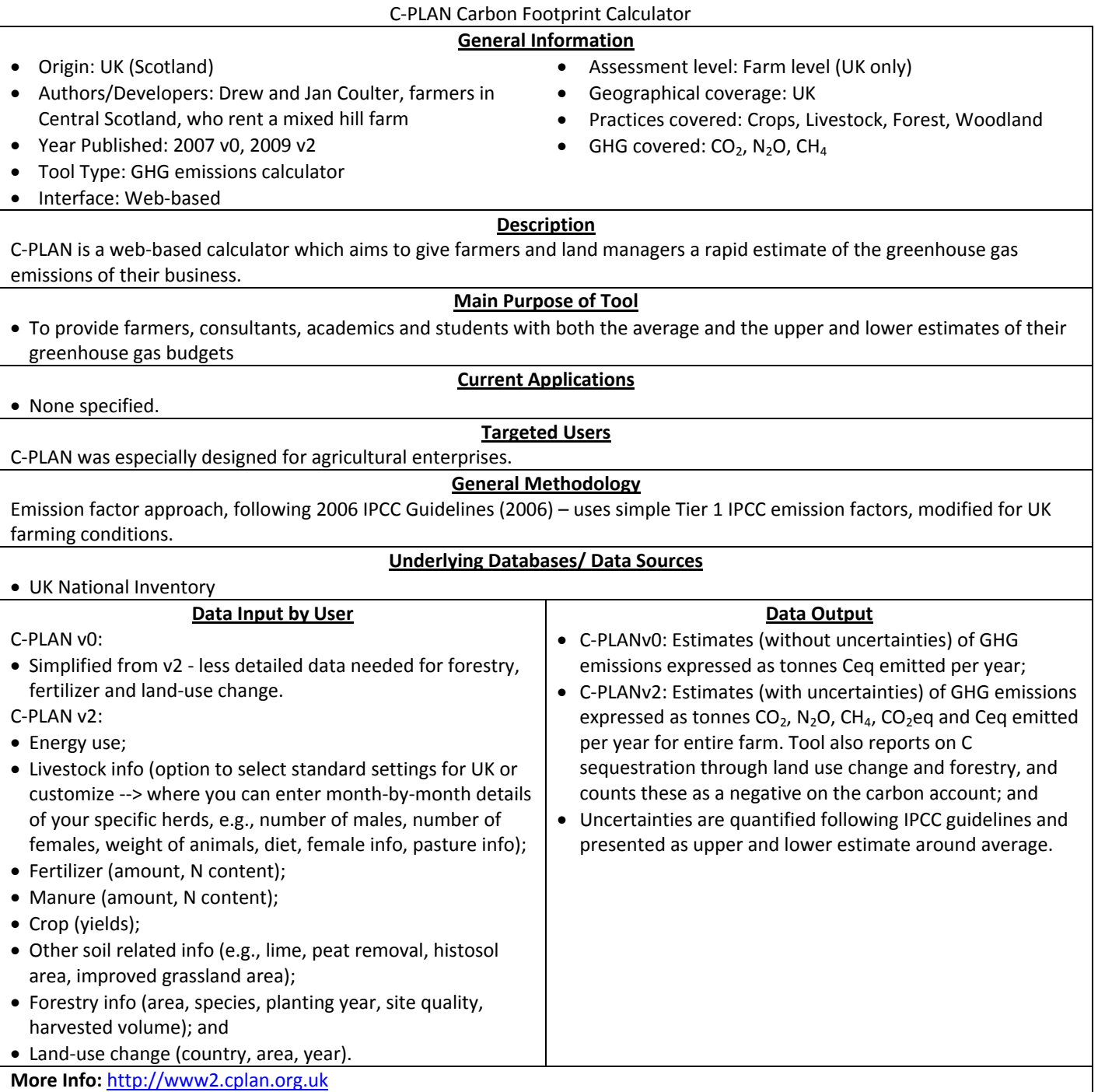

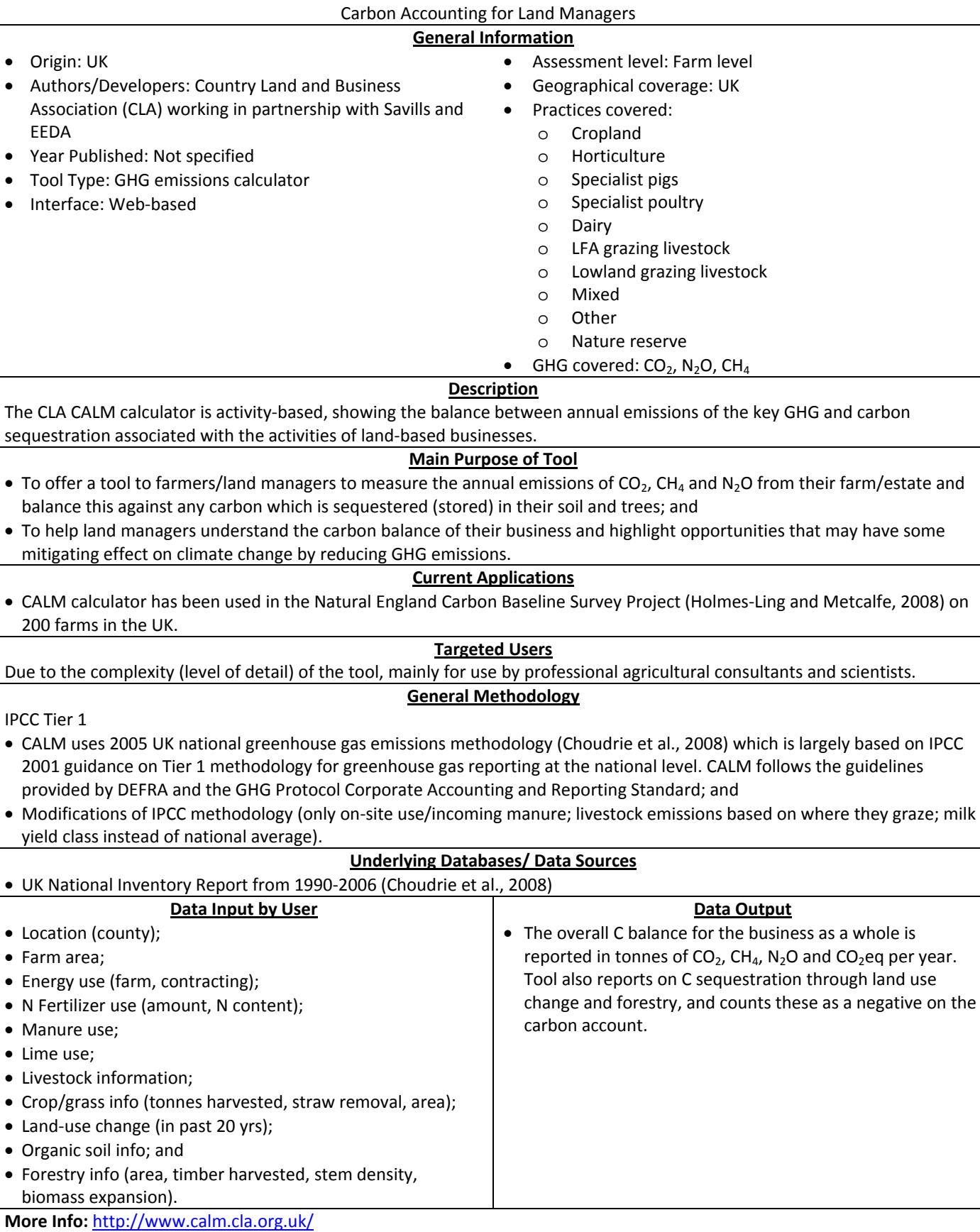

**CALM**

http://www.naturalengland.org.uk/Images/calmreportfinal\_tcm6-10148.pdf

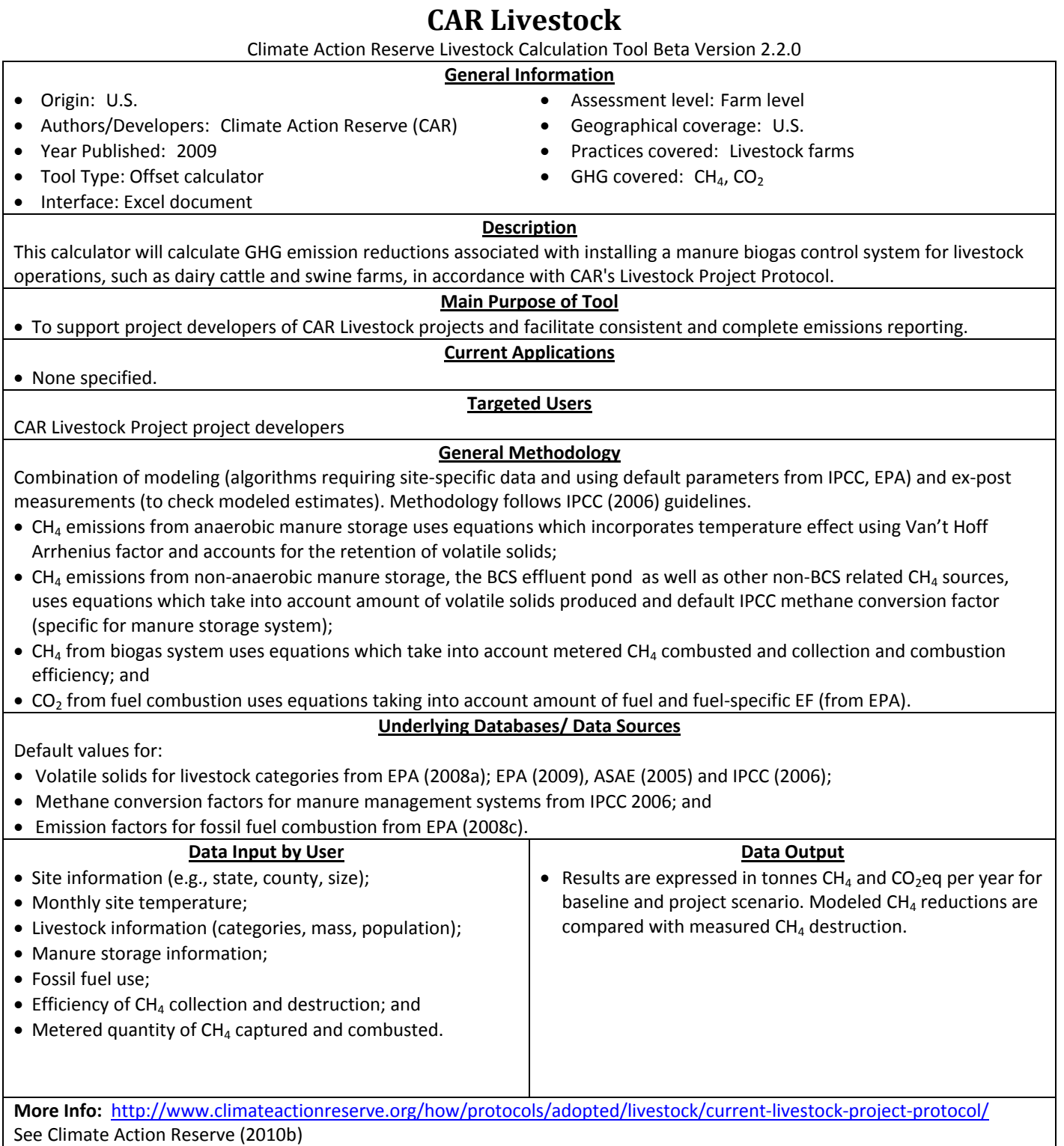

# **Carbon Footprint Calculator**

Carbon Trust Carbon Footprint Calculator

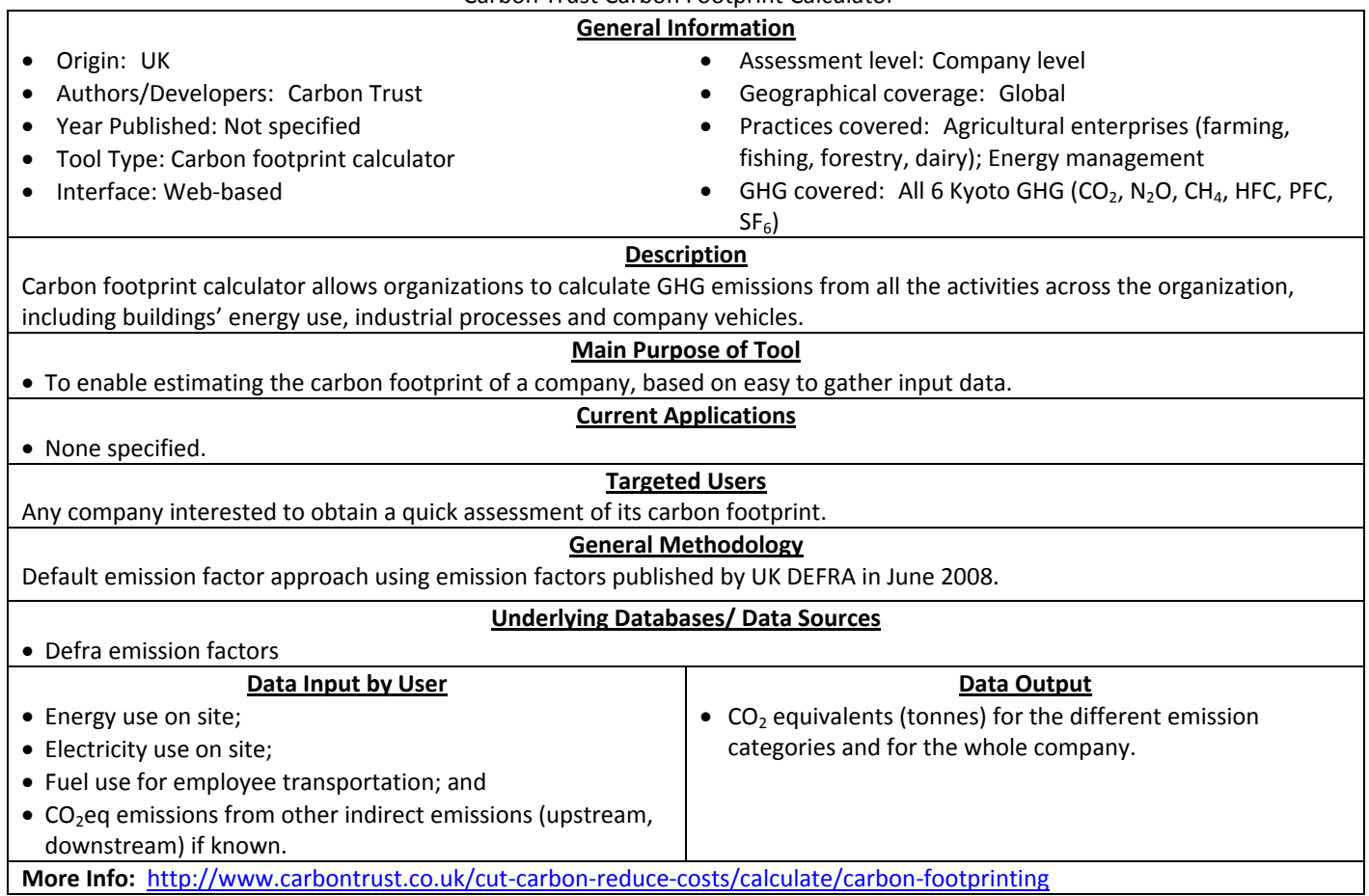

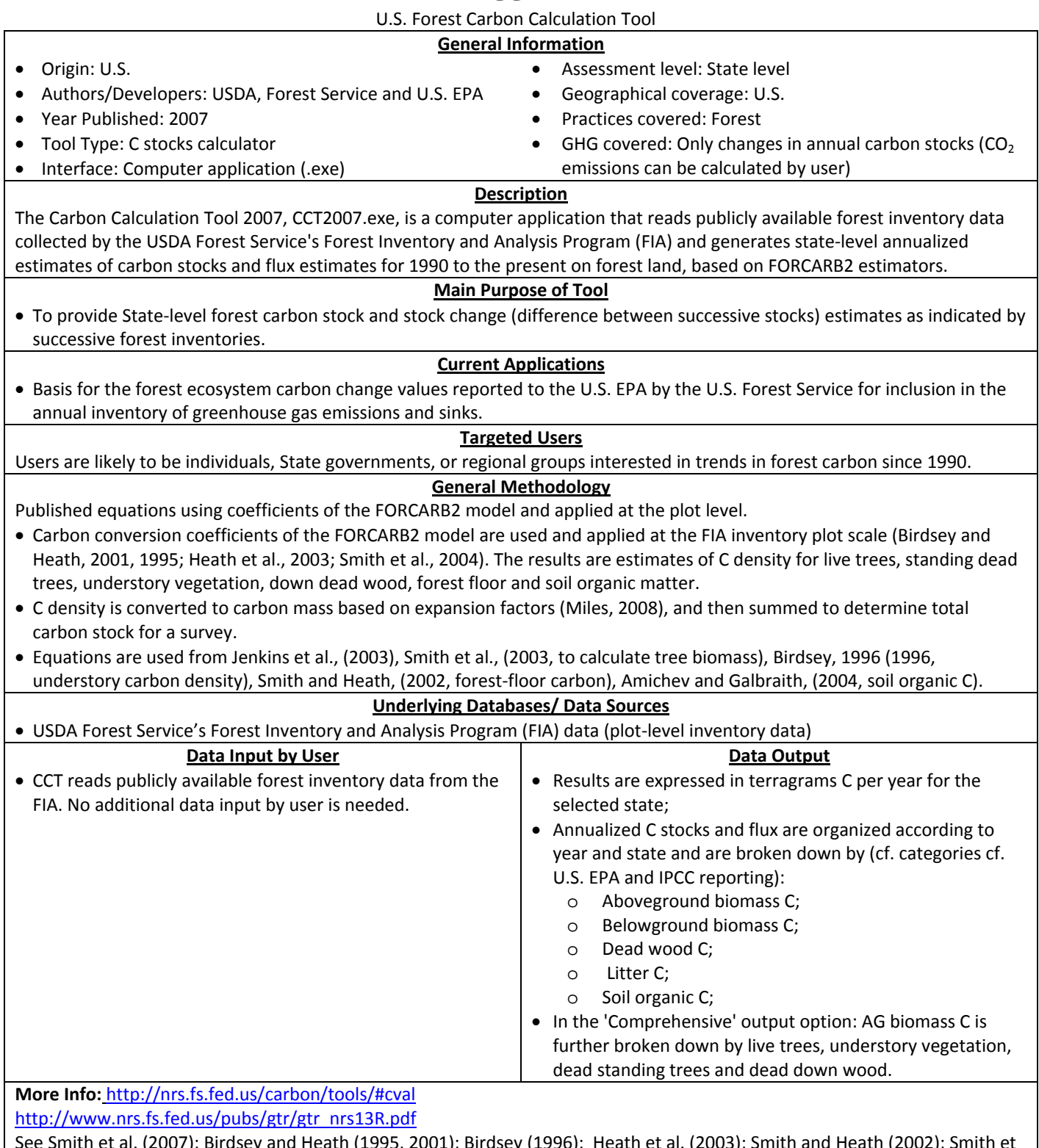

**CCT**

See Smith et al. (2007); Birdsey and Heath (1995, 2001); Birdsey (1996); Heath et al. (2003); Smith and Heath (2002); Smith et al. (2003; 2004); Jenkins et al. (2003); Miles (2008); Amichev and Galbraith (2004).

# **CFF Carbon Calculator**

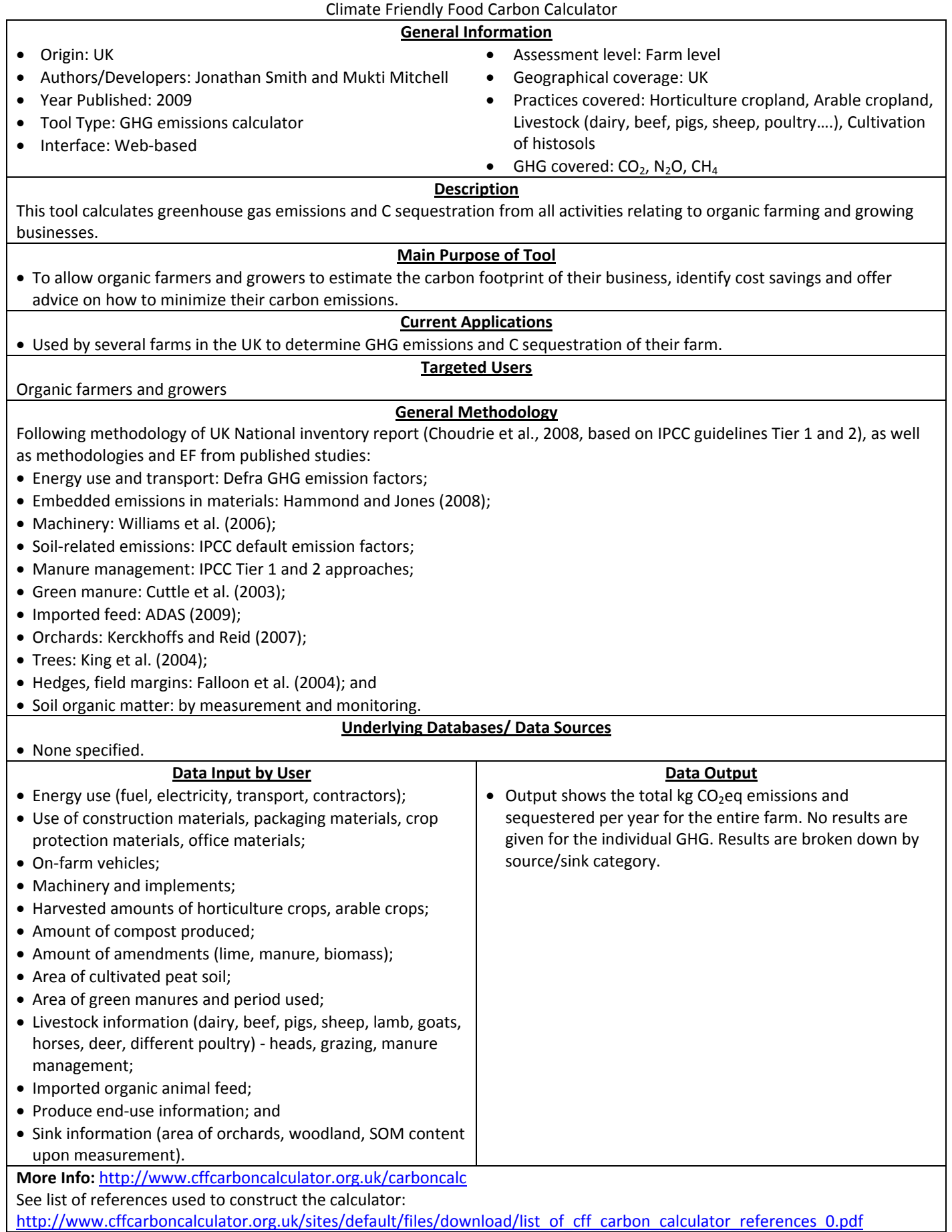

Contract # GS-23F-8182H, Report of GHG Tools: Calculators 18 | Page 18 | Page

# **COLE calculators (including GCOLE, COLE, COLElite, COLEEZ)**

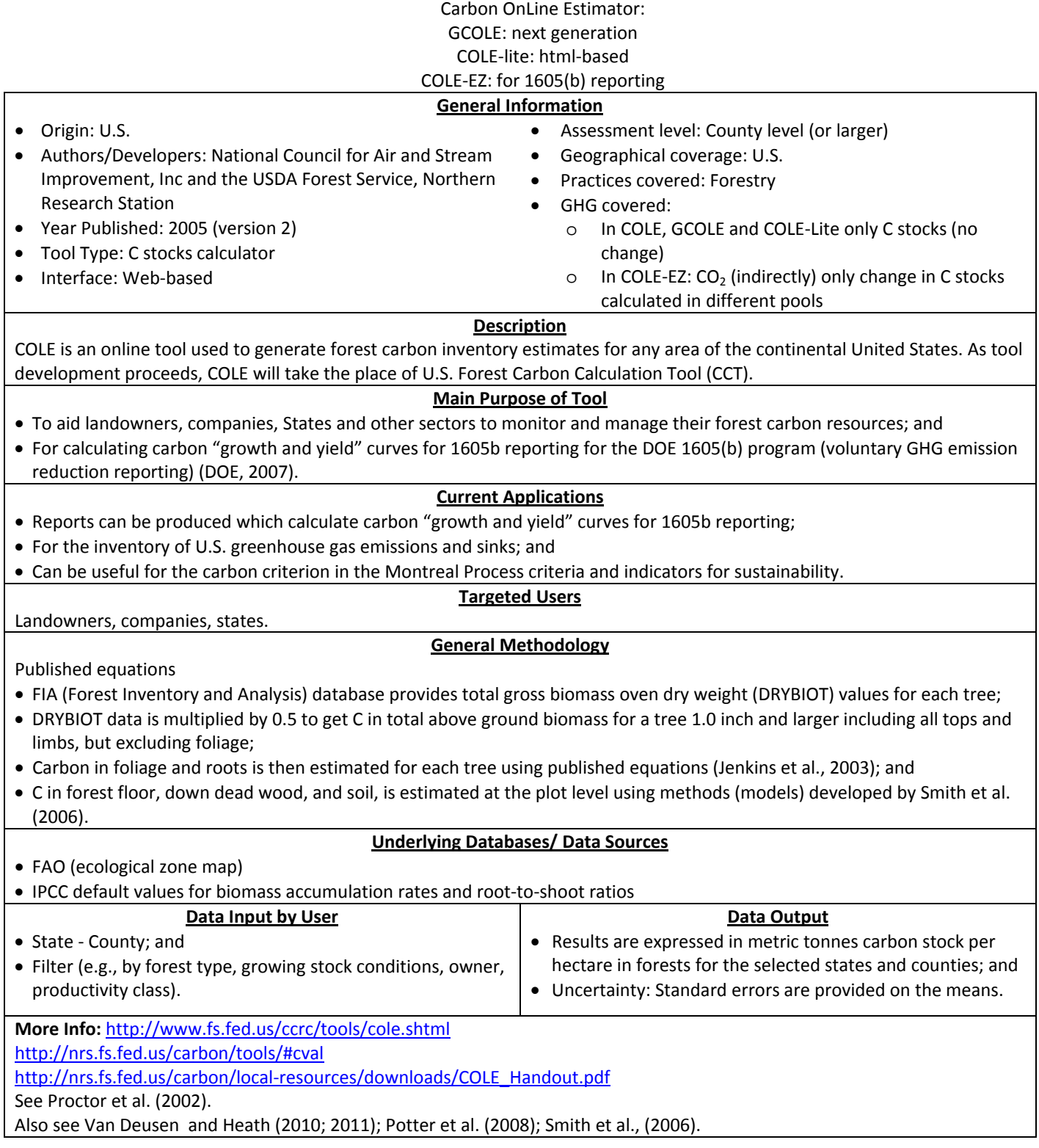

# **COMETVR/COMET2.0**

CarbOn Management Evaluation Tool for Voluntary Reporting of greenhouse gases

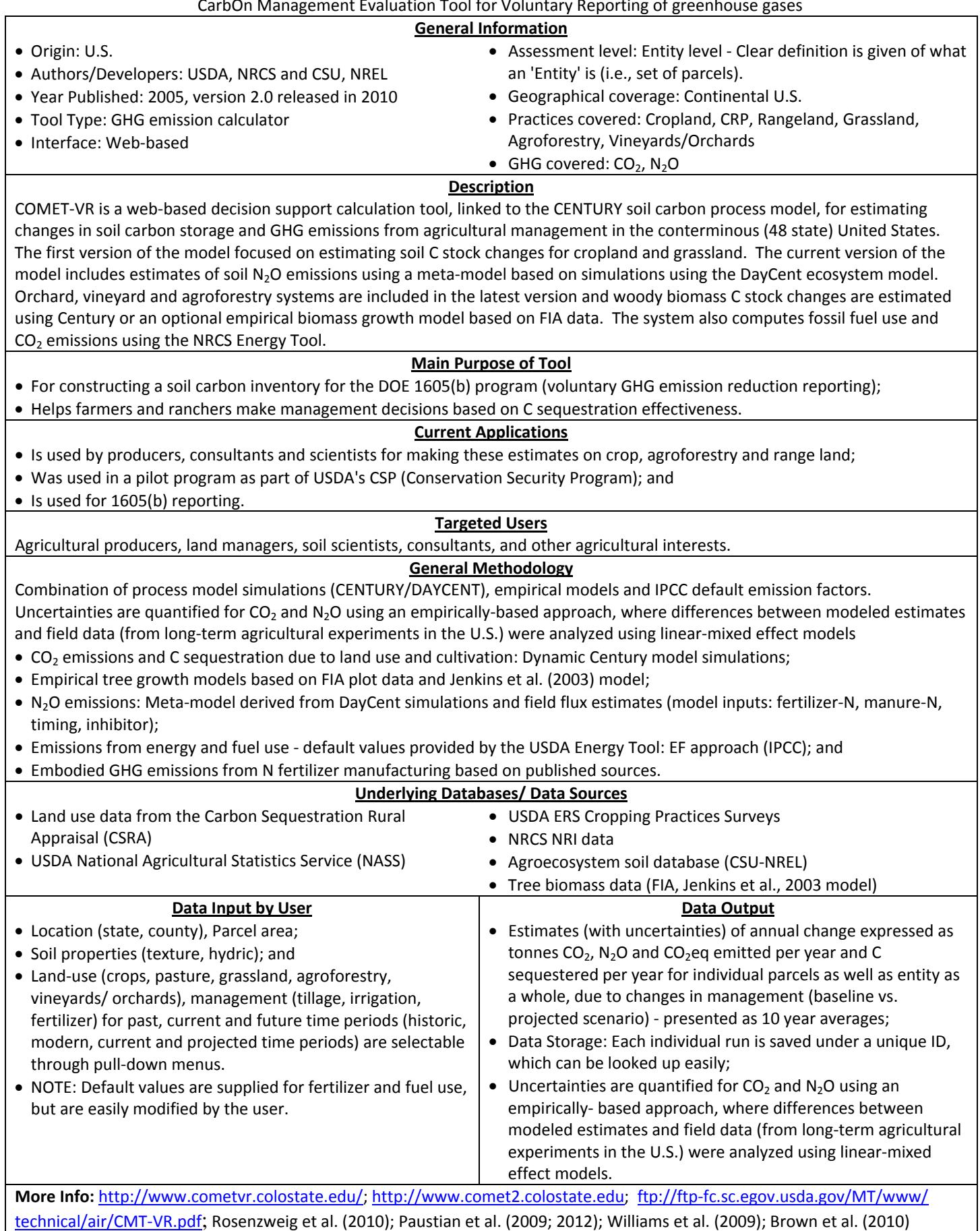

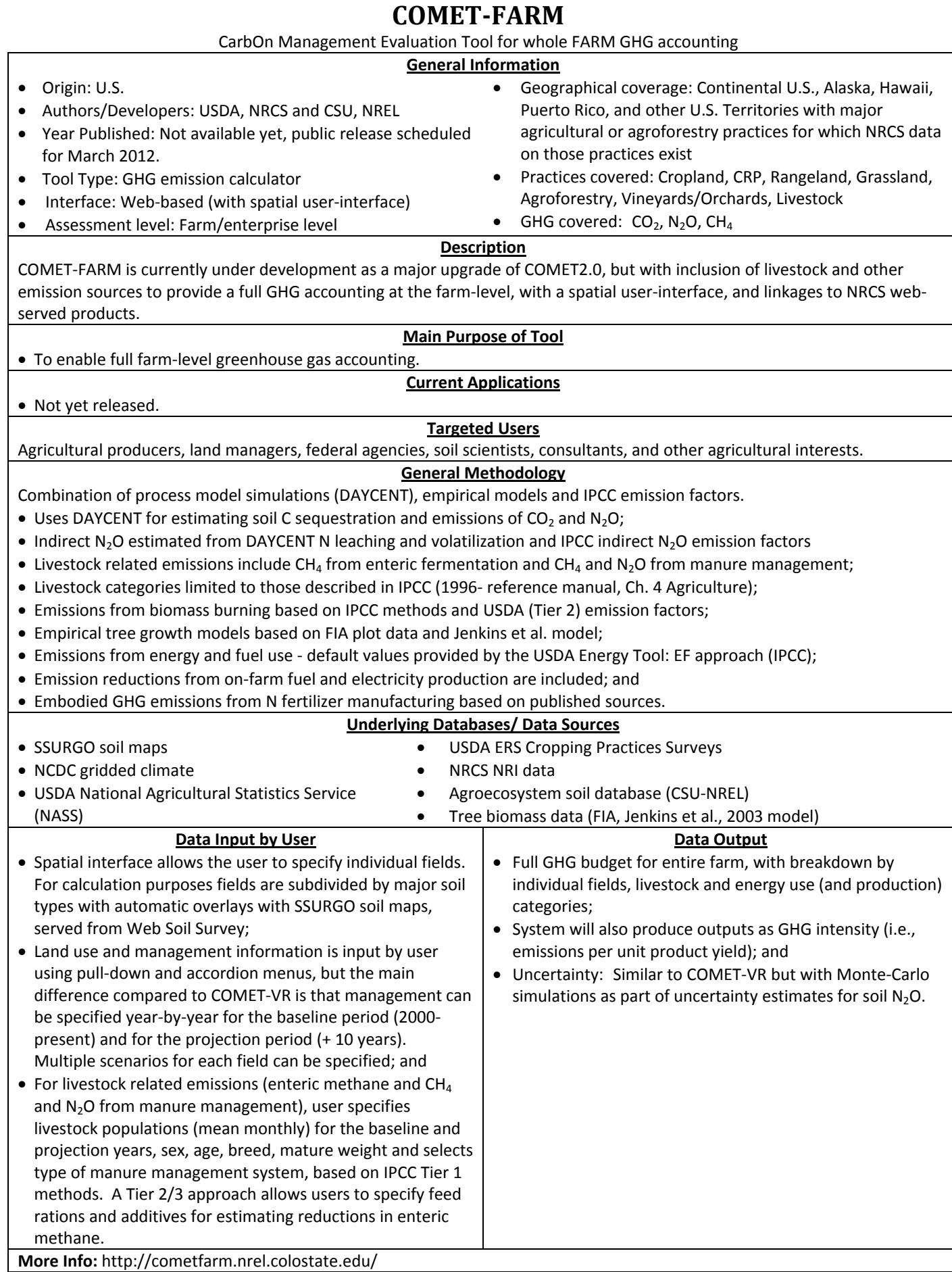

# **Cool Farm Tool**

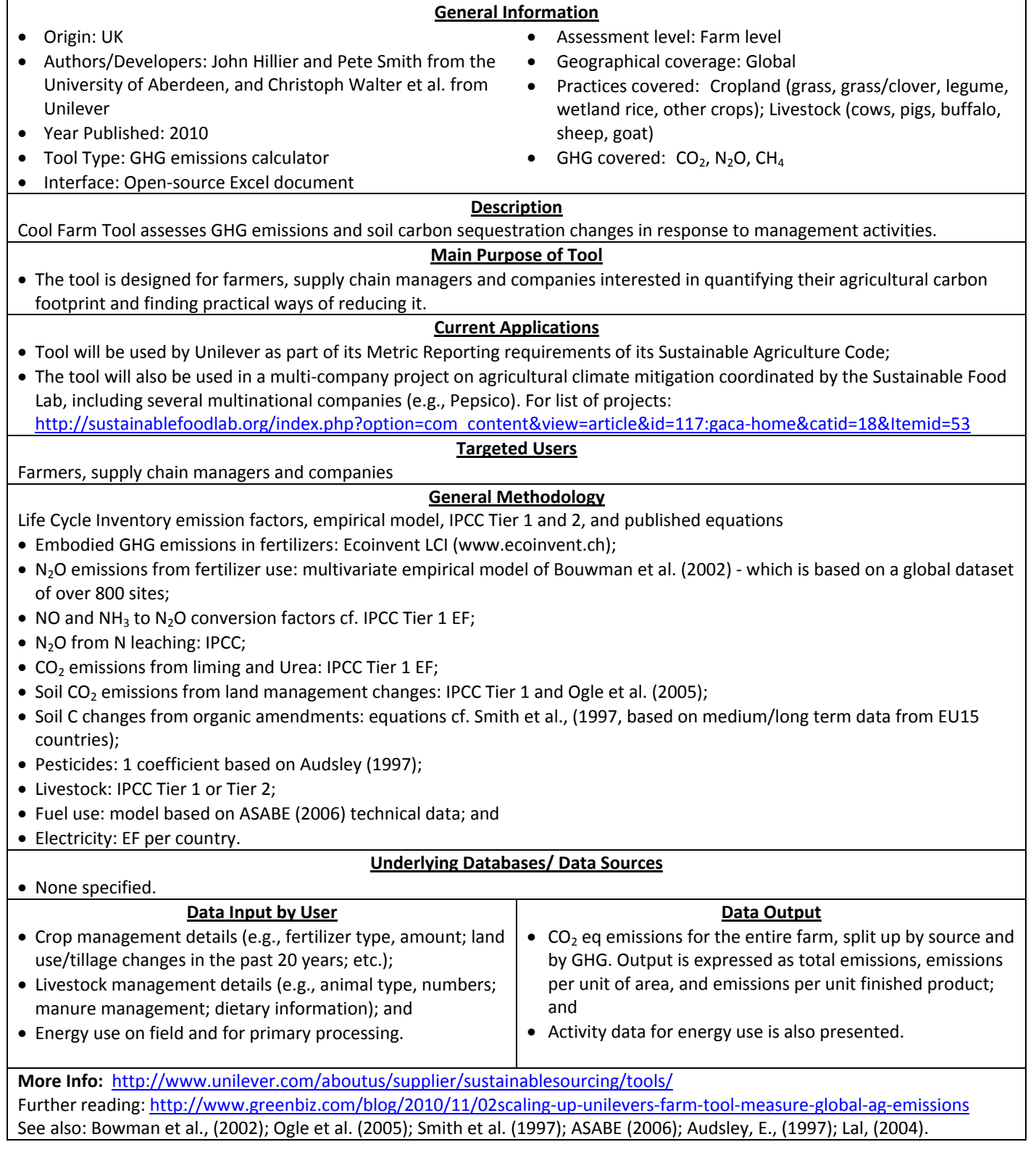

# **CTCC**

The Center for Urban Forest Research Tree Carbon Calculator

#### **General Information**

• Origin: U.S.

None specified.

- Authors/Developers: USDA Forest Service, Pacific Southwest Research Station, the Center for Urban Forest Research (CUFR). Developed in partnership with the California Department of Forestry and Fire Protection.
- Year Published: 2007
- Tool Type: C stocks and offset calculator
- Interface: Downloadable software that is programmed in an Excel spreadsheet.
- Assessment level: Individual tree
- Geographical coverage: U.S.
- Practices covered: Urban trees
- $\bullet$  GHG covered:  $CO<sub>2</sub>$

#### **Description**

The CTCC provides quantitative data on  $CO<sub>2</sub>$  sequestration and building heating/cooling energy savings provided by individual trees. CTCC outputs can be used to estimate GHG benefits for existing trees or to forecast future benefits. It is the only tool approved by the California Climate Action Reserve's Urban Forest Project Reporting Protocol for quantifying carbon dioxide sequestration from GHG tree planting projects.

#### **Main Purpose of Tool**

- To calculate carbon dioxide sequestration and building energy savings provided by individual trees; and
- The tool is intended as "proof of concept" software that is in the testing phase. It is provided "as is" without warranty of any kind.

#### **Current Applications**

• Currently in testing phase. Potential applications are for estimating benefits of urban trees, projecting benefits of planting projects.

#### **Targeted Users**

#### **General Methodology**

- Equations, constructed based on measurements in 6 reference cities for 20‐22 most abundant species in each city (see help file from download).
- Tree size and growth data are developed from samples of about 650‐1000 street trees representing approximately 20 predominant species in each of the sixteen regional reference cities;
- Biomass equations, many derived from volumetric measurements of open-grown city trees, are used to derive total CO<sub>2</sub> stored and sequestered; and
- To determine effects of tree shade on building energy performance, over 12,000 simulations were conducted for each reference city using different combinations of tree sizes, locations, and building vintages. Regional emission factors for electricity and fuel use are used (literature).

#### **Underlying Databases/ Data Sources**

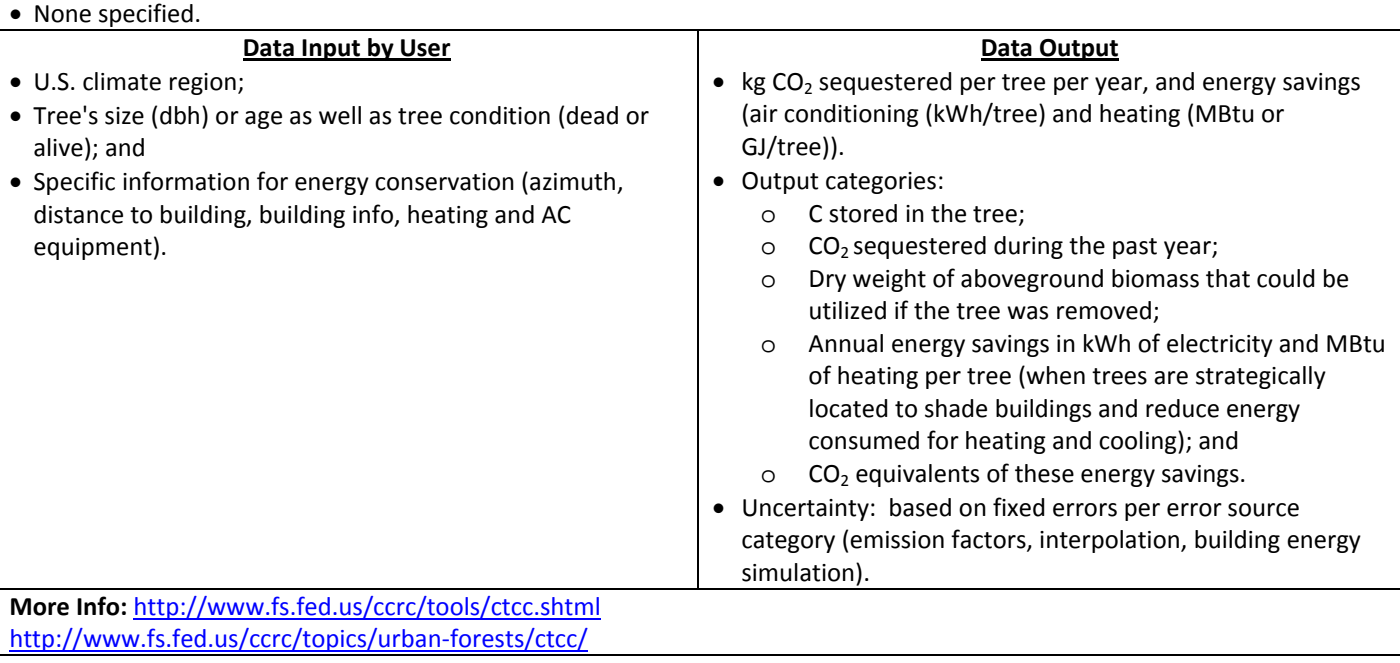

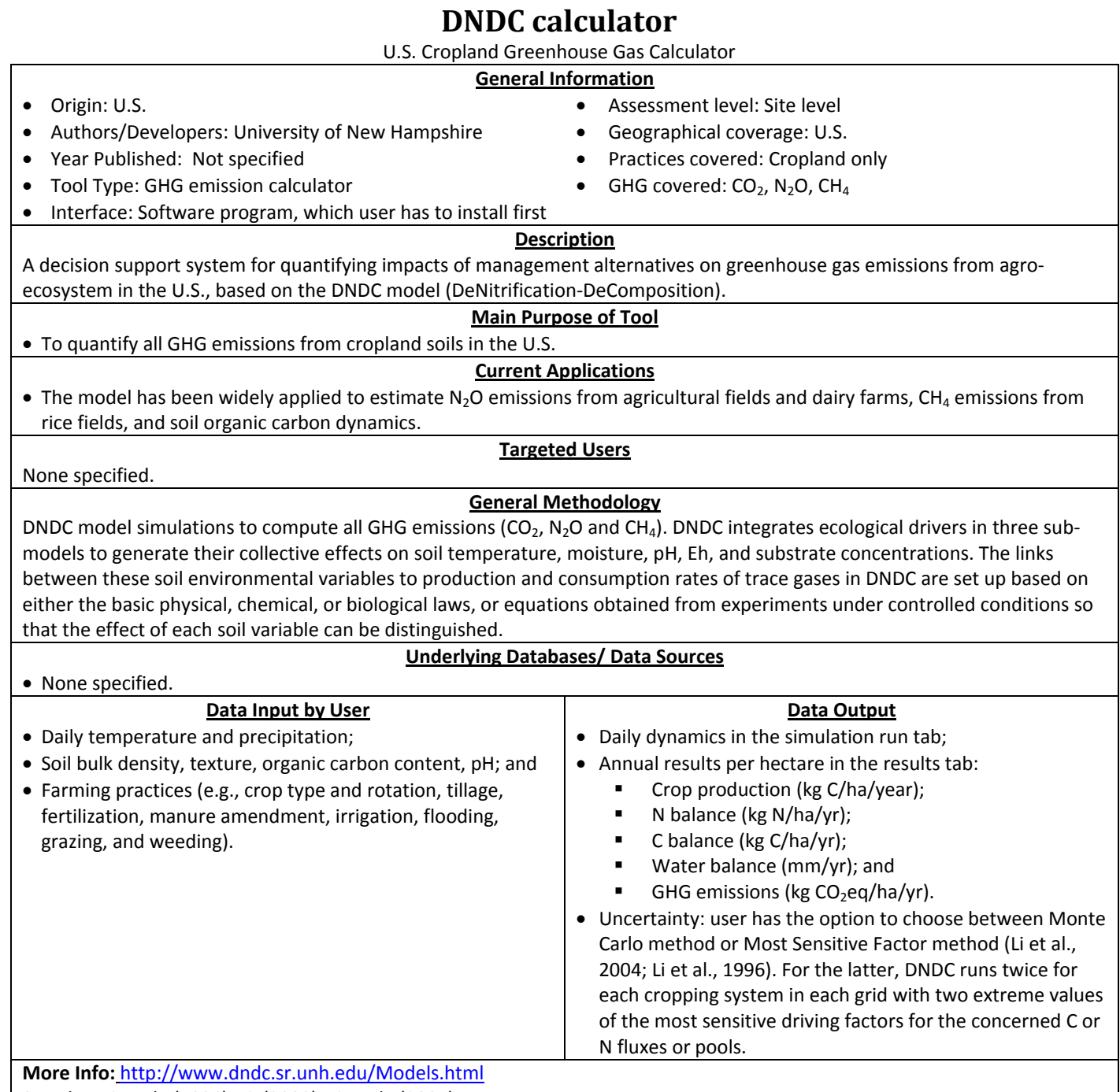

See also: Li et al., (1996); Li, (2000); Li et al., (2004).

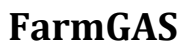

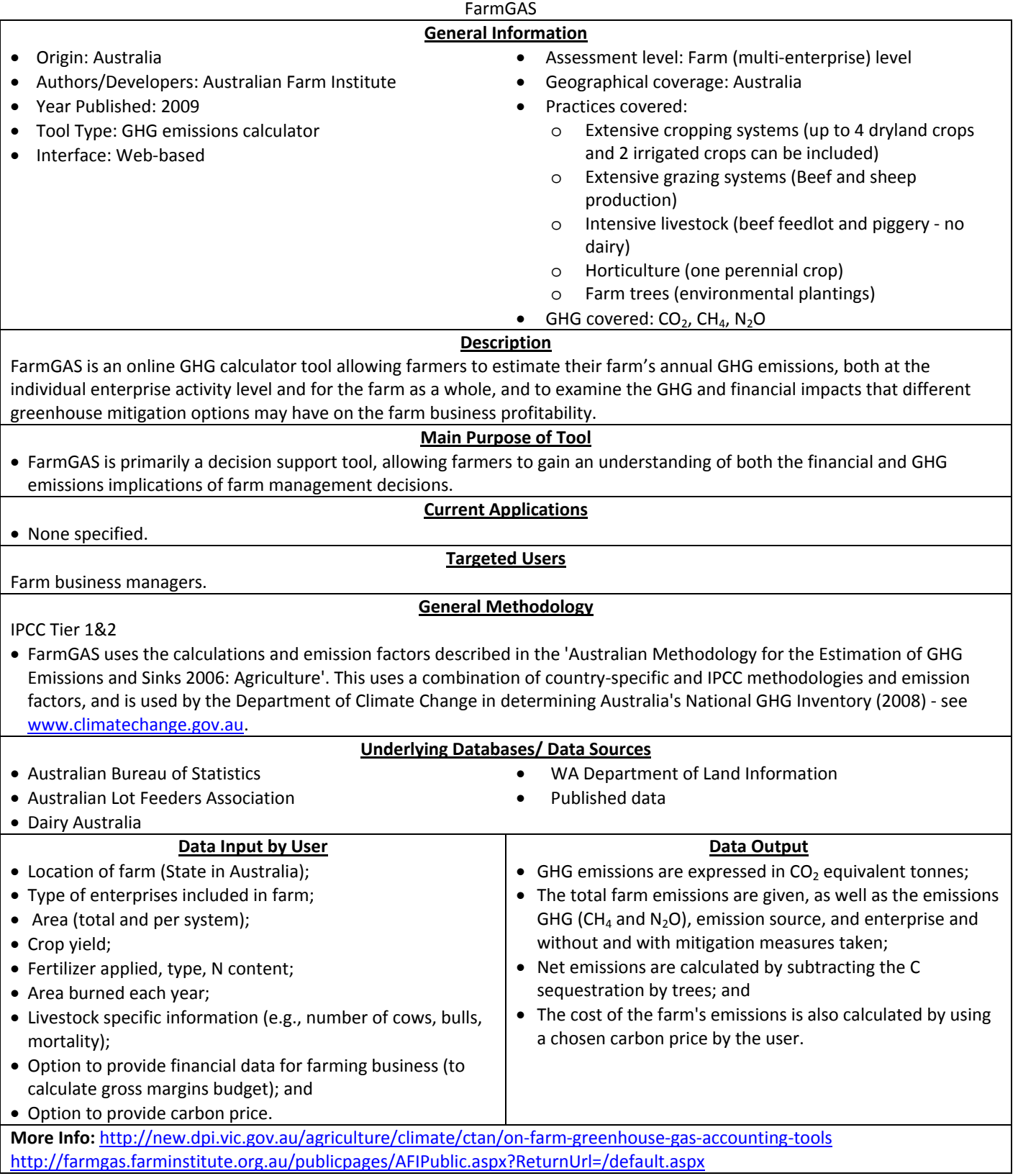

# **Farming Enterprise GHG Calculator**

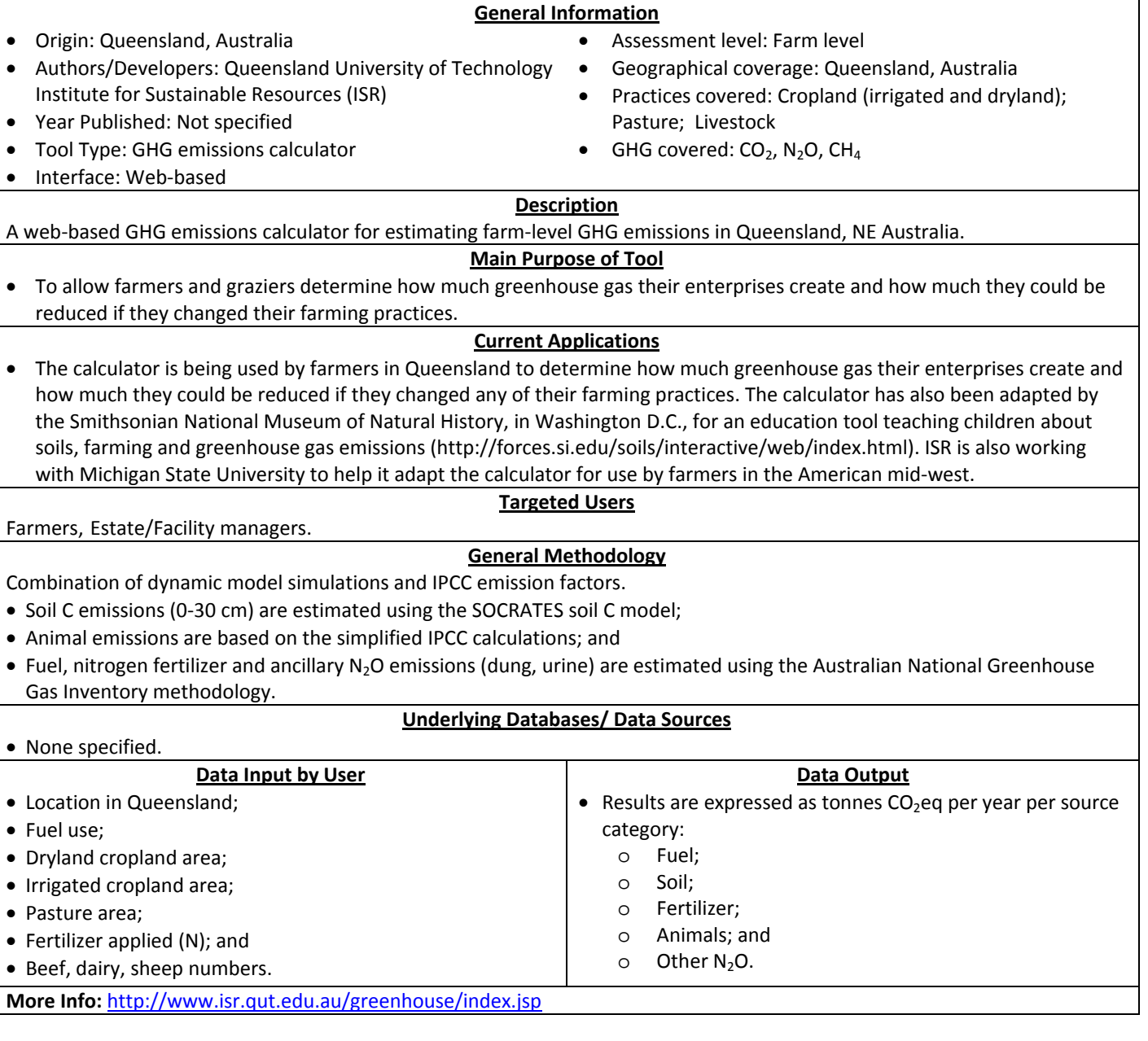

# **Fieldprint Calculator**

Fieldprint Calculator

#### **General Information**

• Assessment level: Farm level • Geographical coverage: U.S. • Practices covered: Cropland • GHG covered:  $CO<sub>2</sub>$ , N<sub>2</sub>O

- Origin: U.S.
- Authors/Developers: Field To Market, The Keystone Alliance for Sustainable Agriculture (an initiative that joins producers, agribusinesses, food and retail companies, and conservation organizations seeking to develop a supply‐ chain system for agricultural sustainability)
- Year Published: 2009
- Tool Type: GHG emission calculator
- Interface: Web‐based

#### **Description**

The Fieldprint Calculator is a simple tool designed to help farmers begin to look at how their crop production operations impact the sustainability of their farm. It provides a fieldprint for assessing the sustainability of a farm in the resource areas of land use, energy use, climate impact, soil loss, and water use (irrigation).

#### **Main Purpose of Tool**

- To be an educational resource to get growers thinking about their operations and how their practices relate to natural resource management and sustainability. It is not designed to provide a precise evaluation, but allows benchmarking performance of a farm against state and national averages; and
- The Fieldprint Calculator is designed to explore differing scenarios and combinations of on‐farm management decisions, which may help improve natural resource management and, ultimately, an operation's efficiency and financial return.

#### **Current Applications**

• Different groups are planning to use the Fieldprint Calculator to analyze and assess how the management decisions of farmers in a region affect land use, energy use, water use, greenhouse gas emissions, and soil loss. (see: http://www.fieldtomarket.org/news/2011/spring-farm-tour-kicks-off/#more-198).

#### **Targeted Users**

Farmers.

#### **General Methodology**

Method based on West and Marland (2002)‐ using fixed emission factors and soil C sequestration rates for no‐tillage.

- Fixed calculations, emission factors and sequestration rates, based on West and Marland (2002);
- Method using an average sequestration factor for no‐tillage of 337 Kg C/hectare, and an EF of 1.33 percent of all fertilizer N applied and 1.79 percent of N from manure to estimate  $N_2O$  emissions (Tier 1). Method uses assumed N content values for different fertilizers/manure sources; and
- Emission factors for fuel combustion are also based on West and Marland (2002).

#### **Underlying Databases/ Data Sources**

• State and national data (which is used in the tool to benchmark the fieldprints against) obtained from West and Marland (2002) and USDA NASS

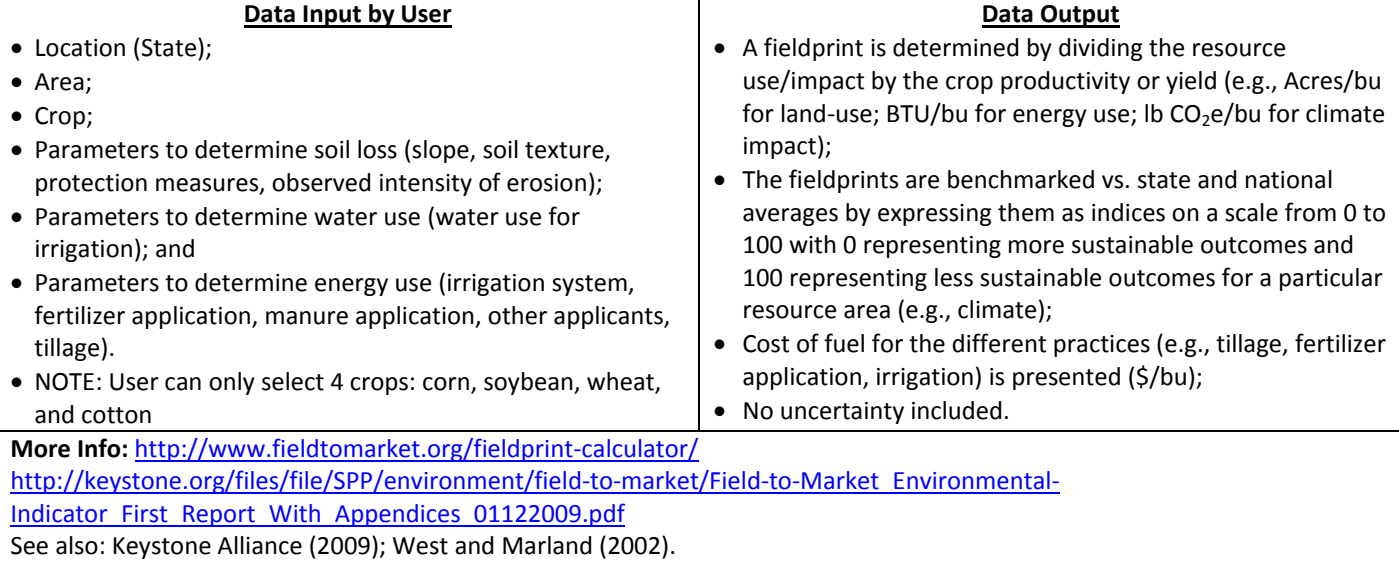

# **FSGGEC**

Farm Systems Greenhouse Gas Emissions Calculator

## **General Information**

- Origin: U.S.
- Authors/Developers: Claire McSwiney, Sven Bohm, and Phil Robertson of the W.K. Kellogg Biological Station, Michigan State University, and Peter Grace, Queensland University of Technology
- Year Published: 2010
- Tool Type: GHG emissions calculator
- Interface: Web‐based
- Assessment level: Farm level
- Geographical coverage: U.S., but input parameters can be adjusted to make results appropriate for temperate region soils worldwide
- Practices covered: Cropland only
- GHG covered:  $CO<sub>2</sub>$ , N<sub>2</sub>O

#### **Description**

This web‐based tool linked to the SOCRATES soil carbon process model, provides a simple introduction to the concepts and magnitudes of GHG emissions associated with crop management. The calculator demonstrates how cropping systems and management choices affect GHG emissions in field crops.

#### **Main Purpose of Tool**

• To provide users a general understanding of how different agricultural management practices might be adjusted to minimize the greenhouse gas impact of field crops and to maximize opportunities to participate in emerging greenhouse gas markets.

#### **Current Applications**

• Used in research studies (e.g., McSwiney et al., 2010).

#### **Targeted Users**

Students, producers, educators, offset aggregators and other stakeholders (that require easy to use).

#### **General Methodology**

Combination of process model simulations (SOCRATES), empirical models and IPCC emission factors

- See McSwiney et al. (2010) for details;
- Based on the SOCRATES model for soil carbon change (Grace et al., 2006b) and on IPCC GHG inventory methods for other GHG sources;
- For N2O, user can choose between IPCC Tier1 method (default emission factors) or Tier2 method (specific emission factors)
- For fuel and embedded fertilizer emissions, EF approach (Robertson et al., 2000); and
- No uncertainty included.

#### **Underlying Databases/ Data Sources**

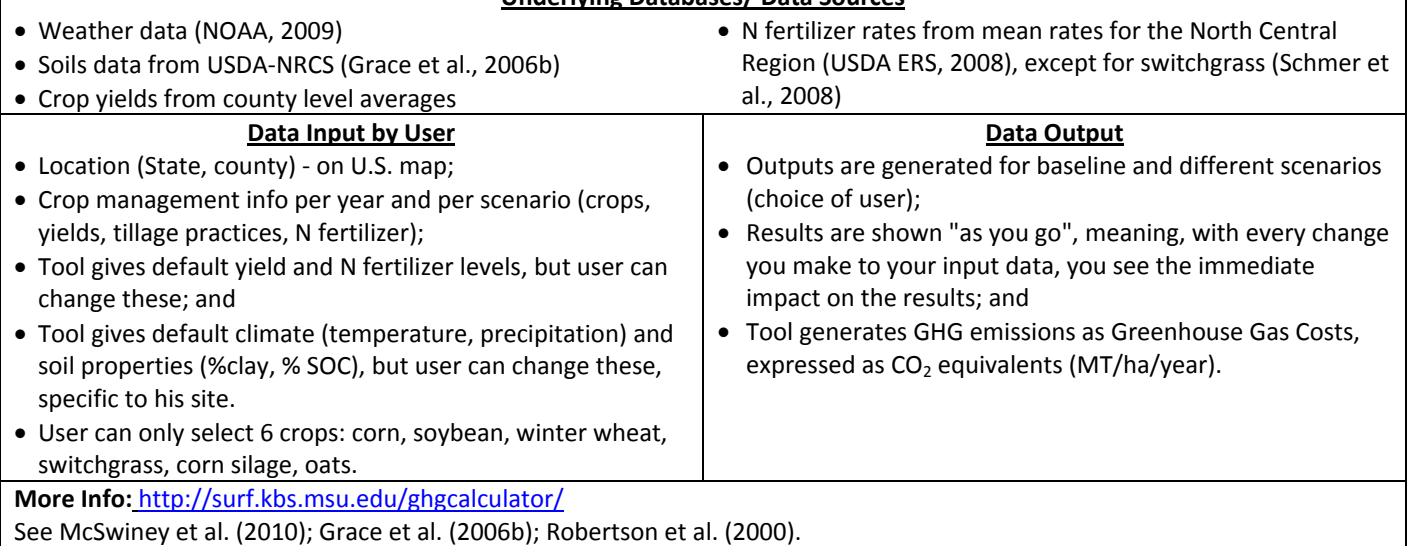

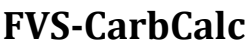

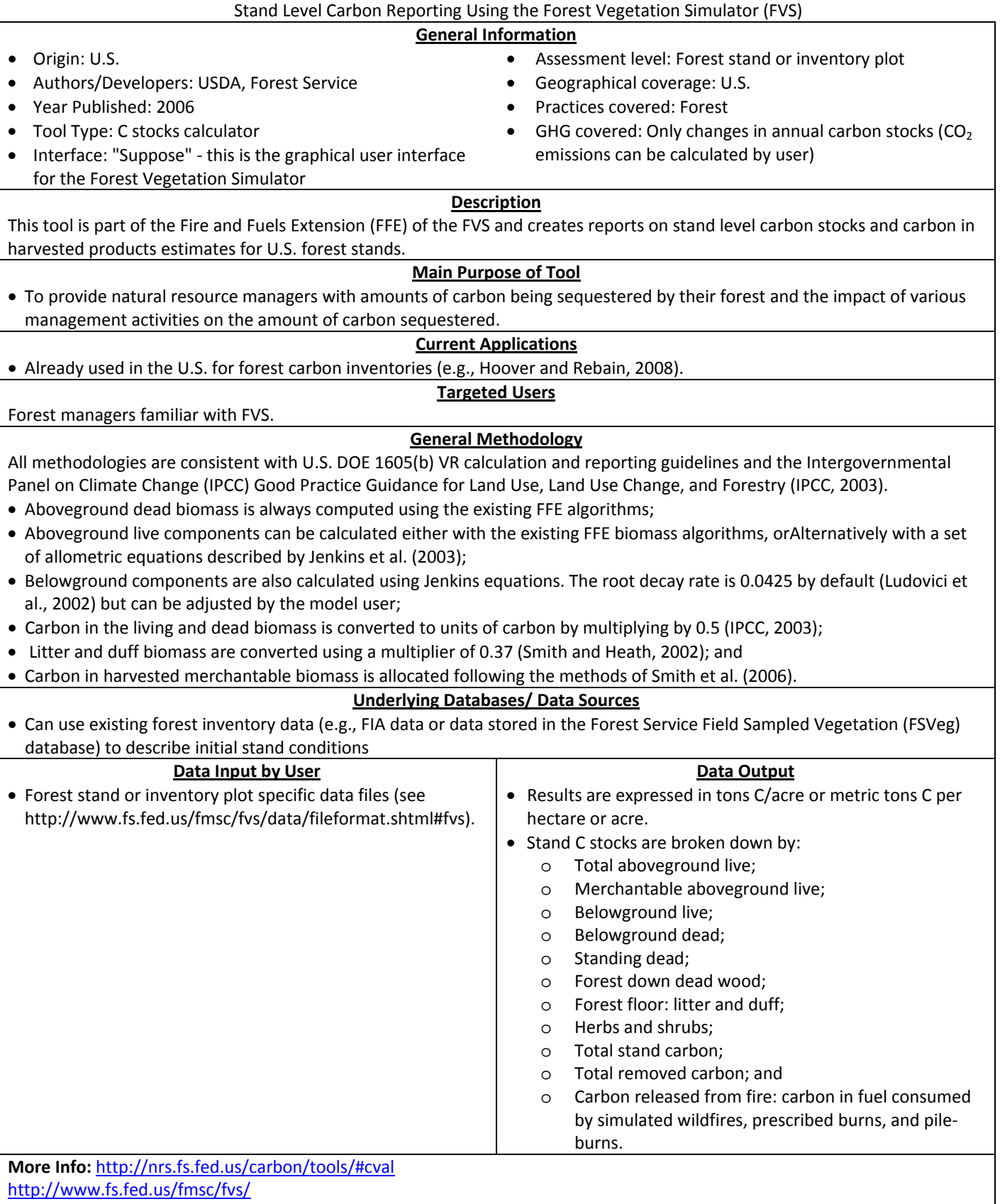

See Reinhardt et al. (2007); Hoover and Rebain (2008); Smith et al. (2006); Jenkins et al. (2003).

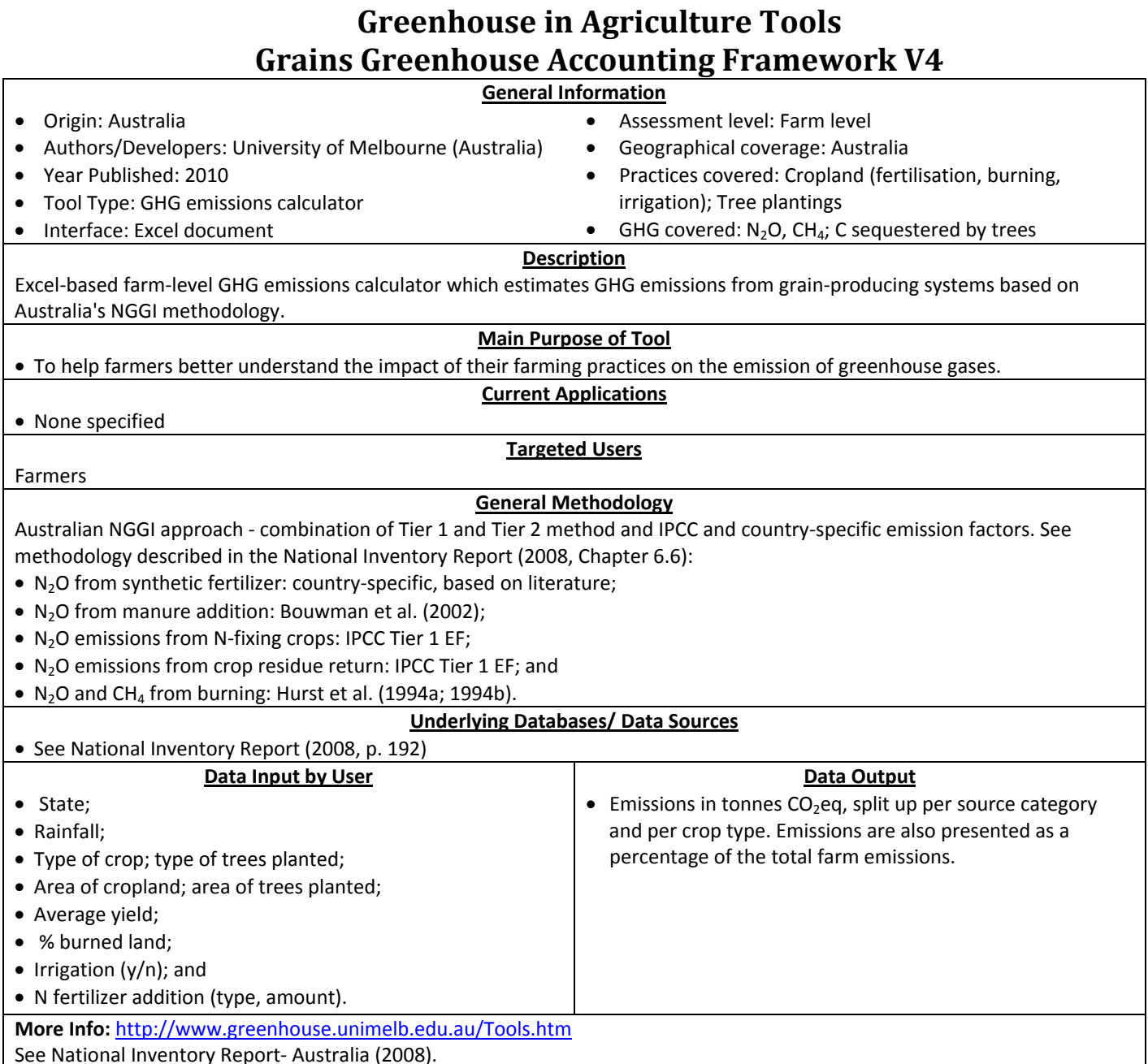

See National Inventory Report‐ Australia (2008).

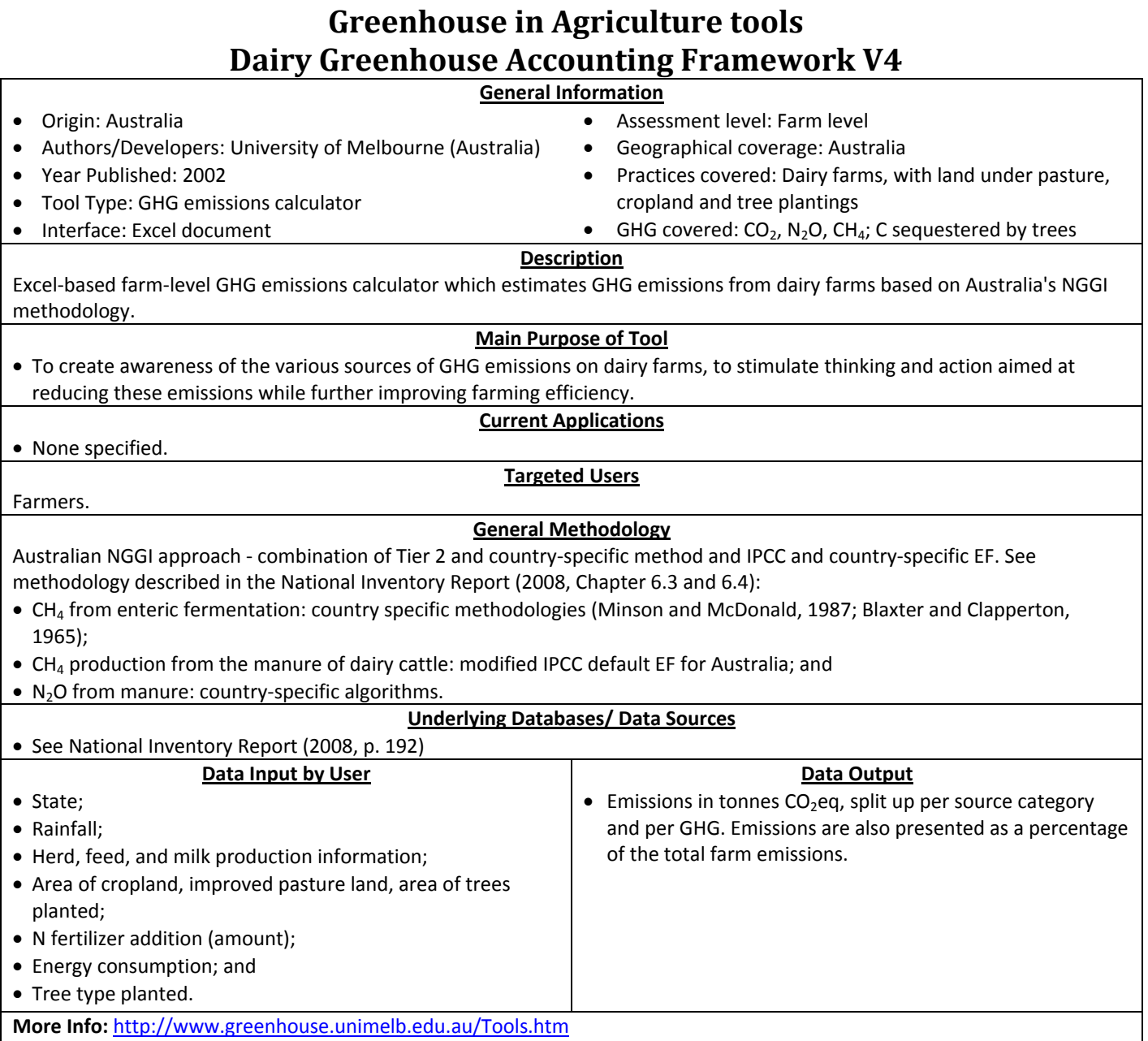

See National Inventory Report‐ Australia (2008).
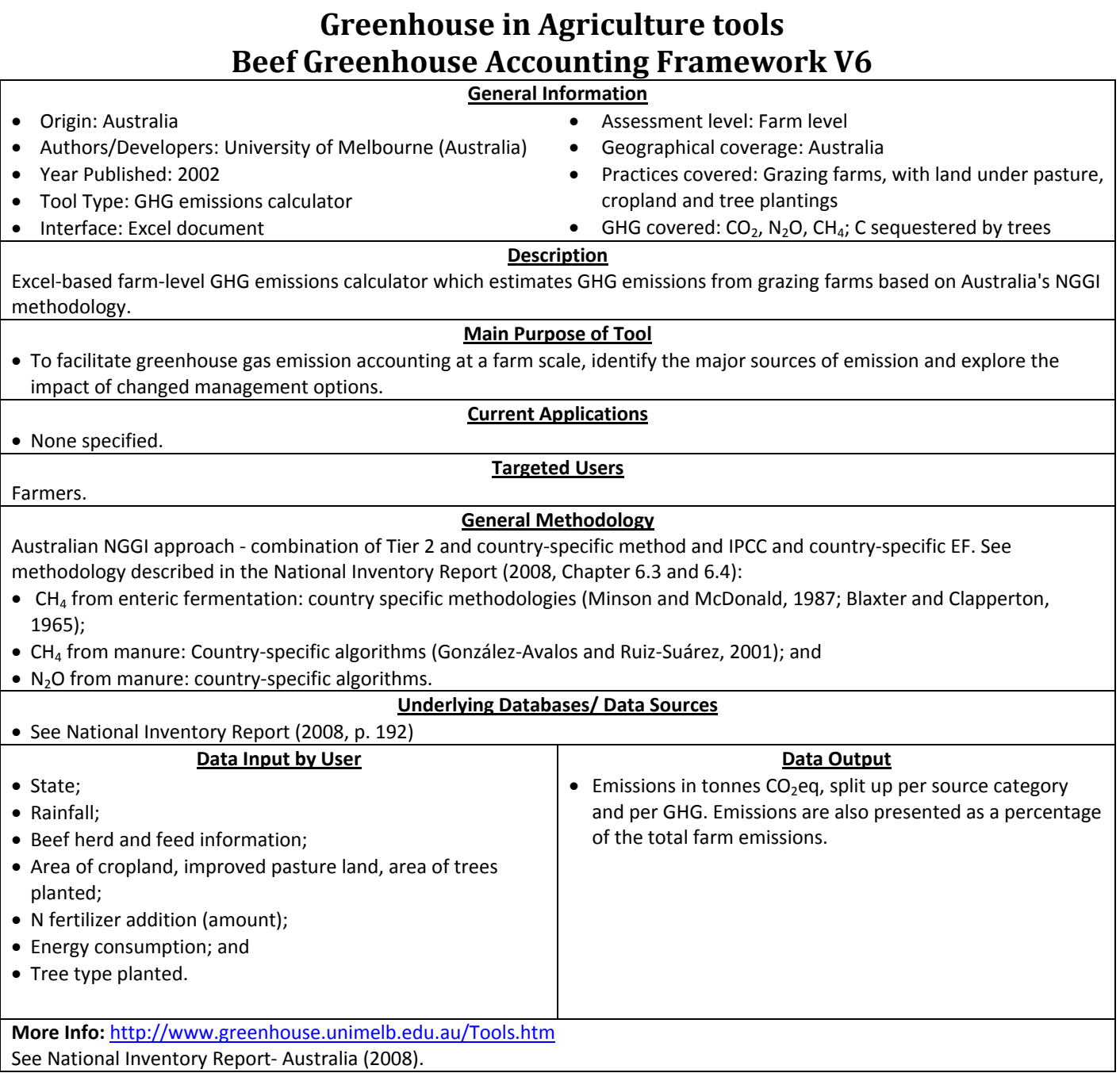

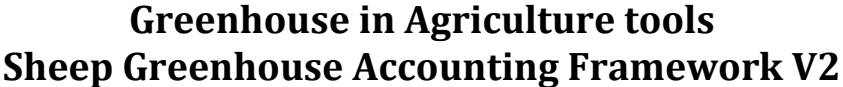

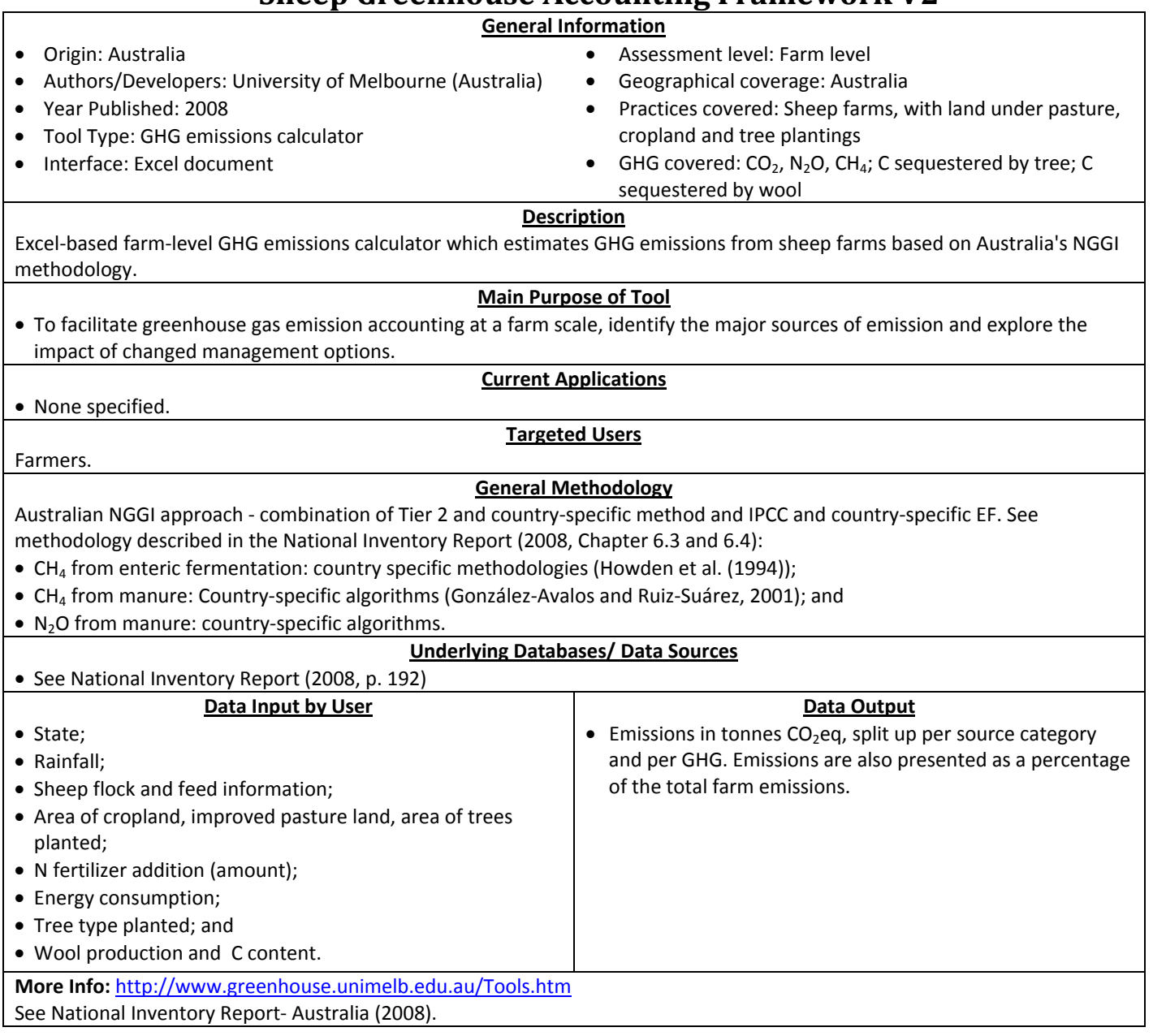

# **HGCA Biofuel GHG Calculator**

#### **General Information**

- Origin: UK • Authors/Developers: Developed by Imperial College, UK. (Biomass Energy Group), commissioned by Home Grown Cereals Association (HGCA): the cereals and oilseeds division of the Agricultural and Horticulture Development Board (AHDB) in the UK. • Year Published: 2005 • Tool Type: GHG emissions calculator • Interface: Web‐based • Assessment level: Product level • Geographical coverage: UK • Practices covered: Rapeseed and wheat farms for biodiesel and bioethanol production • GHG covered:  $CO<sub>2</sub>$ , N<sub>2</sub>O, CH<sub>4</sub> **Description** This tool calculates the life‐cycle greenhouse gas emissions resulting from production and supply of biofuels in the United Kingdom. It also compares these greenhouse gas emissions with those generated from production of equivalent quantities of the fossil‐based transport fuels. **Main Purpose of Tool** • To provide the basis for a credible calculation of the GHG emissions arising from UK‐derived bioethanol and biodiesel. The tool is also designed to allow farmers and bioethanol and biodiesel suppliers to see how changes made in management practices or inputs could affect the overall GHG emissions of the resulting biofuel production. **Current Applications** • None specified. **Targeted Users** Bioethanol and biodiesel farmers/producers/suppliers, investors, NGOs, academics, policy makers. **General Methodology** • Well-to-tank LCA approach; • Default emission factors from published studies; • The emission factors used per source category are those adopted by the Low Carbon Vehicle Partnership study (LCVP, 2004). Similarly, the tool uses the LCVP emission factors and methodology for calculations of GHG credits; • For embedded emissions in fertilizer, pesticide and seeds, the LCVP GHG emission factors are derived from Elsayed et al. (2003) and Mortimer et al. (2004); • For N<sub>2</sub>O emissions from fertilizer-N addition: default EF related to amount of N applied; and • Transport by rail, sea and air: EF from DEFRA (2005) company GHG reporting guidelines. **Underlying Databases/ Data Sources** • None specified. **Data Input by User** • Ethanol or biodiesel; • N fertilizer, manure and other farming inputs (seed, lime, pesticide, diesel); • Grain and straw yields; • Grain drying information (equipment, energy use, etc.); • Transport modes and distances; and • Processing info (energy use, co‐product yields and utilization). **Data Output** • kg CO<sub>2</sub> eq per product unit (ton, liter, petrol-equivalent liter, GJ) ‐ so rather a product carbon footprint (LCA approach); and • % reduction vs. petrol fuel emissions. **More Info:** http://www.hgca.com/bioFuelCalc/ http://www.hgca.com/content.output/2135/2135/Resources/Tools/Bioethanol%20Greenhouse%20Gas%20Calculator.mspx
- See LCVP (2004); DEFRA (2005).

## **HOLOS**

Holos Farm Greenhouse Gas Calculator

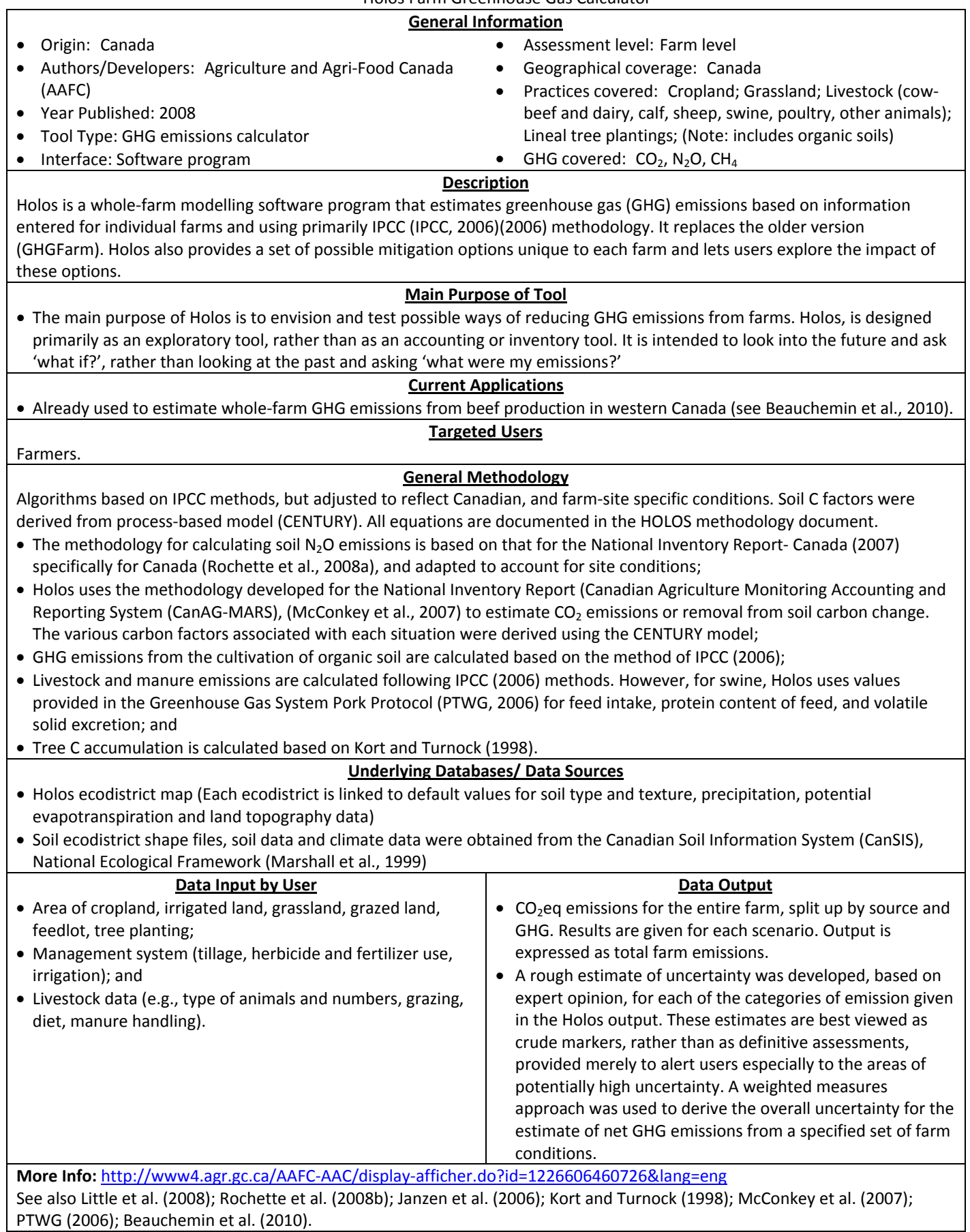

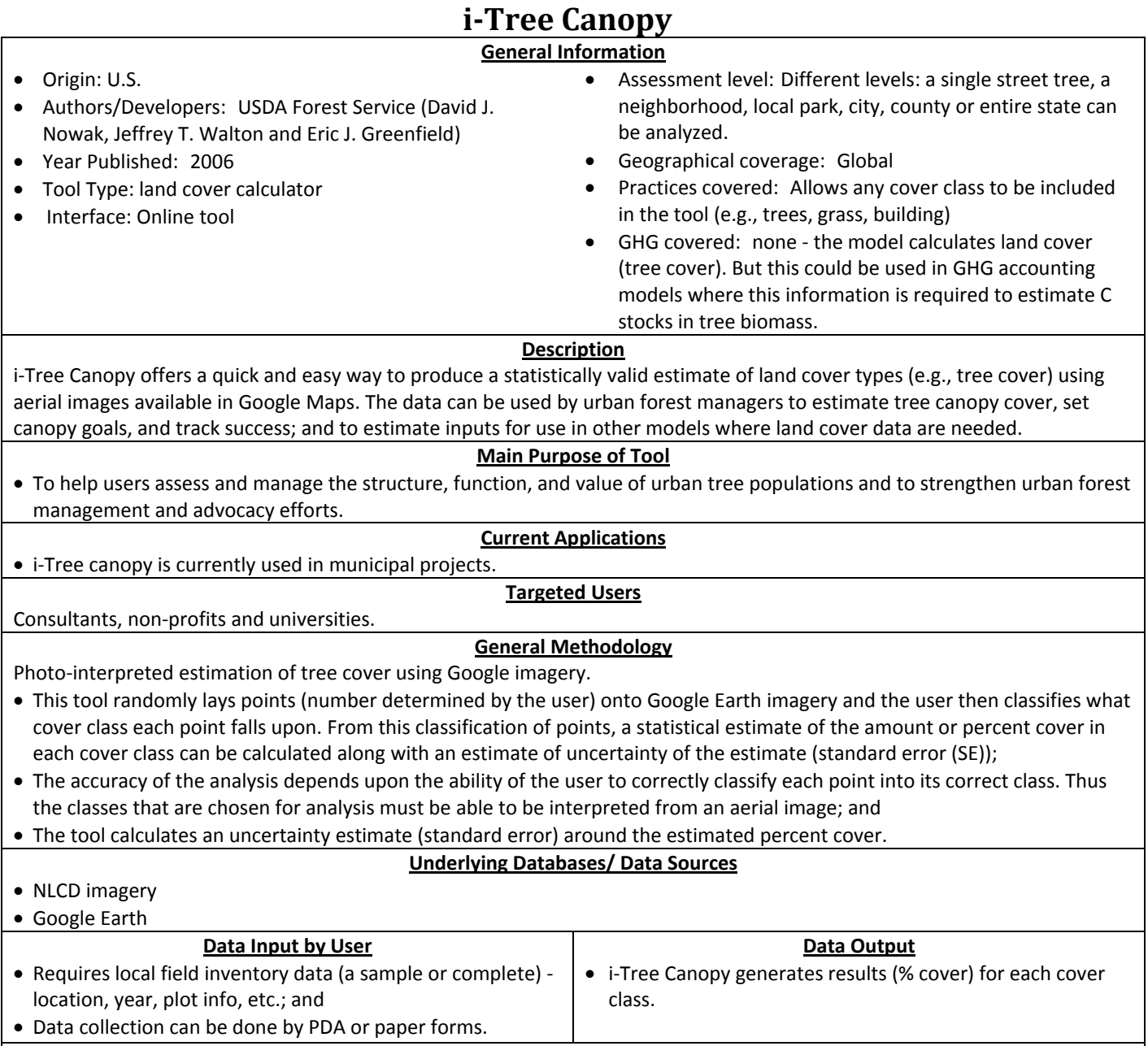

**More Info:** http://www.itreetools.org/index.php

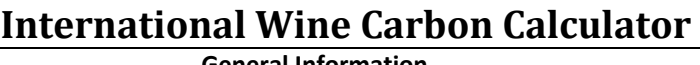

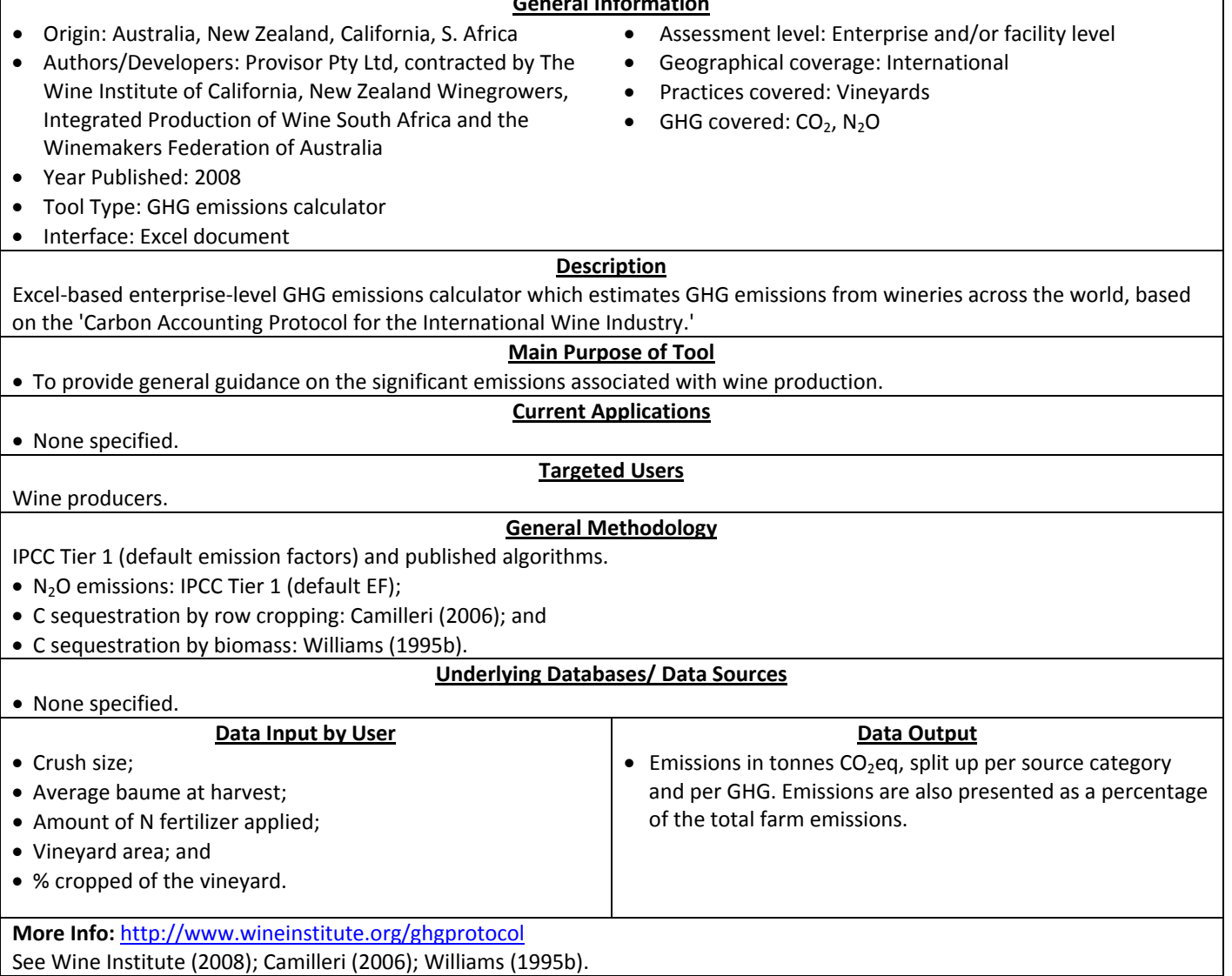

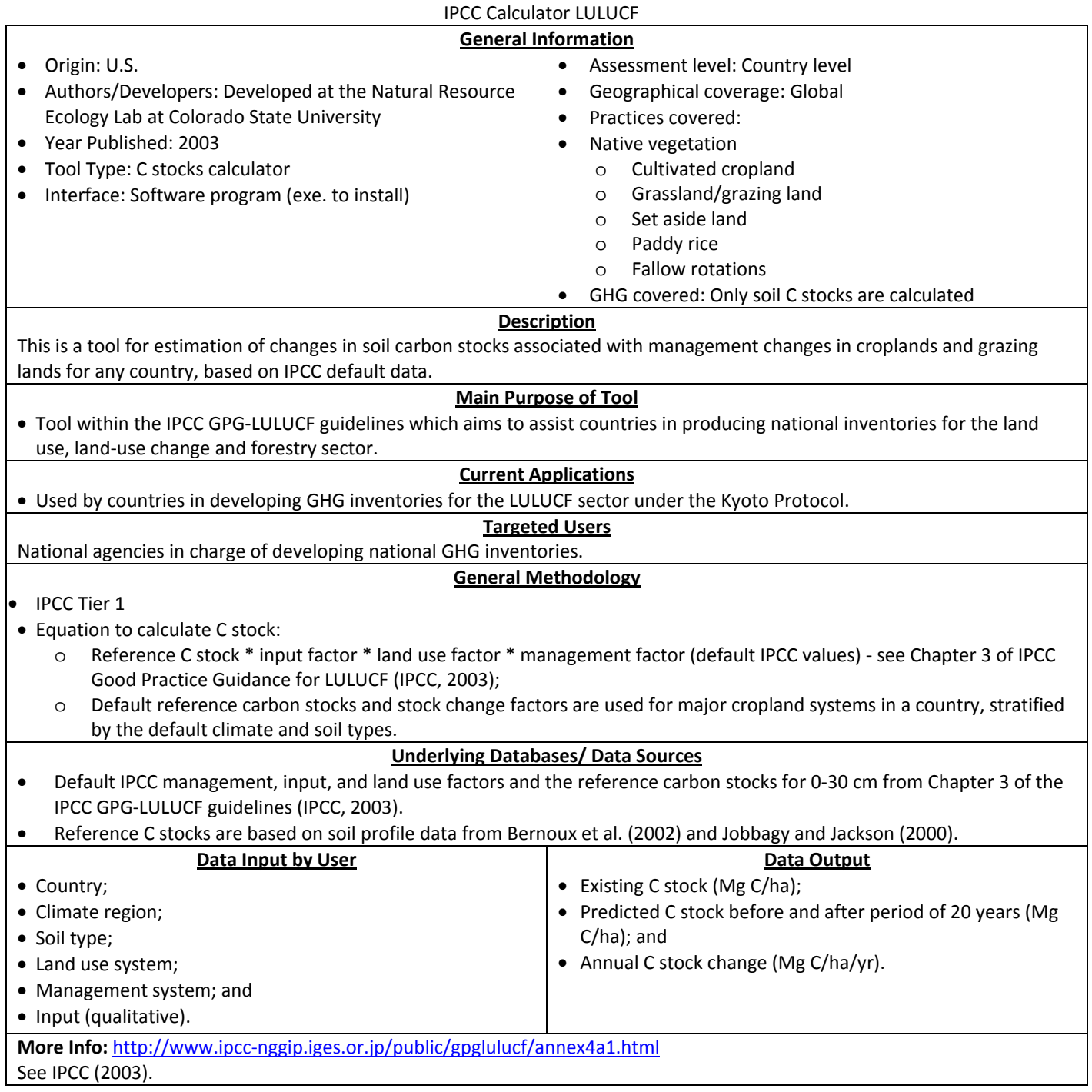

**IPCC**

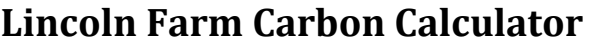

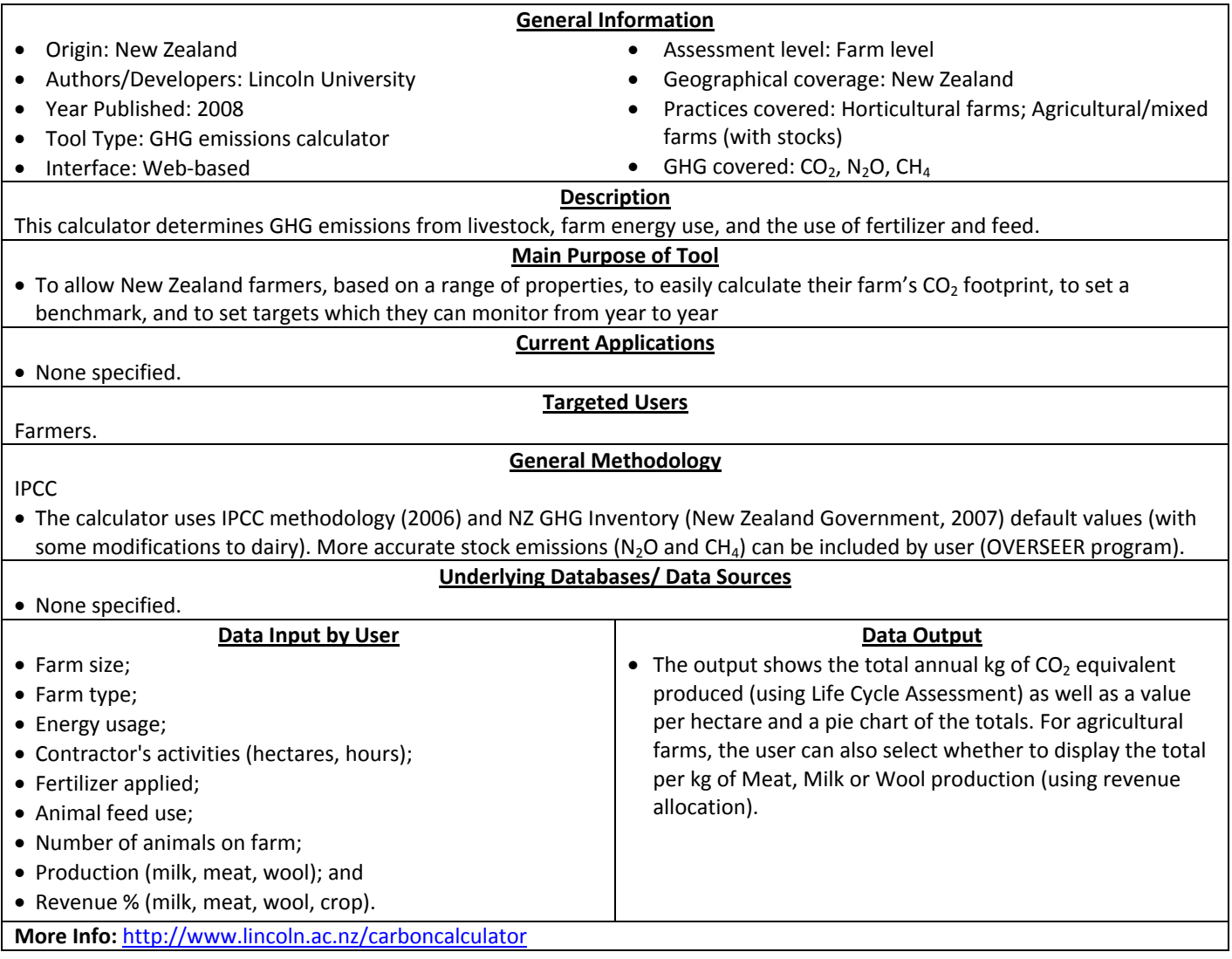

## **MANURE**

Manure and Nutrient Reduction Estimator

#### **General Information**

• Assessment level: Farm level • Geographical coverage: U.S.

GHG covered:  $CH<sub>4</sub>$ , N<sub>2</sub>O

Practices covered: Livestock farms (dairy or swine)

- Origin: U.S.
- Authors/Developers: Eastern Research Group, Inc. in conjunction with ERT‐Winrock International
- Year Published: 2009
- Tool Type: Offset calculator
- Interface: Web‐based

#### **Description**

The MANURE tool provides a system to quantify methane and other greenhouse gas emission reductions and the environmental benefits of renewable energy produced by digesters at dairy and swine operations.

#### **Main Purpose of Tool**

• To enable estimating greenhouse gas emissions reductions associated with the installation of livestock manure anaerobic digestion methane recovery projects at farms

#### **Current Applications**

• None specified.

### **Targeted Users**

None specified.

#### **General Methodology**

Uses equations requiring site‐specific data (weather, animal population, manure management system, etc.) and uses default parameters from IPCC, EPA, USDA, etc. Methodology follows IPCC (2006) guidelines.

- CH4 emissions from manure management are calculated using equations taking into account volatile solids excreted, maximum methane production from the manure and methane conversion factors (MCF). The MANURE tool uses default MCF for dry manure management systems, based on IPCC default values (IPCC, 2006);
- MCFs for liquid systems are highly temperature dependant and are calculated using the methodology described in the U.S. EPA GHG inventory for manure management (EPA, 2009), i.e., a climate‐based approach based on the van't Hoff‐Arrhenius equation. This approach reflects seasonal changes in temperatures, accounts for long‐term retention time, and is consistent with the IPCC Guideline (IPCC, 2006); and
- N2O emissions are calculated following Tier 1 IPCC guidance (default emission factors) and EPA 2009 U.S.‐specific values for volatilization, leaching and run‐off fractions.

#### **Underlying Databases/ Data Sources**

- Data sources (default factors) include:
	- o NOAA 2008 (weather data)
	- o USDA 2008 (manure excreted and VS content data)
	- o EPA 2009 (nitrogen excreted, nitrogen leached/volatilized, methane conversion factors)
	- $\circ$  IPCC 2006 (max methane producing capacity, animal mass, methane conversion factors, N<sub>2</sub>O emission factors)

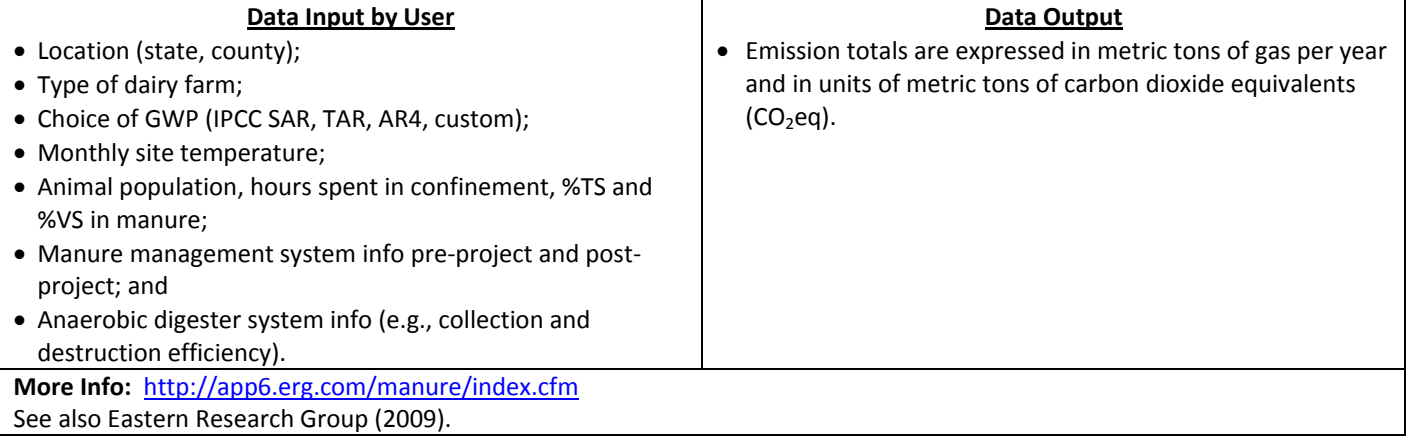

## **NDFU**

The North Dakota Farmers Union Carbon Credit Program Payment Calculator

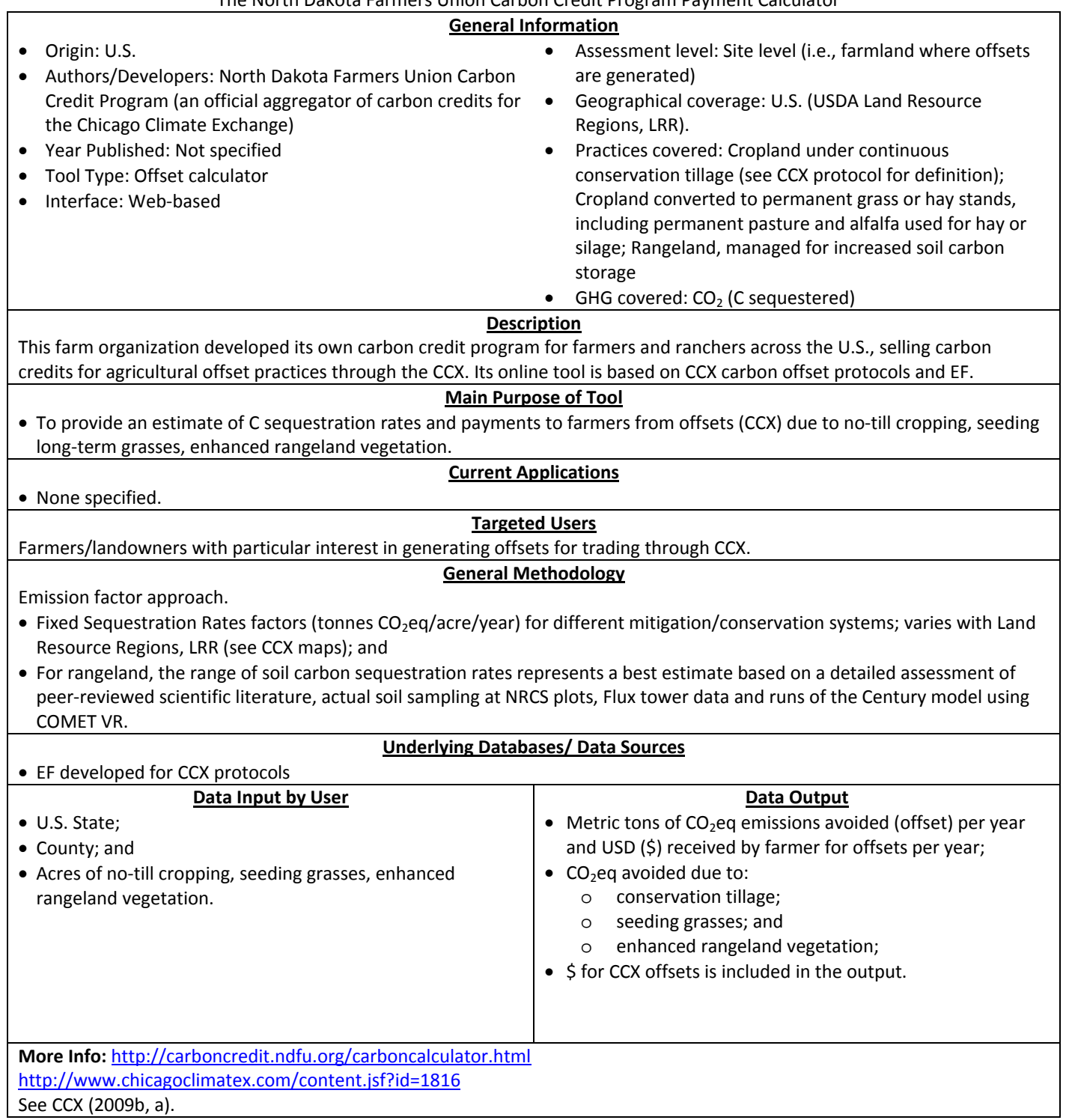

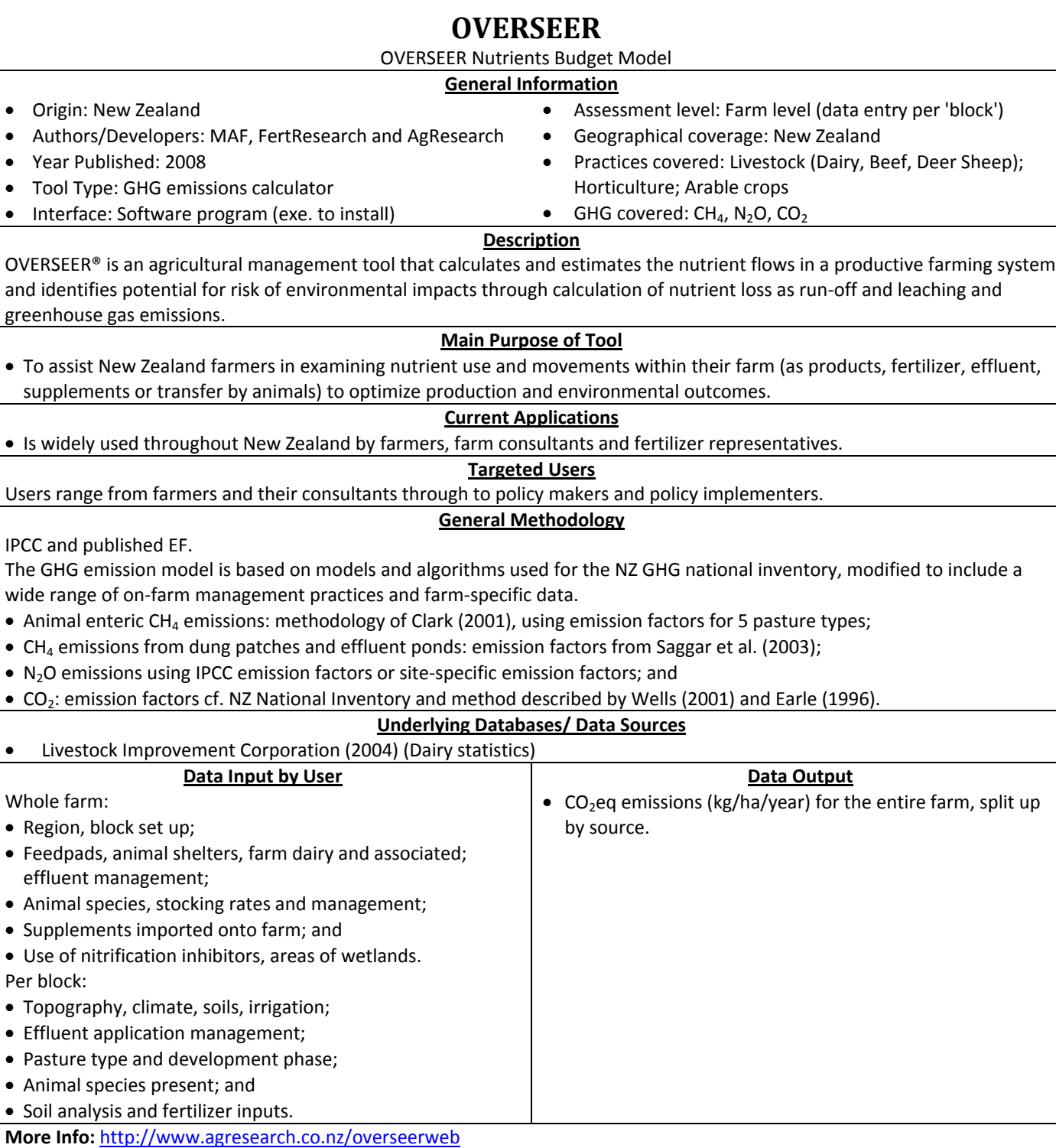

For other references: http://www.overseer.org.nz/OVERSEERModel/Information/References.aspx See Clark (2001); Saggar et al. (2003).

# **RAPCOE**

Reforestation Afforestation Project Carbon On‐Line Estimator

#### **General Information**

- Origin: U.S.
- Authors/Developers: Duke University/Stratus Inc. under contract to, and with technical guidance from, U.S. EPA's Climate Change Division
- Year Published: 2007
- Tool Type: Offset calculator
- Interface: Web‐based
- Assessment level: Site level
- Geographical coverage: U.S.
- Practices covered: Land‐use management (afforestation/reforestation on cropland or pasture)
- GHG covered:  $CO<sub>2</sub>$  (C sequestered)

#### **Description**

The Reforestation/Afforestation Project Carbon On‐line Estimator estimates the net carbon offset produced by a reforestation or an afforestation project in the United States. With this tool, net offsets can be estimated for both (1) proposed reforestation/afforestation projects, for which gross offsets are not known and must be estimated from existing carbon stock accumulation tables (pre‐project planning)‐‐ and (2) projects already underway ‐‐ where the gross offsets have been measured or verified (post‐project monitoring).

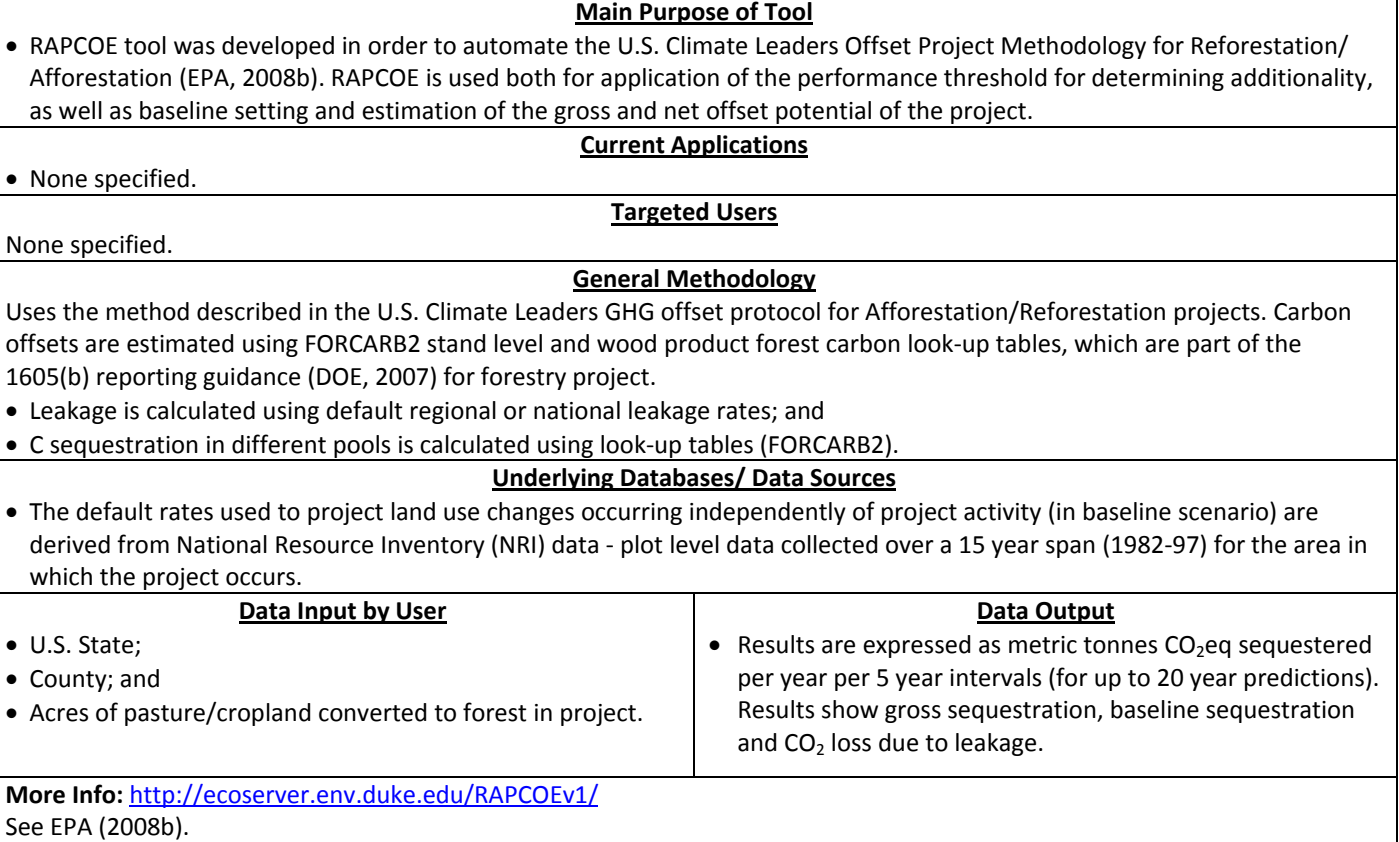

#### **USAID FCC: Agroforestry Tool** USAID FOREST CARBON CALCULATORS: Agroforestry Tool **General Information** • Origin: U.S. • Authors/Developers: Winrock International, in corporation with USAID's Global Climate Change • Year Published: 2009 • Tool Type: Offset calculator • Interface: Web‐based • Assessment level: Administrative unit (admin unit) = nationally recognized states, provinces, etc. • Geographical coverage: Tropical/Subtropical regions • Practices covered: Land‐use management (agroforestry)  $\bullet$  GHG covered: CO<sub>2</sub> **Description** This carbon calculator produces estimates of sequestration or avoided emissions of CO<sub>2</sub>eq of USAID sponsored forestry-related projects, in this particular case from agroforestry projects. **Main Purpose of Tool** • This tool was designed with the purpose of allowing USAID to calculate the climate impacts of its forestry projects worldwide in terms of reducing emissions or increasing removals of carbon dioxide. **Current Applications** • USAID forestry related projects. **Targeted Users** USAID and partners **General Methodology** • Equations, using parameters derived from models based on published literature. **Underlying Databases/ Data Sources** • Data from extensive literature review about biomass accumulation in agroforestry systems within tropical and subtropical areas of the world. **Data Input by User** • Administrative unit (location: coordinates, drop‐down, or interactive map); • Area; • Appropriate calculator for the project; • Effectiveness of project maturity and success (%); • User has the choice to work with default parameters or site‐specific data for: o Growth habitat (fast, medium, slow); o Stand density (dense, medium, low); o Site quality (good, fair, poor); o Annual aboveground biomass accumulation; and o Root to shoot ratio. **Data Output** • Carbon benefit of the project (in tonnes of  $CO<sub>2</sub>eq$ ) across all administrative units and project activities, categorized by admin unit and activity. **More Info:** http://winrock.stage.datarg.net/gcc/login.aspx?ReturnUrl=%2fgcc%2fdefault.aspx See Casarim et al. (2010).

## **USAID FCC: Afforestation/Reforestation Tool**

USAID FOREST CARBON CALCULATORS: Afforestation/Reforestation Tool

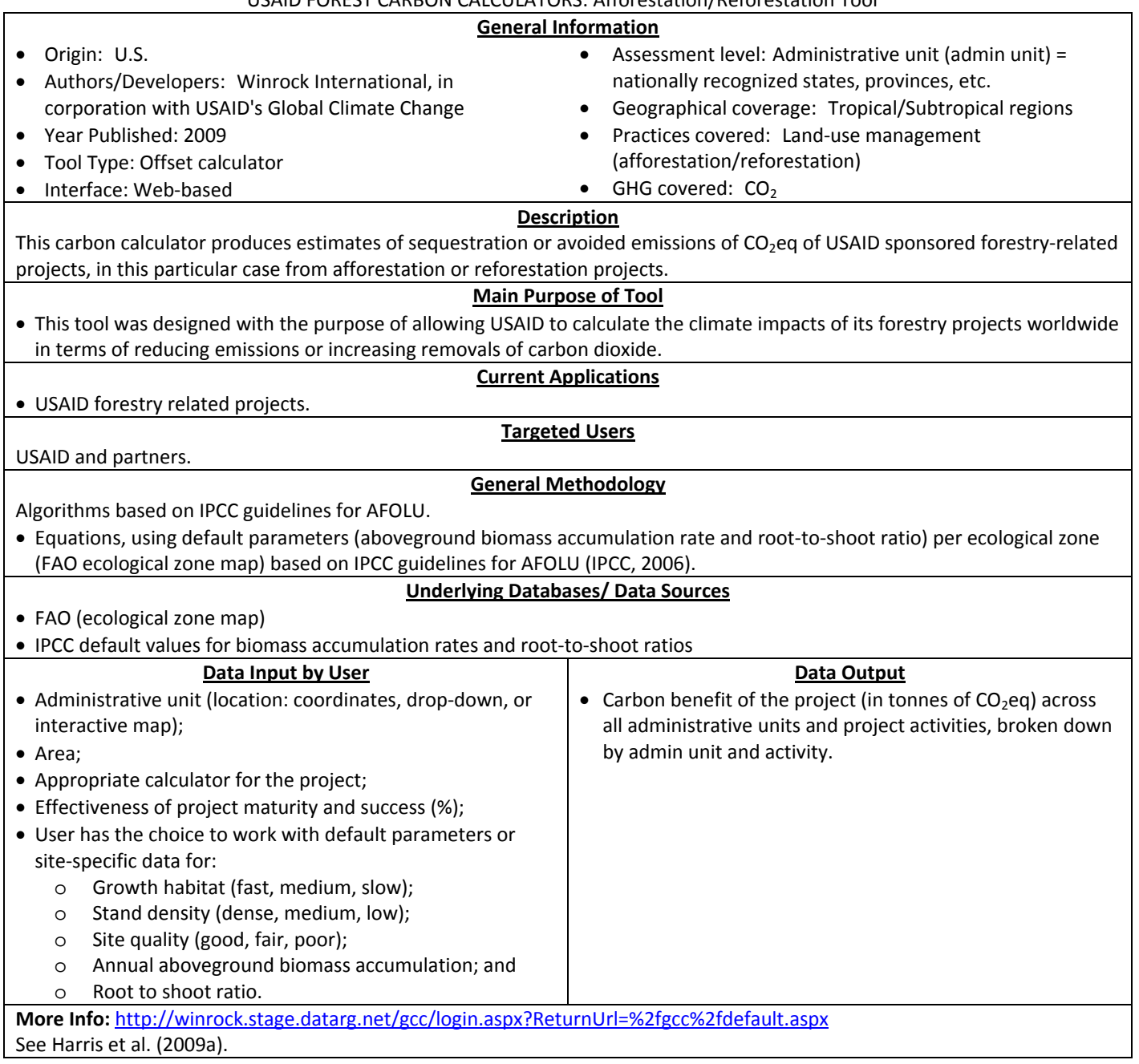

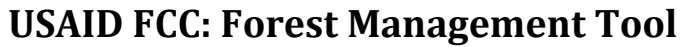

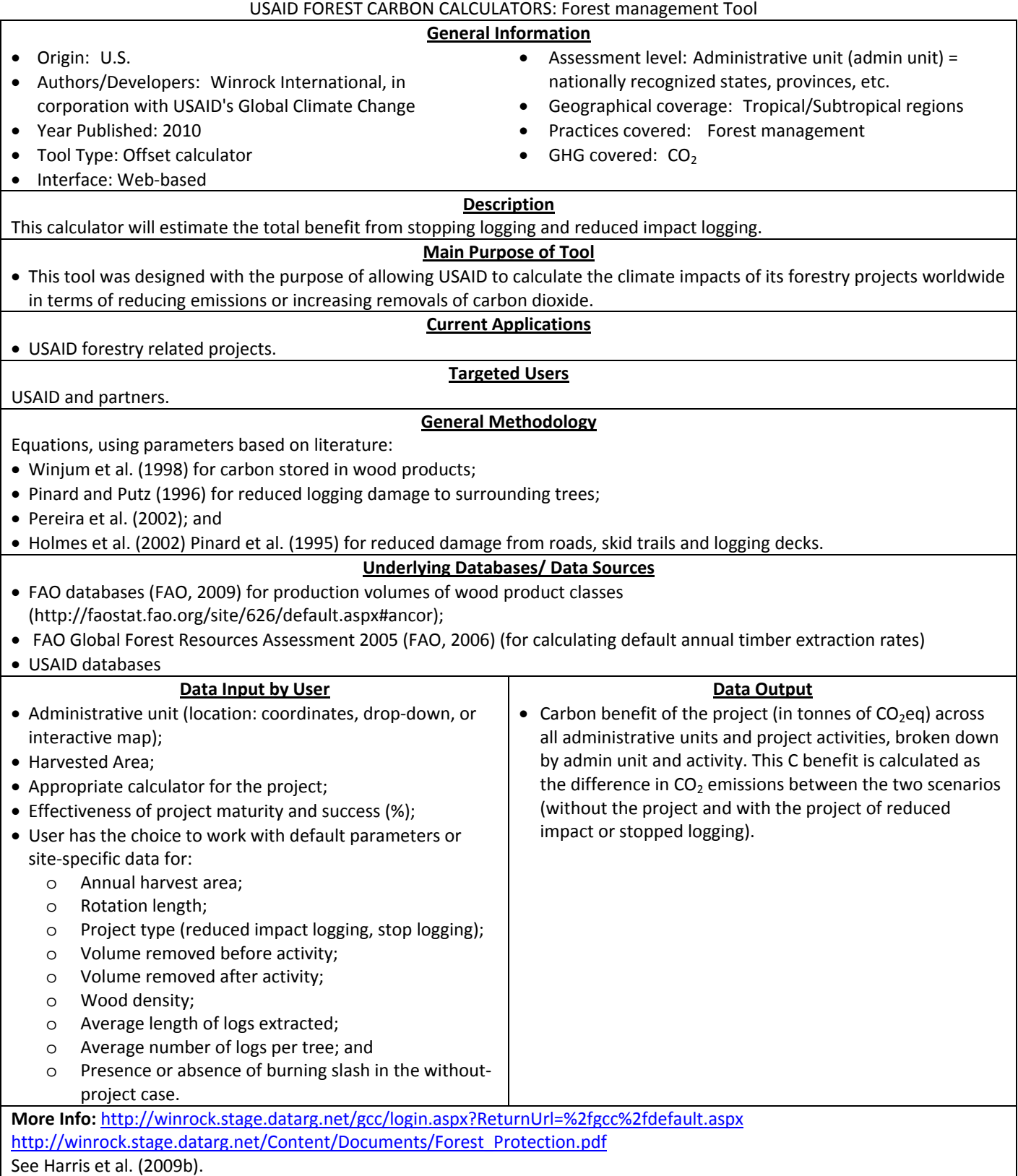

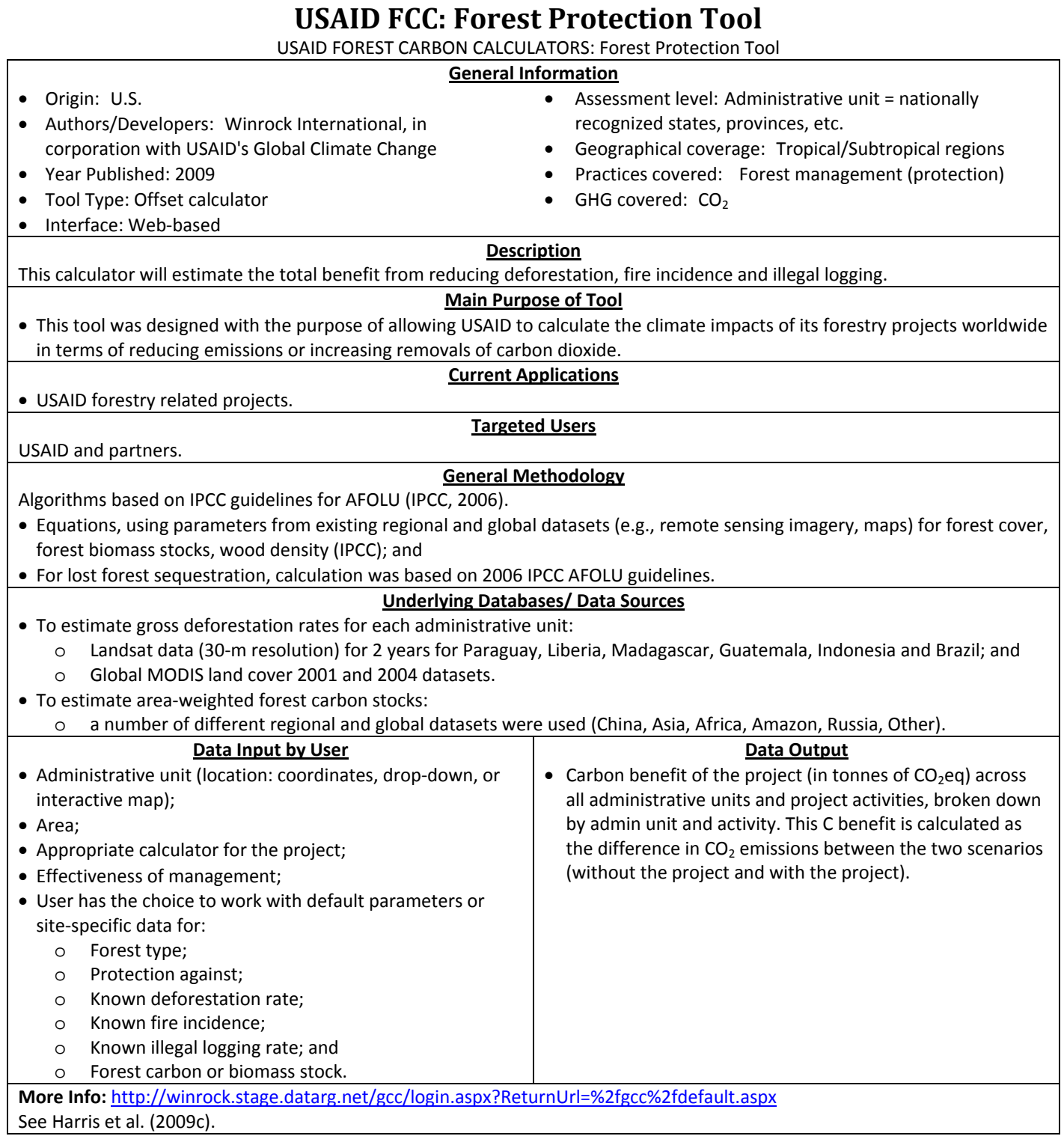

Report of GHG Tools

# **Protocols and Guidelines**

Contract # GS-23F-8182H, Report of GHG Tools: Protocols and Guidelines 48 | Page 48 | Page

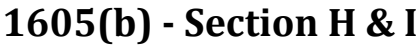

Technical Guidelines for the Voluntary Reporting of Greenhouse Gases (1605(b)) Program

#### **General Information**

- Origin: U.S.
- Authors/Developers: U.S. Department of Energy (DOE)
- Agricultural and Forestry emissions: prepared by USDA
- Year Published: 2007
- Tool Type: Guidelines
- Assessment level: Farm‐level, site‐level, regional level
- Geographical coverage: U.S.
- Practices covered:
- Agriculture
	- o Animal operations
	- o Cropland (arable cropping, rice cultivation)
	- o Residue burning
	- o N fertilization
	- o Cultivation of organic soils
	- o Lime additions
	- o Cropping practices and grazing land management

#### Forestry

- o Afforestation, reforestation
- o Forest management
- o Reduced deforestation
- o Agroforestry
- o Urban forestry
- GHG covered:  $CO<sub>2</sub>$ , N<sub>2</sub>O, CH<sub>4</sub>

#### **Description**

The Technical Guidelines describe numerous methods of how to estimate and report emissions and reductions of greenhouse gases, for voluntary reporting under the 1605(b) program.

Section H provides guidance on estimating greenhouse gas emissions and soil carbon sequestration from agricultural sources and sinks.

Section I provides guidance on estimating forest carbon sequestration and emissions from forests, woody biomass, and the wood product sector.

#### **Main Purpose of Tool**

• To define permissible methods of calculating reportable GHG emissions and reductions for voluntary reporting under the 1605(b) program.

#### **General Methodology**

Guidelines provide a number of different quantification methods that are allowed under the program, and assigns 'ratings' (A‐ D) to these different methods for each of the source categories. Suggested methods range from:

- Agriculture
	- o Direct measurements;
	- o Inference using site‐specific activity data and default emission and sequestration factors for the state, region or nation (provided in the guidelines, from EPA, 2003; IPCC, 1997);
	- o Inference Using Improved Emission Factors;
	- o Process model estimates (referred to COMET‐VR tool for soil C flux estimation); and
	- o Hybrid estimation approach.
- Forestry
	- o Lookup tables with default C stock factors for average forest conditions for a region, ownership class, forest type, and productivity class;
	- o Models (referred to COLE model for estimating forest C stocks for the conterminous United States);
	- o Direct measurements; and
	- o Hybrid approach.

Depending on the method used, uncertainty is accounted for.

Validation/Verification:

• Reports submitted under the 1605(b) program (DOE, 2007) are not required independent verification, although strongly encouraged.

Measurements/Monitoring:

• Guidelines for direct measurements are provided (e.g., soil C stocks, soil emissions, livestock emissions).

**More Info:** http://www.eia.doe.gov/oiaf/1605/gdlins.html

See DOE (2007).

## **ACR Fertilizer**

American Carbon Registry: Fertilizer Management

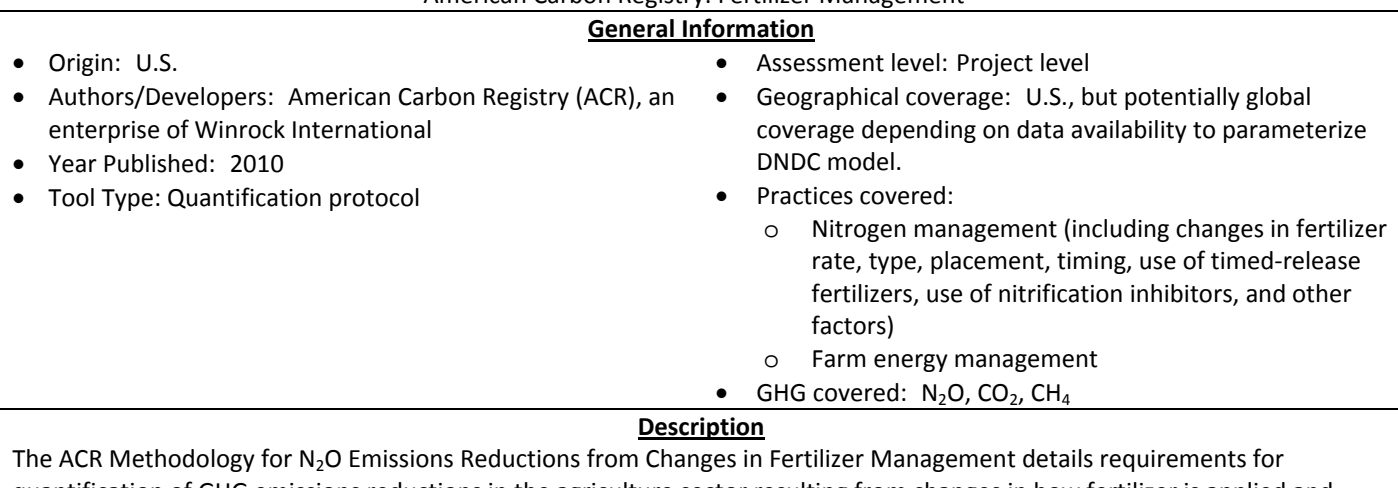

quantification of GHG emissions reductions in the agriculture sector resulting from changes in how fertilizer is applied and used.

#### **Main Purpose of Tool**

• To enable generating tradable offsets under the ACR system, branded as Emission Reduction Tons ("ERTs") from Agricultural Land Management (ALM) ACR project activities that involve a change in fertilizer management.

#### **General Methodology**

IPCC Tier 3 approach: Incorporates site specific data into a peer-reviewed, tested and highly parameterized model, the Denitrification-Decomposition (DNDC) model, to quantify direct N<sub>2</sub>O emissions as well as indirect emissions from leaching and ammonia volatilization.

Uncertainty must be accounted for and is estimated by DNDC modeling approach (Monte Carlo).

Validation/ verification:

- Independent verification by an ACR‐approved third party verifier; and
- DNDC is highly reviewed, parameterized model.

Measurements/ Monitoring:

• Certain parameters (DNDC input data) may require measurement; and

• Monitoring requirements apply (e.g., data from climate, cropping, tillage, fertilizer, amendment, irrigation).

**More Info:** http://www.americancarbonregistry.org/carbon‐accounting/emissions‐reductions‐through‐changes‐in‐fertilizer‐ management

See American Carbon Registry (2010b); Pearson and Brown (2010); Pearson et al. (2010).

## **ACR Forest**

American Carbon Registry: Forest Carbon

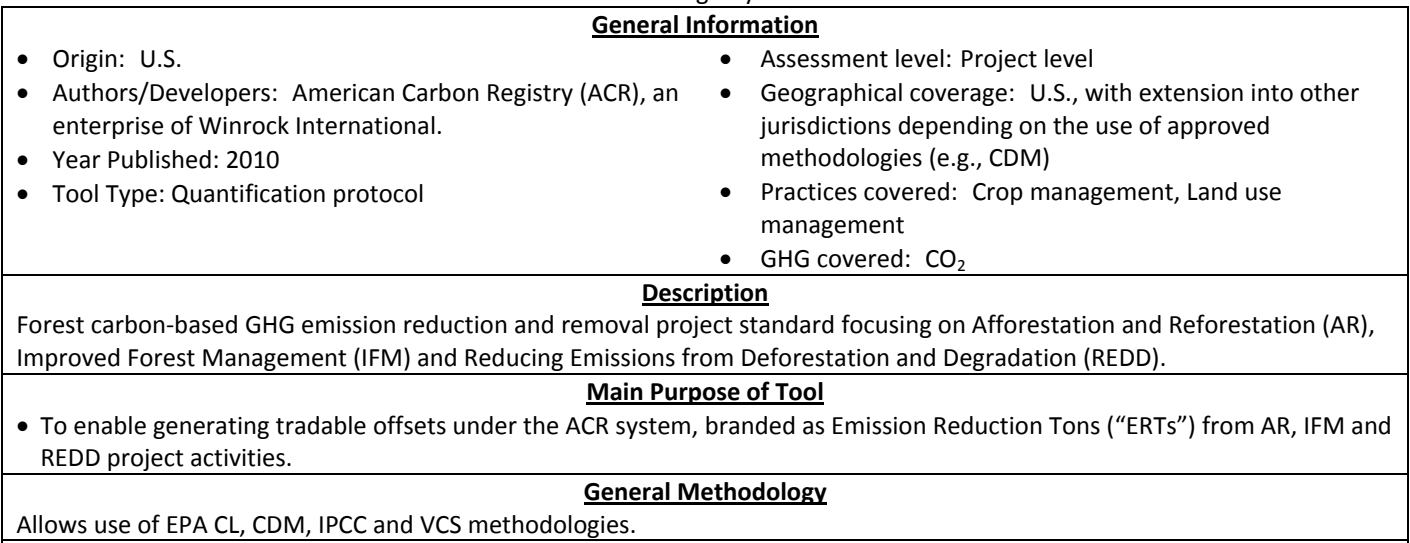

**More Info:** http://www.americancarbonregistry.org/carbon‐accounting

## **ACR Manure**

American Carbon Registry: Livestock Manure

#### **General Information**

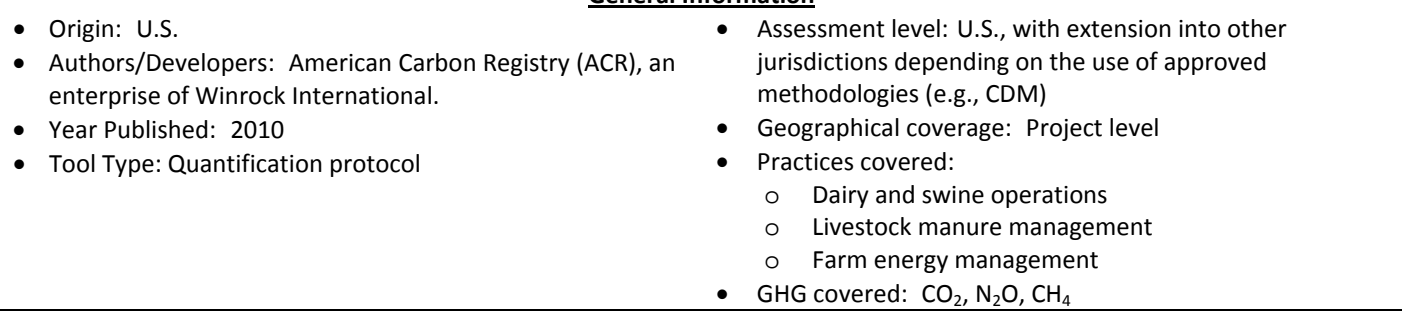

#### **Description**

The Livestock Manure Management Project Standard details ACR's requirements and specifications for the quantification, monitoring, and reporting of GHG reductions from manure management systems using anaerobic digesters at dairy and swine operations.

#### **Main Purpose of Tool**

• To enable generating tradable offsets under the ACR system, branded as Emission Reduction Tons ("ERTs") from ACR project activities that involve a manure management system using anaerobic digesters.

#### **General Methodology**

The quantification methodology derives primarily from the Inland Empire Utility Agency (IEUA) site‐specific MRV protocol (IEUA, 2006) developed by ERT and approved by the California Energy Commission, the U.S. EPA's Climate Leaders Program Manure Offset Protocol (EPA, 2008a), U.S. EPA Greenhouse Gas Inventory for Manure Management (EPA, 2009), and CDM methodologies ACM0010, Version 05 and AM0073, Version 01.

Use of IPCC default factors (MCF for dry manure management systems, EF for fossil fuel combustion).

Validation/ verification:

• Independent verification by an ACR‐approved third party verifier.

Measurements/ Monitoring:

• Ex‐post metered data requirements to check ex‐ante modeled estimates; and

• Other measurement requirements apply (e.g., VS content).

**More Info:** http://www.americancarbonregistry.org/carbon‐accounting/livestock‐manure‐management‐project‐standard‐v1.0 See American Carbon Registry (2010a).

# **AOS Beef Feeding (edible Oils)**

Alberta Offset System: Beef Feeding Quantification Protocol

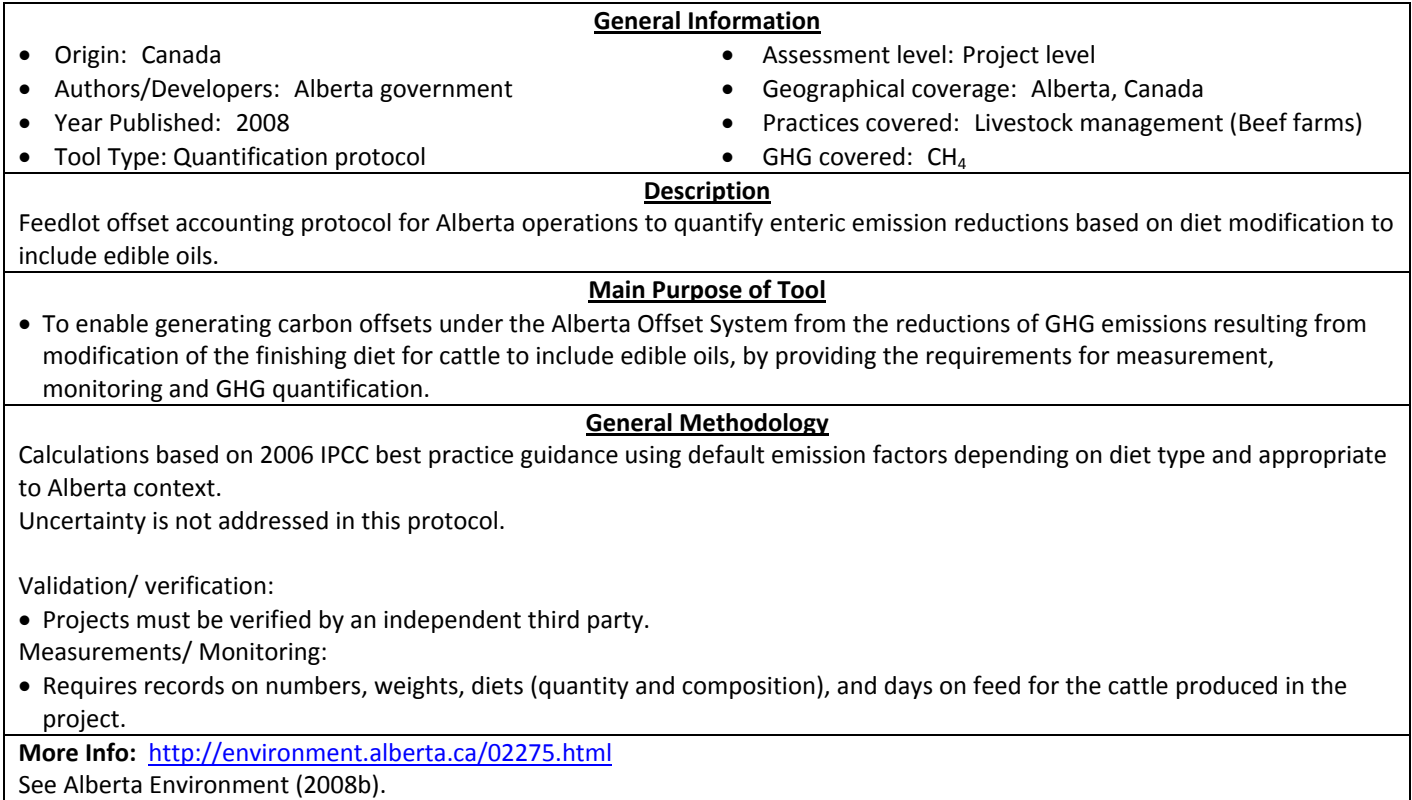

# **AOS Beef Feeding (reducing daysonfeed)**

Alberta Offset System: Beef Days on Feed Protocol

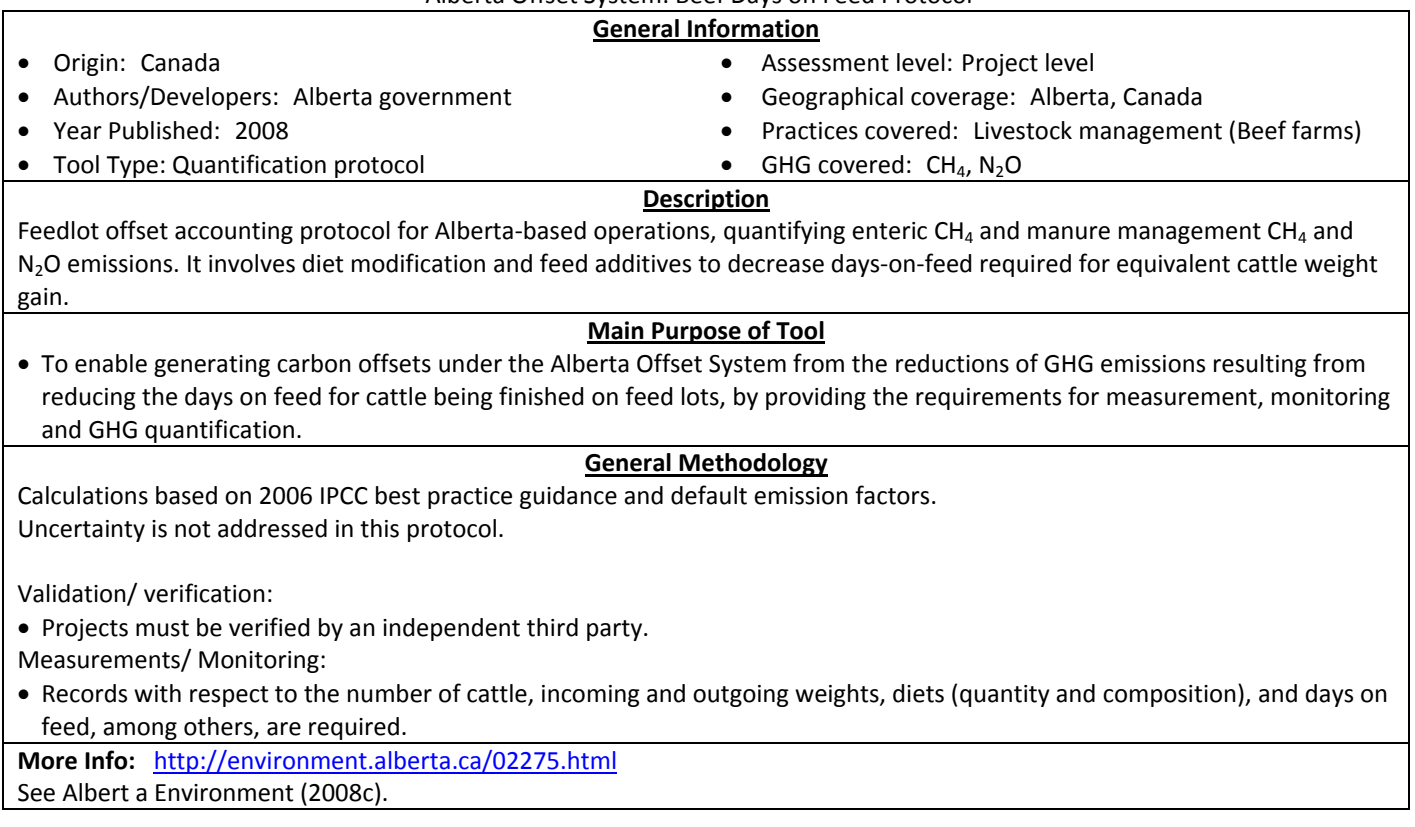

## **AOS Beef Lifecycle**

Alberta Offset System: Beef Lifecycle Quantification Protocol

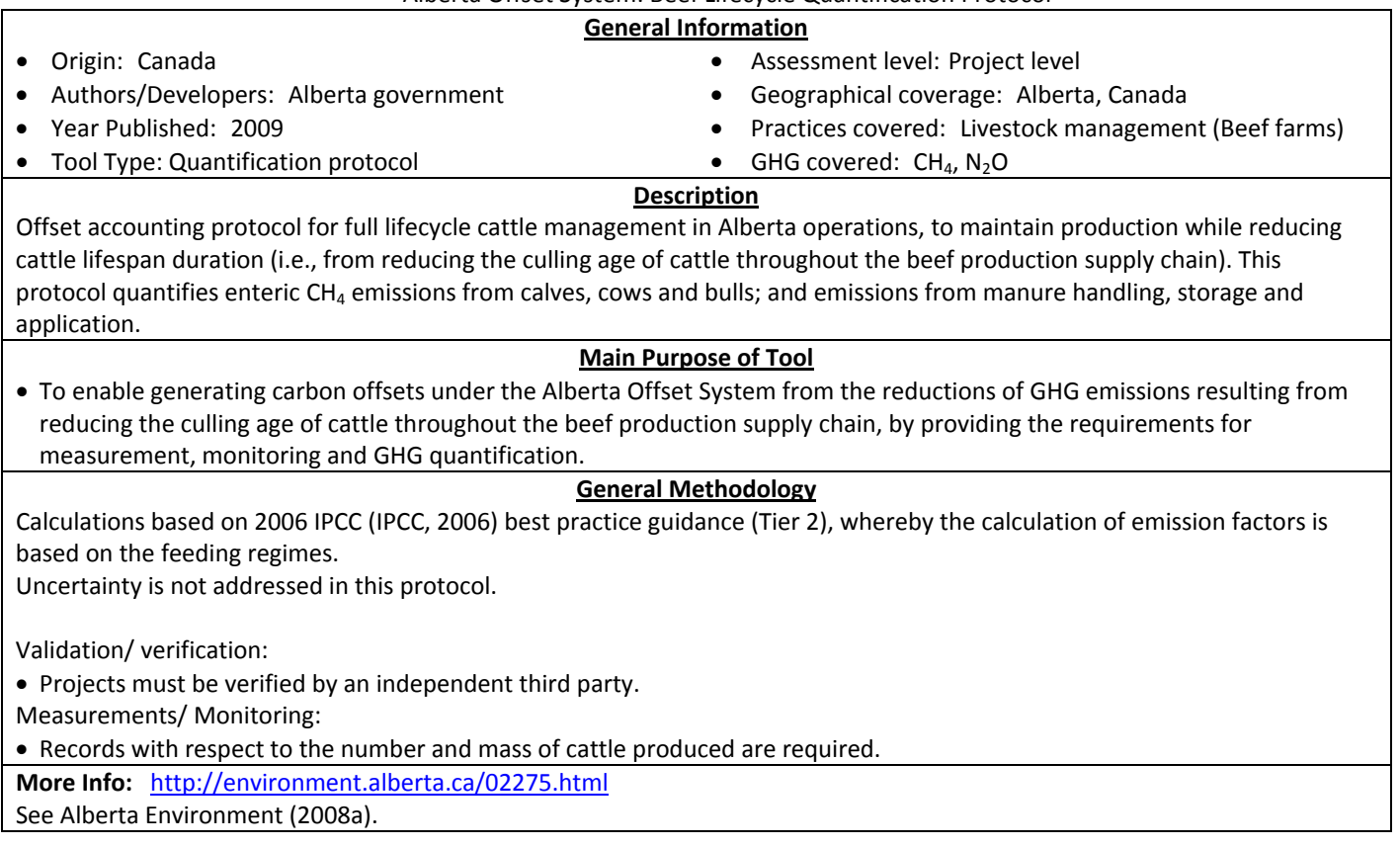

## **AOS Biogas**

Alberta Offset System: Biogas Quantification Protocol

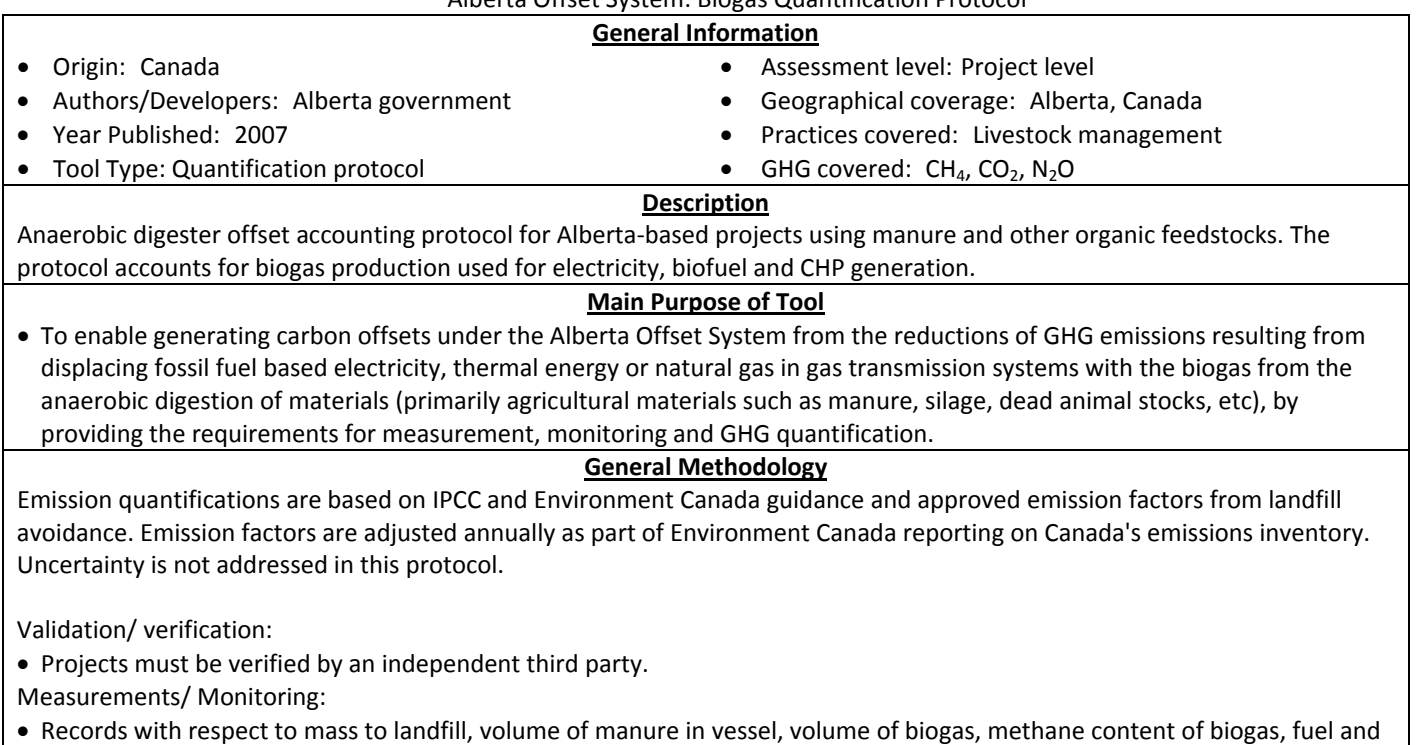

electricity usage, etc. are required.

**More Info:** http://environment.alberta.ca/02275.html

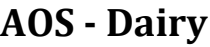

Alberta Offset System: Dairy Cattle Quantification Protocol

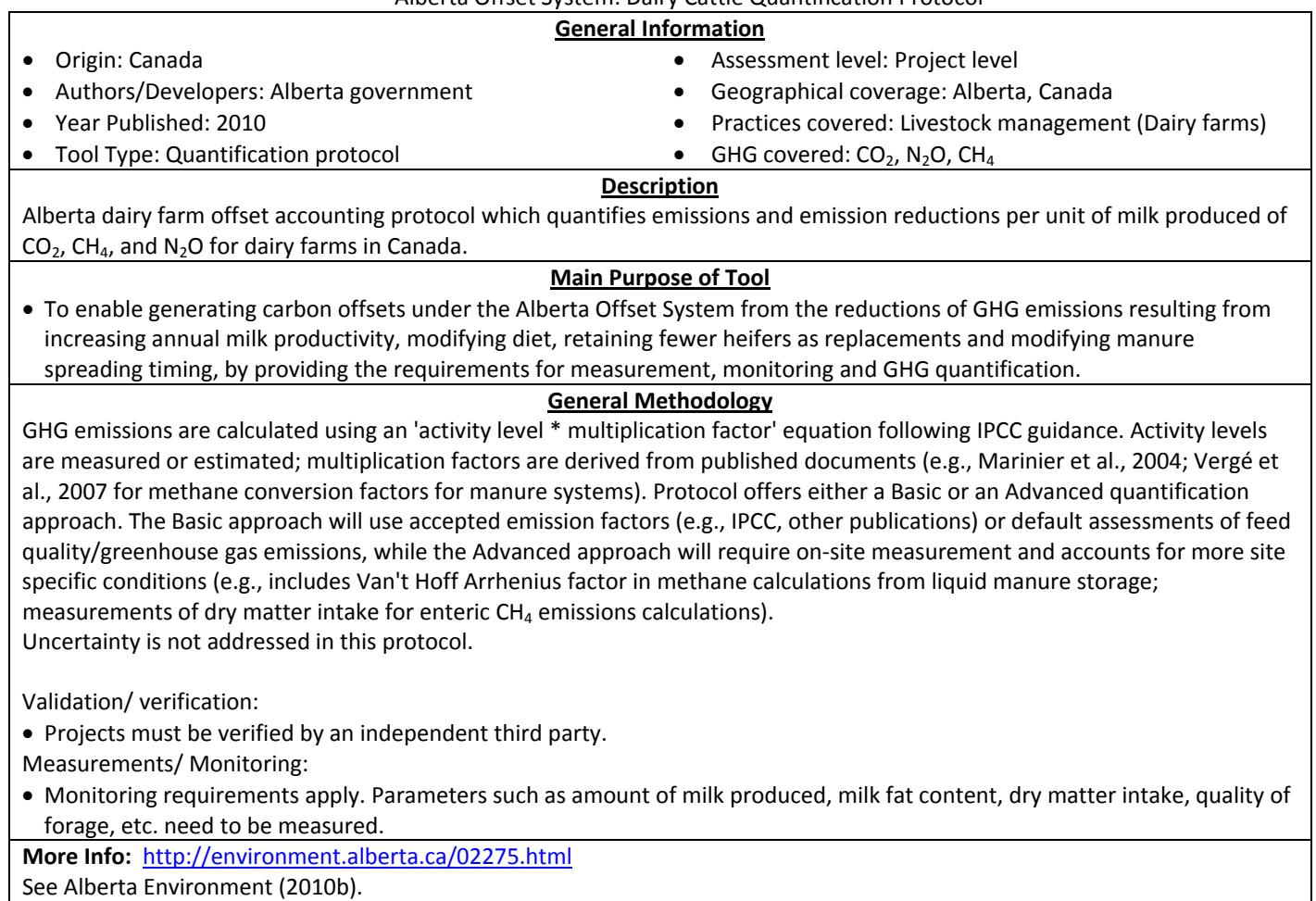

## **AOS Energy Efficiency**

Alberta Offset System: Energy Efficiency Quantification Protocol

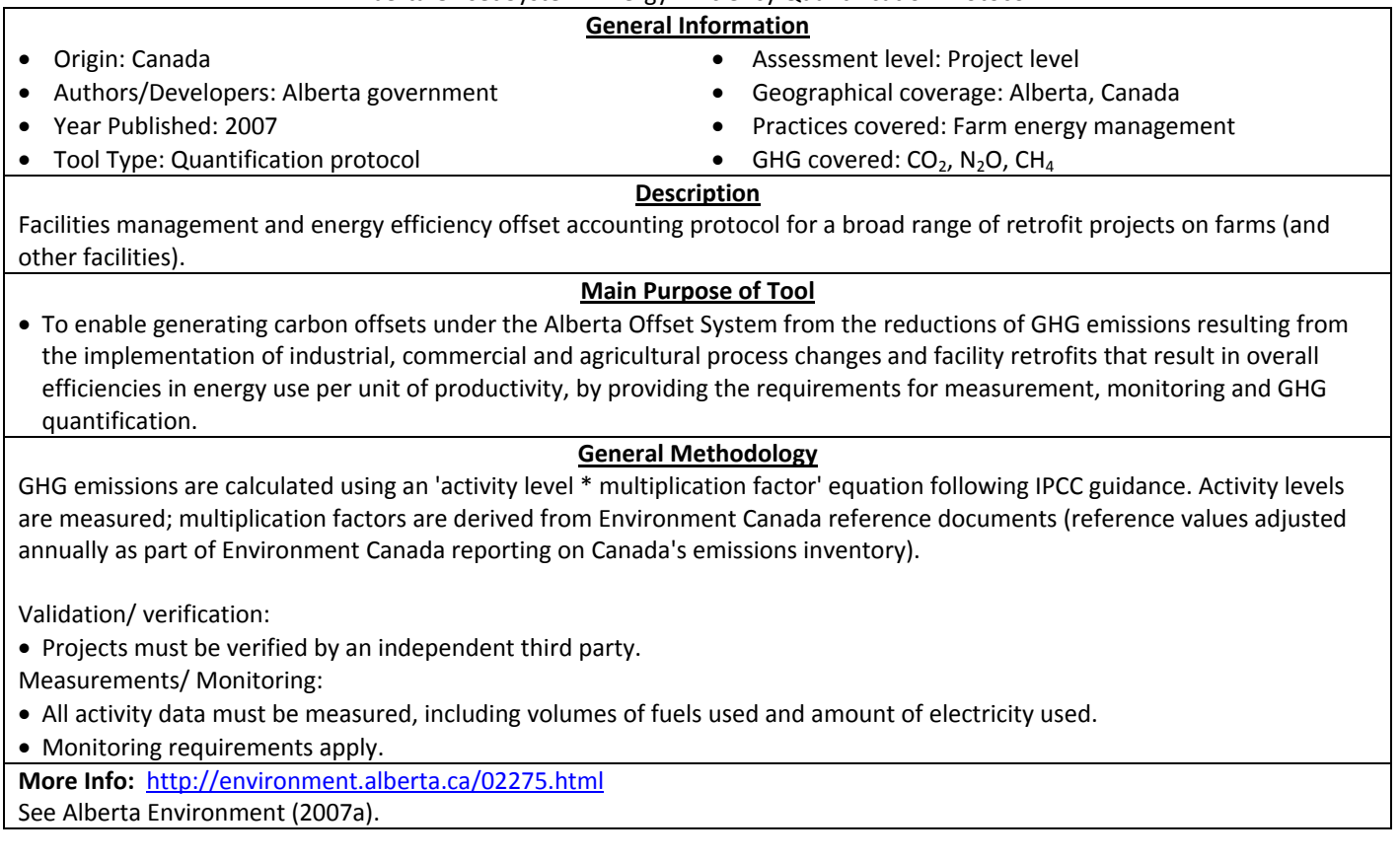

## **AOS NERP**

Alberta Offset System: Nitrous Oxide Emissions Reductions in Agriculture Quantification Protocol

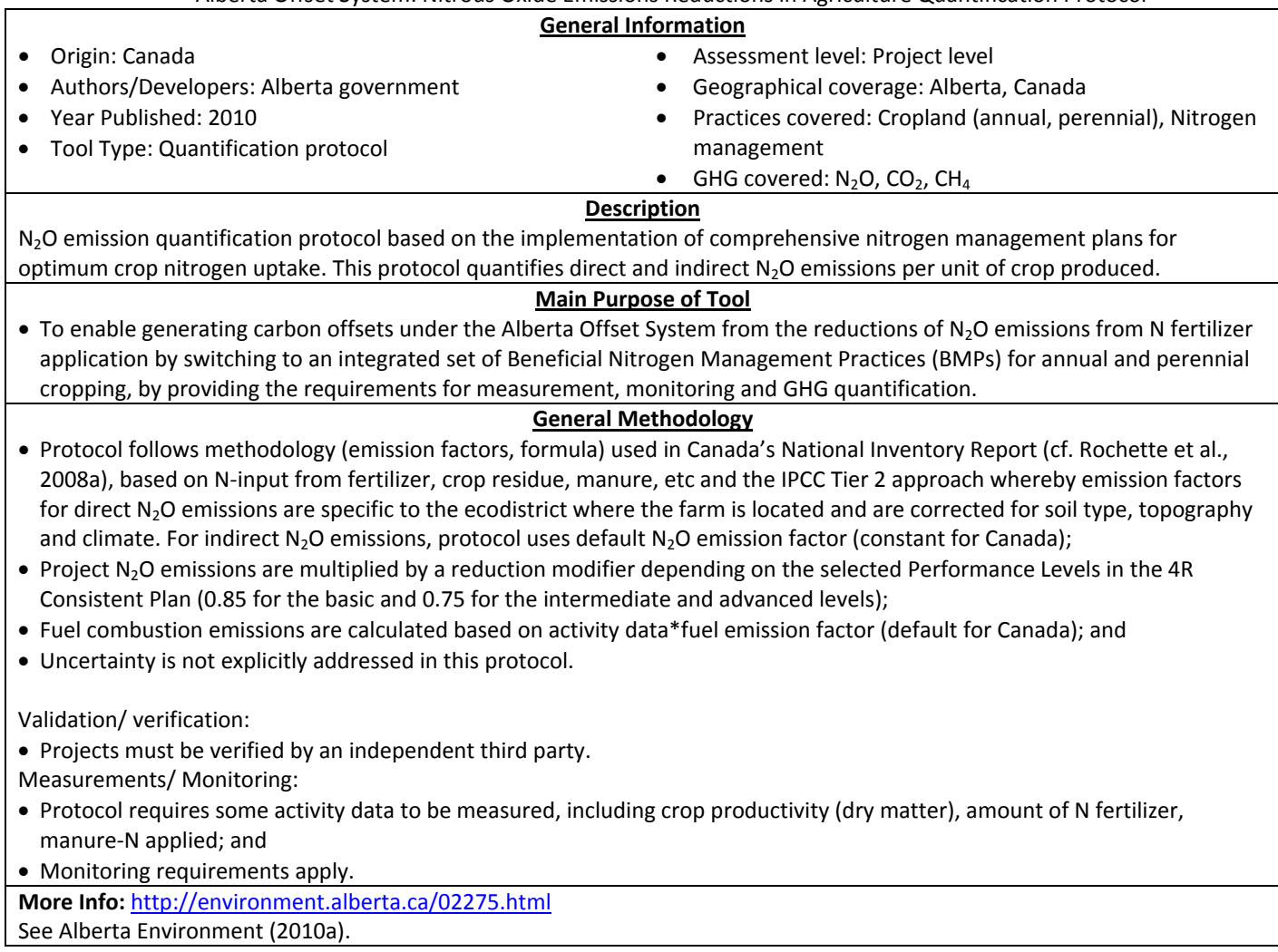

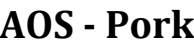

Alberta Offset System: Pork Quantification Protocol

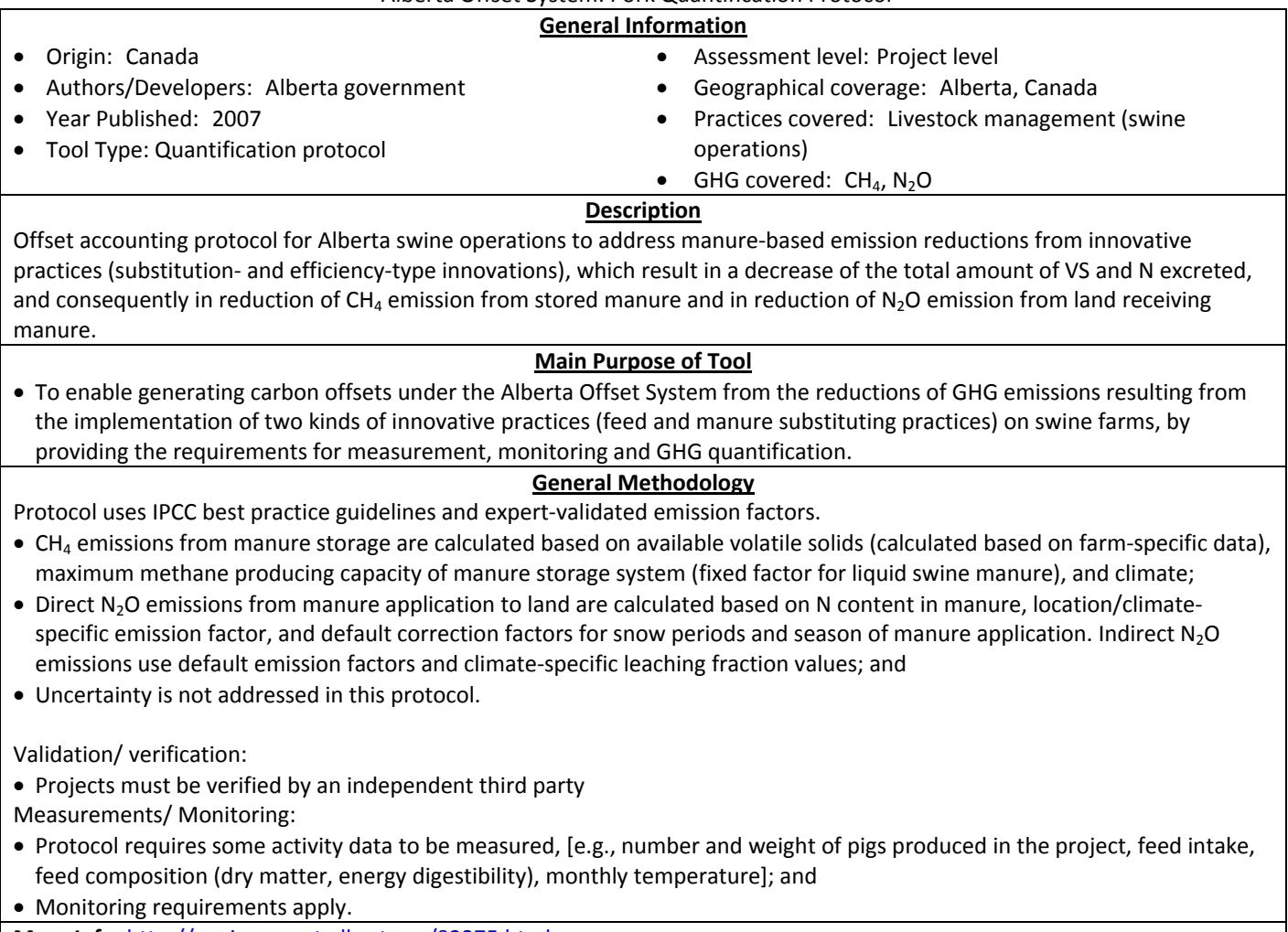

**More Info:** http://environment.alberta.ca/02275.html See Alberta Environment (2007b).

## **AOS Tillage**

Alberta Offset System: Tillage Quantification Protocol

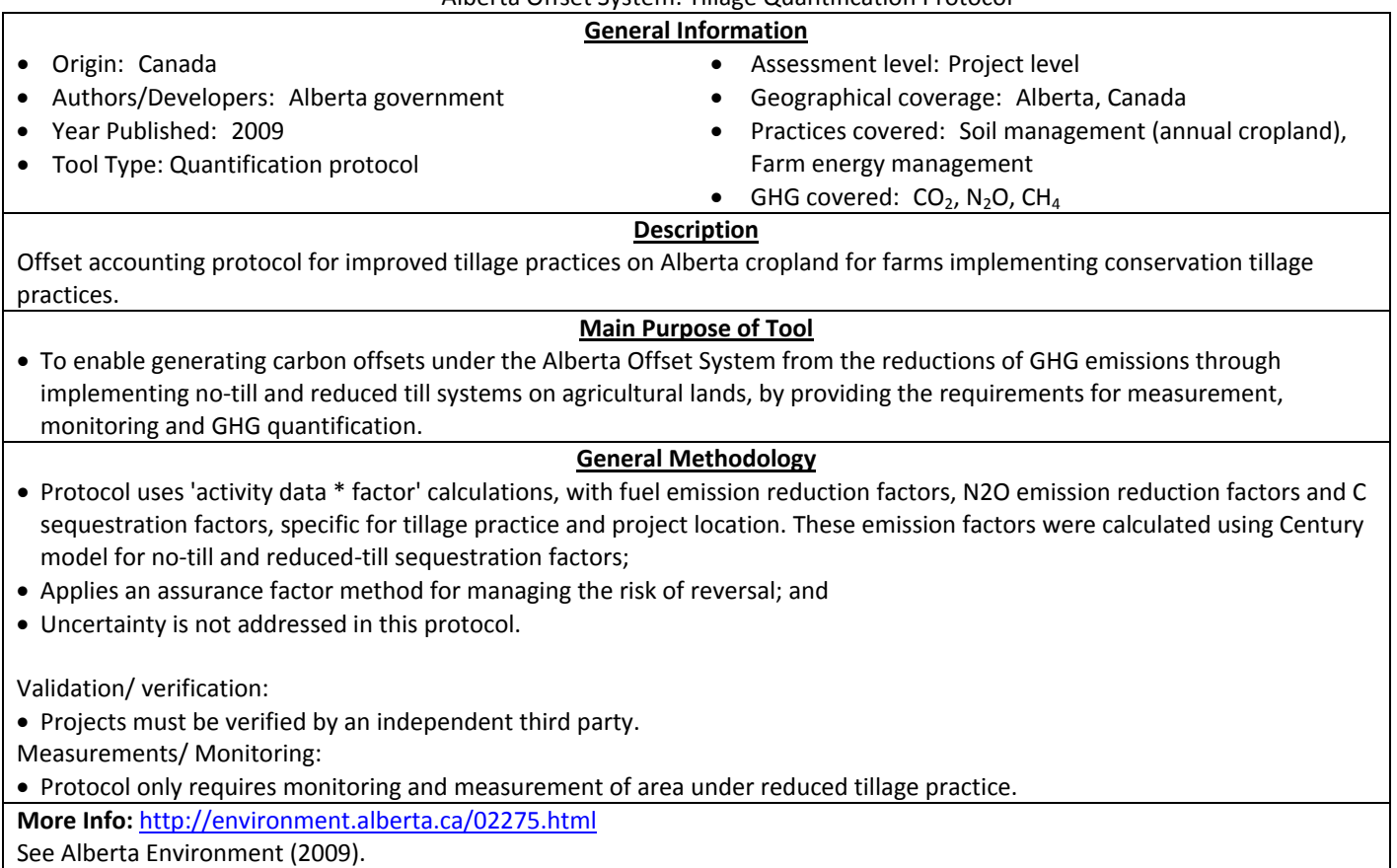

# **CAR Forest**

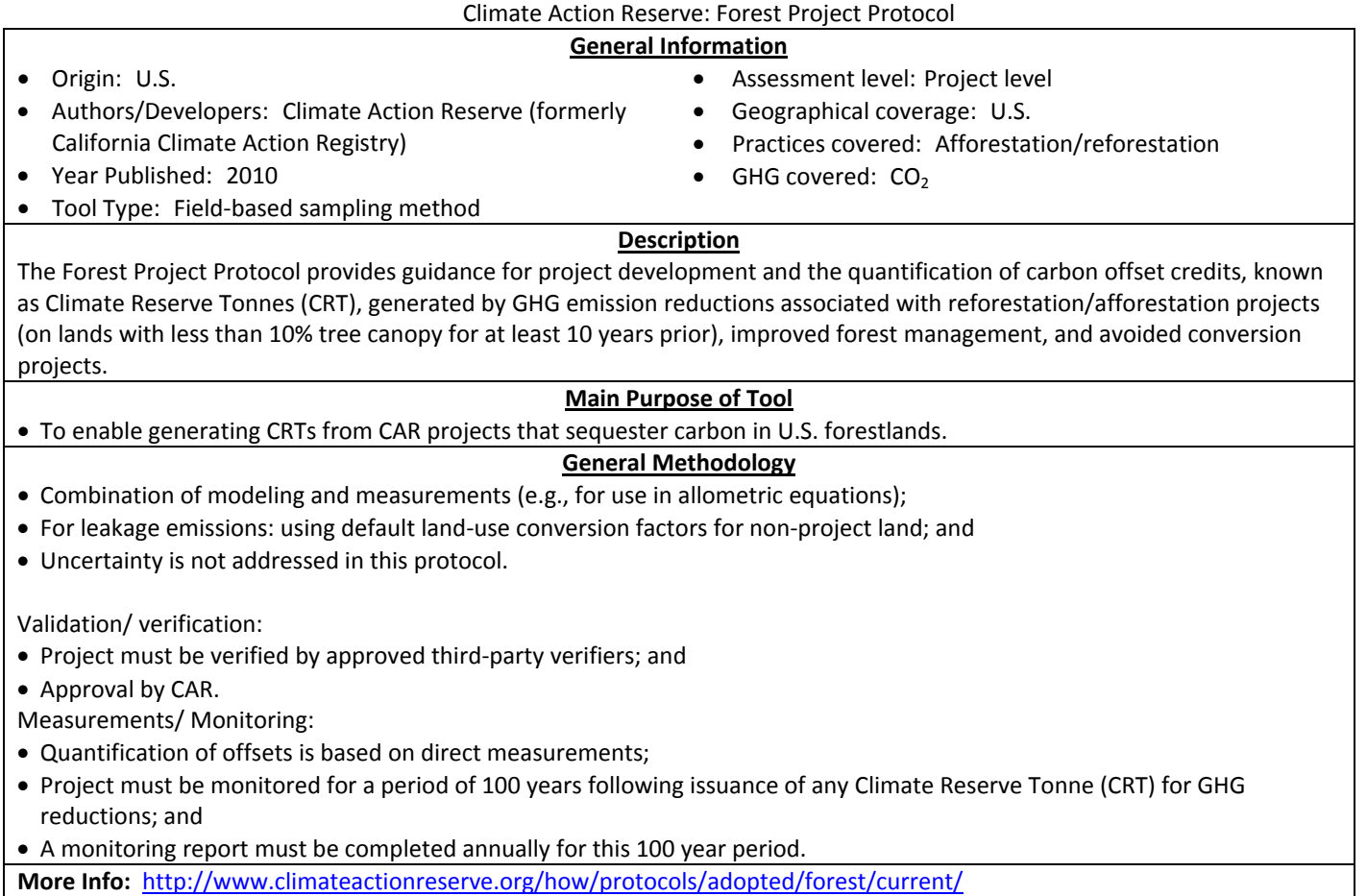

See CAR (2010a).

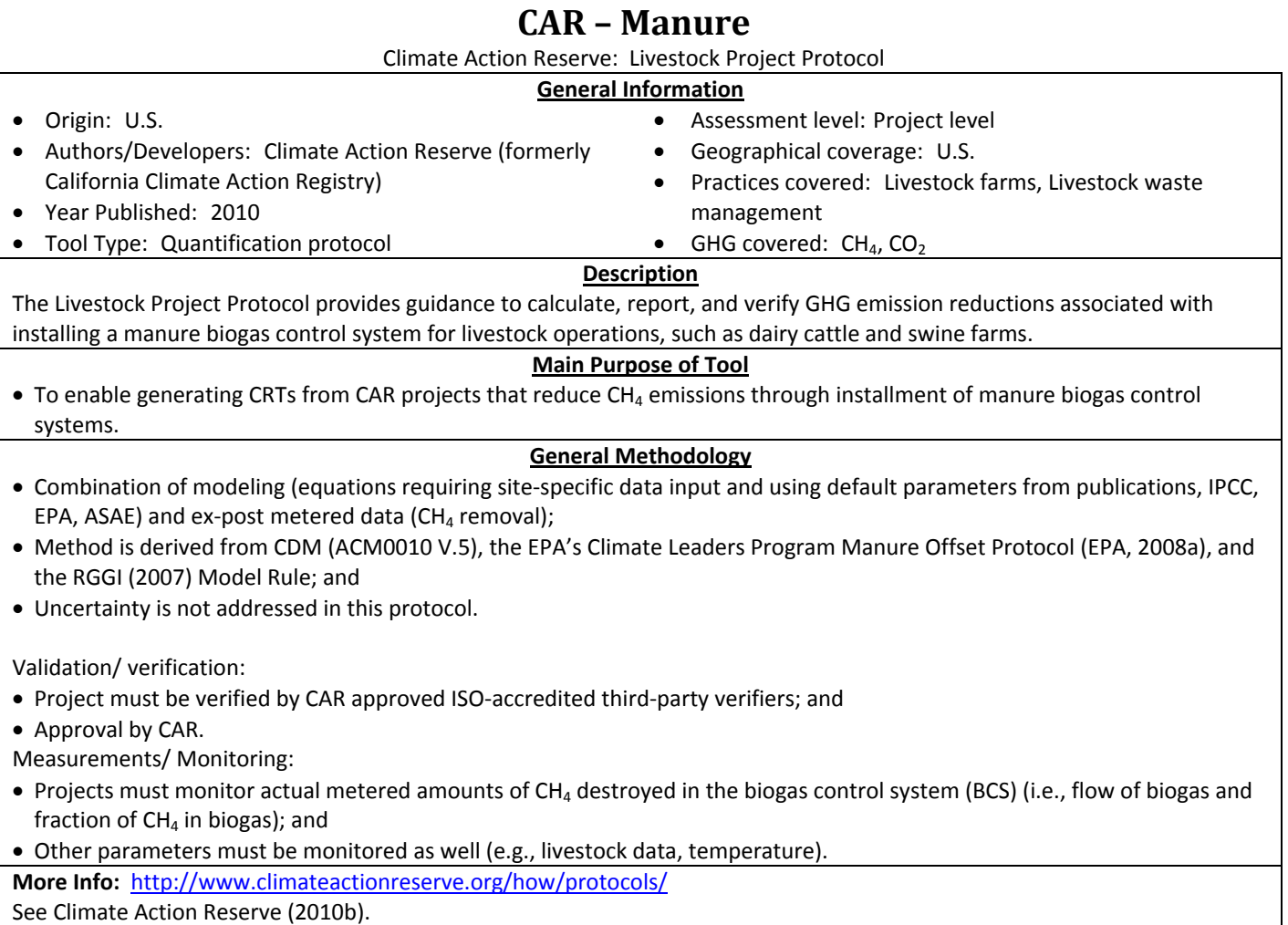

See Climate Action Reserve (2010b).

## **Carbon Accounting Protocol for the International Wine Industry General Information**

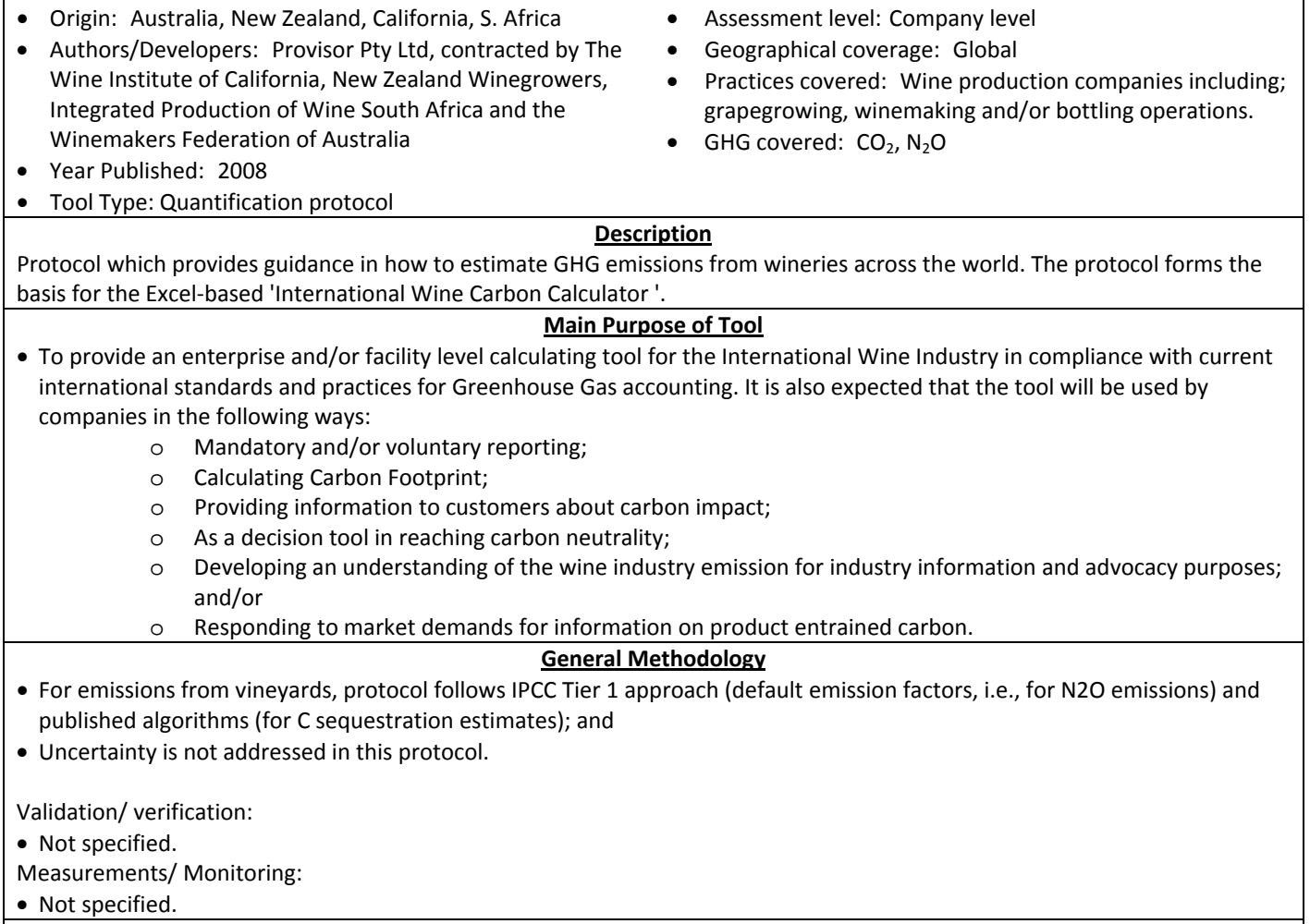

**More Info:** http://www.wineinstitute.org/ghgprotocol See Wine Institute (2008).

# **CCX Agricultural Best Management Practices**

Chicago Climate Exchange Offset Project Protocol

Agricultural Best Management Practices – Continuous Conservation Tillage and Conversion to Grassland Soil Carbon Sequestration

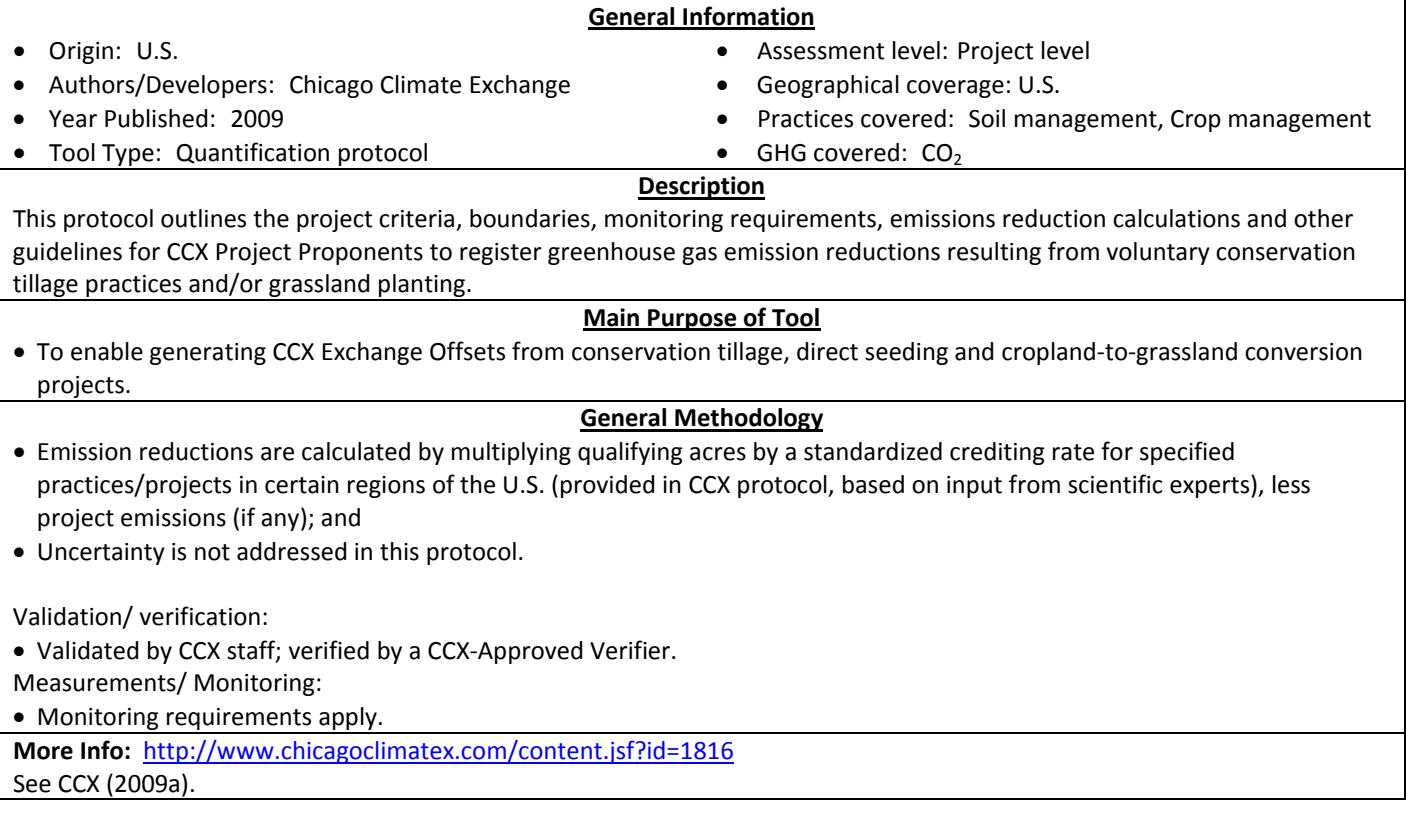

# **CCX Agricultural Methane**

Chicago Climate Exchange Offset Project Protocol

Agricultural Methane Collection and Combustion Offset Project Protocol

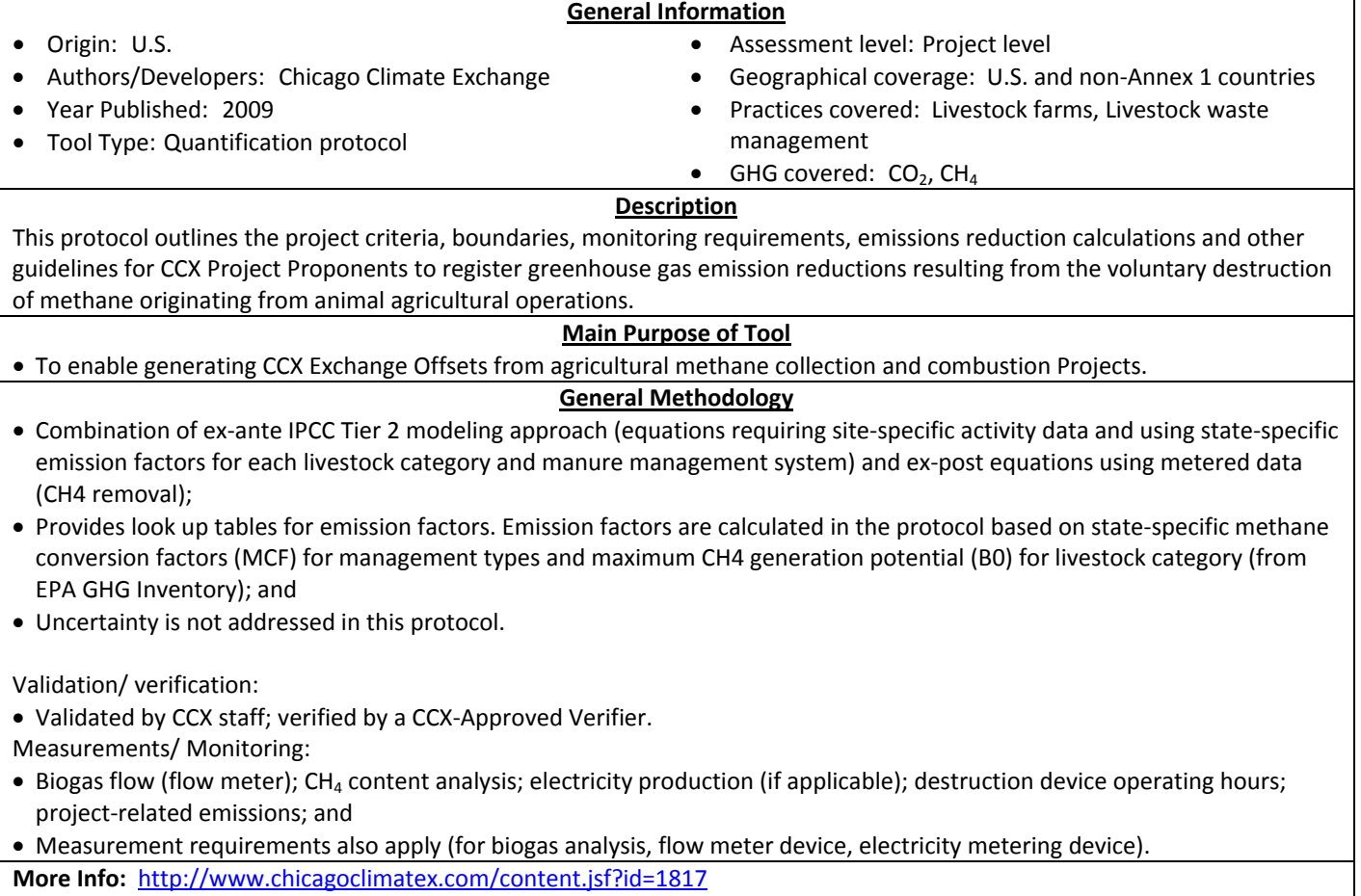

See CCX (2009c).

# **CCX Range**

Chicago Climate Exchange Offset Project Protocol

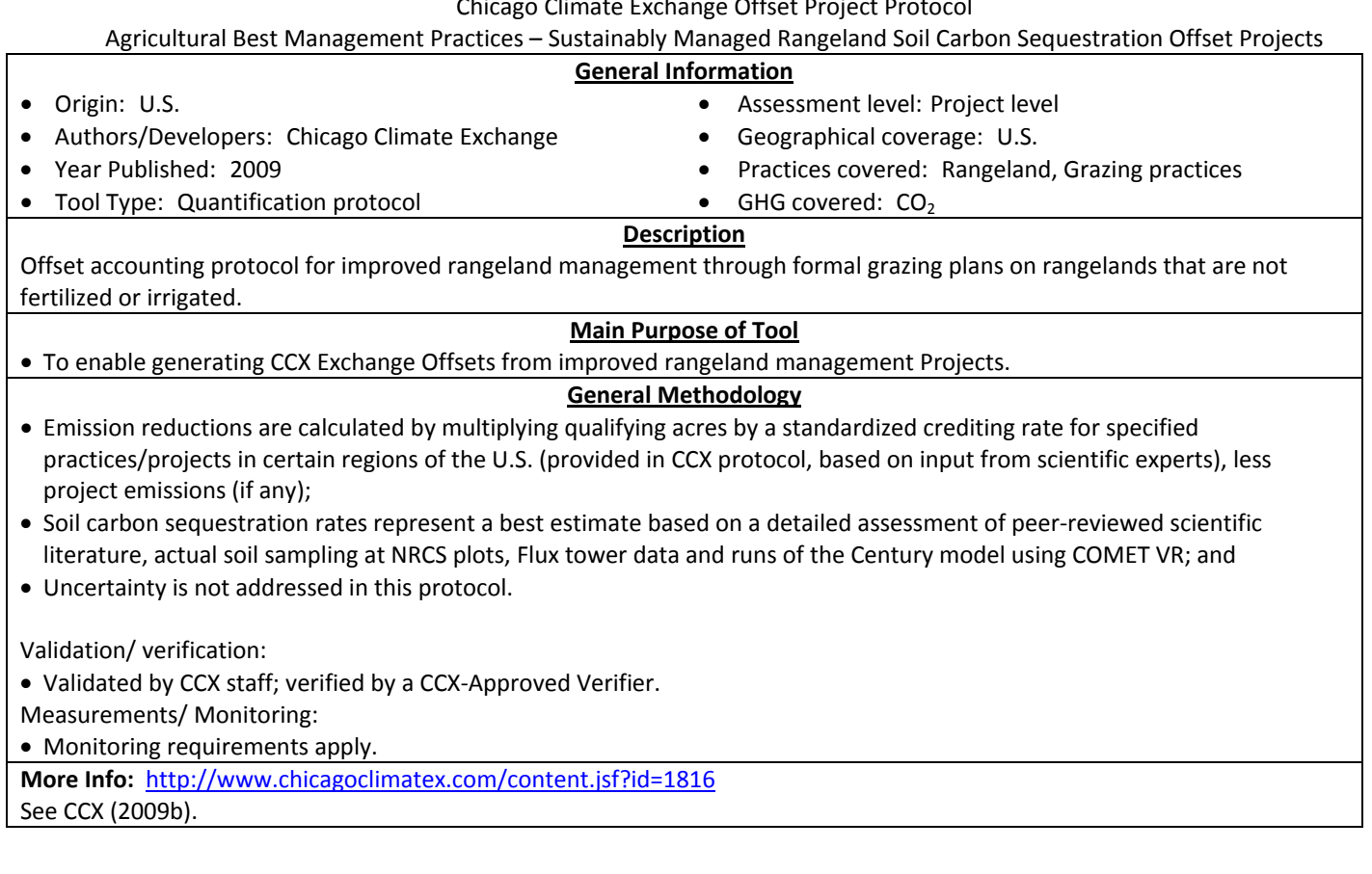
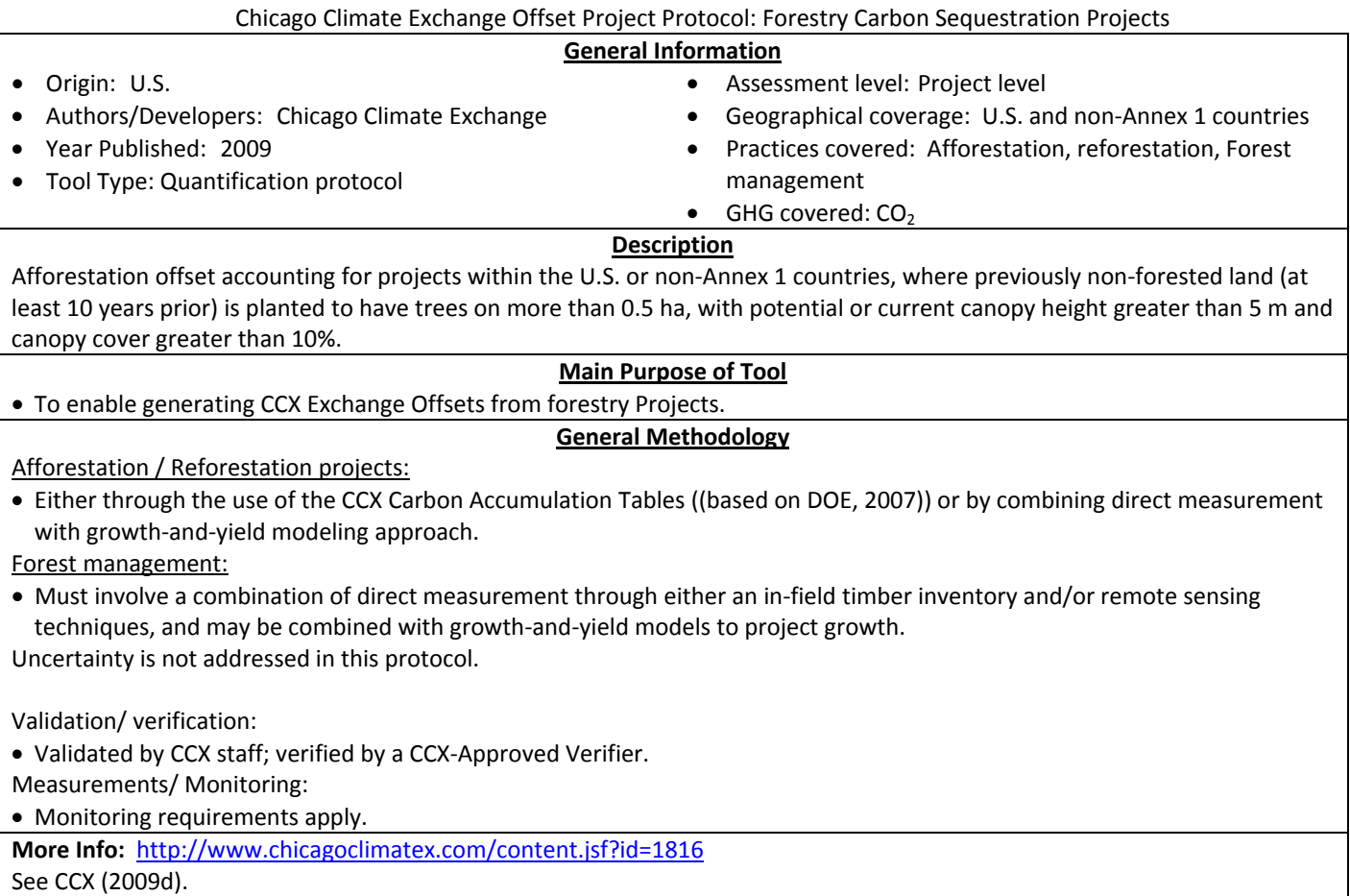

## **CCX Forest**

# **CDM A/R**

Clean Development Mechanism methodologies

Methodologies for afforestation and reforestation projects

Approved small scale A/R methodologies: AR‐AMS0001, 0002, 0003, 0004, 0005, 0006, 0007.

Approved large scale A/R methodologies: AR‐AM0002, 0004, 0005, 0006, 0007, 0009, 0010, 0011, 0012, AR‐ACM0001, 0002.

## **General Information**

- Origin: International
- Authors/Developers: various (SGS, TÜV SÜD)
- Year Published: Varies with methodology
- Assessment level: Project level
- Geographical coverage: Global
- Practices covered: Afforestation/reforestation • GHG covered:  $CO<sub>2</sub>$  (through change in C stocks)
- Tool Type: Quantification protocol ‐ offsets

## **Description**

These protocols provide a step-wise measurement, monitoring and calculation procedure to estimate the net removal of GHG emissions achievable within the boundary of an afforestation or reforestation activity under the CDM (A/R CDM project activity).

#### **Main Purpose of Tool**

• To enable generating CERs from CDM projects that increase C stocks from afforestation and reforestation projects.

## **General Methodology**

- Baseline: priority to use in‐situ data and species and project specific measurements or local forestry inventory data (i.e., for BEFs, root-to-shoot ratios) before using global default values. As well, methodologies apply parameter values that will likely overestimate removals by sinks in the baseline (i.e., maximal values of the biomass expansion factors (BEF) in non forest trees);
- Project: field measurements or yield tables are recommended. Projects methodologies correspond to higher‐tier for estimation methods and factors (only seldom relay on IPCC default);
- Biomass: estimation using BEF or allometric equation approach;
- Soil C stock changes following CDM protocol: "Tool for estimation of change in soil organic carbon stocks due to the implementation of A/R CDM project activities". Some protocols provide default C stock change factors; and
- Uncertainty is not addressed in these protocols.

Validation/ verification:

- CDM process: validation/verification of offset project by a DOE; and
- Approval by CDM Executive Board.

Measurements/ Monitoring:

• Certain measurements and monitoring requirements exist (defined in the different protocols; e.g., DBH, height of trees).

**More Info:** http://cdm.unfccc.int/methodologies/index.html

List of approved A/R methodologies under: http://cdm.unfccc.int/methodologies/index.html

See Blujdea et al. (2010).

## **CDM Manure**

Clean Development Mechanism methodologies ‐ ACM0010

Manure management systems

#### (based on AM0006 and AM0016) **General Information** • Origin: International • Authors/Developers: various (DNV, TÜV SÜD) • Year Published: 2008 • Tool Type: Quantification protocol ‐ offsets • Assessment level: Project level • Geographical coverage: Global Practices covered: Livestock waste management • GHG covered:  $CO<sub>2</sub>$ , CH<sub>4</sub>, N<sub>2</sub>O **Description** Offset accounting methodology generally applicable to livestock farm manure management to capture and destroy methane from stored manure. **Main Purpose of Tool** • To enable generating CERs from CDM projects that reduce CH<sub>4</sub> emissions from livestock manure management. **General Methodology** Equations using manure management system- and climate specific methane conversion factor (MCF) for the baseline  $CH_4$ emission calculations, obtained from IPCC 2006 Guidelines. • For N2O emissions, site‐specific, regional or national emission factors are preferred; otherwise default emission factors from IPCC 2006 Guidelines (IPCC, 2006) can be used; and • Uncertainty is not addressed in this protocol. Validation/ verification: • CDM process: validation/verification of offset project by a DOE; and • Approval by CDM Executive Board.

**More Info:** http://cdm.unfccc.int/methodologies/index.html See CDM (2008).

# **CDM (small scale)III.A. Nitrogen Fertilizer offset**

Clean Development Mechanism methodologies

III.A. Offsetting of synthetic nitrogen fertilizers by inoculant application in legumes‐grass rotations on acidic soils on existing cropland

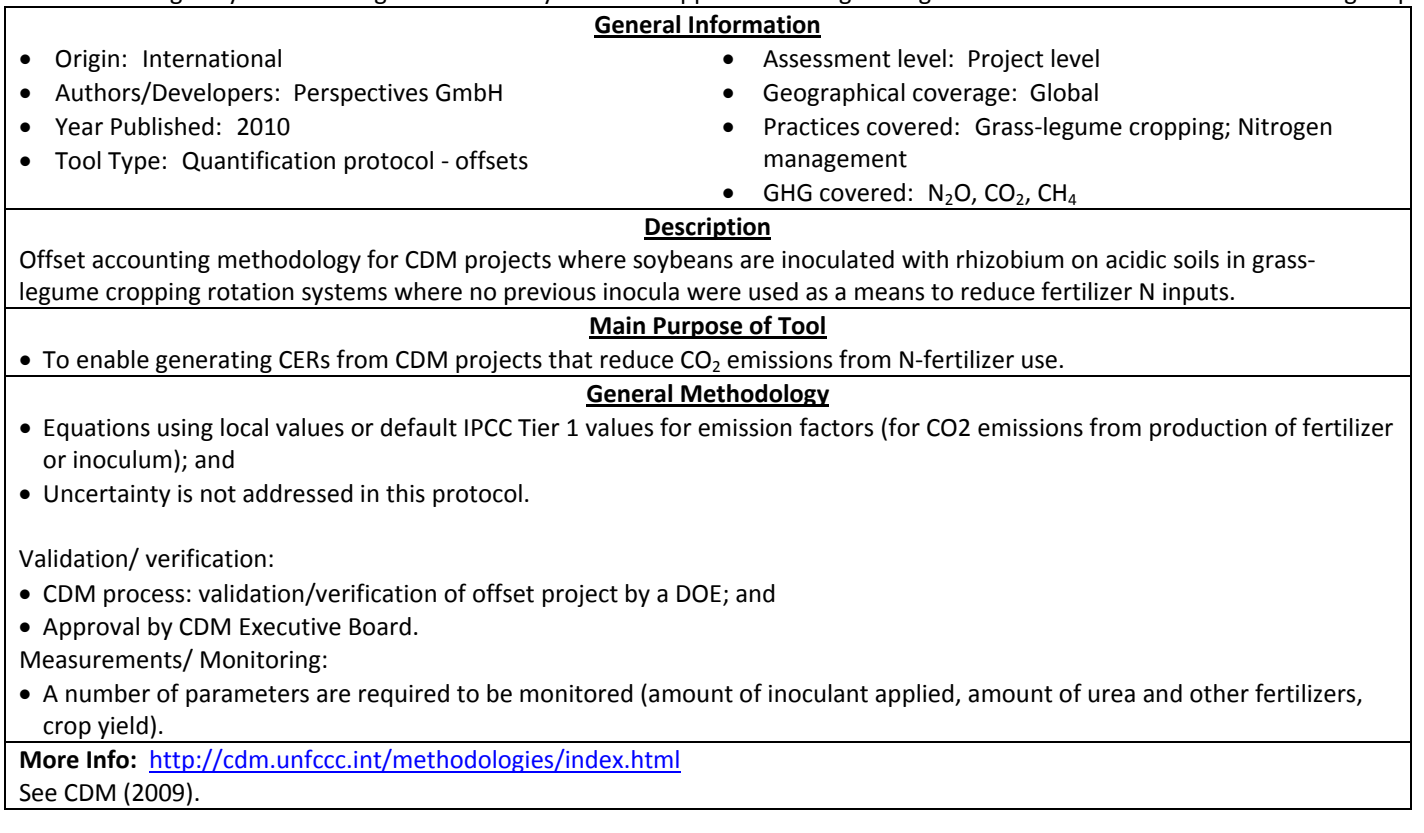

# **Climate Leaders A/R**

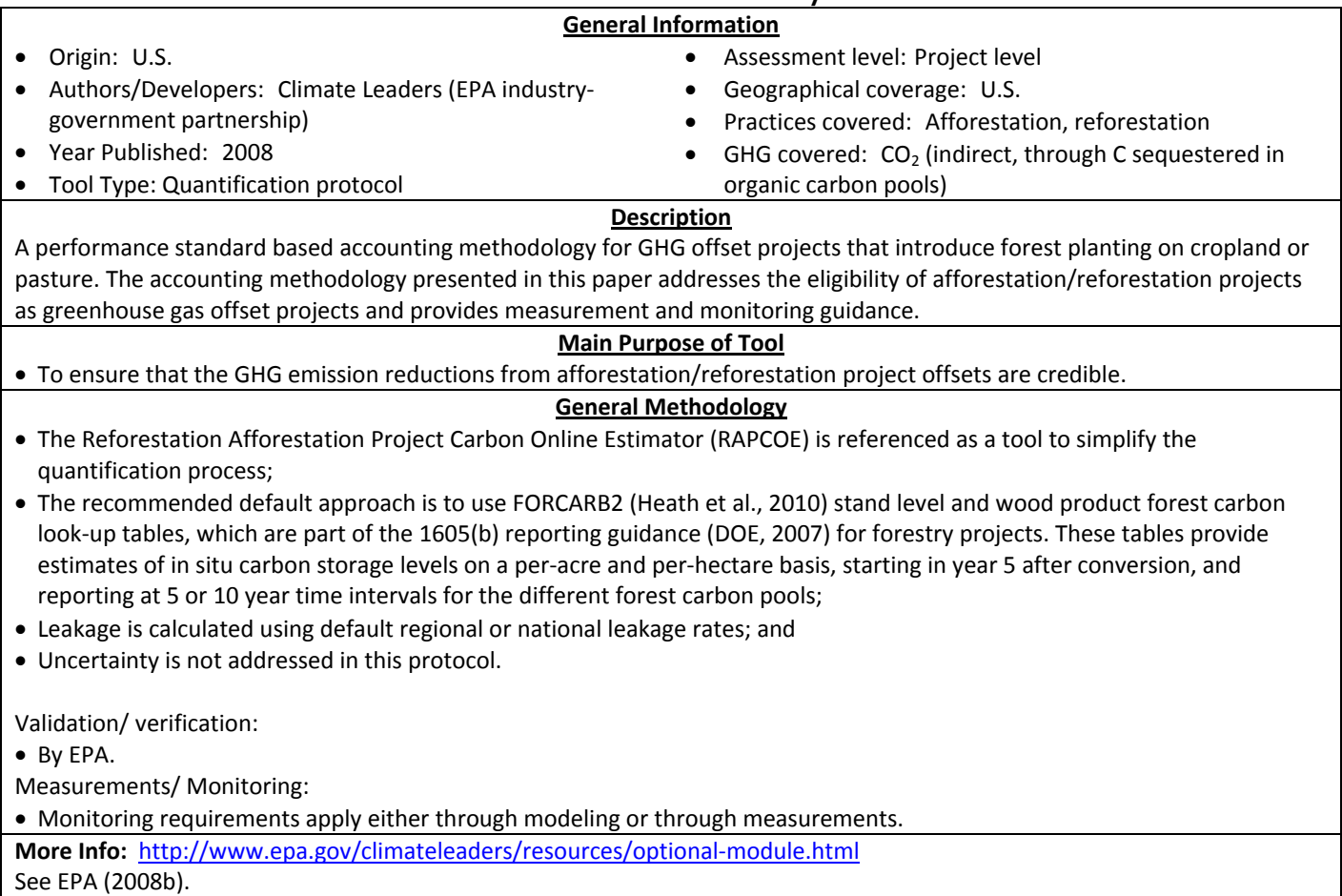

# **Climate Leaders Manure**

Climate Leaders: Offset Project Methodology for Managing Manure with Biogas Recovery Systems

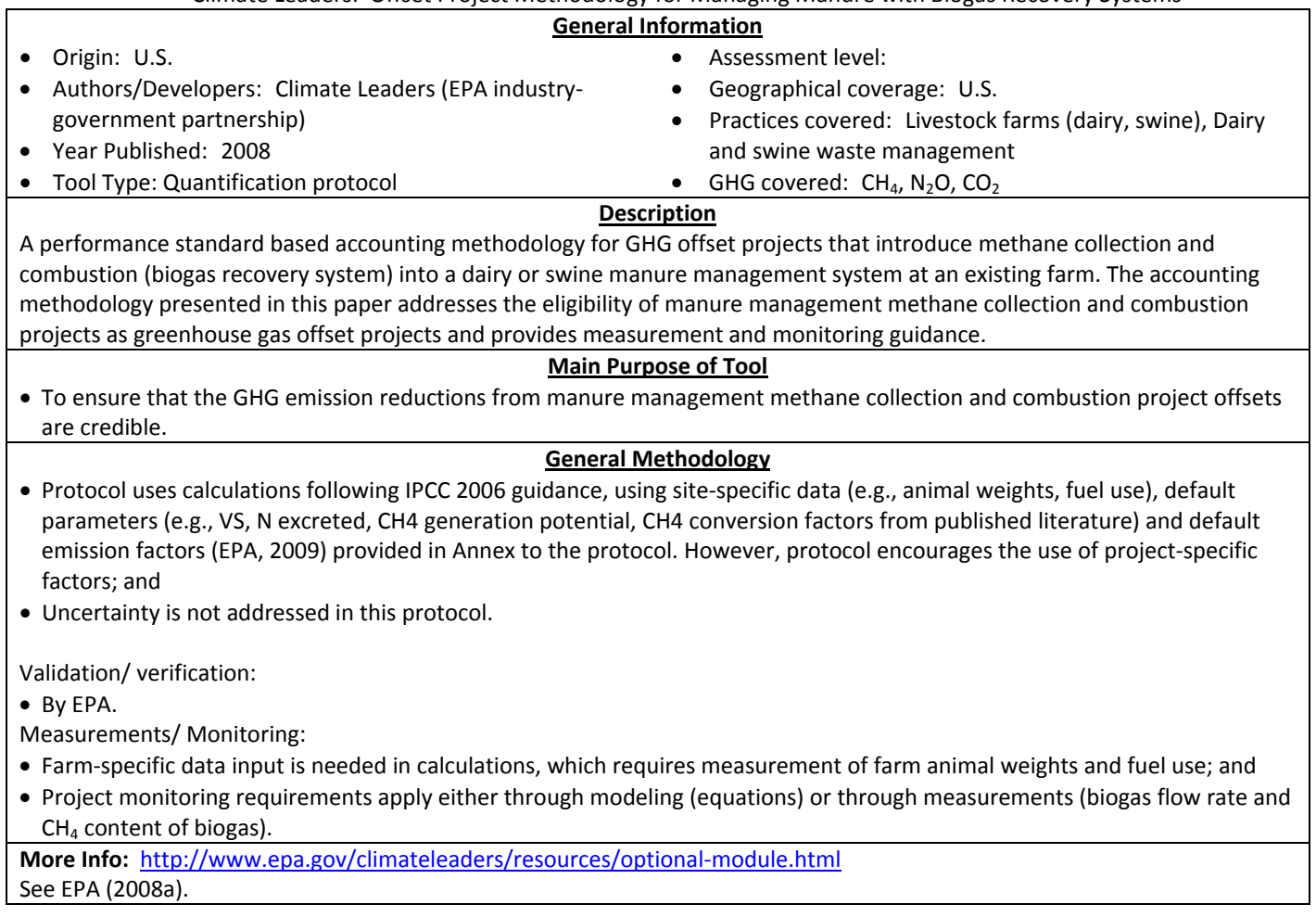

# **FAO Dairy LCA**

FAO 2010 Dairy

#### **General Information**

- Origin: UN
- Authors/Developers: International Dairy Federation (IDF) and the Food and Agriculture Organization of the United Nations (FAO)
- Year Published: 2010
- Tool Type: LCA
- Assessment level: Product level (i.e., dairy farm products life cycle)
- Geographical coverage: Global
- Practices covered:
	- o Livestock management
	- o Farm energy management
	- o Crop management
- GHG covered:  $CO<sub>2</sub>$ , N<sub>2</sub>O, CH<sub>4</sub> and GHG associated with refrigerants

## **Description**

This report uses a methodology based on Life Cycle Assessment approach, and applicable to the global dairy sector to assess GHG emissions associated with milk production and processing for main regions and farming systems of the world.

## **Main Purpose of Tool**

• To enable assessing the GHG emissions from the dairy food chain for main regions and farming systems of the world

## **General Methodology**

- Based on ISO 14044 (ISO, 2006) and BSI PAS2050 (BSI, 2008) guidelines;
- In all calculations the IPCC (2006) guidelines at Tier 2 level are applied; and
- A "Monte Carlo" uncertainty analysis was performed, to explore the combined effects of potential variations in input data and emission factors, according to the method used by Vellinga et al. (2001).

Validation/ verification:

- Validation was done through comparisons with FAO statistics (FAO, 2009) and previous studies using similar methodologies;
- Schils et al. (2007b), Cederberg et al. (2009), Herrero et al. (2008) for  $CH_4$  emissions per animal; and
- Basset‐Mens et al. (2009); Blonk et al. (Blonk et al., 2008); Capper et al. (2008); Cederberg et al. (2009); Foster et al. (2007); Herrero et al. (2008); Sevenster and DeJong (2008); Thomassen et al. (2008a); Vergé et al. (2007) for CH<sub>4</sub> emissions per kg of milk.

Measurements/ Monitoring:

• Not specified in this assessment. Data was obtained from different sources (e.g., LCI data from Swedish Institute for Food and Biotechnology and Wageningen University, FAO statistics (FAO, 2009), journals, UNFCCC reports).

**More Info:** http://www.fao.org/docrep/012/k7930e/k7930e00.pdf

See FAO (2010).

## **GHG protocol LULUCF**

The Greenhouse Gas Protocol ‐ The Land Use, Land‐Use Change, and Forestry Guidance for GHG Project Accounting

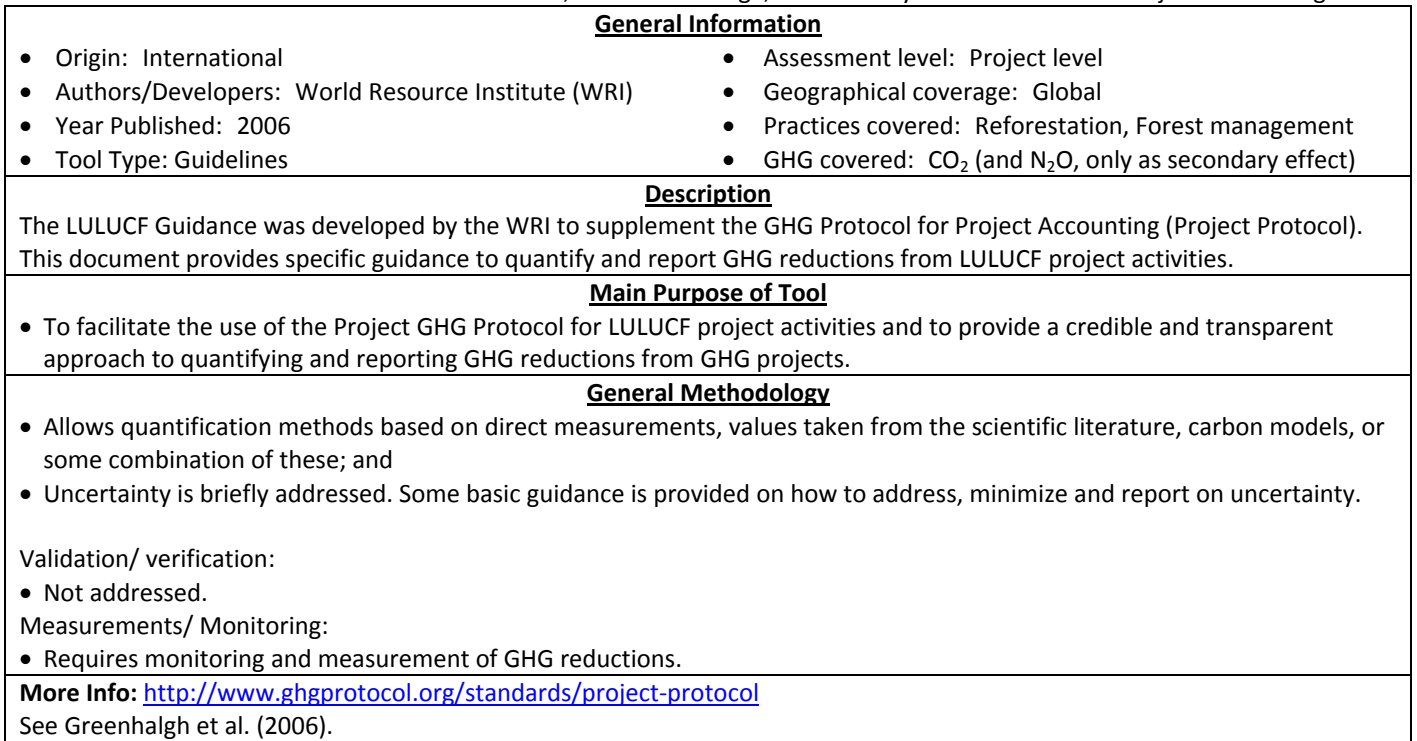

**IPCC – AFOLU**

IPCC 2006 Guidelines for National Greenhouse Gas Inventories, Volume 4: Agriculture, Forestry and Other Land Use

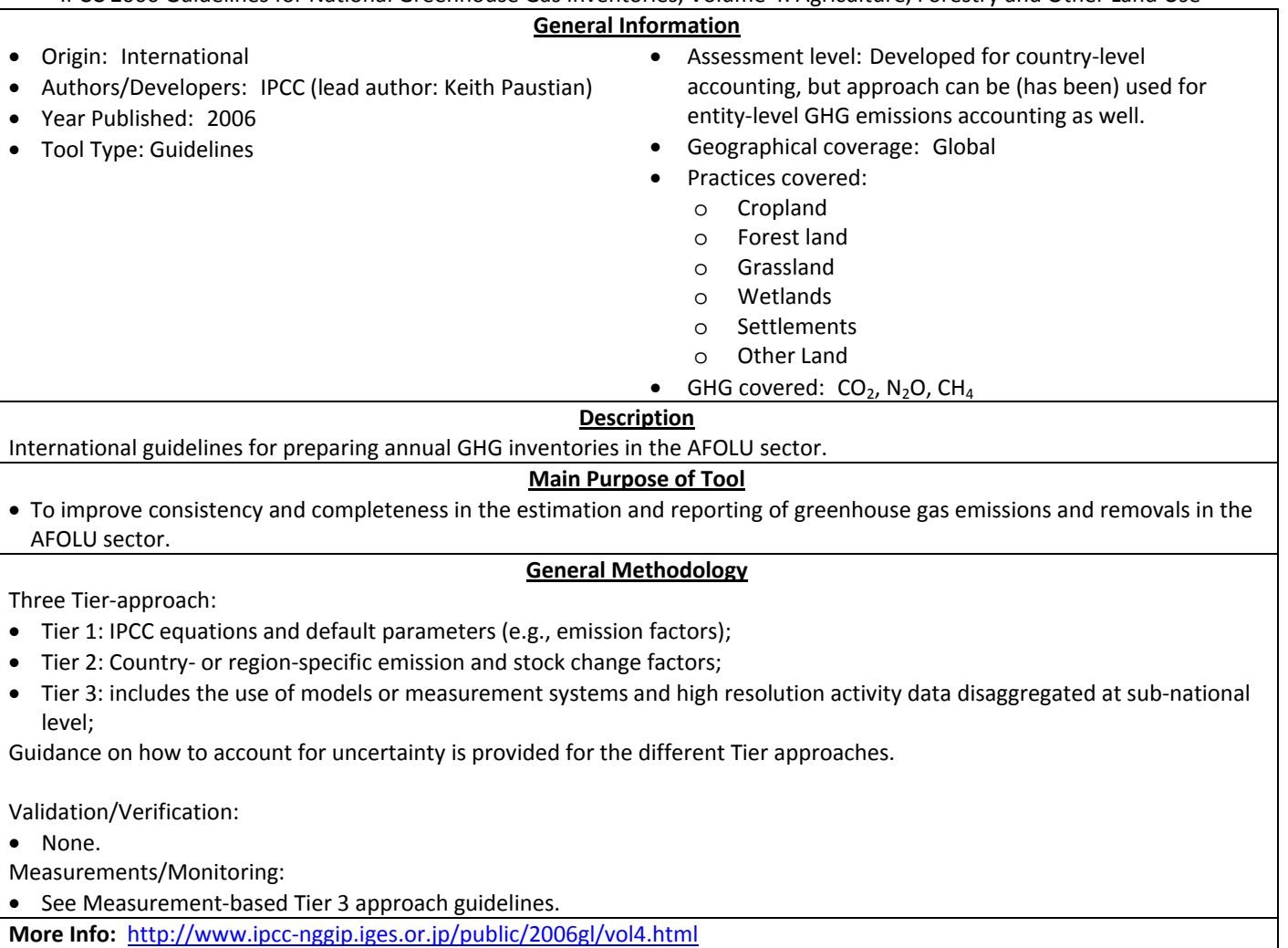

# **Managing Energy and Carbon**

Managing Energy and Carbon ‐ Energy Audit Manual

## **General Information**

- Origin: UK
- Authors/Developers: Centre for Alternative Land Use (CALU, a partnership between Bangor University, Glyndwr University, ADAS Wales Ltd, Coed Cymru, and Coleg
- Assessment level: Farm‐level
- Geographical coverage: UK
- Practices covered: Farm energy management
- GHG covered:  $CO<sub>2</sub>$
- Llysfasi) and ADAS Wales environmental consultancy • Year Published: Not specified
- Tool Type: Quantification protocol

## **Description**

This is an energy audit manual which provides guidelines for calculating  $CO<sub>2</sub>$  emissions from energy use on farm. The guide also provides an overview of energy management issues and provides a series of enterprise sheets where real data can be compared to industry averages. The final part of the guide is a checklist of actions which can be implemented to improve on‐ farm energy efficiency.

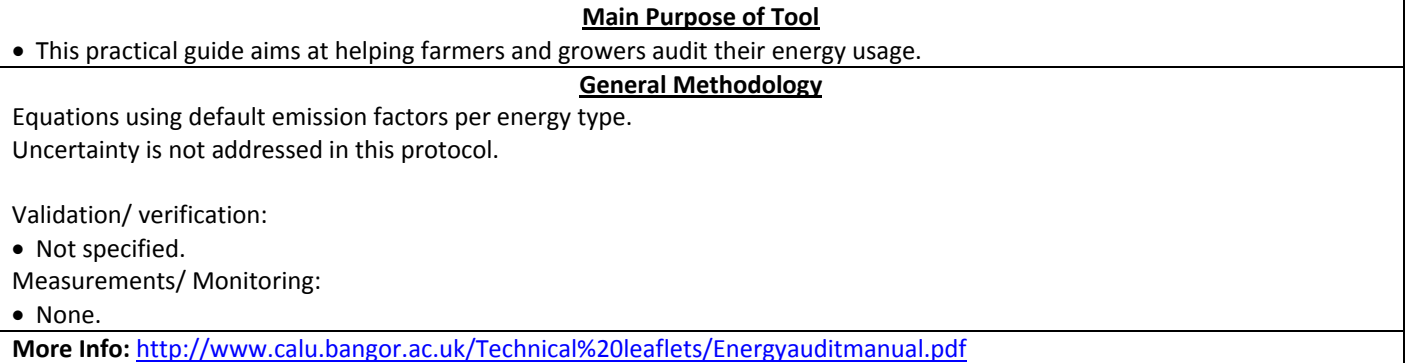

# **Millar et al., 2010**

Nitrogen fertilizer management for nitrous oxide (N<sub>2</sub>O) mitigation in intensive corn (Maize) production: an emissions reduction protocol for U.S. Midwest agriculture

## **General Information**

• Assessment level: Site level • Geographical coverage: U.S.

 $\bullet$  GHG covered:  $N_2O$ 

• Practices covered: Cropland, Nitrogen management

- Origin: U.S.
- Authors/Developers: Neville Millar & G. Philip Robertson & Peter R. Grace & Ron J. Gehl & John P. Hoben
- Year Published: 2010 (proposed methodology in peer‐reviewed article)
- Tool Type: Quantification methodology (proposal)

#### **Description**

The paper proposes a quantitative N<sub>2</sub>O reduction protocol by reducing fertilizer over-application via crop rotation and reduced Nfertilizer application, with using emission reduction credits as incentive. The paper provides a quantification method for direct  $N_2O$ emissions from agricultural soils as a result of N fertilizer application.

#### **Main Purpose of Tool**

- To enable agricultural offset project developers to generate fungible GHG emission reduction credits for the emerging U.S. carbon cap and trade market, from reduced fertilizer N rate.
- Overall goal is to avoid over‐application of N fertilizer.

## **General Methodology**

- N<sub>2</sub>O emission reduction calculations backed up by field samples. Field data was used to generate relationship between N application rate and direct N<sub>2</sub>O emissions, to obtain a modified IPCC Tier 1 linear relationship. The protocol also proposes a nonlinear Tier 2 relationship as an alternative, regional specific approach, using regionally relevant emission factors; and
- No indirect  $N_2O$  emissions are accounted for.

Validation/ verification:

• No validation thus‐far.

Measurements/ Monitoring:

• No measurements other than N fertilizer application rate are required.

**More Info:**

http://www.kbs.msu.edu/images/stories/docs/robertson/Millar\_Robertson\_et\_al\_2010\_N2O\_Mitigation\_Adaptation\_Strat\_Global Change.pdf

See Millar et al., (2010).

# **RGGI Afforestation**

Regional Greenhouse Gas Initiative: Afforestation

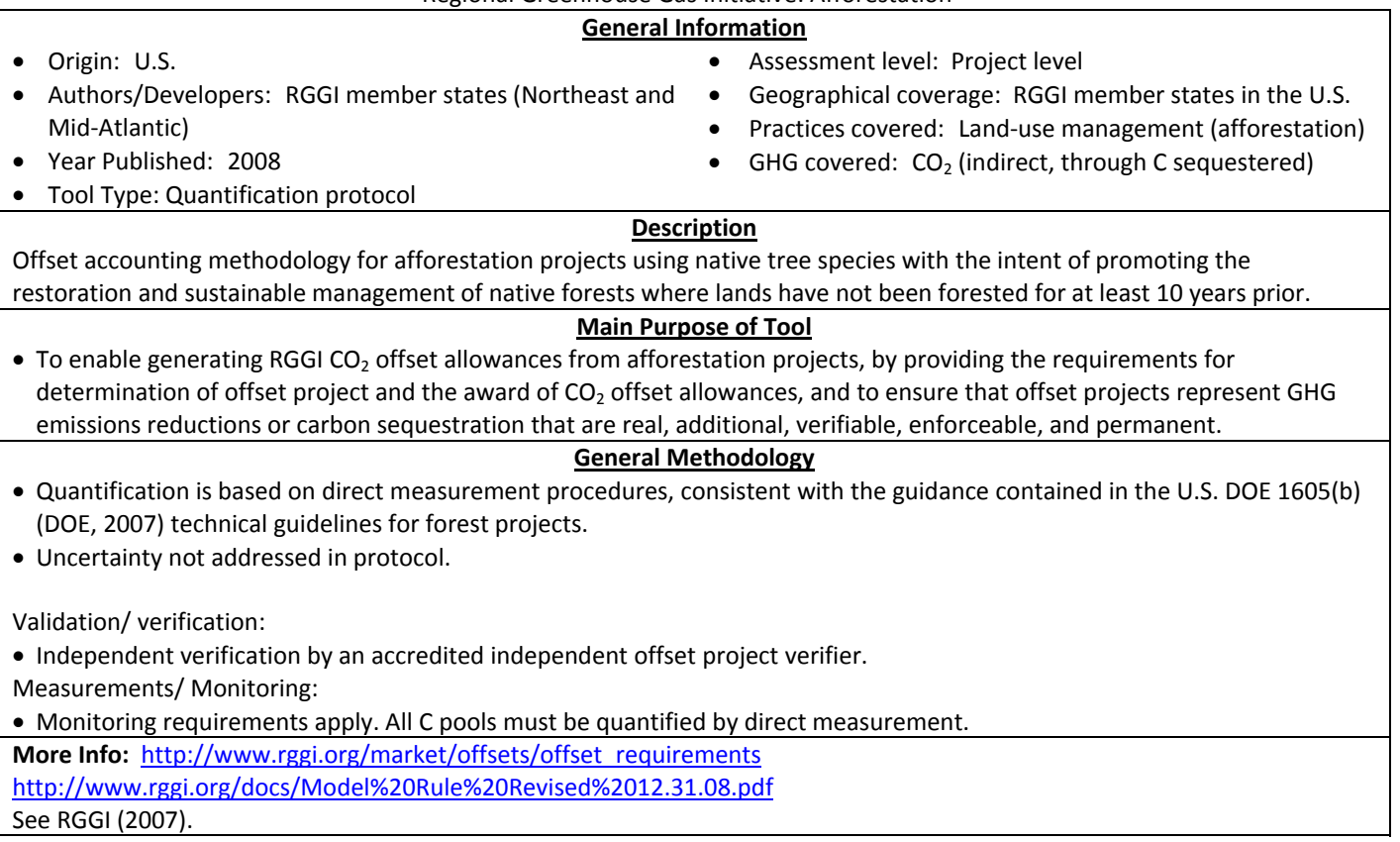

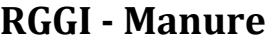

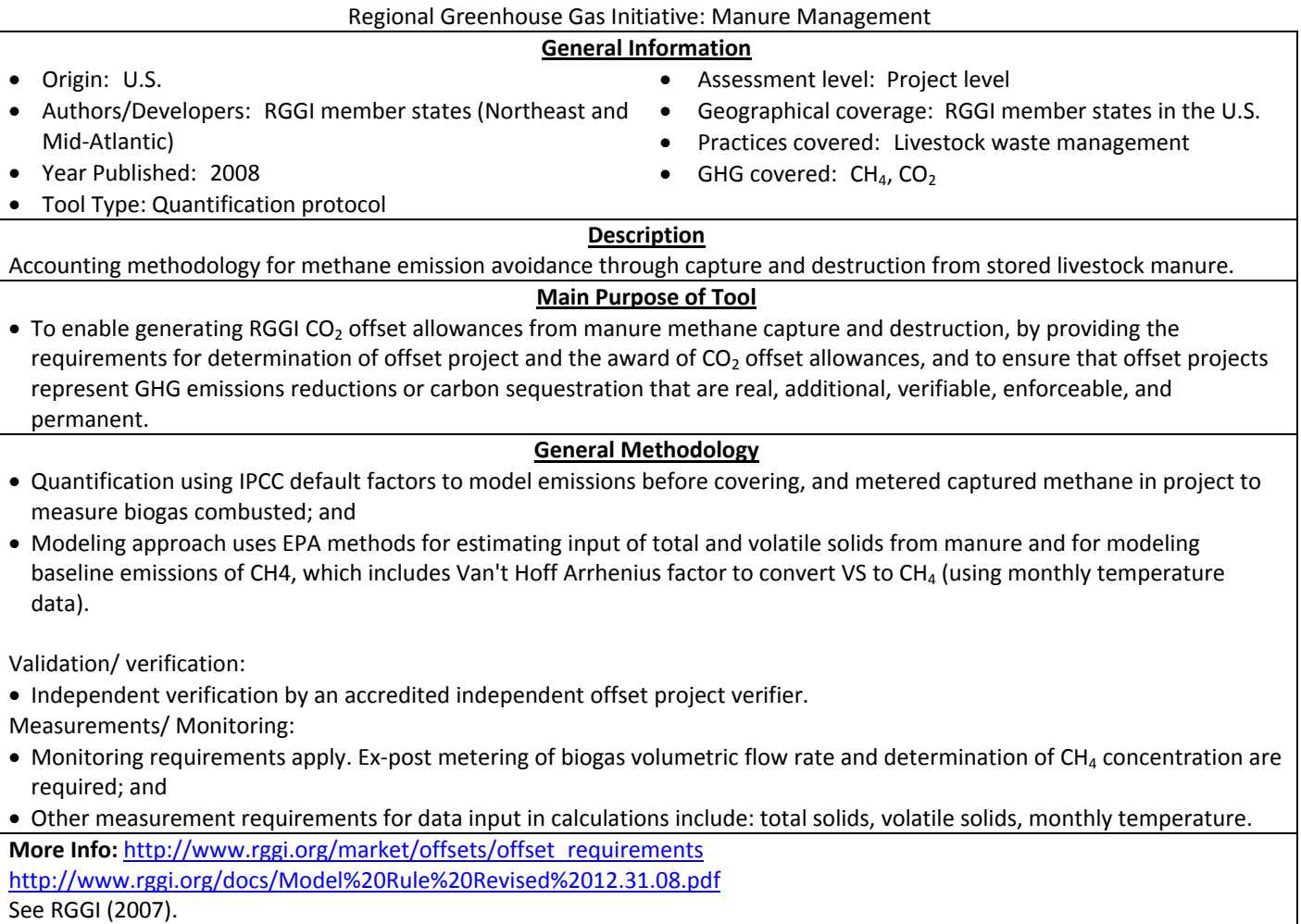

## **Smith et al. 2006**

Methods for Calculating Forest Ecosystem and Harvested Carbon with Standard Estimates for Forest Types of the United States

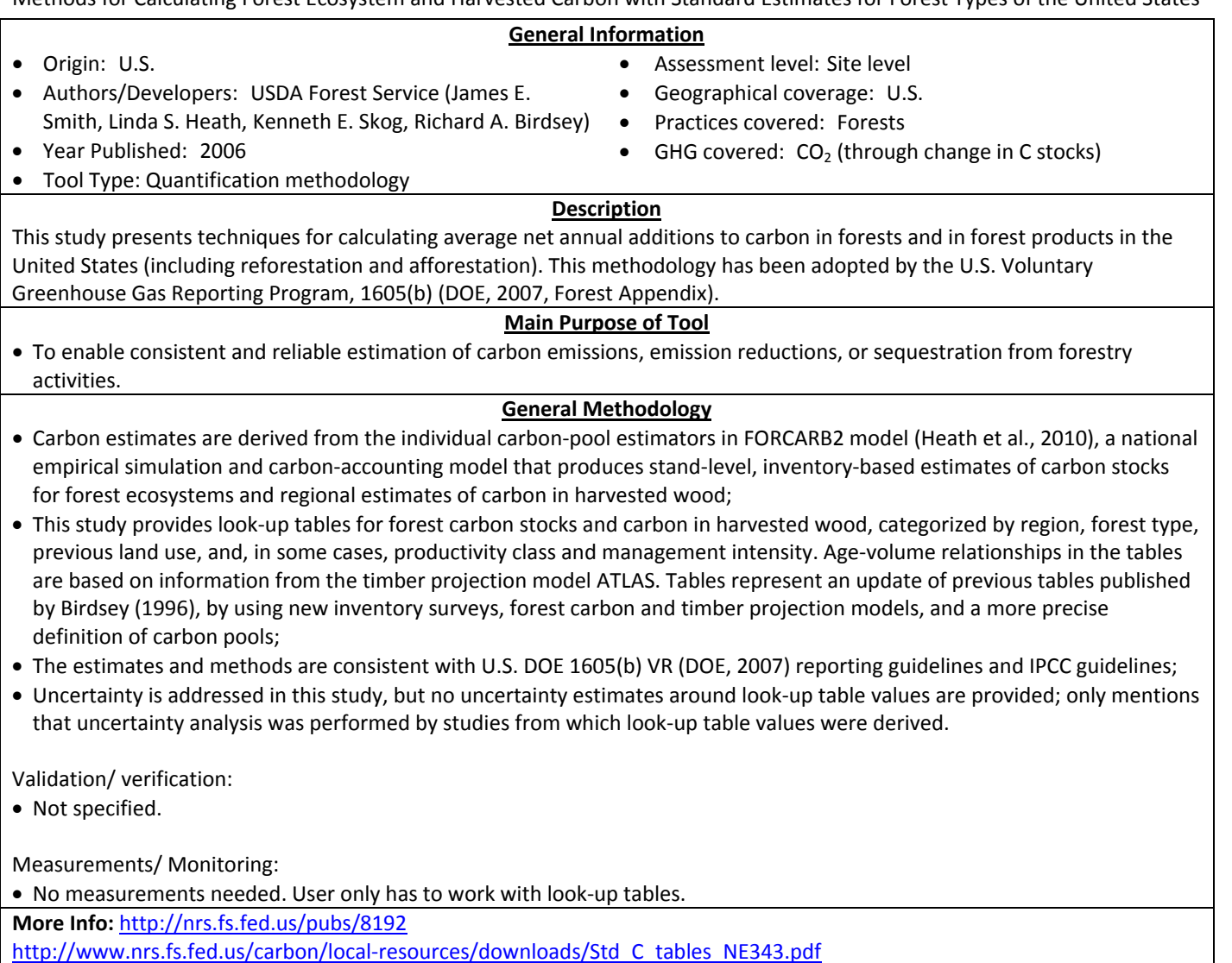

See Smith et al. (2006).

## **UNDP GEF**

United Nations Development Programme: Guidelines for C assessments of GEF (Global Environmental Facility) Projects

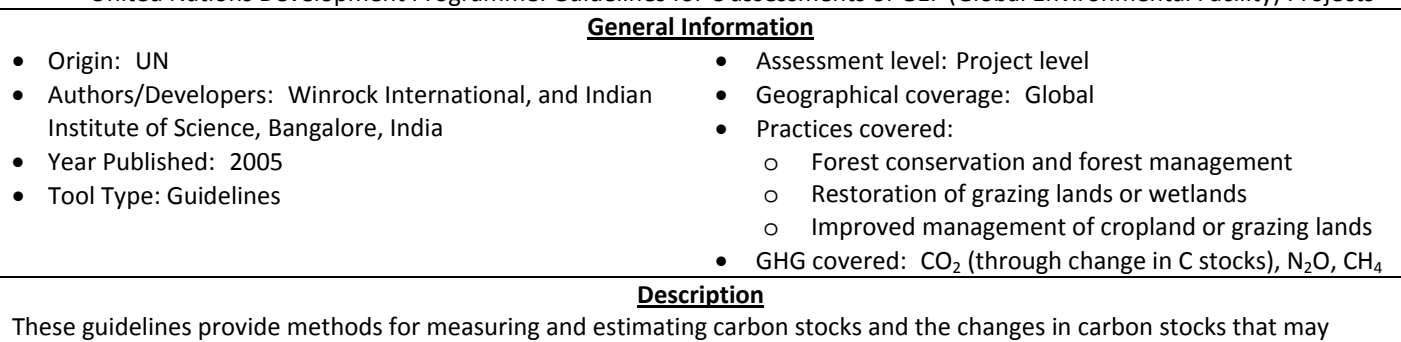

result from relevant GEF project interventions. Methods are proposed for estimating all relevant carbon pools as well as emissions, or avoided emissions, of non- $CO<sub>2</sub>$  greenhouse gases.

#### **Main Purpose of Tool**

• These guidelines seek to present user‐friendly, yet rigorous, methods for assessment of carbon stock and stock changes that may result from relevant GEF project interventions. The guidelines provide a means to evaluate project achievements and the potential for generating carbon credits.

#### **General Methodology**

Equations for estimating C stocks and C stock changes are based on measured forest data, tree biomass equations and belowground biomass regression models (from published literature), default expansion factors and soil measurements (bulk density, C concentration).

Guidelines provide overview of published tree biomass allometric equations in Appendix D (e.g., Brown, 1997; Brown and Schroeder, 1999; Jenkins et al., 2003), but also provide guidance on how to develop local biomass equations.

The methods for estimating CH<sub>4</sub> and N<sub>2</sub>O emissions are based on IPCC Good Practice Guidance for Land Use, Land-Use Change and Forestry (IPCC, 2003).

Uncertainty is assessed by either complex Monte Carlo analysis, or a simple approach using the 95% confidence intervals around each estimated C pool.

Validation/ verification:

• Not addressed.

Measurements/ Monitoring:

- Guidance provided on developing a robust measuring and monitoring plan;
- Guidance provided on how to decide which C pools need to be measured for C assessments, i.e., which pools will show a significant change in carbon, or could show a significant change in carbon for different project types;
- Guidance is provided on how to determine the type, number and location of measurement plots and frequency of measurements; and
- Guidance is provided on how to perform measurements of biomass and soil C stocks.

**More Info:** http://www.winrock.org/ecosystems/files/GEF\_Guidebook.pdf

See Pearson et al. (2005).

## **USAID FCC: Agroforestry Tool**

USAID Forest Carbon Calculators: Agroforestry Tool

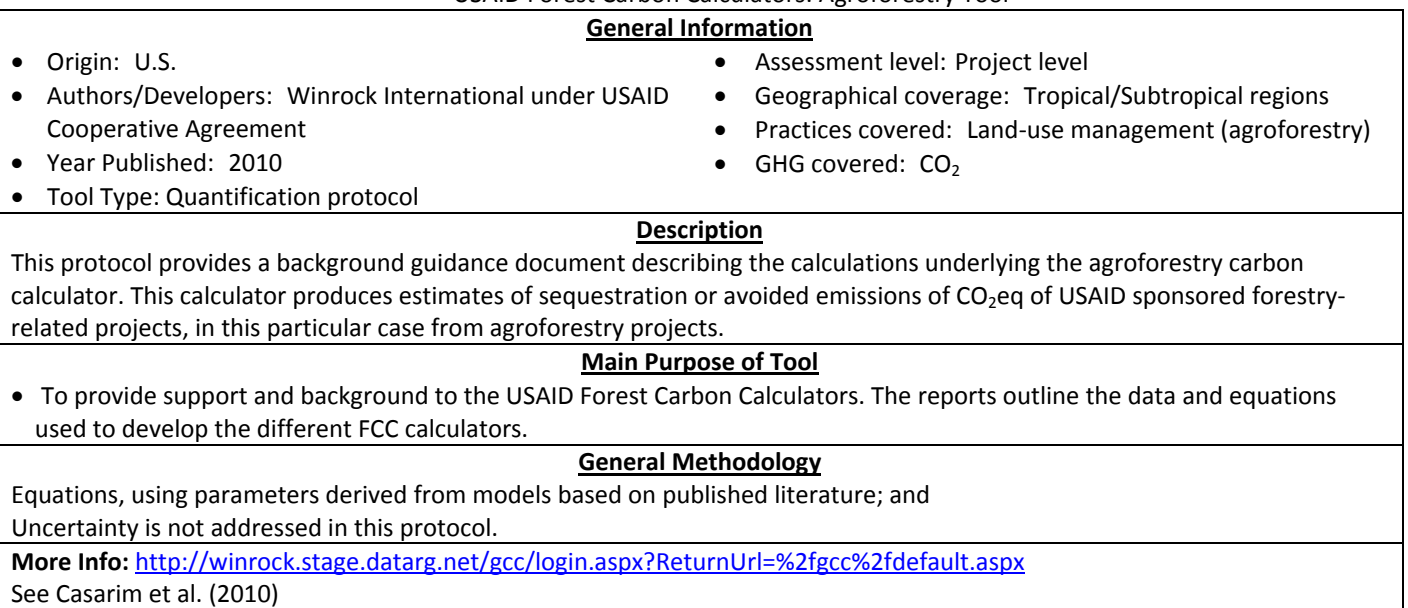

# **USAID FCC: Afforestation/Reforestation Tool**

USAID Forest Carbon Calculators: Afforestation/Reforestation Tool

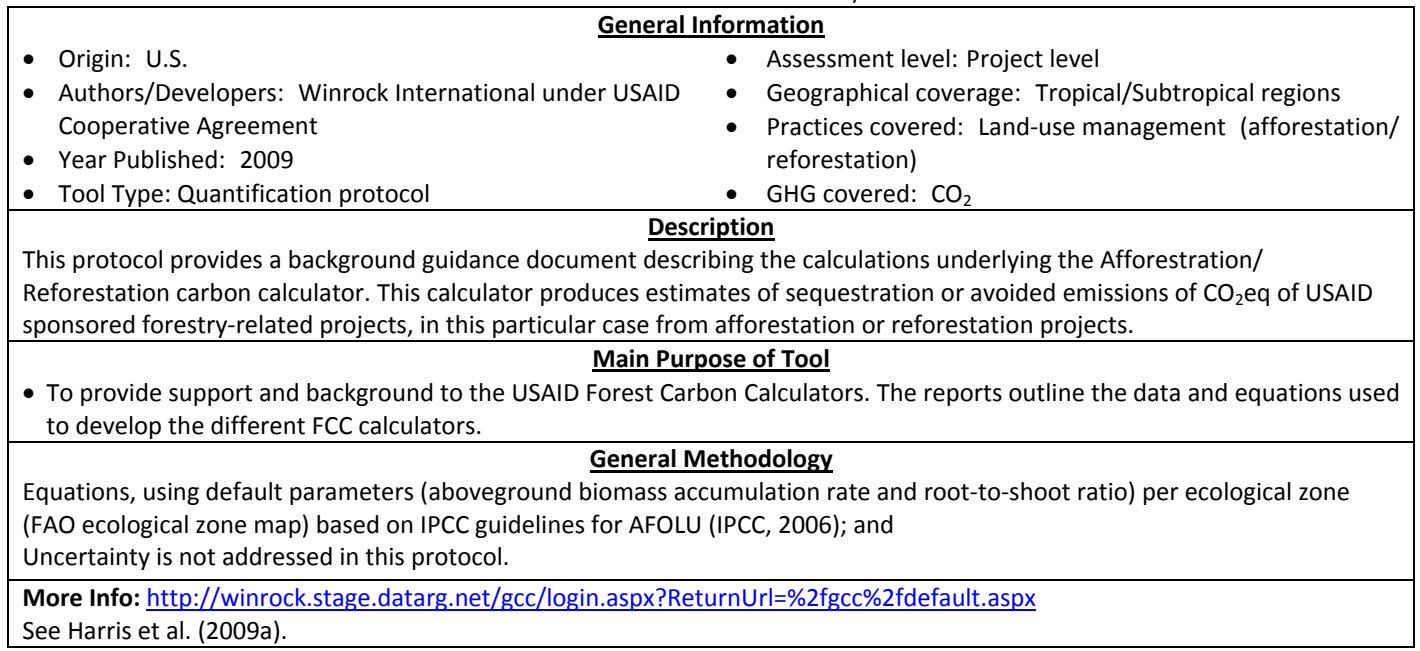

# **USAID FCC: Forest Management Tool**

USAID Forest Carbon Calculators: Forest Management Tool

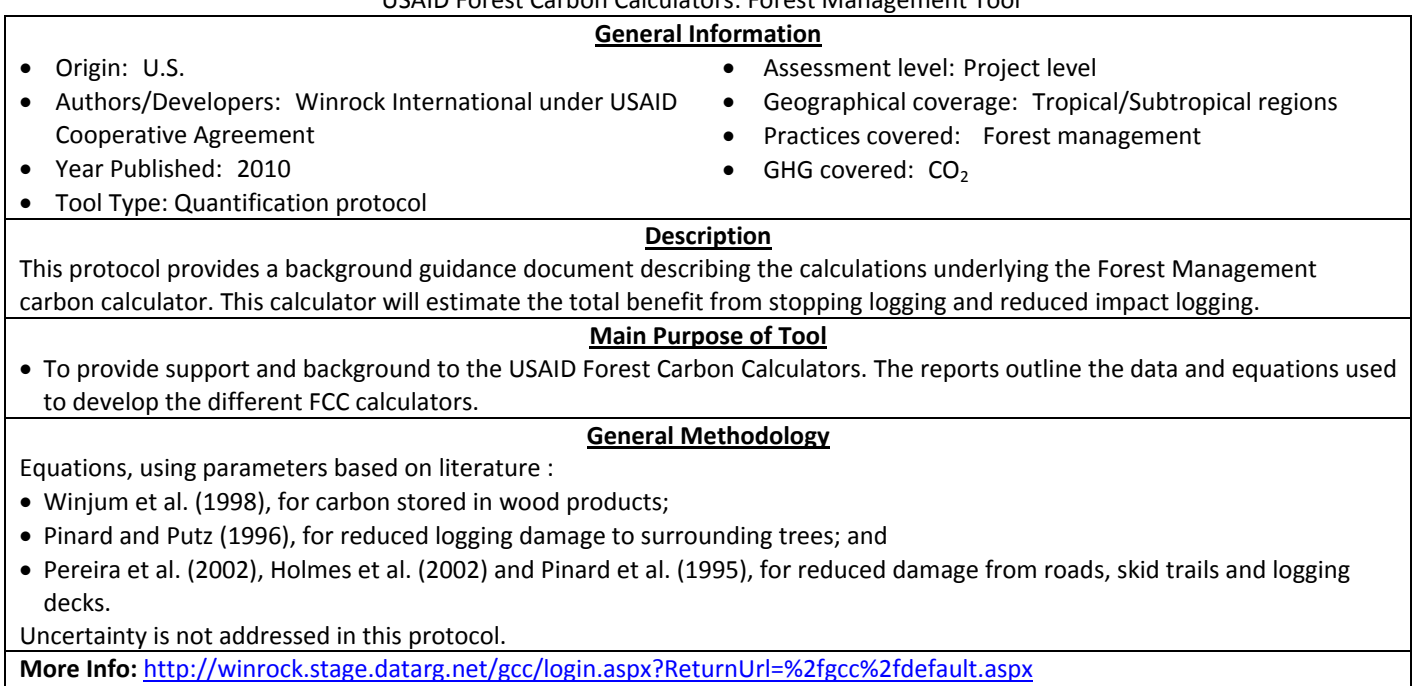

See Harris et al. (2009b).

# **USAID FCC: Forest Protection Tool**

USAID Forest Carbon Calculators: Forest Protection Tool

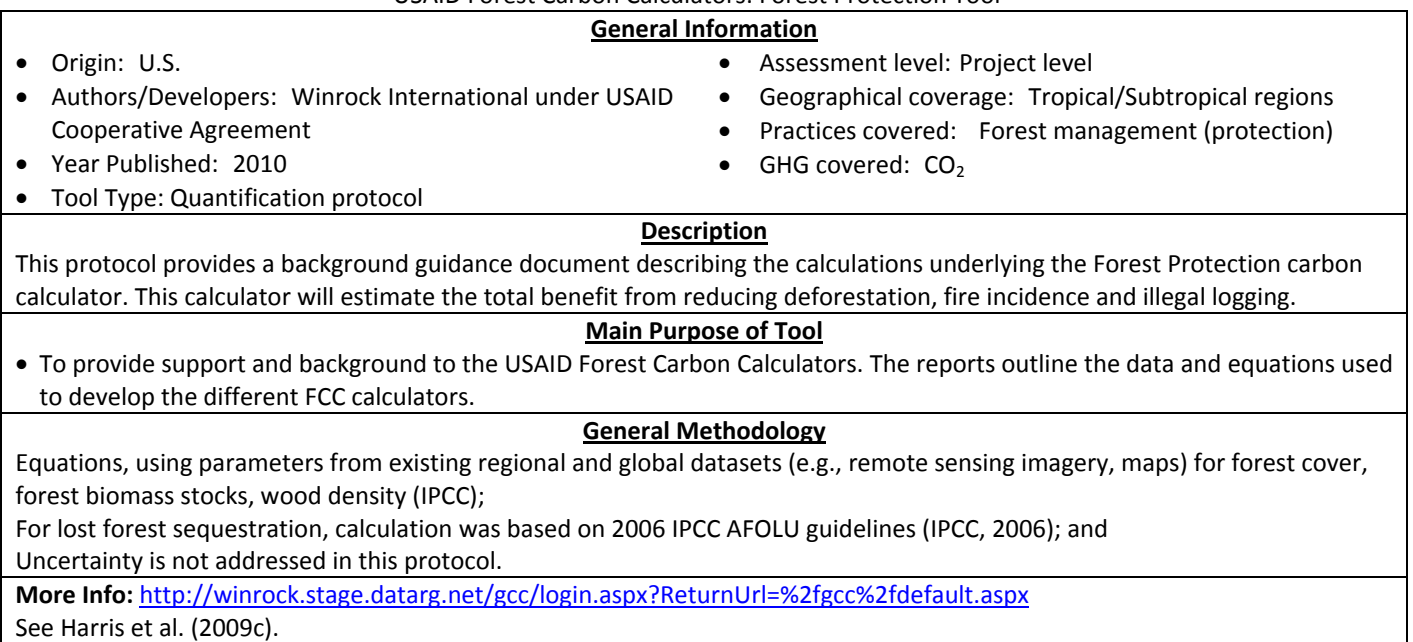

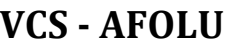

Voluntary Carbon Standard: Guidance for Agriculture, Forestry and Land Use Projects

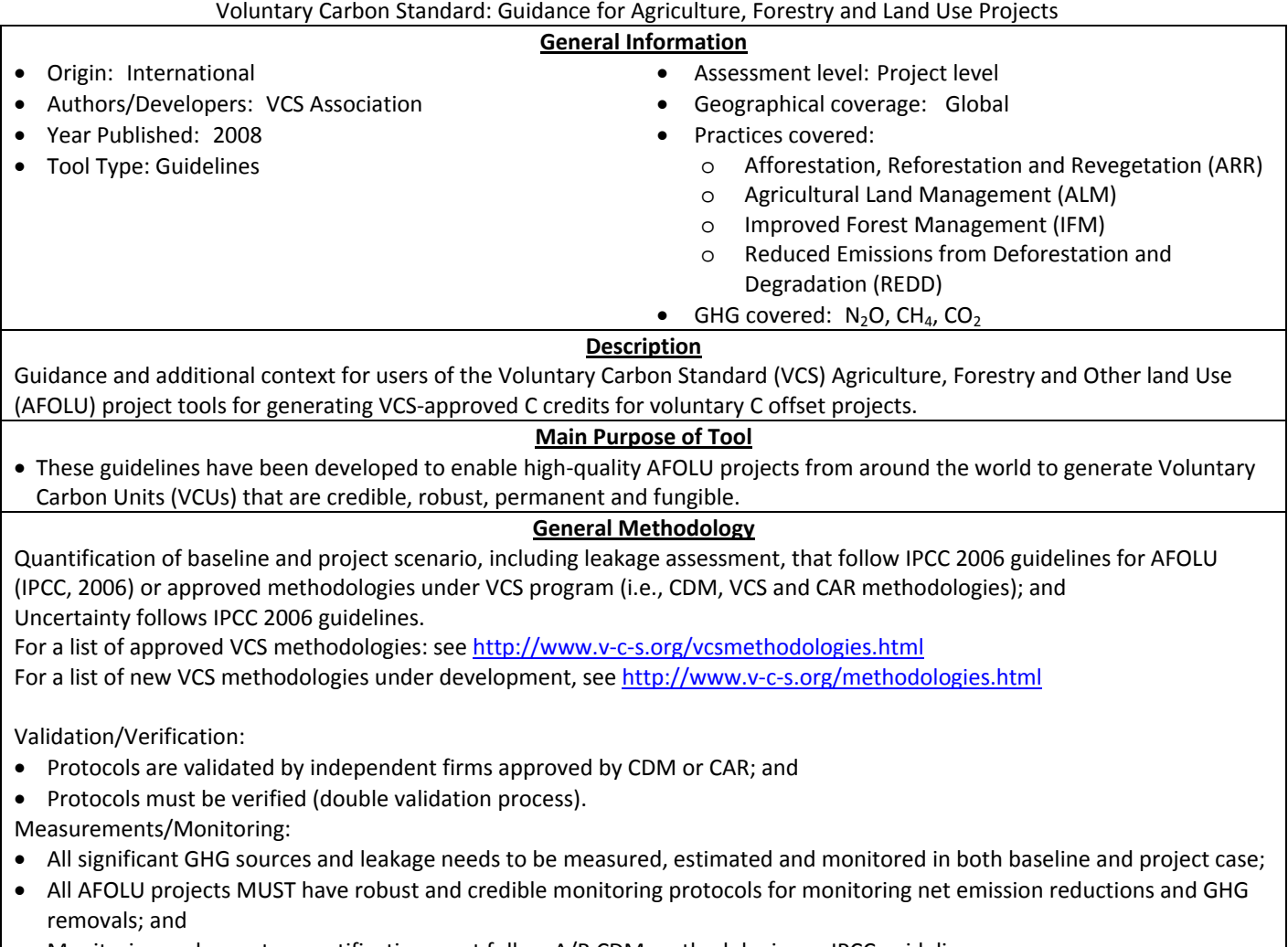

• Monitoring and ex-ante quantification must follow A/R CDM methodologies or IPCC guidelines.

**More Info:** http://www.v‐c‐s.org/policydocs.html

See  $VCS$  (2008a, b).

## **VCS AFOLU ARR**

Voluntary Carbon Standard: Guidance for Agriculture, Forestry and Land Use Projects: Afforestation, Reforestation and Revegetation

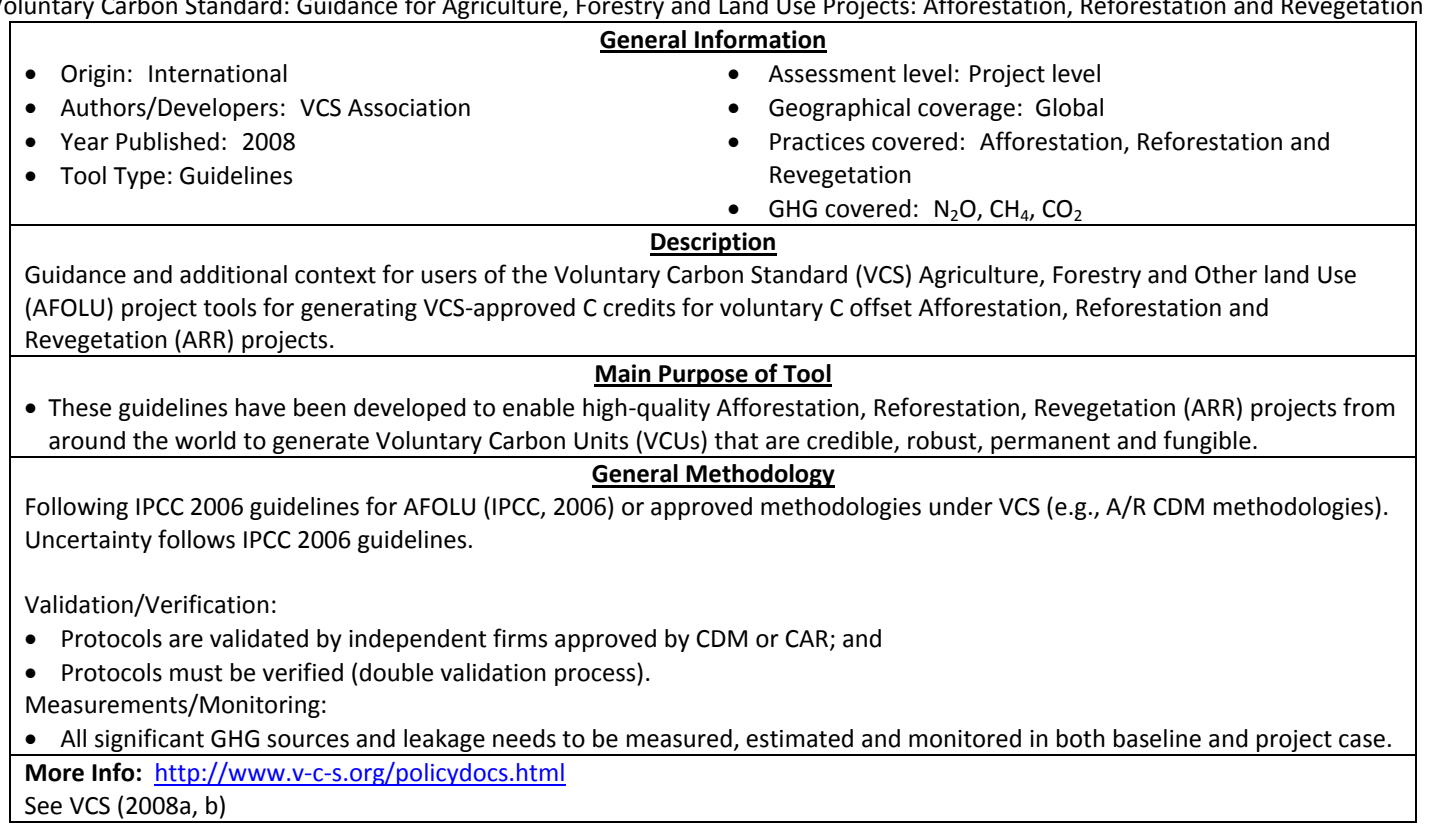

**VCS AFOLU ALM**

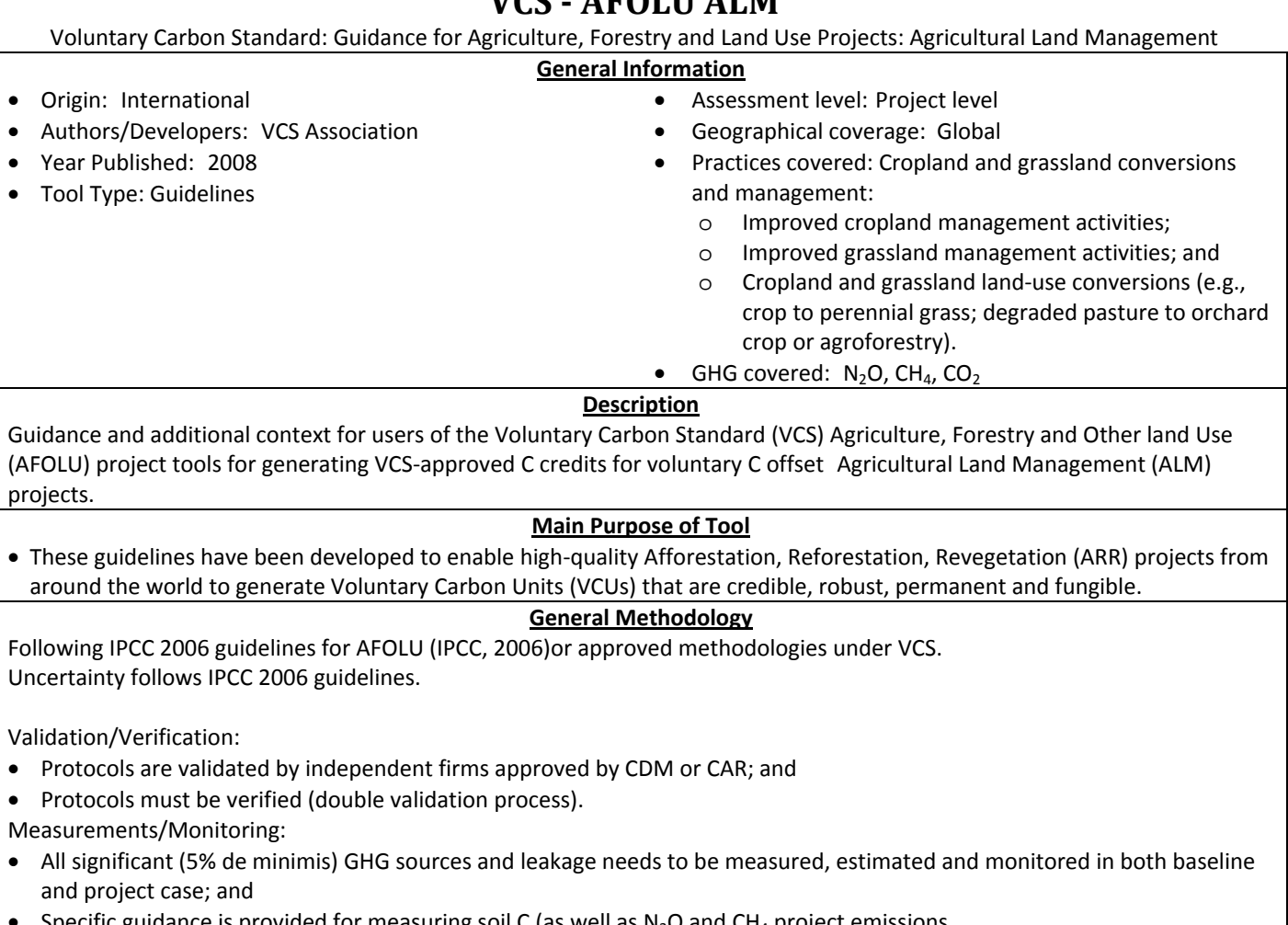

Specific guidance is provided for measuring soil C (as well as  $N_2O$  and CH<sub>4</sub> project emissions.

**More Info:** http://www.v‐c‐s.org/policydocs.html See VCS (2008a, b).

**VCS AFOLU IFM**

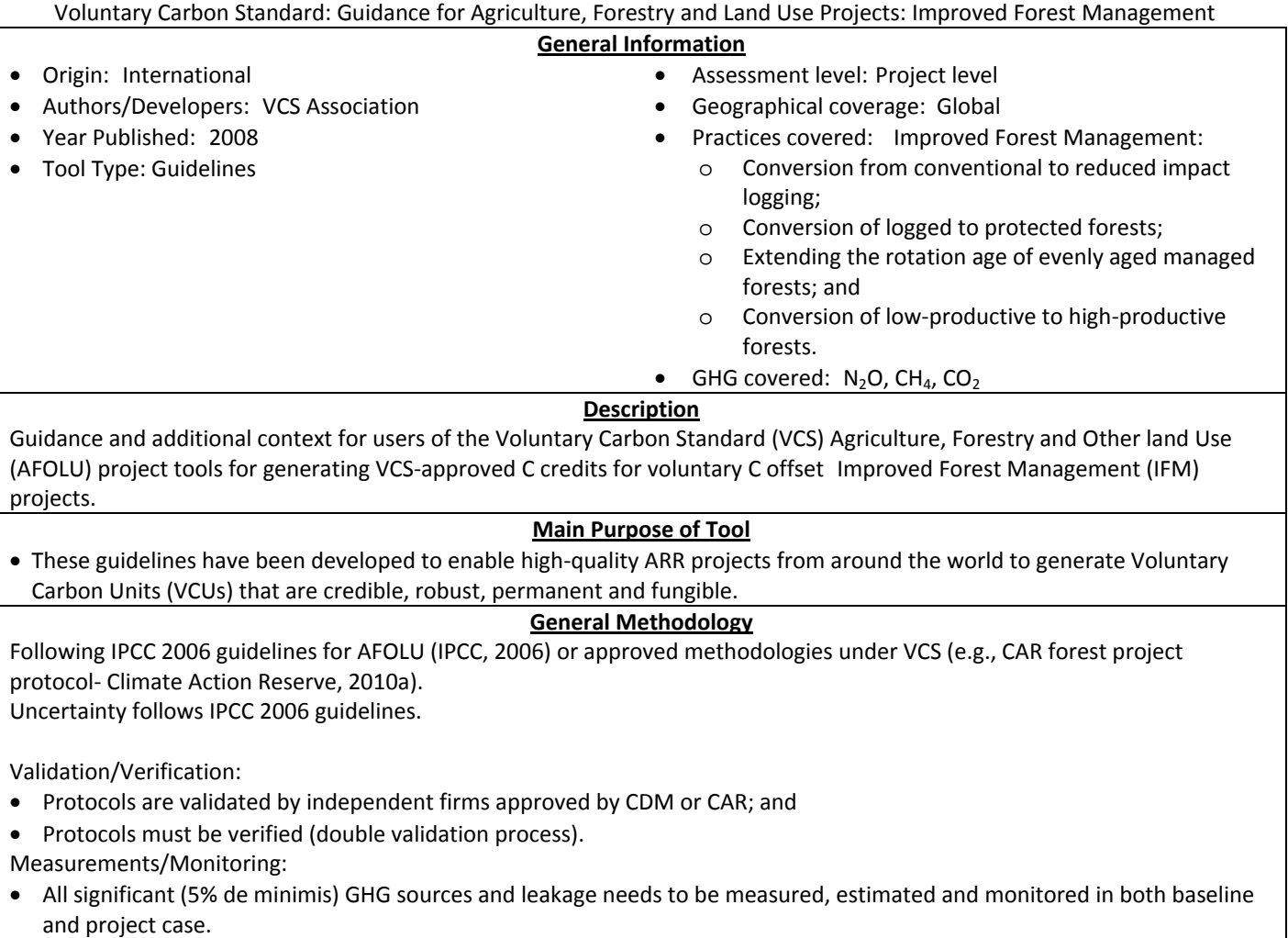

**More Info:** http://www.v‐c‐s.org/policydocs.html See VCS (2008a, b).

## **VCS AFOLU REDD**

Voluntary Carbon Standard: Guidance for Agriculture, Forestry and Land Use Projects: Reduced Emissions from Deforestation and

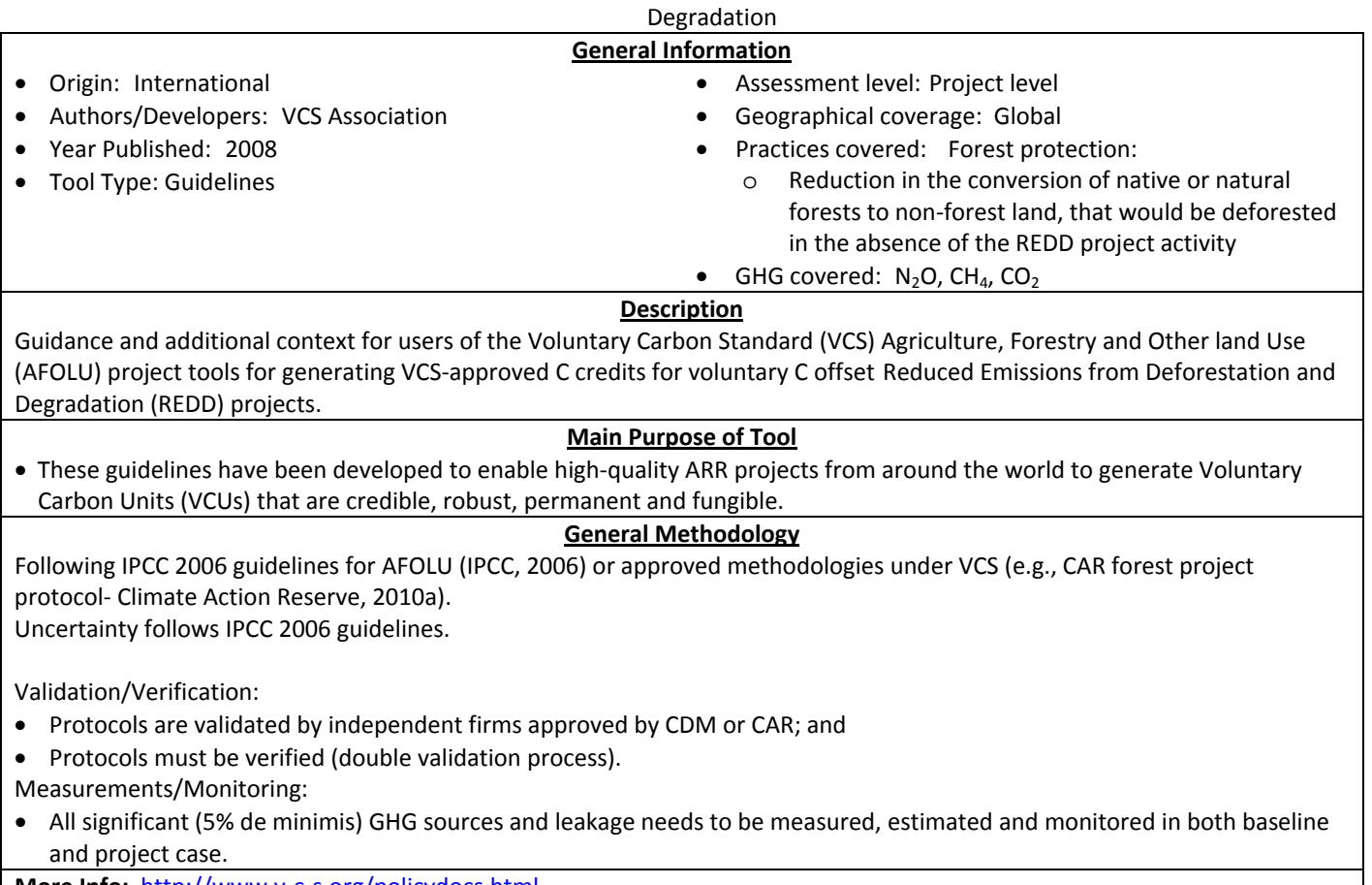

**More Info:** http://www.v‐c‐s.org/policydocs.html See VCS (2008a, b).

## **VCS VM0003**

Approved VCS Methodology VM0003 "Methodology for Improved Forest Management through Extension of Rotation Age"

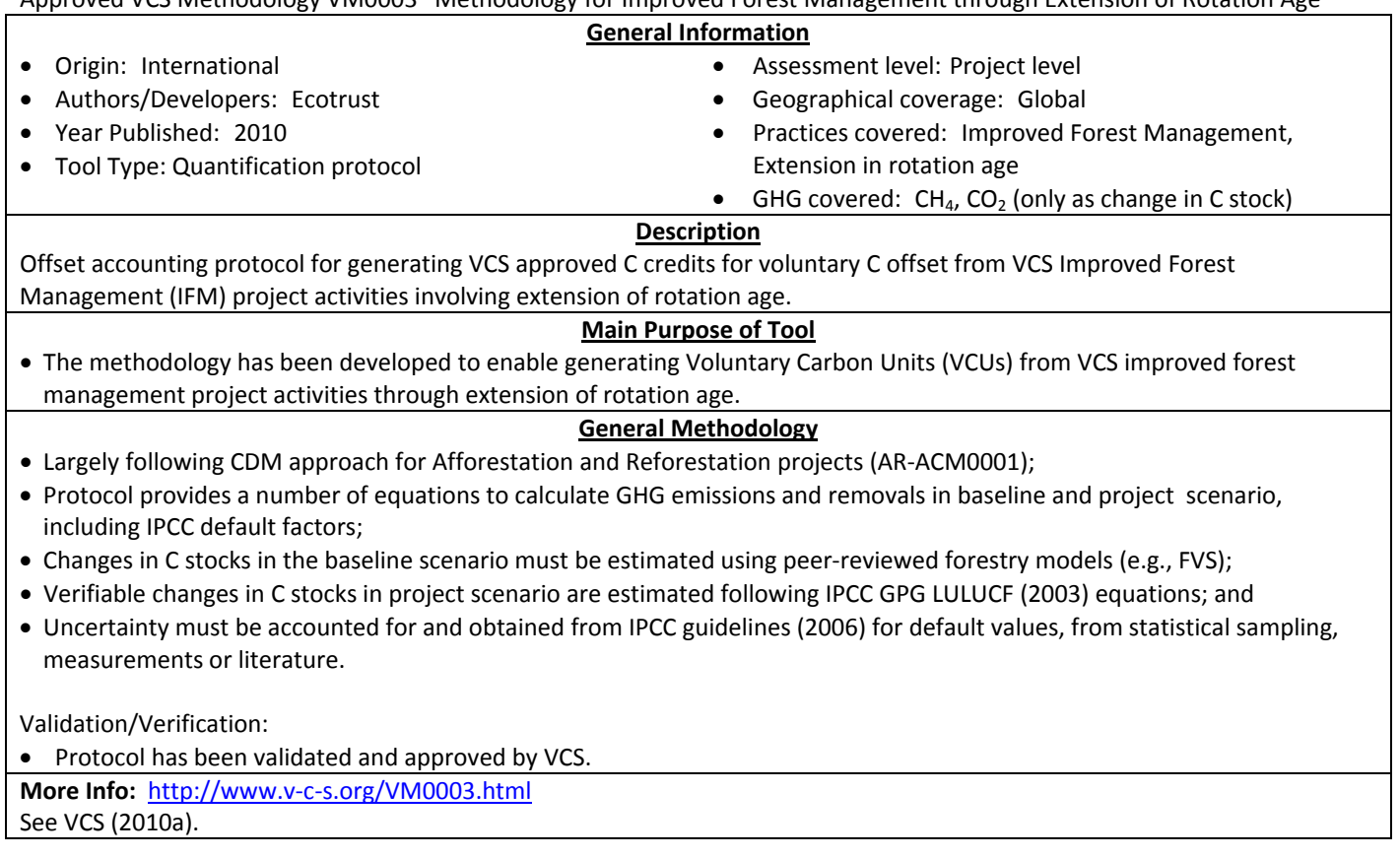

# **VCS Biochar (under development)**

General Methodology for Quantifying the Greenhouse Gas Emission Reductions from the Production and Incorporation of Soil of Biochar in Agricultural and Forest Management Systems

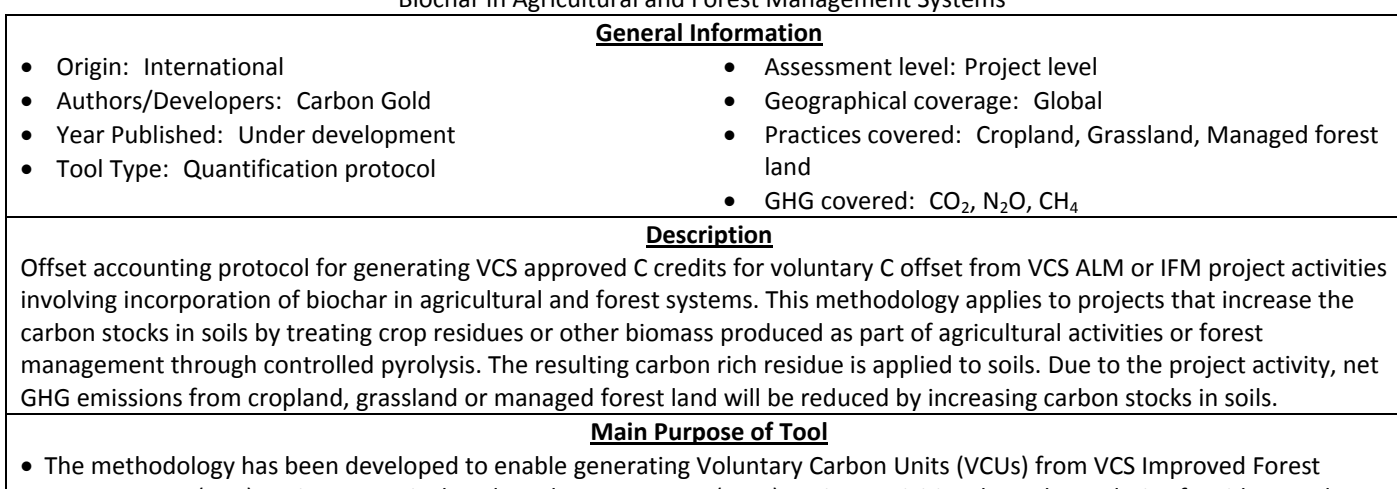

Management (IFM) project or Agricultural Land Management (ALM) project activities through pyrolysis of residues and application of biochar to soil.

## **General Methodology**

- Largely following CDM small-scale methodology AMS-III.L and AMS-III.E and CDM A/R methodologies;
- Calculations follow basic equations with emission factors (not clear which EF should be used); and
- For baseline C storage in residue and soil, model‐based IPCC Tier 3 approach needs to be followed. For soil C stock estimates, Century or SCUAF soil organic matter model 8 must be used.

Validation/ verification:

• Under development (will have to be validated and approved by VCS).

Measurements/ Monitoring:

- Measurement and monitoring requirements apply (residue amounts, biochar composition, fuel use); and
- Potential leakage effects need to be monitored.

**More Info:** http://www.v-c-s.org/methodology\_gmfqtgger.html

See VCS (2009c).

## **VCS SALM (under development)**

#### VCS: Adoption of Sustainable Agricultural Land Management **General Information** • Origin: International • Authors/Developers: BioCarbon Fund, World Bank • Year Published: Under development • Tool Type: Quantification protocol • Assessment level: Project level • Geographical coverage: Global • Practices covered: Crop management, Land use management, Residue/Waste management • GHG covered:  $CO<sub>2</sub>$ , N<sub>2</sub>O, CH<sub>4</sub> **Description** Agricultural offset accounting methodology for increased rotations, displacing fossil‐fuel‐based inputs, planting trees and establishing grassland. **Main Purpose of Tool** • The methodology has been developed to enable generating Voluntary Carbon Units (VCUs) from project activities that reduce emissions in agriculture by applying sustainable land management practices (SALM). **General Methodology**

- The methodology uses input parameters to existing analytical models accepted in scientific publications (e.g., RothC or Century) for estimation of soil organic C in each of the identified management practices;
- $N_2O$  emissions from fertilizer use and C stocks in woody perennials follow CDM A/R methodologies;
- Protocol provides tools (equation-based) for calculating N<sub>2</sub>O emissions from N-fixers and residue, and for N<sub>2</sub>O and CH<sub>4</sub> emissions from burning residue; and
- Protocol does not address uncertainty.

Validation/ verification:

• Under development (will have to be validated and approved by VCS).

Measurements/ Monitoring:

• Several parameters need to be measured (e.g., biomass production, biomass left on the fields, amount of manure and N fertilizer input).

**More Info:** http://www.v‐c‐s.org/methodology\_salm.html See VCS (2009b).

# **VCS Afforestation/ Reforestation (under development)**

VCS Methodology UNDER DEVELOPMENT: Afforestation/Reforestation of Agricultural Lands

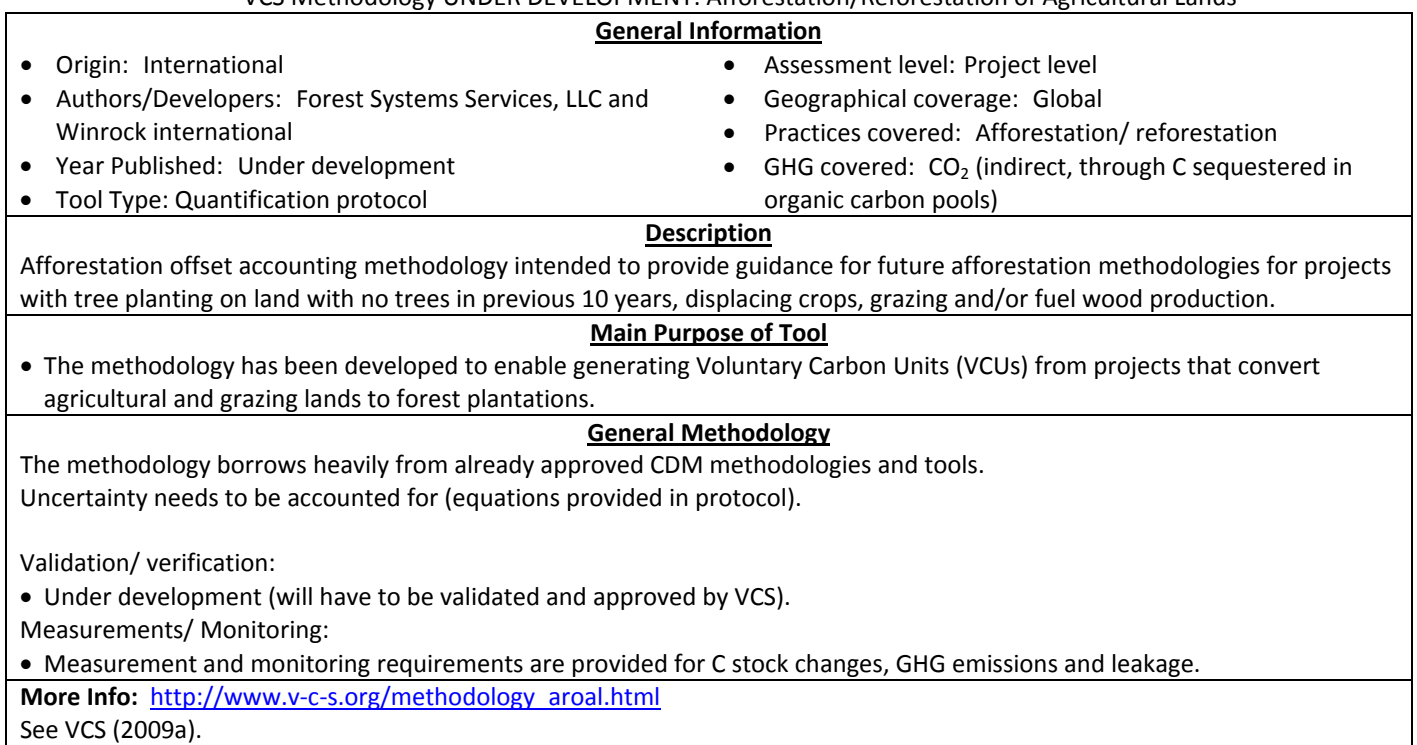

# **VCS N Fertilizer Rate Reduction (under development)**

VCS Methodology UNDER DEVELOPMENT: Quantifying N2O Emissions Reductions in U.S. Agricultural Crops through N Fertilizer Rate

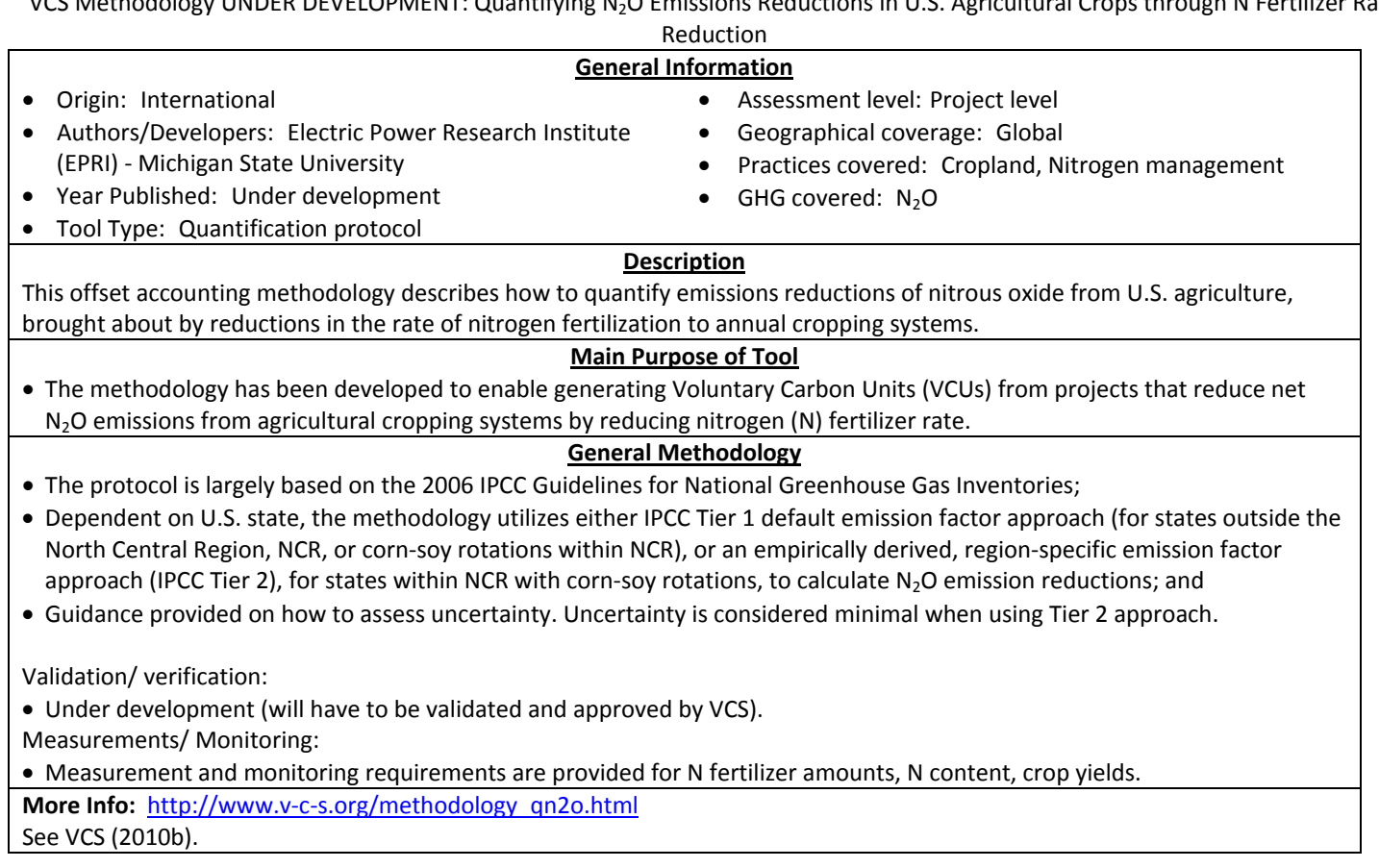

# **VCS Sustainable Grassland Management (under development)**

VCS Methodology UNDER DEVELOPMENT: ALM Adoption of Sustainable Grassland Management through Adjustment of Fire and

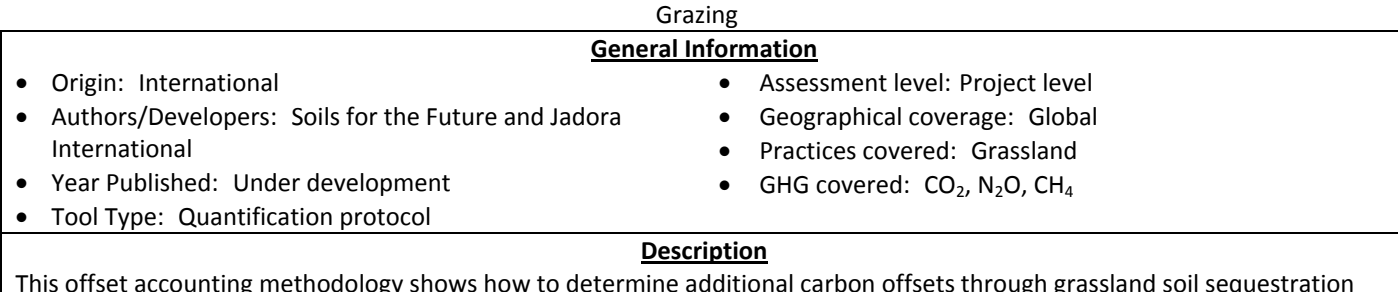

ie additional carbon o and/or reduction in methane emissions as a result of reducing fire frequency and altering the density and/or activities of grazing animals.

#### **Main Purpose of Tool**

• The methodology has been developed to enable generating Voluntary Carbon Units (VCUs) from projects that increase soil C stocks and/or reduce CH<sub>4</sub> emissions from grasslands due to reduced fire frequency and altered grazing density and activities.

## **General Methodology**

The baseline changes in SOC based on published soil carbon dynamics models (e.g., RothC, Century). A system similar to IPCC (2006) Tier 2 Soil methodology but using locally derived or measured parameters can also be used; and Uncertainty needs to be accounted for (details provided in protocol).

Validation/ verification:

- Under development (will have to be validated and approved by VCS).
- Measurements/ Monitoring:
- Measurement and monitoring requirements are provided for (e.g., biomass production used by grazers, number of livestock, C stocks in crop, litter, dead wood, soil C every 3‐10 years).

**More Info:** http://www.v‐c‐s.org/methodology\_alma.html

See VCS (2010b).

Report of GHG Tools

# **Models**

# **APEX (EPIC)**

Agricultural Policy Environmental eXtender

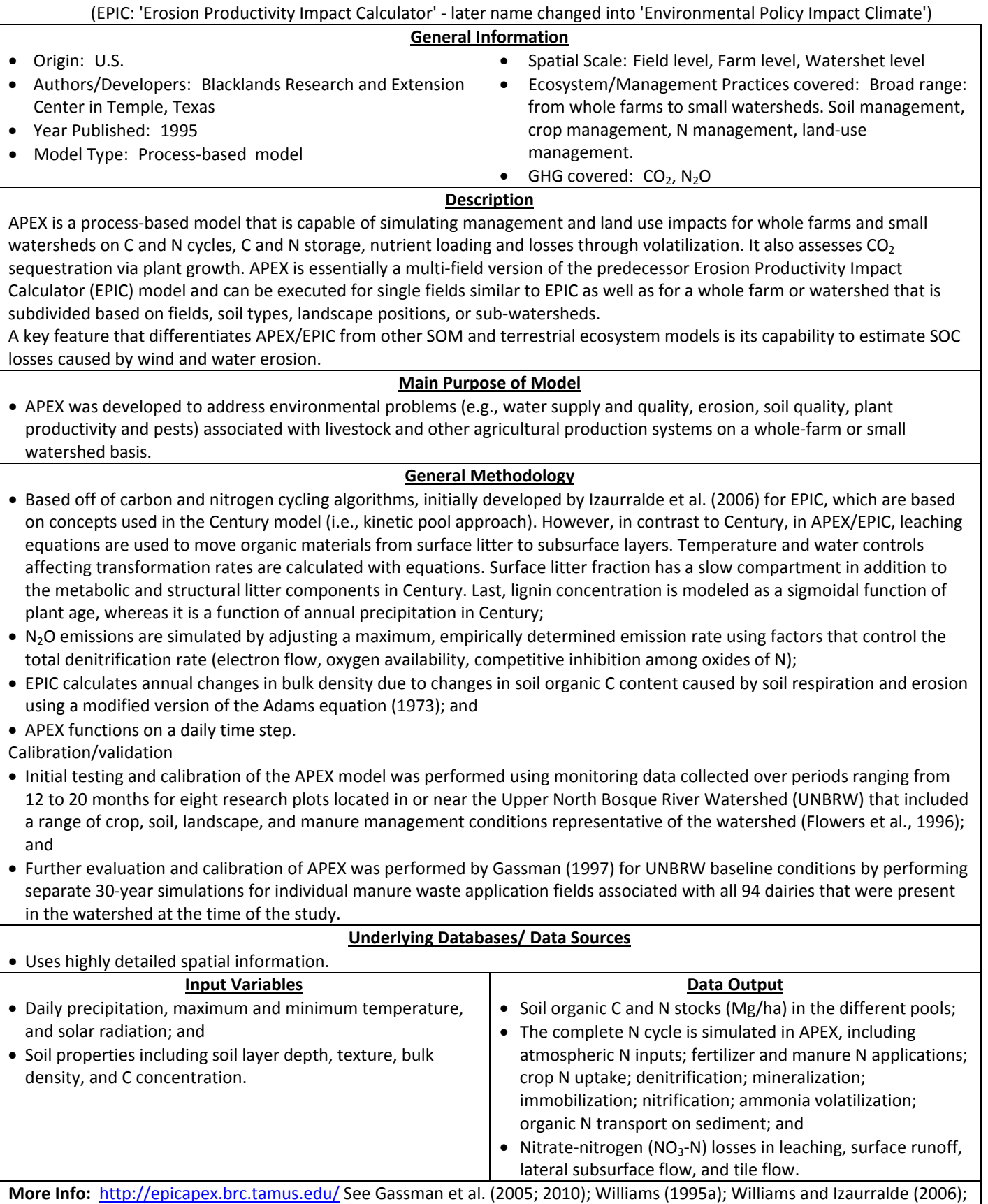

Contract # GS-23F-8182H, Report of GHG Tools: Models 399 | Page

Izaurralde et al. (2006).

## **CENTURY**

#### CENTURY model

#### **General Information**

- Origin: U.S.
- Authors/Developers: NREL, Colorado State University (Parton et al.)
- Year Published: 1987
- Model Type: Process‐based model
- Spatial Scale: Field level
- Ecosystem/Management Practices covered: Grassland systems, agricultural crop systems, forest systems, and savanna systems. Agricultural management (e.g., tillage, irrigation, fertilization, manure application, grazing, fire).
- GHG covered:  $CO<sub>2</sub>$  (soil C sequestration)

#### **Description**

CENTURY is a process‐model that simulates C, N, P, and S dynamics for different plant‐soil systems for time scales from years to centuries. Most of the model runs on a monthly time step, with weekly time steps for soil water dynamics. The model simulates cropland, grassland, forest and savanna ecosystems. CENTURY was especially developed to deal with land use change and land management. For crop systems, a wide range of cropping system rotations, tillage, fertilization, manure application, irrigation, harvest and other management practices are included in the model.

#### **Main Purpose of Model**

- The primary purposes of the model are to provide a tool for ecosystem analysis, to test the consistency of data and to evaluate the effect of changes in management and climate on ecosystems;
- The model was specifically developed for long term ‐ years to centuries ‐ simulation of SOC dynamics, plant productivity and nutrient cycling; and
- The model is used for estimation of soil C emissions and removals in the U.S. national greenhouse gas inventory and is used in the COMET‐VR farm level accounting tool.

#### **General Methodology**

The model has different plant production submodels which are linked to a common soil organic matter submodel. The SOM sub‐model includes three soil organic matter pools (active, slow and passive) with different potential decomposition rates and turnover times, above and belowground litter pools and a surface microbial pool which is associated with decomposing surface litter. First-order equations are used to model all SOM pools. Rate constants are influenced by soil water content, soil temperature and soil texture and other soil conditions. The model has been parameterized to simulate soil organic matter dynamics in the top 20 cm of the soil. The CENTURY model uses a monthly time step for an annual cycle over time scales of centuries to millennia. CENTURY allows simulation of complex agricultural management practices including crop rotation, tillage, fertilization, grazing and harvest methods.

Calibration/validation

- Several internal parameters in CENTURY were calibrated by fitting the model to long‐term soil decomposition experiments (1‐5 yr) where different types of plant material were added to soils with a number of soil textures (Parton et al., 1987);
- The Century model was originally validated by simulating steady‐state soil C and N levels and aboveground plant production for several sites across the U.S. and comparing the simulated values with mapped plant production and soil C and N levels for different textured soils at these sites; and
- The model has been subsequently tested for a large number of long‐term field experiments in the U.S. and Canada and elsewhere in the world. Model uncertainty has been estimated based on comparisons to measurements at more than 50 long‐term experiments in U.S.

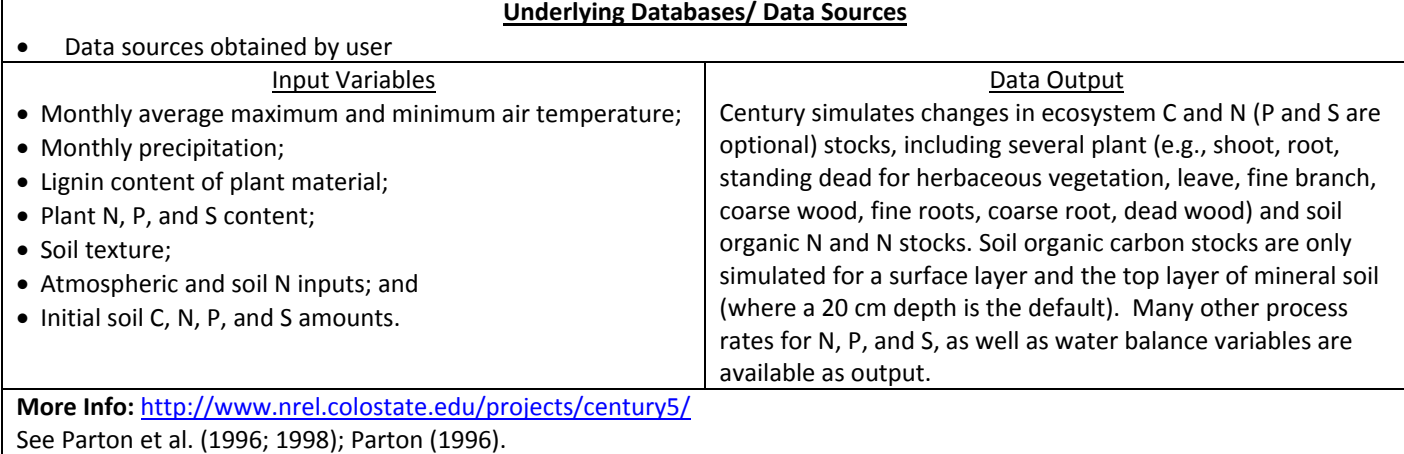

## **CNCPS**

The Cornell Net Carbohydrate and Protein System

#### **General Information**

- Origin: U.S.
- Authors/Developers: Cornell University
- Year Published: 1992 (first publication by Russell et al.; Sniffen et al.; Fox et al.)
- Ecosystem/Management Practices covered: Dairy, beef, sheep farms
- GHG covered:  $CH<sub>4</sub>$

• Spatial Scale:

• Model Type:

## **Description**

The Cornell Net Carbohydrate and Protein System (CNCPS) uses farm level information about cattle, intake, feed composition and environment to evaluate animal performance. The model is capable of predicting: (1) energy, metabolizable protein, amino acid, and mineral requirements for maintenance, tissue deposition, and milk synthesis; (2) intake and ruminal degradation of feed carbohydrate and protein fractions, and microbial growth; (3) intestinal digestion and excretion; (4) metabolism of absorbed energy, protein, and amino acids; and (5) nutrient excretion and feed requirements for individual and herd.

## **Main Purpose of Model**

- The Cornell Net Carbohydrate and Protein System (CNCPS) was developed to predict requirements, feed utilization, animal performance and nutrient excretion for dairy and beef cattle and sheep, using accumulated knowledge about feed composition, digestion, and metabolism in supplying nutrients to meet requirements.
- The long-term objective of the CNCPS modeling effort has been to provide a field usable model that accounts for a large proportion of the variation in ration formulation and animal performance and is based on a functional mathematical description of the biology of both growing and lactating cattle and their diet and management.

#### **General Methodology**

• The model uses published equations for predicting methane from Ellis et al. (2007) for beef cattle, and Mills et al. (Mills et al., 2003) (i.e., non‐linear equation "Mitschelich 3") for dairy cattle.

#### Calibration/validation

• The model has been validated in several studies (see http://www.cncps.cornell.edu/publications.html#Papermenu2). **Underlying Databases/ Data Sources** • The database for the model is largely based on published research on the various components of the tissue, ruminal and whole animal components. **Input Variables** • Diet composition; and • Animal Parameters. **Data Output** • Predicted methane production in grams; and • Performance parameters, including growth and milk production.

## **More Info:** http://www.cncps.cornell.edu/

See Van Amburtgh et al. (2010); Tylutki et al. (2008); Russell et al. (1992); Sniffen et al. (1992); Fox et al. (1992); Pitt et al (1996).

## **COWPOLL**

## COWPOLL model

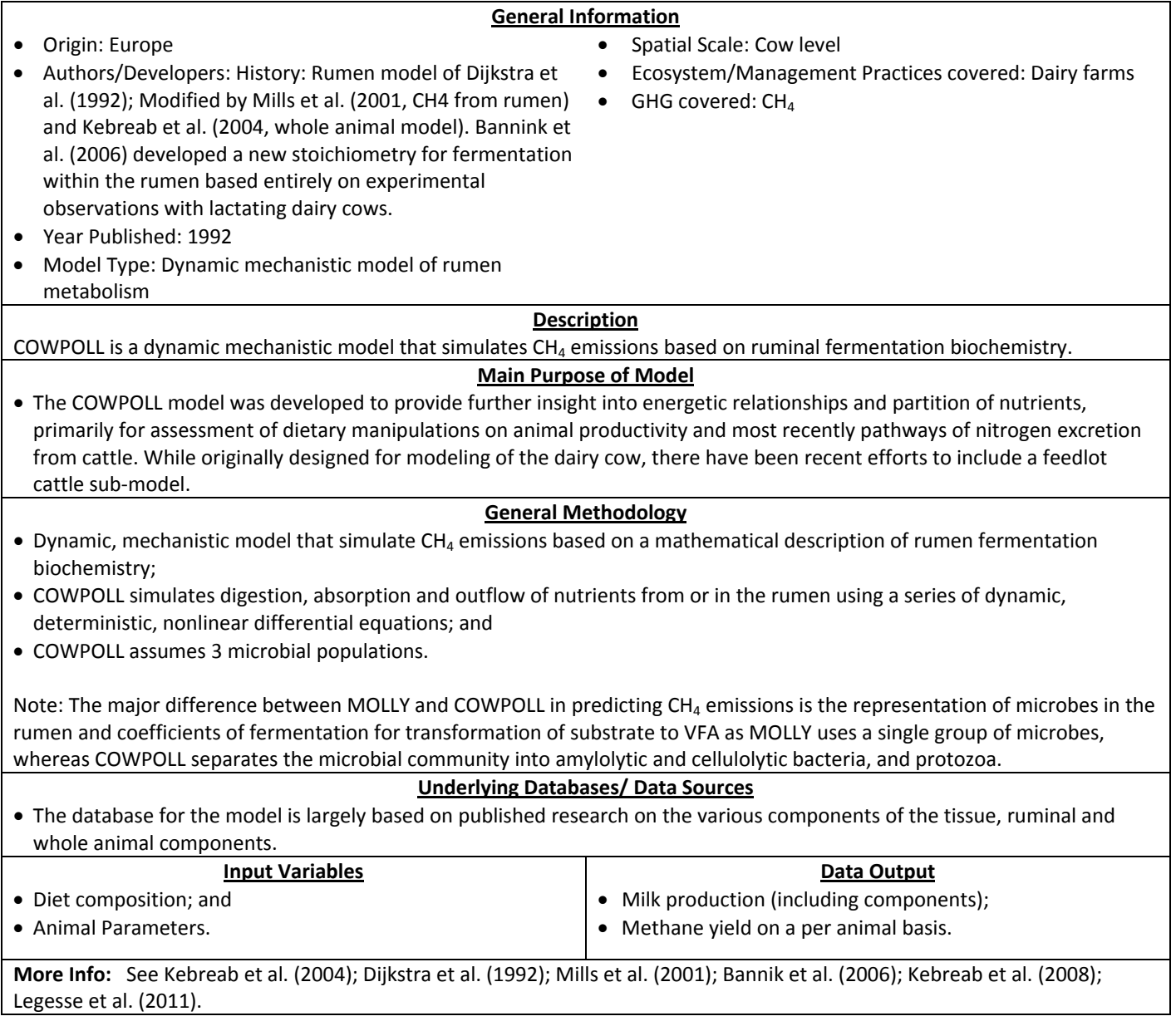

## **CQESTR**

C sequestration model

#### **General Information**

- Origin: U.S.
- Authors/Developers: USDA ARS

• Year Published: 2001

- Spatial Scale: Field level
- Ecosystem/Management Practices covered: Cropland
- GHG covered:  $CO<sub>2</sub>$  (indirectly through changes in SOC)

• Model Type: Process‐based model

#### **Description**

CQESTR is a process‐based carbon balance model that relates crop residue additions and crop and soil management to soil organic matter (SOM) accretion or loss. CQESTR is based on the balance of organic C added to a soil and lost to microbial oxidation. It uses information stored in crop management files associated with the c‐factor of the Revised Universal Soil Loss Equation (RUSLE, version 1, Renard et al., 1996).

#### **Main Purpose of Model**

- With the goal of using readily available input data at the field scale, the CQESTR model was developed to simulate the effect of agricultural management practices on short and long‐term trends of SOM; and
- It can potentially serve as a basis for a field‐level SOM planning and prediction tool. CQESTR could be potentially used to estimate the amount of C that can be sequestered for C credit, and offers the potential to guide crop residue removal (e.g., for biofuel production) while maintaining the SOM content.

## **General Methodology**

- Model uses a number of decomposition algorithms which were taken from the existing residue decomposition model named 'D3R' (Douglas and Rickman, 1992). The decomposition equation used for CQESTR contains only one more term (fB, a biomass or residue type factor) than D3R;
- Algorithms take into account the effect of soil texture, water availability, N content, residue/ biomass type, soil drainage, cumulative degree days; and
- The model operates on a daily time‐step and performs long‐term (100‐yr) simulations.

#### Calibration/validation

- Calibrated using information from six long‐term experiments across North America; and
- Validated using data from several additional long‐term experiments across North America having a range of SOM content. Regression analysis of 306 pairs of predicted and measured SOM data under diverse climate, soil texture and drainage classes, and agronomic practices at 13 agricultural sites resulted in a linear relationship with an  $r^2$  of 0.95 (P < 0.0001) and a 95% confidence interval of 2.5 g SOC/kg.

#### **Underlying Databases/ Data Sources**

• Most of the model input data is automatically extracted from the c-factor, crop, and operation files that are created for the Revised Universal Soil Loss Equation (RUSLE) (Renard et al. 1996). These consist of crop grain yields, shoot‐to‐grain ratios, dates of all operations (e.g., tillage, seeding, harvest, biomass addition, biomass removal, etc.), depth of tillage and the fraction of the soil surface covered, and effects of tillage on residue (e.g., fraction of pre‐tillage residue weight remaining on the soil surface after each tillage).

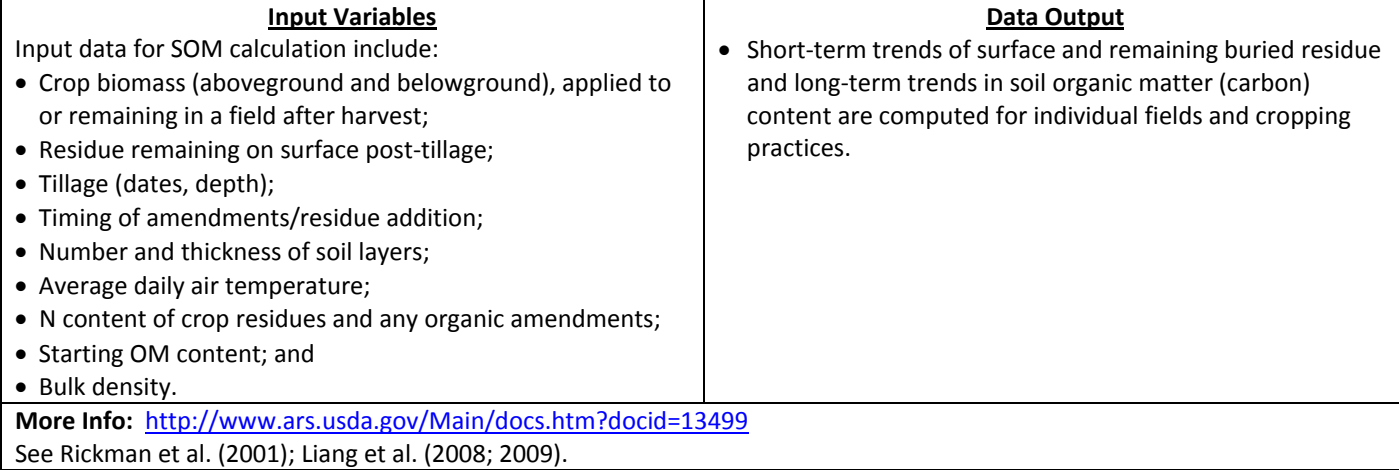
# **DairyGEM**

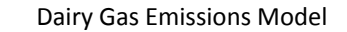

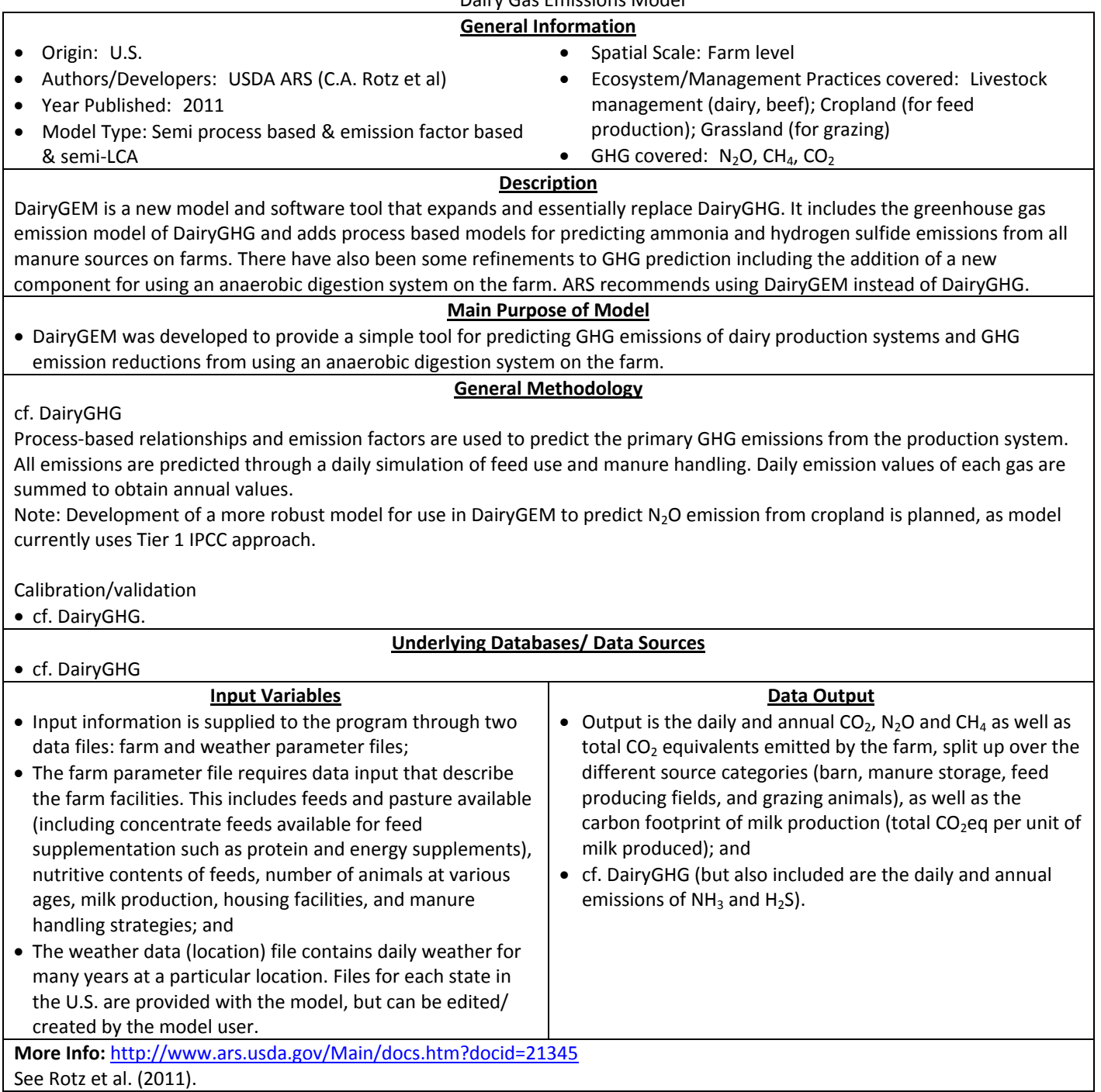

# **DairyGHG**

# Dairy Greenhouse Gas Model

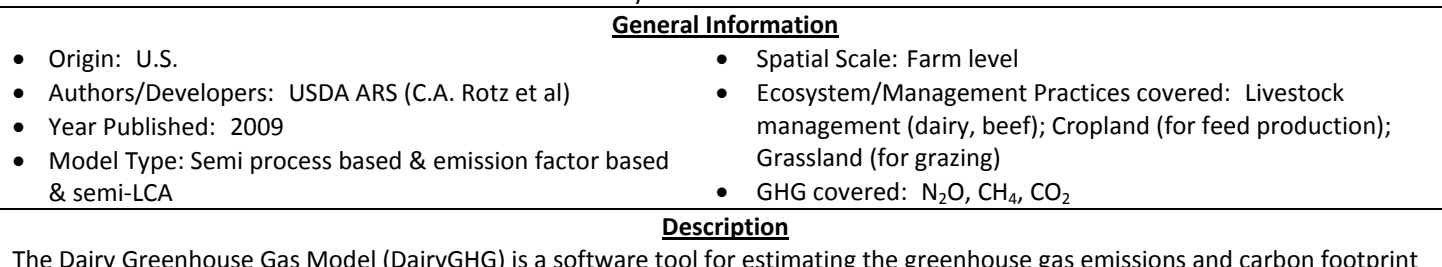

is a software tool foi of dairy production systems. This tool calculates the carbon footprint of a dairy production system as the net exchange of all GHG in  $CO<sub>2</sub>$  equivalent units per unit of energy-corrected milk produced.

# **Main Purpose of Model**

• DairyGHG was developed to provide a relatively simple tool for predicting ammonia and hydrogen sulfide emissions and the integrated net global warming potential of all GHG emissions from dairy production systems.

# **General Methodology**

Uses process‐based relationships and emission factors to predict the primary GHG emissions from the production system. Emissions are predicted through a daily simulation step. Daily emission values of each gas are summed to obtain annual values.

- CO<sub>2</sub> emissions from barn floor using empirical equation based on Wheeler et al. (2008) data. CO<sub>2</sub> from animal respiration cf. Kirchgessner et al. (1991). CO<sub>2</sub> from manure storage using constant emission factor, adjusted for covered vs. uncovered. Model does not allow for net soil C changes with time and refers to the COMET‐VR tool for obtaining such values;
- CH4 from enteric fermentation is simulated using Mitscherlich 3 (Mits3) equation developed by Mills et al. (2003). Mits3 is process-based, relating CH<sub>4</sub> emissions to dietary intake as well as animal type and size. CH<sub>4</sub> from barn floor, using empirical equation based on data from Wheeler et al. (2008), and Tier 2 IPCC approach. CH<sub>4</sub> from manure storage using empirical model of Sommer et al. (2004) based upon the degradation of volatile solids (VS), temp and storage time, and Tier 2 IPCC approach. CH<sub>4</sub> from field-applied manure using equation of Sherlock et al. (2002).  $CH<sub>4</sub>$  from feces deposited by grazing animals is estimated using a constant emission factor;
- N<sub>2</sub>O from soil processes (nitrification/denitrification) cf. IPCC Tier 1 (fixed emission factor). N<sub>2</sub>O from barns using Tier 2 IPCC. N<sub>2</sub>O from uncovered manure storage using fixed emission rate (Olesen et al., 2006) and fixed emission factor for stacked manure (IPCC). An emission factor is also used to predict enteric N<sub>2</sub>O emissions (0.8 g N<sub>2</sub>O / kg N intake).
- The carbon footprint of milk production is determined through a partial life cycle assessment of the production system. Embedded emissions are calculated using emission factors from the GREET model (Wang, 2007) and published emission factors. Allocation to milk production is based on the economic allocation procedure. Calibration/validation

• Validation of this type of model is not possible because any method of determining a C footprint is just estimation. Instead, three forms of model evaluation were conducted (see Rotz et al., 2010): a verification of individual model components through comparisons with measured data and other model predictions (Chianese et al., 2009a, b; 2009c), a comparison with previous studies of the C footprint of dairy production systems (Capper et al., 2008; Cederberg and Mattsson, 2000; Cederberg and Stadig, 2003; Phetteplace et al., 2001; Thomassen et al., 2008b; Vergé et al., 2007), and a sensitivity analysis.

# **Underlying Databases/ Data Sources**

• Weather files for each state are provided with the model, but can be created/edited by user

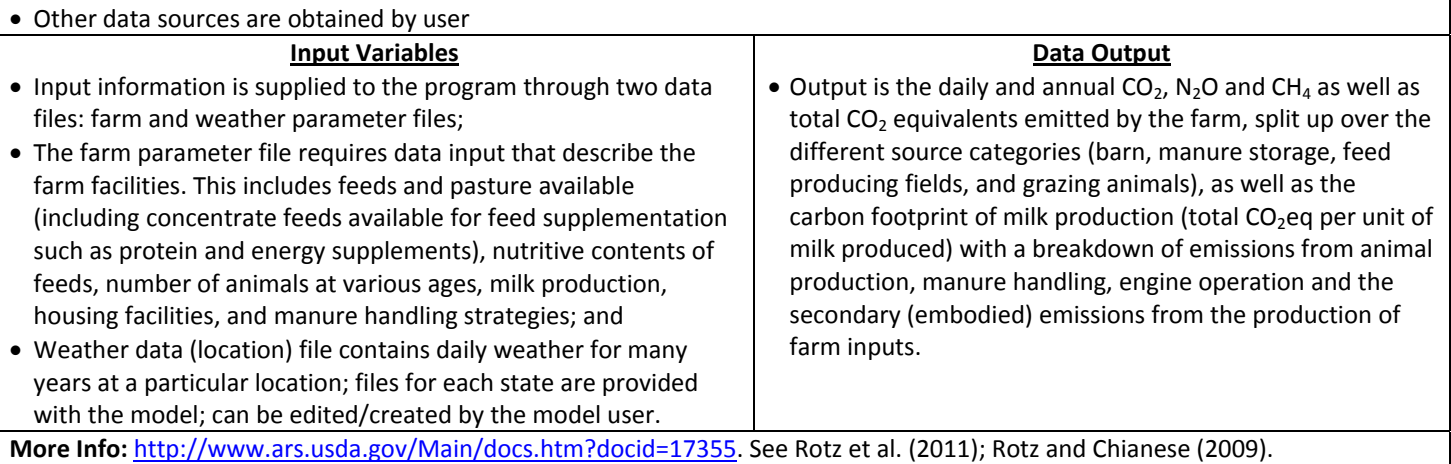

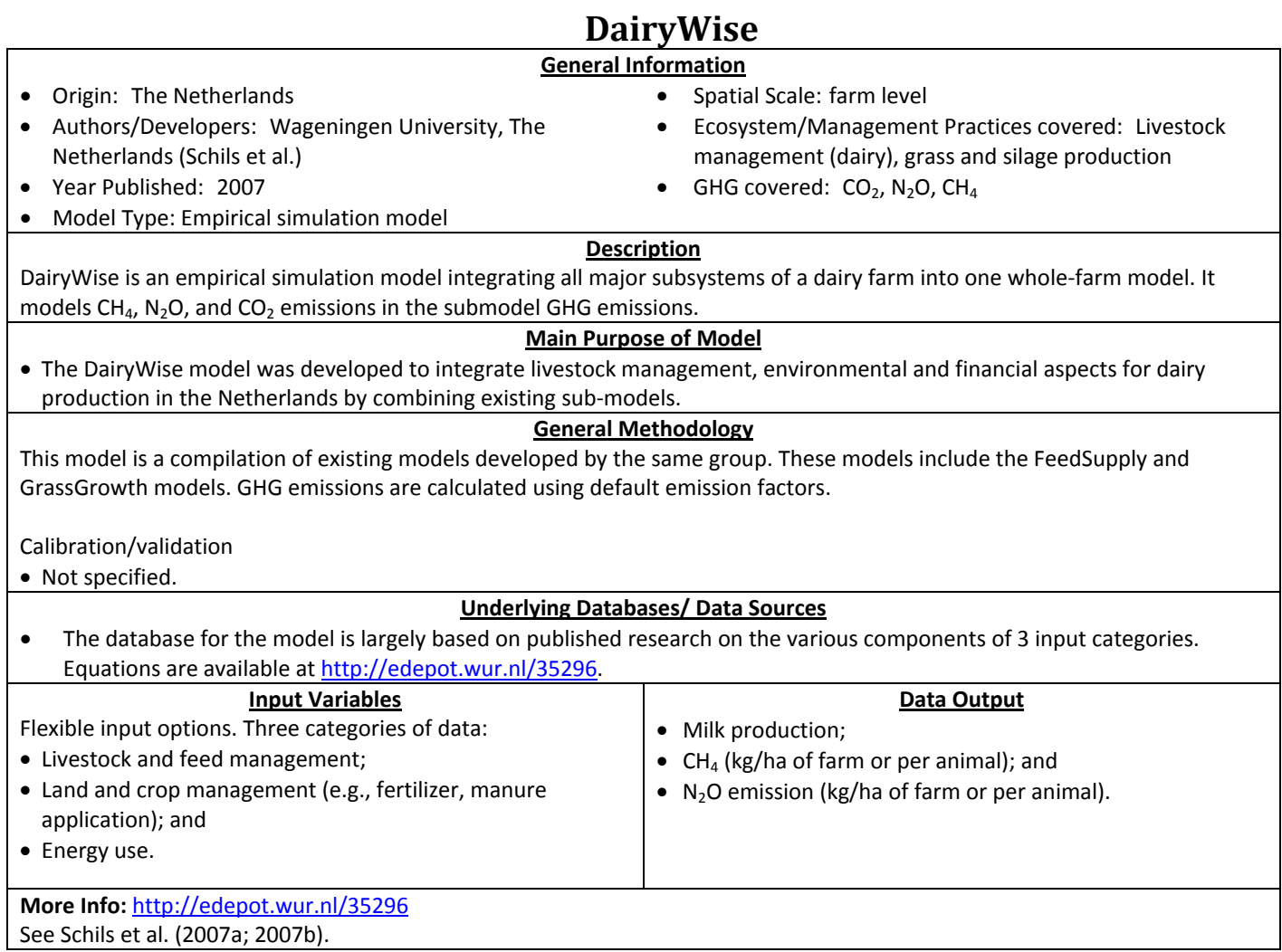

# **DAYCENT**

Daily CENTURY model

# **General Information**

- Origin: U.S.
- Authors/Developers: NREL, Colorado State University (Parton et al.)
- Year Published: 1994
- Model Type: Process‐based model
- Spatial Scale: Field level
- Ecosystem/Management Practices covered: Grassland systems, agricultural crop systems, forest systems, and savanna systems. Agricultural management (e.g., tillage, irrigation, fertilization, manure application, grazing, fire).
- GHG covered:  $CO<sub>2</sub>$  (soil C sequestration), N<sub>2</sub>O, (CH<sub>4</sub> uptake only)

# **Description**

DAYCENT is the daily time-step version of the CENTURY biogeochemical model. DAYCENT simulates exchanges of C, N, P and S, and trace gases between the atmosphere, soil, and plants that result from plant growth and events such as fire, grazing, cultivation, harvest, and organic matter or fertilizer additions. DAYCENT is process‐based by accounting for how management scenarios affect the moisture content, pH, nitrate and ammonium concentration, etc. in the soil.

# **Main Purpose of Model**

- To simulate the impacts of land use options and management practices on N gas emissions,  $NO_3$  leaching, crop yields, and soil C levels.
- The model is used to estimate N<sub>2</sub>O emissions from soils in the U.S. national greenhouse gas inventory and is used in the COMET‐Farm, farm‐level accounting tool.

### **General Methodology**

- DAYCENT includes all the functionality and the same basic structure as the Century model but also includes more detailed models for plant productivity and water balance as well as additional submodels for trace gas emission processes (nitrification and denitrification, and CH4 oxidation);
- For N2O emissions, it uses the 'leaky pipe' approach calculated on basis of % of N mineralization subject to soil environment conditions; and
- The DAYCENT model uses a daily time step for an annual cycle over time scales of years to centuries.

### Calibration/validation

• The ability of DAYCENT to simulate net primary production (NPP), soil organic carbon,  $N_2O$  emissions, and NO<sub>3</sub> leaching has been tested with data from various native and managed systems (Del Grosso et al., 2001b; 2002; 2005).

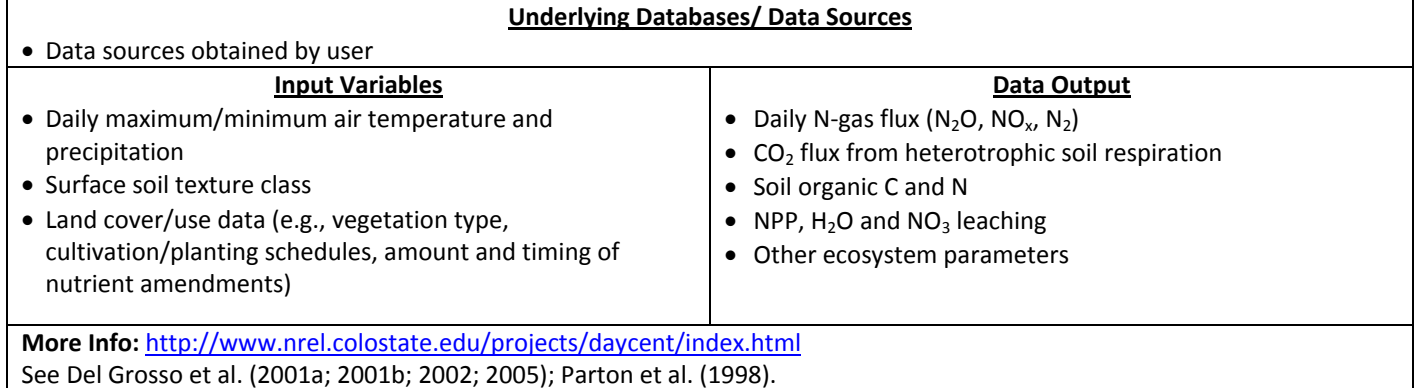

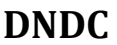

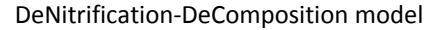

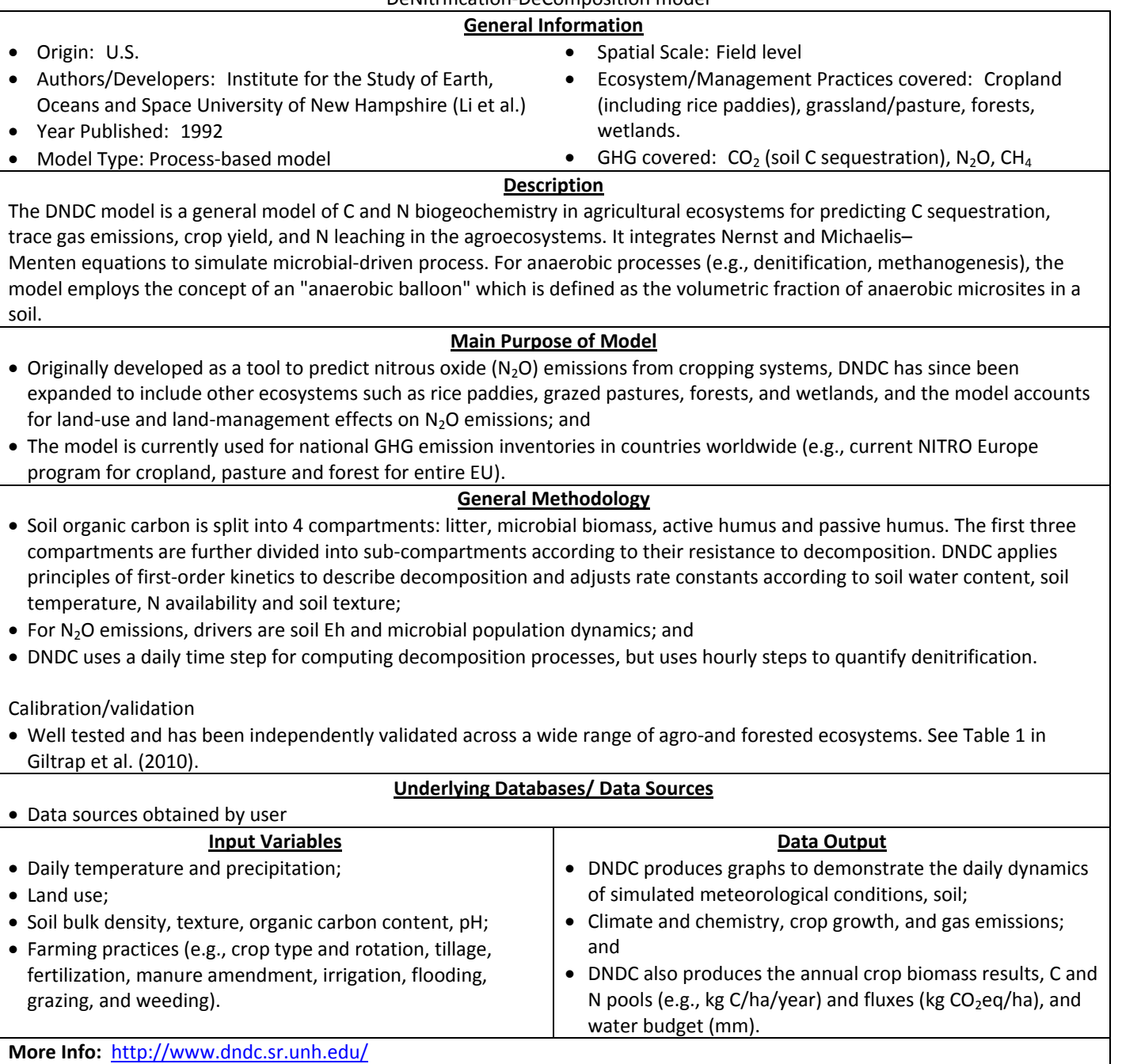

See Li et al.(1992; 1994; 1996; 2004); Li (2000); Giltrap et al. (2010).

# **FarmGHG**

# **General Information**

- Origin: Denmark
- Authors/Developers: Danish Institute of Agricultural Sciences (J.E. Olesen et al.), developed under the MIDAIR EU project (EU Commission's Fifth Framework Programme for RTD).
- Year Published: 2004
- Model Type: Empirical simulation model and LCA
- Spatial Scale: Farm level
- Geographical coverage:
- Ecosystem/Management Practices covered: Livestock management (dairy farms)
- GHG covered:  $CO<sub>2</sub>$ , N<sub>2</sub>O, CH<sub>4</sub>

### **Description**

FarmGHG is a model for estimating GHG emissions from a whole-farm, including emissions from imported goods to the farm. The model draws on experience from internationally agreed upon models, from life cycle assessments (LCA) and reported model studies from dairy farms, and, importantly, it also accounts for energy use and emissions occurring in the whole supply chain. The model includes both matter balances of C and N, and allows calculation of environmental effect balances for greenhouse gas emissions (CO<sub>2</sub>, CH<sub>4</sub> and N<sub>2</sub>O) and eutrophication (NO<sub>3</sub> and NH<sub>3</sub>).

# **Main Purpose of Model**

- To allow the quantification of all direct and indirect gaseous emissions from dairy farms, so that the model can be used for assessment of mitigation measures and strategies; and
- During MIDAIR, FarmGHG was applied to 15 European dairy model farms to identify regional variation as well as variation between conventional and organic dairy farming. It was also used to determine the effectiveness of various proposals to reduce GHG emissions. The model was also extended to analyze other environmental problems associated with large‐scale farming, such as eutrophication.

# **General Methodology**

- The model is divided in compartments, handling imports, exports and farm operations. The model draws on experience from both nutrient balance models (Olesen and Vester, 1995), from life cycle assessments (LCA) (Halberg et al., 1999) and reported model studies from dairy farms (Brown et al., 2001; Phetteplace et al., 2001). Calculations follow IPCC (1997) or IPCC Good Practice (2000) approach (either Tier 1 or Tier 2 approach) or published equations (e.g., Kirchgessner et al., 1995 for enteric methane emissions; Høgh‐Jensen et al., 2003 for N fixation). Model allows for use of different methods (IPCC, IPCC GP or model default method);
- A simple emission factor approach is used for quantifying the emissions associated with imports of energy, fertilizer, pesticides, feedstuffs etc.; and
- The model is run at monthly and daily time steps (depending on the flows).
- Calibration/validation
- Within the scope of the MIDAIR project (research project funded by the European Commission's Fifth Framework Programme for RTD), 15 European dairy model farms were used as input for the FarmGHG model. The FarmGHG model was validated based on emission plume measurements with a tunable diode laser downwind from 20 farms in the Netherlands.

#### **Underlying Databases/ Data Sources**

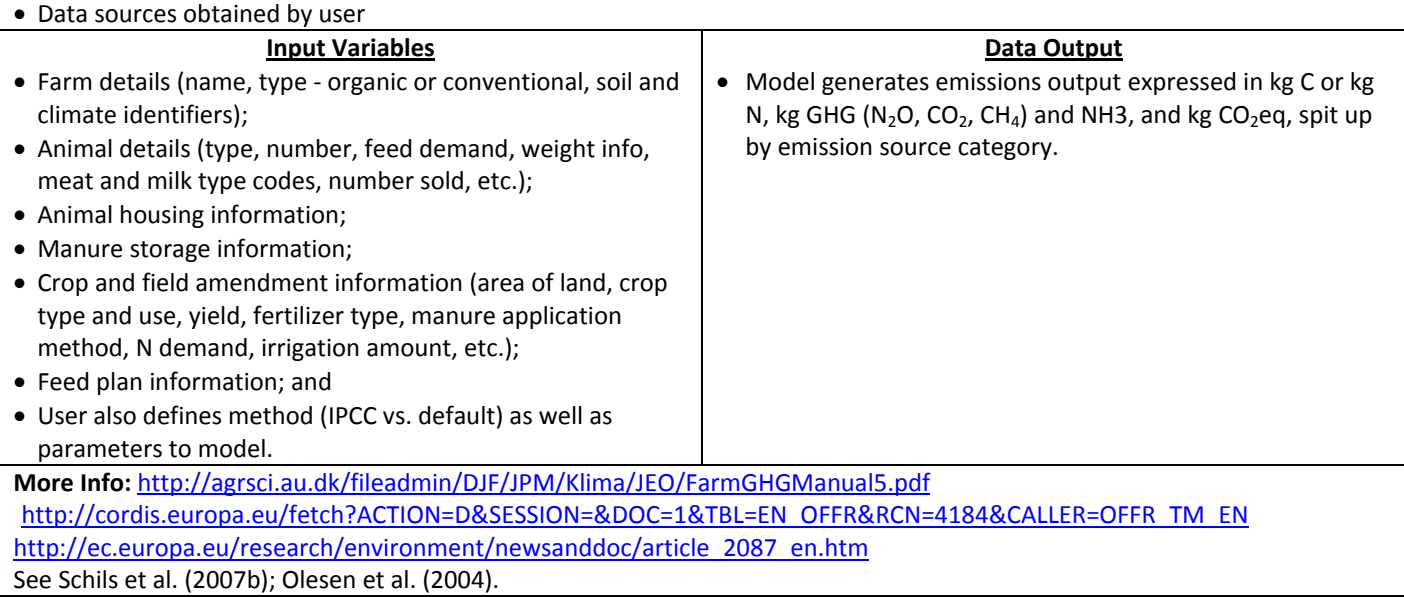

# **FOFEM**

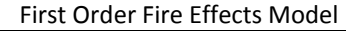

# **General Information**

- Origin: U.S.
- Authors/Developers: Elizabeth Reinhardt and Robert E. Keane (Missoula Fire Sciences Lab of the Rocky Mountain Research Station, USDA Forest Service).
- Year Published: 1997
- Model Type: Emission factor‐based
- Spatial Scale: Site level
- Ecosystem/Management Practices covered: Most U.S. forest types; Some rangeland vegetation types
- GHG covered: CH<sub>4</sub>, CO<sub>2</sub>

### **Description**

FOFEM is a computer program for predicting tree mortality, fuel consumption, smoke production (including GHG), and soil heating caused by prescribed fire or wildfire.

#### **Main Purpose of Model**

• FOFEM was developed to meet the needs of resource managers, planners, and analysts in predicting and planning for fire effects. Quantitative predictions of fire effects are needed for planning prescribed fires that best accomplish resource needs, for impact assessment, and for long‐range planning and policy development.

### **General Methodology**

- FOFEM 5 combines well‐tested physical and empirical models with expert knowledge to predict the effects of fire on tree mortality, fuel consumption, smoke emissions and soil heating;
- FOFEM 5 uses Burnup, a theoretical model for predicting woody fuel consumption;
- Smoke production (including GHG) is estimated by multiplying fuel consumption by emissions factors;
- FOFEM uses separate emissions factors for flaming and smoldering combustion; and
- Emission production is estimated in time intervals from ignition until combustion ceases.

# **Underlying Databases/ Data Sources**

- FOFEM uses an extensive set of default inputs, based on an exhaustive fuels literature search (e.g., database for fuel loads: Mincemoyer, 2002); and
- Default values can be overridden by the user, allowing the use of FOFEM at different levels of resolution and knowledge.

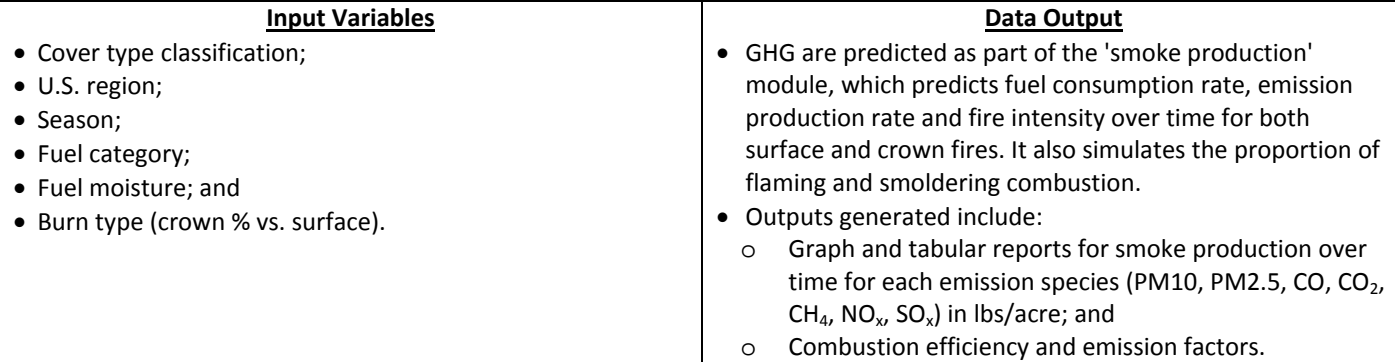

### **More Info:**

http://www.firelab.org/science-applications/fire-fuel/111-fofem See Reinhardt (2003); Reinhardt et al. (1997).

# **FORCARB/FORCARB2**

FORest CARBon Budget Model

# **General Information**

• Origin: U.S.

- Spatial Scale: Forest level, Regional level, National level
- Authors/Developers: USDA Forest Service (Heath et al.)
- Ecosystem/Management Practices covered: Forest land
- Year Published: 1993 (FORCARB); 2010 (FORCARB2) GHG covered: CO<sub>2</sub>
- Model Type: Empirical simulation model

# **Description**

FORCARB and FORCARB2 (an updated version of FORCARB), is an empirical simulation model that produces estimates of C stocks and changes for U.S. forest ecosystems and forest products at 5‐year intervals. FORCARB2 includes a new methodology for C in harvested wood products, updated initial inventory data, a revised algorithm for dead wood, and includes public forest land, reserved forest land, and forest land of low productivity.

### **Main Purpose of Model**

• To provide estimates and projections of U.S. forest C stocks for policy‐related needs, such as the Resources Planning Act timber resource assessment and forest-related greenhouse gas inventories of the United States.

# **General Methodology**

Empirical model using sets of equations for estimating stocks for each carbon pool, including live tree, standing dead tree, understory, down dead wood, forest floor, and organic portion of soil, based on forest inventory information (e.g., age, volume, area) modeled by ATLAS combined with data from ecological studies. The equations are used to estimate mass density of carbon within each pool. These values are multiplied by the forest area to obtain values for total carbon. The mass densities of live and standing dead trees are calculated cf. Smith et al. (2003), as a function of plot‐level merchantable growing‐stock volume. The estimate of mass density of the forest floor is based on Smith and Heath (2002). Mass density of soil organic carbon to a depth of 1 meter is estimated for each region and forest type cf. Amichev and Galbraith (2004). The calculation of mass density of understory carbon is based on models with coefficients specific to region, forest type, and owner/land‐status category described in Plantinga and Birdsey (1993). FORCARB2 follows the methodology of Smith et al. (2006) for estimating C stocks in harvested wood products.

Calibration/validation

• Not specified.

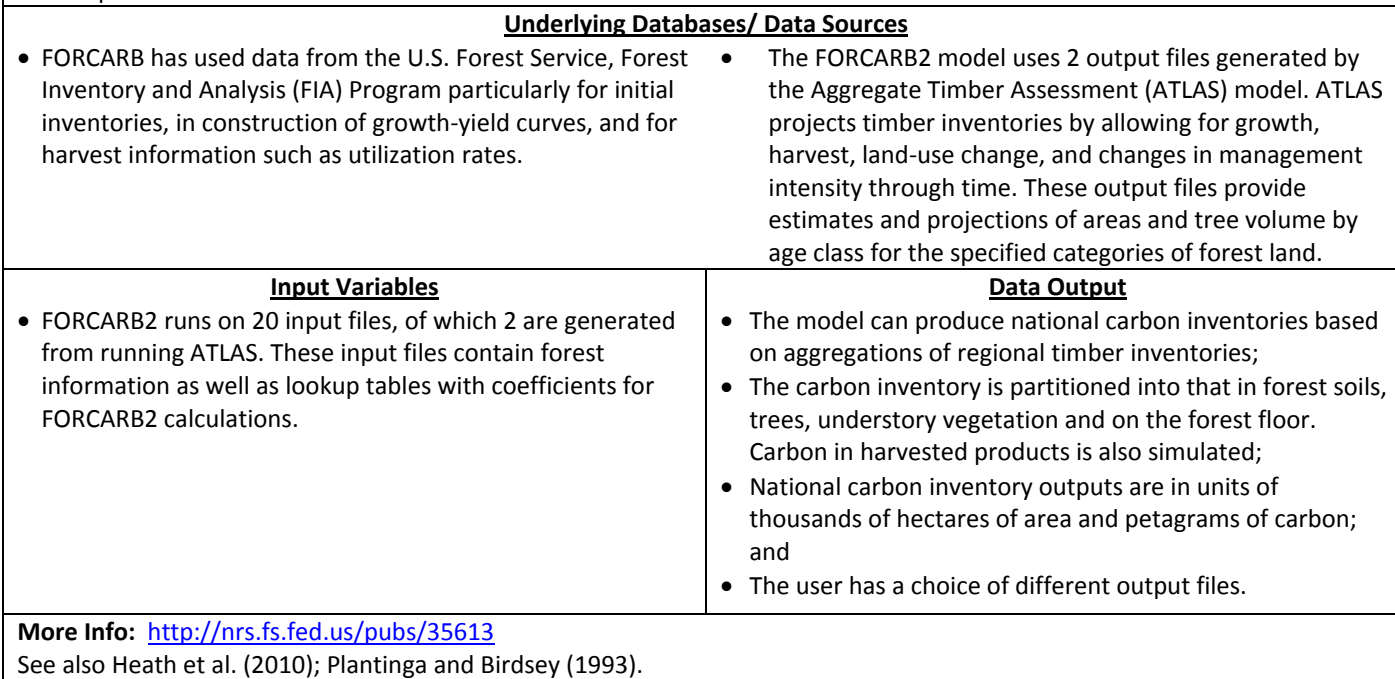

# **FVSCarbCalc**

Stand Level Carbon Reporting Using the Forest Vegetation Simulator (FVS)

#### **General Information** • Origin: U.S. • Authors/Developers: USDA, Forest Service • Year Published: 2006 • Model Type: Empirical simulation model • Spatial Scale: Forest level • Ecosystem/Management Practices covered: Forest land GHG covered:  $CO<sub>2</sub>$  (indirectly through changes in SOC) **Description** FVS is an individual‐tree, distance‐independent growth and yield model used for predicting forest stand dynamics that is used extensively in the United States. The FVS‐CarbCalc tool is part of the Fire and Fuels Extension (FFE) of the FVS and simulates stand level carbon stocks and carbon in harvested products estimates for U.S. forest stands. **Main Purpose of Model** • To provide natural resource managers with amounts of carbon being sequestered by their forest and the impact of various management activities on the amount of carbon sequestered. **General Methodology** All methodologies are consistent with U.S. DOE 1605(b) VR (DOE, 2007) calculating and reporting guidelines and the Intergovernmental Panel on Climate Change (IPCC) Good Practice Guidance for Land Use, Land Use Change, and Forestry (IPCC, 2003). • Aboveground dead biomass is computed using Fire and Fuels Extension (FFE) algorithms; • Aboveground live components can be calculated either with FFE biomass algorithms, or alternatively using allometric equations of Jenkins et al. (2003); • Belowground components are calculated using Jenkins equations. The root decay rate is 0.0425 by default (Ludovici et al., 2002) but can be adjusted by the model user; • Carbon in the living and dead biomass is converted to units of carbon by multiplying by 0.5 (IPCC, 2003); Litter and duff biomass are converted using a multiplier of 0.37 (Smith and Heath, 2002); and • Carbon in harvested merchantable biomass is allocated following the methods of Smith et al. (2006). **Underlying Databases/ Data Sources** • Can use existing forest inventory data (e.g., FIA data or data stored in the Forest Service Field Sampled Vegetation (FSVeg) database) to describe initial stand conditions **Input Variables** • FVS runs on forest stand or inventory plot specific data files (http://www.fs.fed.us/fmsc/fvs/data/fileformat.shtml#fvs), which can be obtained from FIA or FSVeg databases. **Data Output** • Results are expressed in tons C/acre or metric tons C per hectare or acre, broken down per source/sink category. **More Info:** http://www.fs.fed.us/fmsc/fvs/index.shtml

See Dixon (2002); Reinhardt et al. (2007); Hoover and Rebain (2008); Smith et al. (2006); Jenkins et al. (2003).

- 
- 

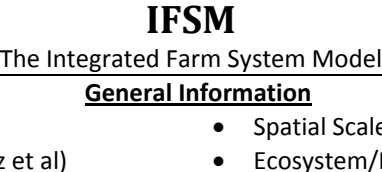

• Authors/Developers: USDA ARS (C.A. Rotz et • Year Published: 2009

• Origin: U.S.

- Model Type: Semi process based, empirical model‐based, emission factor based and semi‐LCA
- e: Farm level
- **Management Practices covered: Livestock** management (dairy, beef); Cropland (for feed production); Grassland (for grazing) • GHG covered:  $N_2O$ , CH<sub>4</sub>, CO<sub>2</sub>

# **Description**

The IFSM model is a whole‐farm simulation model of crop, dairy, or beef production. Farm systems are simulated over many years of weather to determine long‐term performance, environmental impact, and economics. IFSM is a more complex tool than DairyGHG as, in addition to simulating GHG emissions and the carbon footprint, it also simulates nitrogen and phosphorus losses and farm economics.

# **Main Purpose of Model**

- IFSM was developed to serve as a research tool for comprehensive evaluation and comparison of the performance, environmental impacts and economics of dairy‐production systems.
- In addition, the model provides an effective teaching aid for students to learn more about the complexity of the many interactions that occur within a crop and livestock‐production system.

# **General Methodology**

- The model uses a daily time step for simulations;
- Model uses DAYCENT to simulate C dynamics in the crop and soil components of the farm, as well as other published equations [e.g., for CO<sub>2</sub> emissions from barn floor, Chianese et al. (2009a); animal respiration, Kirchgessner et al. (1991)];
- CH4 from enteric fermentation is simulated using Mitscherlich 3 (Mits3) equation developed by Mills et al. (2003), based on dietary composition. CH<sub>4</sub> from barn floor, using empirical equations and Tier 2 IPCC approach. CH<sub>4</sub> from manure storage using empirical model of Sommer et al. (2004) based upon the degradation of volatile solids (VS), temp and storage time, and Tier 2 IPCC approach. CH<sub>4</sub> from field-applied manure using equation of Sherlock et al. (2002). CH<sub>4</sub> from feces deposited by grazing animals is estimated using a constant emission factor;
- N<sub>2</sub>O from nitrification/denitrification is simulated using DAYCENT. N<sub>2</sub>O from barns using Tier 2 IPCC. N<sub>2</sub>O from uncovered manure storage using fixed emission rate (Olesen et al., 2006) and fixed emission factor for stacked manure (IPCC); and
- The carbon footprint of milk production is determined through a partial life cycle assessment of the production system. Embedded emissions are calculated using the GREET model (Wang, 2007) and published emission factors. Allocation to milk production is based on the economic allocation procedure.

Calibration/validation

• Most of the validation and application of the model has been done for the Midwest, Northeast, and Pacific Northwest regions of the United States, along with some application in Ontario and Quebec, Canada. Recent applications have also included farms in northern Europe with similar climate as Northern U.S.

# **Underlying Databases/ Data Sources**

- Weather files for each state are provided with the model, but can be created/ edited by user.
- Other data sources are obtained by user.

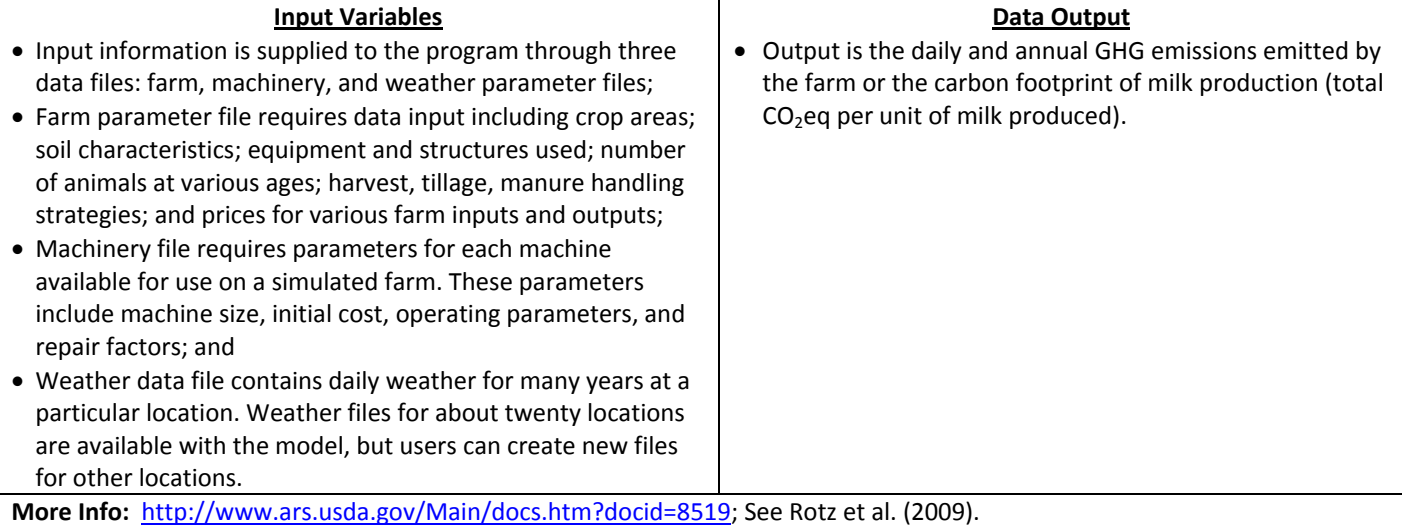

# **ManureDNDC**

# Manure‐DNDC model

#### **General Information** • Spatial Scale: Farm level

- Origin: U.S.
- Authors/Developers: Institute for the Study of Earth, Oceans and Space University of New Hampshire (Li et al.)
- Year Published: Not specified
- Model Type: Process‐based model (will have a web‐ interface in the future)
- farms
- GHG covered:  $CO<sub>2</sub>$ , N<sub>2</sub>O, CH<sub>4</sub>

• Ecosystem/Management Practices covered: Livestock

**Description**

The Manure‐DNDC model is a new version of DNDC to quantify greenhouse gas and ammonia emissions from livestock operation systems, i.e., from manure production (animals), storage, processing and application. The model is capable of estimating the greenhouse gas inventory, and predicting impacts of alternative management practices (e.g., feed types, housing, manure storage/treatment) on greenhouse gas mitigation for a wide range of farm types. The model is designed for both regional and single farm simulations.

# **Main Purpose of Model**

- To estimate the greenhouse gas inventory, and predicting impacts of alternative management practices (e.g., feed types, housing, manure storage/treatment) on greenhouse gas mitigation for a wide range of farm types.
- Currently developed for quantifying air emissions from California dairies. Tool can be adopted for other regions based on local soils, climate and manure management conditions and practices.

# **General Methodology**

In Manure‐DNDC, the biogeochemical reactions (e.g., decomposition, hydrolysis, ammonium–ammonia equilibrium, ammonia volatilization, nitrification, denitrification and fermentation) parameterized in DNDC have been linked to dynamics of the environmental factors (e.g., temperature, moisture, pH, Eh and substrate concentration gradients) for each of the farm management facilities (e.g., feeding lot, compost, lagoon, anaerobic digester, manure land application).

Calibration/validation

• Manure‐DNDC has been calibrated and validated with datasets observed in house, storage and field. Measurements are conducted at feed‐lot, housing, storage, lagoon and field in 6 dairy farms in California (2006‐2008).

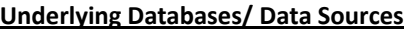

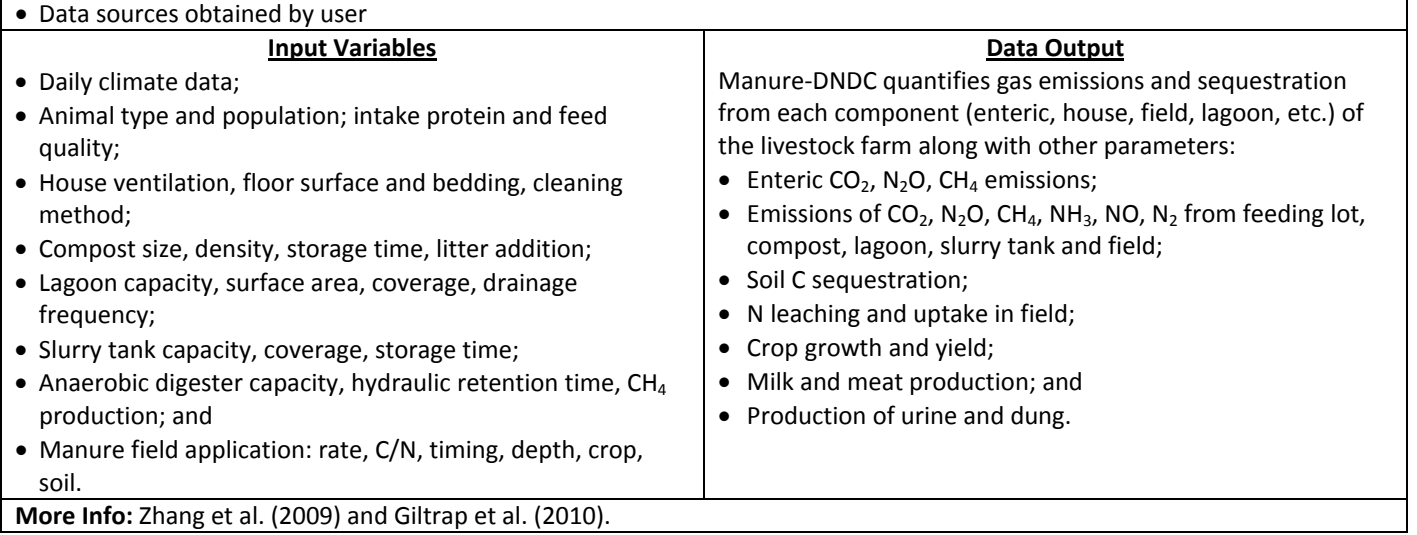

# **MOLLY**

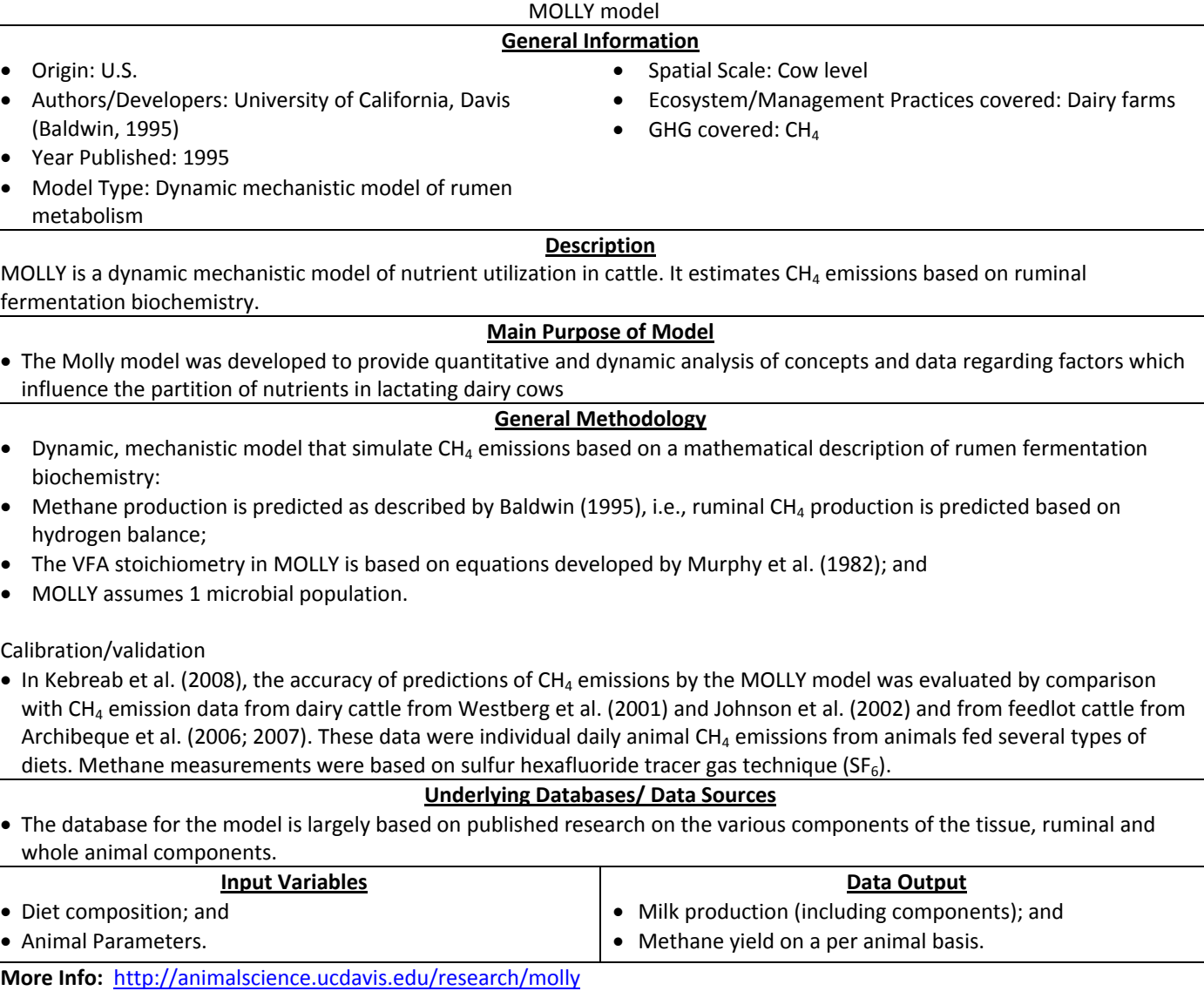

See Baldwin (1995); Kebreab et al. (2008); Legesse et al. (2011).

# **NASACASA (CQUEST)**

CASA: Carnegie‐Ames‐Stanford Approach

CQUEST: Carbon Query and Evaluation Support Tool

# **General Information**

- Origin: U.S.
- Authors/Developers: Carnegie Mellon University, NASA/Ames Research Center, and Stanford University
- Year Published: 1997
- Model Type: Process‐based model
- Spatial Scale: Regional level
- Ecosystem/Management Practices covered: Cropland, Grassland, Forest
- GHG covered:  $CO<sub>2</sub>$ , N<sub>2</sub>O, CH<sub>4</sub>

# **Description**

The NASA‐CASA model simulates net primary production (NPP), biomass accumulation, litterfall inputs to soil C pools, soil heterotrophic respiration (Rh) and trace gas fluxes at regional to global scales, at a geographic resolution of 1 degree latitude and longitude.

CASA output data are visualized using C‐QUEST Viewer, a multi‐purpose visualization system/decision support tool that enables advanced navigation and geo-data query functions in an online geographic information system (GIS).

# **Main Purpose of Model**

• To facilitate a better understanding of the controls on biogenic trace gas fluxes and the ecosystem processes regulating these gases.

# **General Methodology**

- Calculation of monthly terrestrial net primary production (NPP) is based on the concept of light‐use efficiency, modified by temperature and moisture stress scalars;
- Soil carbon cycling and Rh flux components of the model are based on a compartmental pool structure, with first‐order equations to simulate loss of  $CO<sub>2</sub>$  from decomposing plant residue and surface soil organic matter (SOM) pools; and
- MODIS canopy radiative transfer algorithms (Knyazikhin et al., 1999) are used by the model, to generate improved FPAR products as inputs to carbon flux calculations.

Calibration/validation

• Aboveground biomass carbon estimates from the NASA‐CASA model have been validated to extrapolated field data reported by Olson et al. (1983).

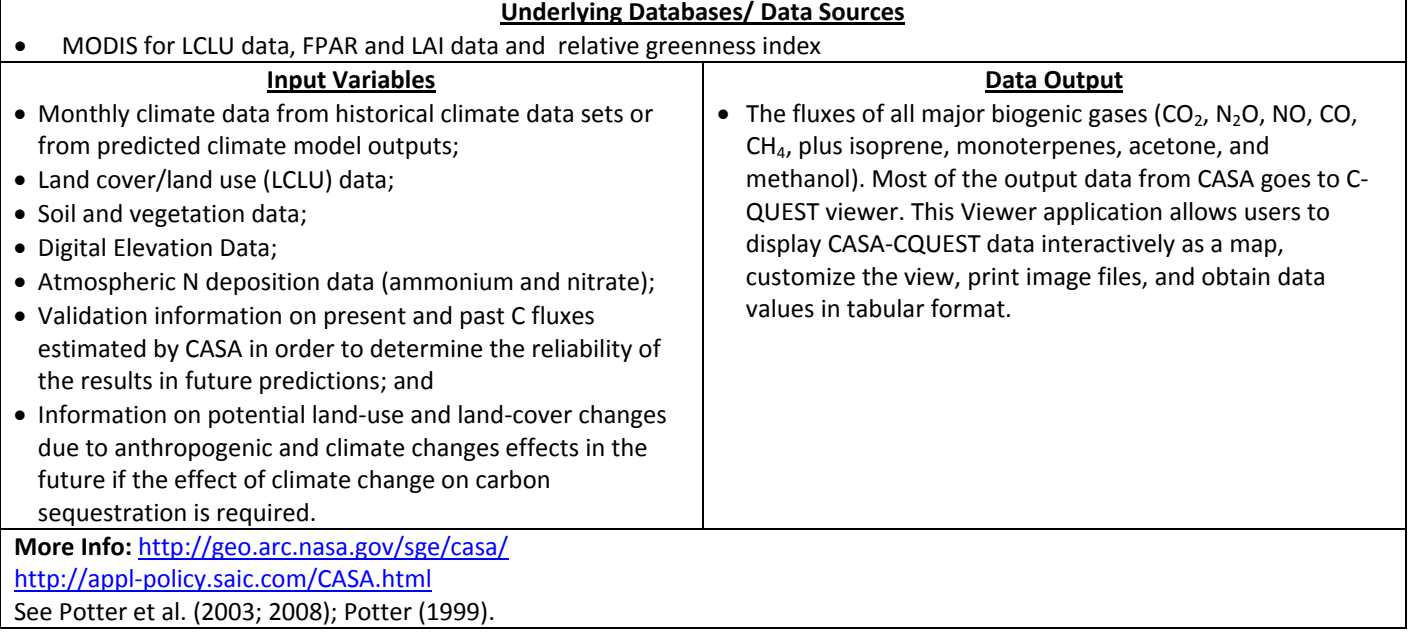

# **RothC**

The Rothamsted Soil Carbon Turnover Model

Grassland, Forest

• Ecosystem/Management Practices covered: Cropland,

#### **General Information** • Spatial Scale: Field level

- Origin: UK
- Authors/Developers: IACR ‐ Rothamsted (Coleman and Jenkinson)
- Year Published: 1990
	-
- GHG covered: CO<sub>2</sub>
- Model Type: Process‐based model

# **Description**

The RothC Model allows calculating the effect of organic matter management on the development of soil organic carbon in non‐waterlogged topsoils over a period ranging from a few years to a few centuries. It takes into account the quality and quantity of the organic matter added, soil type, temperature, moisture content and plant cover on the turn over process.

# **Main Purpose of Model**

• For calculating the rate of carbon loss or sequestration for specific agricultural practices. It can also be used to predict long‐ term changes in carbon due to changing climate.

# **General Methodology**

- Soil organic carbon is split into 4 active compartments and a small amount of inert organic matter (IOM). The four active compartments are Decomposable Plant Material (DPM), Resistant Plant Material (RPM), Microbial Biomass (BIO) and Humified Organic Matter (HUM). Decomposition of the active compartments is modeled by an exponential decay function that uses the initial amount of C in the pool, a series of rate‐modifying factors for temperature, moisture, plant retainment and the decomposition rate constant for the pool. The model also adjusts for clay content;
- The IOM compartment is resistant to decomposition; and
- The model uses a monthly time step to calculate total organic carbon (ton / ha), microbial biomass carbon (ton / ha) and Δ14C (from which the equivalent radiocarbon age of the soil can be calculated) on a years to centuries time scale.

Calibration/validation

• The model was originally calibrated using the long‐term field experiments at Rothamsted. The model has subsequently been widely used for cropland and grassland systems at many locations, particularly in Europe and Australia.

**Underlying Databases/ Data Sources**

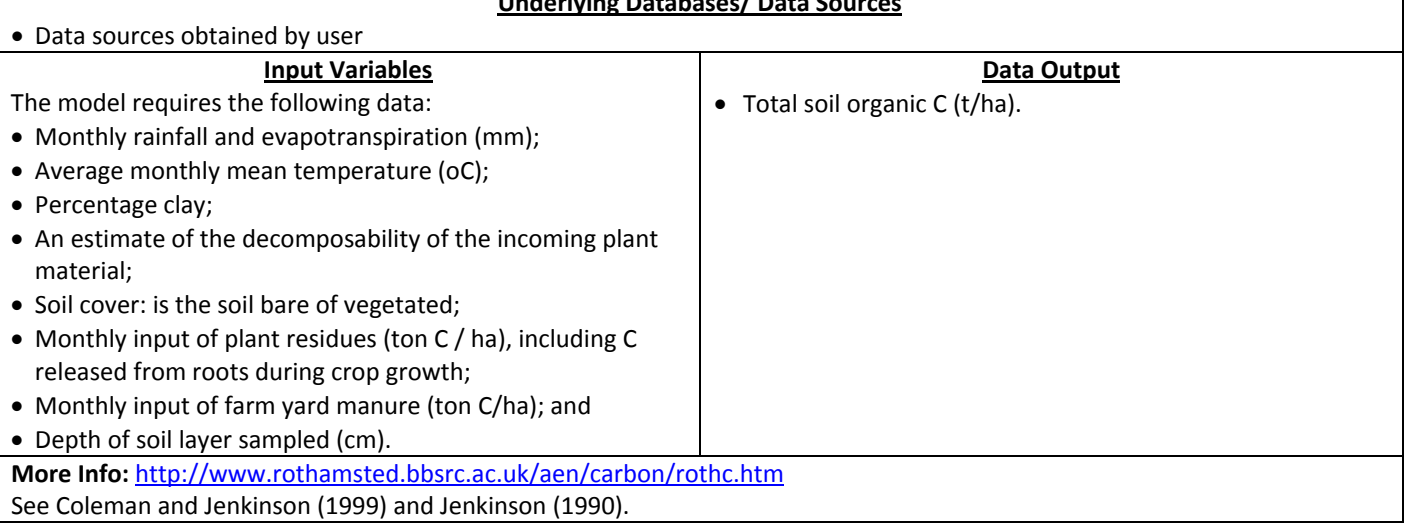

# **SCUAF**

Soil Changes Under Agriculture, Agroforestry and Forestry model

## **General Information**

• Spatial Scale: Field level

systems

• Ecosystem/Management Practices covered: Agroforestry

GHG covered:  $CO<sub>2</sub>$  (indirectly through changes in SOC)

- Origin: Australia
- Authors/Developers: Australian Centre for International Agricultural Research, with support of the International Centre for Research in Agroforestry (ICRAF), Nairobi, Kenya.
- Year Published: 1990
- Model Type: Process‐based model

### **Description**

SCUAF is a computer model which predicts the effects on soils of specific land use systems under given environmental conditions. It is designed to include the distinctive features of agroforestry.

### **Main Purpose of Model**

- To predict changes in soil properties under specified agroforestry systems within given environments, and for comparison with agriculture and forestry; and
- It can be used in the design of experiments, to extrapolate experimental data (in time or to other treatments), to indicate what data are needed for prediction, to make management recommendations for specified environmental conditions, and in training.

#### **General Methodology**

- Modeling of three components: plant system (trees, crop), soil system (erosion, soil C, nutrients), effect of soil conditions on plant growth (nutrients, soil C, soil depth);
- The soil carbon cycle is modeled based on principles set out in the classic study of Nye and Greenland (1960), modified to take account of the different fractions of soil organic matter (active, labile, stable). Changes in soil C are modeled through gains (humification), losses (erosion, oxidation) and stabilization (conversion of labile to stable pool);
- All variables in SCUAF are given default values. These are set by the environmental conditions: climate, soil and slope, but can be changed by user; and
- SCUAF is primarily intended for simulation over periods of the order of 10‐20 years, longer term simulation is possible but with pitfalls.

Calibration/validation

• SCUAF has never been checked against a large body of uniform data extending across a controlled range of environmental conditions. For research applications, SCUAF requires self‐calibration, that is, calibration done by the user (based on experimental data and adjustment of model‐default values).

### **Underlying Databases/ Data Sources**

• SCUAF uses a set of default values, varying according to the physical environment: climate, soil, slope, etc. (based on published studies).

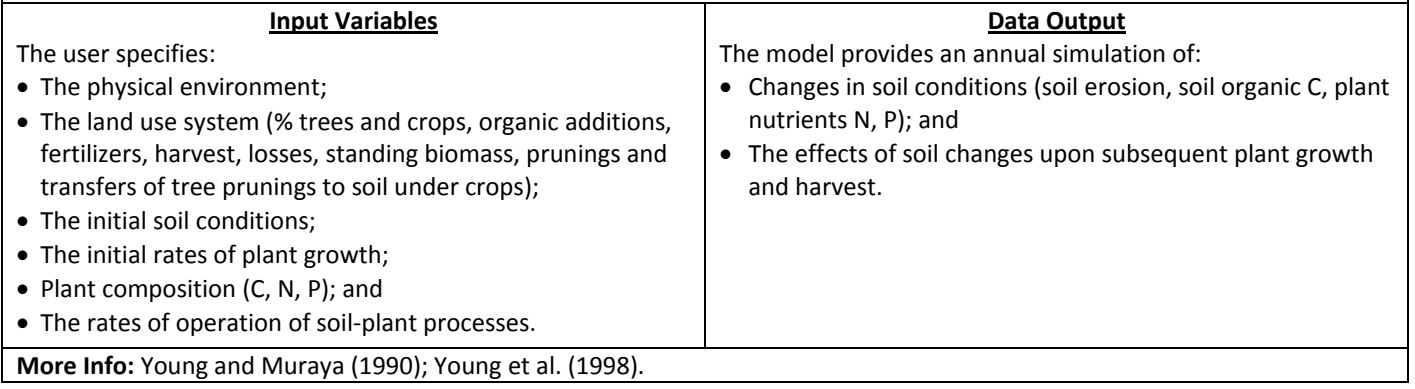

# **SIMS Dairy**

Sustainable and Integrated Management Systems for Dairy Production

### **General Information**

- Origin: UK
- Authors/Developers: Institute of Grassland and Environmental Research (A. del Prado et al.)
- Spatial Scale: Farm level
- Ecosystem/Management Practices covered: Livestock management (dairy)

- Year Published: 2006
- Model Type: Semi mechanistic model

GHG covered:  $N_2O$ , CH<sub>4</sub>

# **Description**

SIMSDAIRY is framework far‐scale model which integrates existing models for N flows, transformations and losses (NGAUGE, NARSES), P losses (PSYCHIC) and farm economics equations to simulate NH<sub>3</sub> losses from manure application, predict CH<sub>4</sub> losses and cows' nutrient requirements. The effects on farm profitability and attributes of biodiversity, milk quality, soil quality and animal welfare are also included. SIMSDAIRY can also be used to optimize fertilizer N.

# **Main Purpose of Model**

- The model was developed to allow for the assessment of sustainability of a dairy farm including environmental and socio‐ economic aspects.
- The model has been used for a number of desktop studies in order to investigate abatement options at farm scale for GHG emissions from ruminant livestock systems, investigate possible trajectories towards UK dairy sustainable farming systems, assess the impact of NO<sub>3</sub> leaching abatement measures on N<sub>2</sub>O and CH<sub>4</sub> emissions from a UK dairy system, and evaluate CH<sub>4</sub> mitigation measures for long-term national  $CH<sub>4</sub>$  emissions from ruminants (for references, see del Prado and Scholefield, 2008).

### **General Methodology**

- SIMSDAIRY integrates all of the major components of a dairy farm into a modeling framework using a system‐based approach (see del Prado et al., 2011 for details). The model has a modular construction, with each module carrying out calculations at different farm levels. These modules are either modifications of existing models (e.g., for grassland fields; NGAUGE) or new developments. SIMSDAIRY simulates processes for most of the soil–plant and animal mechanisms that control environmental N losses and animal productivity. For example, emissions of N<sub>2</sub>O and NO<sub>x</sub> and NO<sub>3</sub> leaching are simulated through the competition of soil NO<sub>3</sub> and NH<sub>4</sub> between the biological processes of plant uptake, denitrification, nitrification and mineralization and the physical process of solute leaching. Flows of N losses (N<sub>2</sub>O, NO<sub>y</sub>, N<sub>2</sub>) and products (milk N and N, and DM plant yields) are simulated on a per hectare basis based on Brown et al. (2005);
- Methane losses from manure management are calculated using the IPCC methodology for the storage stage (IPCC, 1997);
- EFs (per animal) derived from Chadwick and Pain (1997) and Yamulki et al. (1999) for applied manure and dung excreted during grazing, respectively;
- On-farm C modeling is restricted to an empirical prediction of  $CH_4$  emissions (Giger-Reverdin et al., 2003) and a simple estimation of soil C changes (based on Dendoncker et al., 2004) and also accounts for some CH<sub>4</sub> oxidation by soil (based on Byrne et al., 2007); and
- Emissions from electricity and fuel use are calculated using factor from DEFRA (2010). Pre‐farm emissions associated with purchased concentrates, straw and manufactured inorganic fertilizers (N and P) are estimated based on the approach by Casey and Holden (2005). Indirect energy use to produce pesticides, seeds, or to build buildings and farm machinery is not considered in this model. Indirect energy use for services or investment is also not considered.

### Calibration/validation

• Some of the individual sub‐models of the SIMSDAIRY modeling framework have been validated and tested in previous studies (e.g., Webb et al., 2005; Brown et al., 2005; Strömqvist et al., 2008; Dijkstra et al., 2008). As with all farm‐scale system models, the overall framework is difficult to validate, as appropriate detailed data of all the components of livestock systems, and their development over time, are lacking.

# **Underlying Databases/ Data Sources**

- This model combines several existing models that are largely focused on emissions from manure [NARSES: Webb & Misselbrook (2004); NGUAGE: Brown et al. (2005); and PSYCHIC: Strömqvist et al. (2008)].
- Data sources are obtained by user.

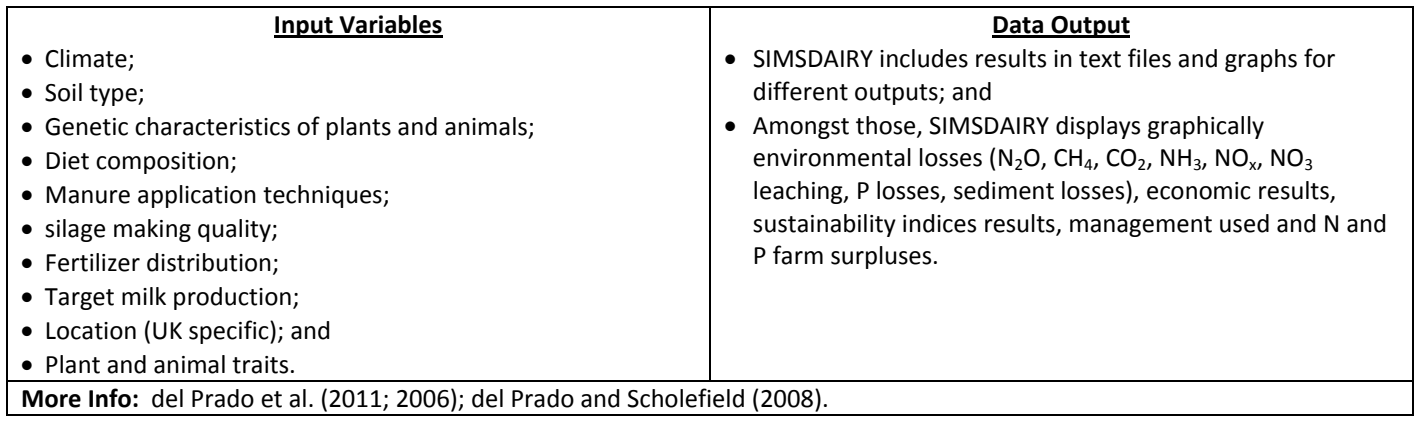

# **SOCRATES**

Soil Organic Carbon Resources And Transformations in EcoSystems

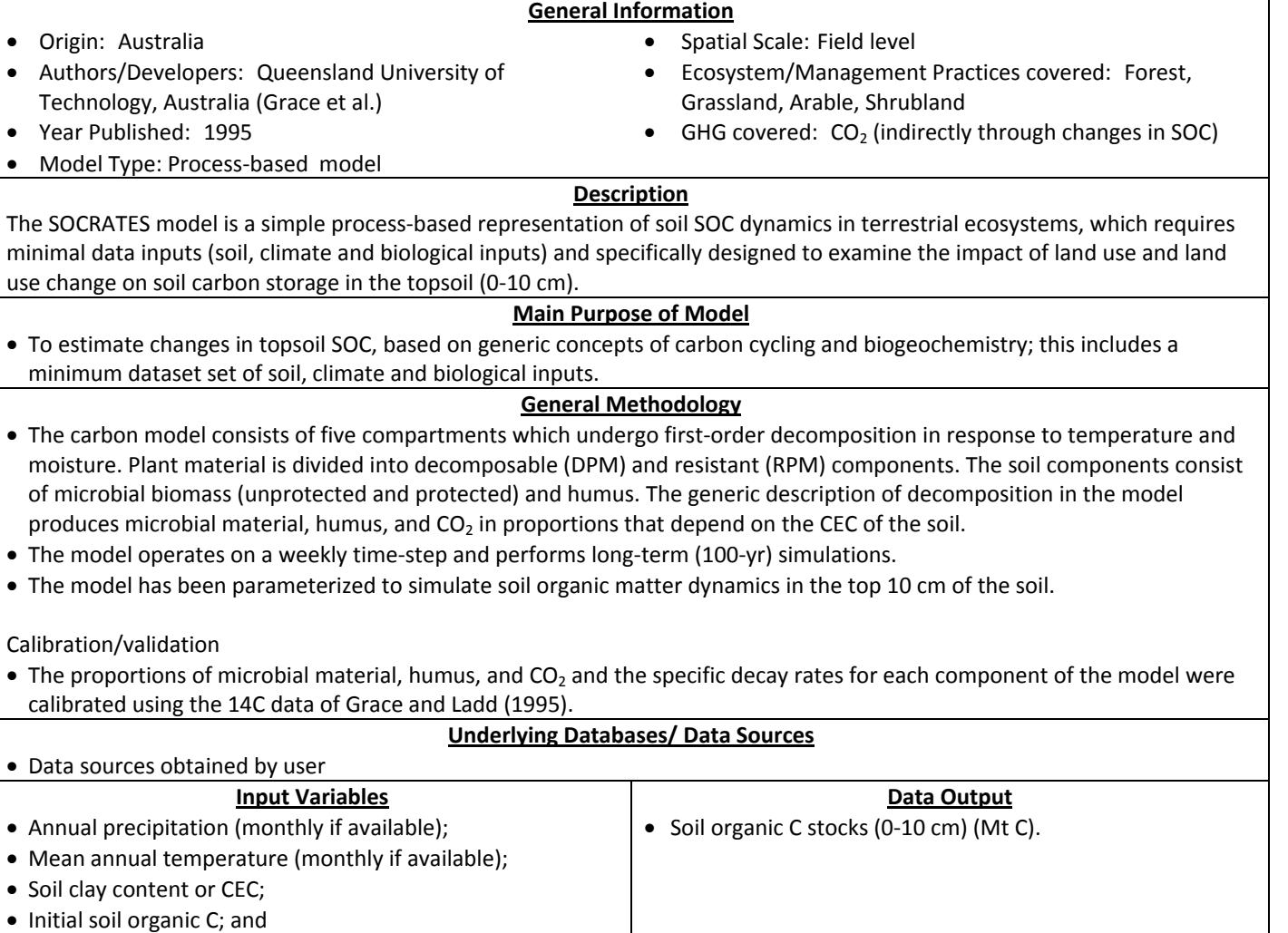

**More Info:** Grace et al. (2006a; 2006b); Grace and Ladd (1995).

• Bulk density.

# **SOMMER**

Sommer et al. 2004: Algorithms for calculating methane and nitrous oxide emissions from manure management

#### **General Information** • Origin: Denmark • Authors/Developers: S.G. Sommer and colleagues (Danish Institute of Agricultural Sciences, Department of Agricultural Engineering, Research Centre Bygholm) • Year Published: 2004 • Model Type: Dynamic mechanistic model • Spatial Scale: Farm level • Geographical coverage: Cattle and pigs farms • Ecosystem/Management Practices covered: GHG covered:  $CH<sub>4</sub>$ , N<sub>2</sub>O **Description** A model consisting of a set of algorithms to quantify  $CH_4$  emissions from animal manure during storage, and  $N_2O$  emissions from the slurry after field application. The model is specifically designed to evaluate the impact of temperature, anaerobic digestion and soil water potential on  $CH<sub>4</sub>$  and  $N<sub>2</sub>O$  emissions from animal manure. **Main Purpose of Model** • To better account for local climatic conditions and slurry properties (slurry VS) in estimating CH<sub>4</sub> and N<sub>2</sub>O emissions from livestock housing, manure storage and manure application for national inventories and other GHG accounting. **General Methodology** The model uses a set of algorithms to calculate CH<sub>4</sub> and N<sub>2</sub>O emissions from manure storage and field application. CH<sub>4</sub> emissions are calculated as a function of amounts of slurry organic matter (volatile solids, VS), temperature and storage time. N<sub>2</sub>O emissions from field-applied slurry are related to VS, slurry N content, and soil water potential. **Underlying Databases/ Data Sources** The model assumes the following systems: • Excretion of 1 kg VS d–1; and • Storage time is defined by a standard scheme for filling and emptying of in‐house slurry channels and the outdoor store The model also uses a set of fixed parameters in the algorithms (e.g., Arrhenius parameters for in‐house vs. outside stores for cattle and pig; rate correction factors for VS; different  $N_2O$  emission factors). **Input Variables** • Storage temperatures; and • Volatile Solids (VS) in excreta. **Data Output** • The model predicts emission rates for  $CH<sub>4</sub>$  (g kg-1 VS) and for  $N_2O$  (kg N ha-1).

**More Info:** http://www.springerlink.com/content/g5452j5jt7t31881/fulltext.pdf See Sommer et al. (2004; 2009).

- 
- 
- 

# **WOODCARB II**

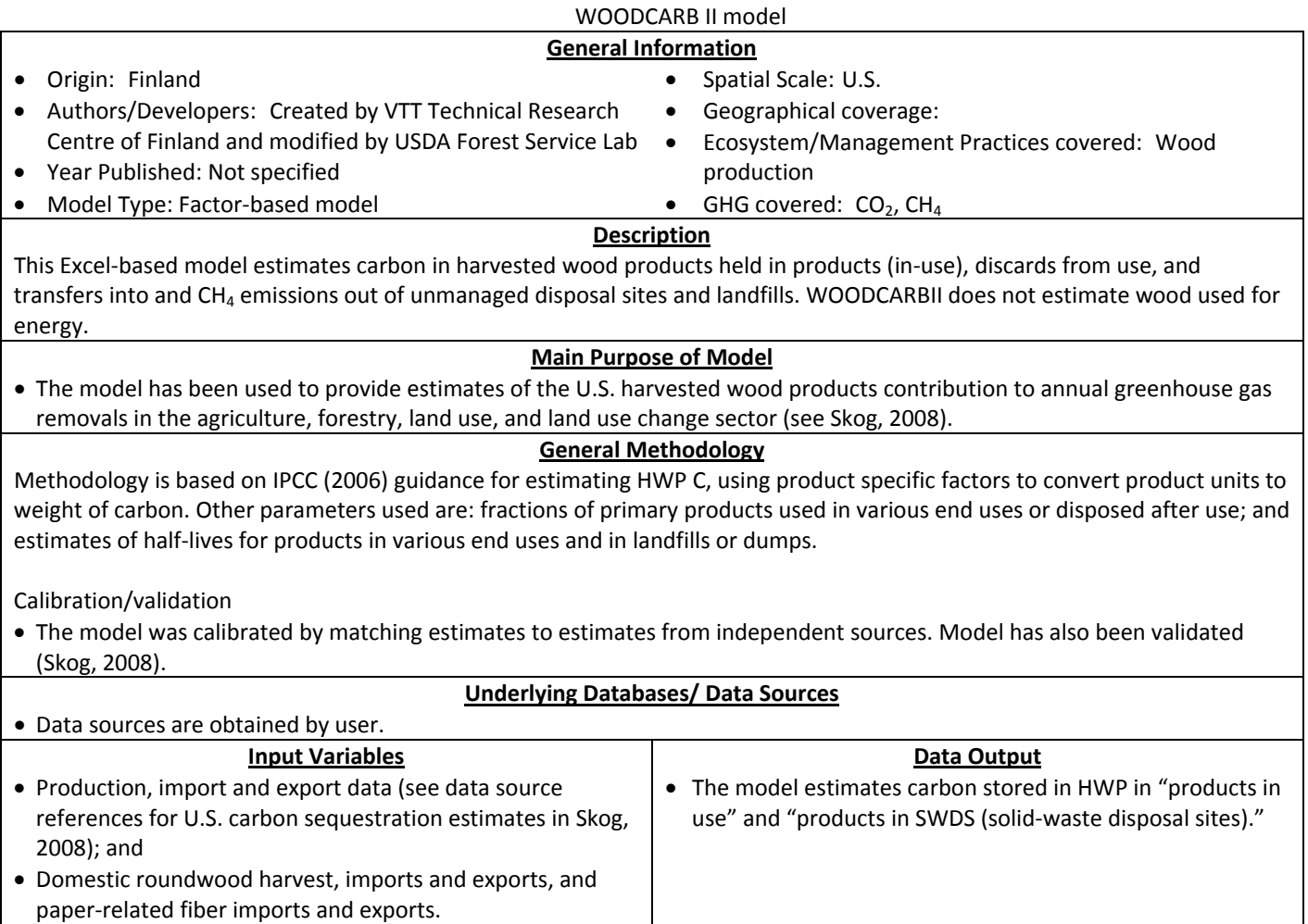

**More Info:** See Skog (2008).

# **References**

- Adams, W.A. 1973. The Effect of Organic Matter on the Bulk and True Densities of Some Uncultivated Podzolic Soils. *Journal of Soil Science* 24 (1):10‐17.
- ADAS. 2009. Scenario building to test and inform the development of a BSI method for assessing GHG emissions from *food*: ADAS UK Ltd for DEFRA.
- Alberta Environment. 2007a. *Quantification Protocol for Energy Efficiency Projects. Specified Gas Emitters Regulation*. Edmonton, Albert: Government of Alberta, Alberta Environment. http://environment.gov.ab.ca/info/library/7909.pdf.
- Alberta Environment. 2007b. *Quantification Protocol for Innovative Feeding of Swine and Storing and Spreading of Swine Manure. Specified Gas Emitters Regulation*. Edmonton, Albert: Government of Alberta, Alberta Environment. http://environment.gov.ab.ca/info/library/7913.pdf.
- Alberta Environment. 2008a. *Quantification Protocol for Beef Lifecycle Projects. Specified Gas Emitters Regulation*. Edmonton, Albert: Government of Alberta, Alberta Environment.
- Alberta Environment. 2008b. *Quantification Protocol for Including Edible Oils in Cattle Feeding Regimes. Specified Gas Emitters Regulation*. Edmonton, Albert: Government of Alberta, Alberta Environment. http://environment.gov.ab.ca/info/library/7970.pdf.
- Alberta Environment. 2008c. *Quantification Protocol for Reducing Days on Feed of Cattle. Specified Gas Emitters Regulation*. Edmonton, Albert: Government of Alberta, Alberta Environment. http://environment.gov.ab.ca/info/library/7958.pdf.
- Alberta Environment. 2009. *Quantification Protocol for Tillage System Management. Specified Gas Emitters Regulation*. Edmonton, Albert: Government of Alberta, Alberta Environment. http://environment.gov.ab.ca/info/library/7918.pdf.
- Alberta Environment. 2010a. *Quantification Protocol for Agricultural Nitrous Oxides emissions Reductions. Specified Gas Emitters Regulation*. Edmonton, Albert: Government of Alberta, Alberta Environment. http://www.environment.gov.ab.ca/info/posting.asp?assetid=8294&searchtype=advanced.
- Alberta Environment. 2010b. *Quantification Protocol for Emission Reductions from Dairy Cattle. Specified Gas Emitters Regulation*. Edmonton, Albert: Government of Alberta, Alberta Environment. http://www.environment.gov.ab.ca/info/library/8255.pdf.
- American Carbon Registry. 2010a. *American Carbon Registry Livestock Manure Management Project Standard, version 1.0*. Little Rock, Arkansas: Winrock International.
- American Carbon Registry. 2010b. *American Carbon Registry Methodology for N2O Emission Reductions through Changes in Fertilizer Management*. Little Rock, Arkansas: Winrock International.
- Amichev, B.Y., and J.M. Galbraith. 2004. A Revised Methodology for Estimation of Forest Soil Carbon from Spatial Soils and Forest Inventory Data Sets. *Environmental Management* 33 (0):S74‐S86.
- Archibeque, S.L., H.C. Freetly, N.A. Cole, and C.L. Ferrell. 2007. The influence of oscillating dietary protein concentrations on finishing cattle. II. Nutrient retention and ammonia emissions. *Journal of Animal Science* 85 (6):1496‐1503.
- Archibeque, S.L., D.N. Miller, H.C. Freetly, and C.L. Ferrell. 2006. Feeding high-moisture corn instead of dry-rolled corn reduces odorous compound production in manure of finishing beef cattle without decreasing performance. *Journal of Animal Science* 84 (7):1767‐1777.
- ASABE. 2006. Agricultural machinery management data. St Joseph, MI: American Society of Agricultural and Biological Engineers.
- ASAE. 2005. Manure Production and Characteristics: American Society of Agricultural Engineers.
- Audsley, E.C. 1997. *Harmonisation of environmental life cycle assessment for agriculture*: European Commission.
- Baldwin, R.L. 1995. *Modeling Ruminant Digestion and Metabolism*. London, UK: Chapman & Hall.
- Bannink, A., J. Kogut, J. Dijkstra, J. France, et al. 2006. Estimation of the stoichiometry of volatile fatty acid production in the rumen of lactating cows. *Journal of Theoretical Biology* 238 (1):36‐51.
- Basset-Mens, C., S. Ledgard, and M. Boyes. 2009. Eco-efficiency of intensification scenarios for milk production in New Zealand. *Ecological Economics* 68 (6):1615‐1625.
- Beauchemin, K.A., H.H. Janzen, S.M. Little, T.A. McAllister, et al. 2010. Life cycle assessment of greenhouse gas emissions from beef production in western Canada: A case study. *Agricultural Systems* 103 (6):371‐379.
- Bernoux, M., M. da Conceição Santana Carvalho, B. Volkoff, and C.C. Cerri. 2002. Brazil's Soil Carbon Stocks. *Soil Sci. Soc. Am. J.* 66 (3):888‐896.
- Birdsey, R.A. 1996. Carbon storage for major forest types and regions in the coterminous United States. In *Forests and global change. Volume 2: forest management opportunities for mitigating carbon emissions*, edited by N. Sampson and D. Hair. Washington, DC: American Forests.
- Birdsey, R.A., and L.S. Heath. 1995. Carbon changes in U.S. forests. In *Productivity of America's forests and climate change*, edited by L. S. Joyce. Fort Collins, CO: U.S. Department of Agriculture, Forest Service, Rocky Mountain Research Station.
- Birdsey, R.A., and L.S. Heath. 2001. Forest inventory data, models, and assumptions for monitoring carbon flux. In *Soil carbon sequestration and the greenhouse effect*, edited by R. Lal. Madison, WI: Soil Science Society of America.
- Blaxter, K.L., and J.L. Clapperton. 1965. Prediction of the amount of methane produced by ruminants. *The British journal of nutrition* 19 (4):511‐522.
- Blonk, H., A. Kool, and B. Luske. 2008. *Milieueffecten van Nederlandse consumptie van eiwitrijke producten. Gevolgen van vervanging van dierlijke eiwitten anno 2008*. Gouda: Blonk Milieu Advies.
- Blujdea, V., D.N. Bird, and C. Robledo. 2010. Consistency and comparability of estimation and accounting of removal by sinks in afforestation/reforestation activities. *Mitigation and Adaptation Strategies for Global Change* 15 (1):1‐ 18.
- Bouwman, A.F., L.J.M. Boumans, and N.H. Batjes. 2002. Modeling global annual N2O and NO emissions from fertilized fields. *Global Biogeochemical Cycles* 16 (4).
- Brown, J., J. Angerer, S.W. Salley, R. Blaisdell, et al. 2010. Improving Estimates of Rangeland Carbon Sequestration Potential in the US Southwest. *Rangeland Ecology & Management* 63 (1):147‐154.
- Brown, L., S.C. Jarvis, and D. Headon. 2001. A farm‐scale basis for predicting nitrous oxide emissions from dairy farms. *Nutrient Cycling in Agroecosystems* 60 (1):149‐158.
- Brown, L., D. Scholefield, E.C. Jewkes, D.R. Lockyer, et al. 2005. NGAUGE: A decision support system to optimise N fertilisation of British grassland for economic and environmental goals. *Agriculture, Ecosystems & Environment* 109 (1–2):20‐39.
- Brown, S. 1997. *Estimating biomass and biomass change of tropical forests: a primer*: Food and Agriculture Organization of the United Nations. http://www.fao.org/docrep/W4095E/W4095E00.htm.
- Brown, S.L., and P.E. Schroeder. 1999. Spatial patterns of aboveground production and mortality of woody biomass for eastern U.S. forests. *Ecological Applications* 9 (3):968‐980.
- BSI. 2008. PAS 2050:2008. Specification for the assessment of the life cycle greenhouse gas emissions of goods and *services*. UK: British Standards Institution (BSI).
- Byrne, K.A., G. Kiely, and P. Leahy. 2007. Carbon sequestration determined using farm scale carbon balance and eddy covariance. *Agriculture, Ecosystems & Environment* 121 (4):357‐364.
- Camilleri, C. 2006. *Life Cycle Assesment of Wine and Grape Growing*. Angaston, South Australia: Yalumba Wine Company.
- Capper, J.L., E. Castañeda‐Gutiérrez, R.A. Cady, and D.E. Bauman. 2008. The environmental impact of recombinant bovine somatotropin (rbST) use in dairy production. *Proceedings of the National Academy of Sciences* 105 (28):9668‐9673.
- Casarim, F.M., N.L. Harris, and S. Brown. 2010. *USAID Forest Carbon Calculator: Data and Equations for the Agroforestry Tool*: Winrock International
- Casey, J.W., and N.M. Holden. 2005. Analysis of greenhouse gas emissions from the average Irish milk production system. *Agricultural Systems* 86 (1):97‐114.
- CCX. 2009a. *CCX Offset Project Protocol: Agricultural Best Management Practices – Continuous Conservation Tillage and Conversion to Grassland Soil Carbon Sequestration*: Chicago Climate Exchange.
- CCX. 2009b. *CCX Offset Project Protocol: Agricultural Best Management Practices – Sustainably Managed Rangeland Soil Carbon Sequestration*: Chicago Climate Exchange.
- CCX. 2009c. *CCX Offset Project Protocol: Agricultural Methane Collection and Combustion*: Chicago Climate Exchange.
- CCX. 2009d. *CCX Offset Project Protocol: Forestry Carbon Sequestration*: Chicago Climate Exchange.
- CDM. 2008. *Consolidated baseline methodology for GHG emission reductions from manure management systems*: Clean Development Mechanism.
- CDM. 2009. Offsetting of synthetic nitrogen fertilizers by inoculant application in legumes-grass rotations on acidic soils *on existing cropland*: Clean Development Mechanism.
- Cederberg, C., and B. Mattsson. 2000. Life cycle assessment of milk production a comparison of conventional and organic farming. *Journal of Cleaner Production* 8 (1):49‐60.
- Cederberg, C., U. Sonesson, M. Henriksson, V. Sund, et al. 2009. *Greenhouse gas emissions from Swedish production of meat, milk and eggs 1990 and 2005*. Göteborg, Sweeden: The Swedish Institute for Food and Biotechnology.
- Cederberg, C., and M. Stadig. 2003. System expansion and allocation in life cycle assessment of milk and beef production. *The International Journal of Life Cycle Assessment* 8 (6):350‐356.
- Chadwick, D.R., and B.F. Pain. 1997. Methane fluxes following slurry applications to grassland soils: laboratory experiments. *Agriculture, Ecosystems & Environment* 63 (1):51‐60.
- Chianese, D.S., C.A. Rotz, and T.L. Richard. 2009a. Simulation of carbon dioxide emissions from dairy farms to assess greenhouse gas reduction strategies. *Trans. ASABE* 52:1301‐1312.
- Chianese, D.S., C.A. Rotz, and T.L. Richard. 2009b. Simulation of methane emissions from dairy farms to assess greenhouse gas reduction strategies. *Trans. ASABE* 52:1313‐1323.
- Chianese, D.S., C.A. Rotz, and T.L. Richard. 2009c. Simulation of nitrous oxide emissions from dairy farms to assess greenhouse gas reduction strategies. . *Transactions of the Asabe* 52 (4):1325‐1335.
- Choudrie, S.L., J. Jackson, J.D. Watterson, T. Murrells, et al. 2008. *UK Greenhouse Gas Inventory, 1990 to 2006: Annual Report for submission under the Framework Convention on Climate Change*. Oxfordshire, UK: Department for Environment, Food and Rural Affairs.
- Clark, H. 2001. *Ruminant methane emissions: a review of the methodology used for national inventory estimations*. Wellington, New Zealand.
- Climate Action Reserve. 2010a. *Forest Project Protocol*. Los Angeles, CA: Climate Action Reserve.
- Climate Action Reserve. 2010b. *U.S. Livestock Project Protocol*. Los Angeles, CA: Climate Action Reserve.
- Coleman, K., and D.S. Jenkinson. 1999. *RothC‐26.3—A Model for the Turnover of Carbon in Soil: Model Description and Users' Guide*. Harpenden, UK: Lawes Agricultural Trust.
- Cuttle, S., M. Shepherd, and G. Goodlass. 2003. *A review of leguminous fertility‐building crops, with particular refence to nitrogen fixation and utilization*: Defra Project OF0316. http://www.organicadvice.org.uk/soil\_papers/leguminous\_fert.pdf.
- DEFRA. 2005. *Annexes to Guidelines for Company Reporting on Greenhouse Gas Emissions*: Department for Environment Food and Rural Affairs. http://archive.defra.gov.uk/environment/business/reporting/pdf/envrpgas‐annexes.pdf.
- DEFRA. 2010. *Guidelines to Defra / DECC's GHG Conversion Factors for Company Reporting: Methodology Paper for Emission Factors*: Department for Environment Food and Rurual Affairs. http://archive.defra.gov.uk/environment/business/reporting/pdf/101006-guidelines-ghg-conversion-factorsmethod‐paper.pdf.
- Del Grosso, S., D. Ojima, W. Parton, A. Mosier, et al. 2002. Simulated effects of dryland cropping intensification on soil organic matter and greenhouse gas exchanges using the DAYCENT ecosystem model. *Environmental Pollution* 116:S75‐S83.
- Del Grosso, S.J., A.R. Mosier, W.J. Parton, and D.S. Ojima. 2005. DAYCENT model analysis of past and contemporary soil N2O and net greenhouse gas flux for major crops in the USA. *Soil & Tillage Research* 83 (1):9‐24.
- Del Grosso, S.J., W.J. Parton, A.R. Mosier, M.D. Hartman, et al. 2001a. Simulated interaction of carbon dynamics and nitrogen trace gas fluxes using the DAYCENT model. In *Modeling Carbon and Nitrogen Dynamics for Soil Management*, edited by M. J. Schaffer, L. Ma and S. Hansen. Boca Raton, Florida: CRC Press.
- Del Grosso, S.J., W.J. Parton, A.R. Mosier, M.D. Hartman, et al. 2001b. Simulated effects of land use, soil texture, and precipitation on N gas emissions using DAYCENT. In *Nitrogen in the Environment: Sources, Problems, and Management*, edited by R. F. Follett and J. L. Hatfield. The Netherlands: Elsevier Science Publishers.
- del Prado, A., T. Misselbrook, D. Chadwick, A. Hopkins, et al. 2011. SIMSDAIRY: A modelling framework to identify sustainable dairy farms in the UK. Framework description and test for organic systems and N fertiliser optimisation. *Science of The Total Environment* 409 (19):3993‐4009.
- del Prado, A., and D. Scholefield. 2008. Use of SIMS(DAIRY) modelling framework system to compare the scope on the sustainability of a dairy farm of animal and plant genetic‐based improvements with management‐based changes. *Journal of Agricultural Science* 146:195‐211.
- del Prado, A., D. Scholefield, D.R. Chadwick, T.H. Misselbrook, et al. 2006. A modelling framework to identify new integrated dairy production systems. *Grassland Science in Europe* 11:766‐768.
- Dendoncker, N., B. Van Wesemael, M.D.A. Rounsevell, C. Roelandt, et al. 2004. Belgium's CO2 mitigation potential under improved cropland management. *Agriculture, Ecosystems & Environment* 103 (1):101‐116.
- Dijkstra, J., E. Kebreab, A. Bannink, L.A. Crompton, et al. 2008. Comparison of energy evaluation systems and a mechanistic model for milk production by dairy cattle offered fresh grass‐based diets. *Animal Feed Science and Technology* 143 (1–4):203‐219.
- Dijkstra, J., H. Neal, D.E. Beever, and J. France. 1992. SIMULATION OF NUTRIENT DIGESTION, ABSORPTION AND OUTFLOW IN THE RUMEN ‐ MODEL DESCRIPTION. *Journal of Nutrition* 122 (11):2239‐2256.
- Dixon, G.E. 2002. *Essential FVS: A user's guide to the Forest Vegetation Simulator*. Fort Collins, CO: U. S. Department of Agriculture, Forest Service, Forest Management Service Center.
- DOE. 2007. *Technical Guidelines Voluntary Reporting of Greenhouse Gases (1605(b)) Program*. Washington DC: Office of Policy and International Affairs United States Department of Energy.
- Douglas, C.L., and R.W. Rickman. 1992. Estimating Crop Residue Decomposition from Air Temperature, Initial Nitrogen Content, and Residue Placement. *Soil Sci. Soc. Am. J.* 56 (1):272‐278.
- Driver, K., K. Haugen‐Kozyra, and R. Janzen. 2010a. *Agriculture Sector Greenhouse Gas Practices and Quantification Review: Phase 1 Report*.
- Driver, K., K. Haugen‐Kozyra, and R. Janzen. 2010b. *Agriculture Sector Greenhouse Gas Practices and Quantification Review: Phase 2 Report*.
- Earle, R.L. 1996. Food processing In *Energy Efficiency: a guide to current and emerging technologies. Volume 2, Industry and Primary Production*: Centre for Advanced Engineering, University of Canterbury.
- Eastern Research Group. 2009. *Documentation of the Emissions Calculations for Version 1.2 of the Manure and Nutrient Reduction Estimator (MANURE) tool*. Arlington, VA: ERT ‐ Winrock International.
- Ellis, J.L., E. Kebreab, N.E. Odongo, B.W. McBride, et al. 2007. Prediction of Methane Production from Dairy and Beef Cattle. *Journal of dairy science* 90 (7):3456‐3466.
- Elsayed, M.A., R. Matthews, and N.D. Mortimer. 2003. *Carbon and Energy Balances for a Range of Biofuels Options*. Sheffield, UK: Resources Research Institute, Sheffield Hallam University.
- EPA. 2003. Inventory of U.S. Greenhouse Gas Emissions and Sinks: 1990‐2001. Washington, D.C.: U.S. Environmental Protection Agency.
- EPA. 2008a. *Climate Leaders Greenhouse Gas Inventory Protocol ‐ Offset Project Methodology for Managing Manure with Biogas Recovery Systems*: Climate Protection Partnerships Division/Climate Change Division Office of Atmospheric Programs, U.S. Environmental Protection Agency.
- EPA. 2008b. *Climate Leaders Greenhouse Gas Inventory Protocol ‐ Offset Project Methodology for Reforestation/ Afforestation*: Climate Protection Partnerships Division/Climate Change Division Office of Atmospheric Programs, U.S. Environmental Protection Agency.
- EPA. 2008c. *Climate Leaders Greenhouse Gas Inventory Protocol ‐ Stationary Combustion Guidance*: Climate Protection Partnerships Division/Climate Change Division Office of Atmospheric Programs, U.S. Environmental Protection Agency.
- EPA. 2009. Inventory of U.S. Greenhouse Gas Emissions and Sinks: 1990‐2007. Washington, D.C.: U.S. Environmental Protection Agency.
- Falloon, P., D. Powlson, and P. Smith. 2004. Managing field margins for biodiversity and carbon sequestration: a Great Britain case study. *Soil Use and Management* 20 (2):240‐247.
- FAO. 2006. *Global Forest Resource Assessment 2005, Main Report. Progress Towards Sustainable Forest Management*. Rome, Italy: Food and Agriculture Organization of the United Nations.
- FAO. 2009. FAO STAT: FAO Statistical Database: Food and Agriculture Organization of the United Nations.
- FAO. 2010. *Greenhouse Gas Emissions from the Dairy Sector: A Life Cycle Assessment*: Food and Agriculture Organization of the United Nations: Animal Production and Health Division.
- Flowers, J.D., J.R. Williams, and L.M. Hauck. 1996. *Livestock and the Environment: A National Pilot Project NPP Integrated Modeling system: Calibration of the APEX Model for Dairy Waste Application Fields in Erath County, Texas*.
- Foster, C., E. Audsley, A. Williams, S. Webster, et al. 2007. *The Environmental, Social and Economic Impacts Associated with Liquid Milk Consumption in the UK and its Production: A Review of Literature and Evidence*. London, United Kingdom: DEFRA.
- Fox, D.G., C.J. Sniffen, J.D. Oconnor, J.B. Russell, et al. 1992. A net carbohydrate and protein system for evaluating catle diets. 3. Cattle requirements and diet adequacy. *Journal of Animal Science* 70 (11):3578‐3596.
- Gassman, P.W. 1997. *The National Pilot Program Integrated Modeling System: Environmental Baseline Assumptions and Results for the APEX Model (Livestock Series Report 9)*. Ames, Iowa: Center for Agricultural and Rural Development, Iowa State University.
- Gassman, P.W., J.R. Williams, V.W. Benson, R.C. Izaurralde, et al. 2005. *Historical development and applications of the EPIC and APEX models*. Ames, IA: Center for Agricultural and Rural Development, Iowa State University. http://www.card.iastate.edu/publications/synopsis.aspx?id=763.
- Gassman, P.W., J.R. Williams, X. Wang, A. Saleh, et al. 2010. The Agricultural Policy/Environmental eXtender (APEX) model: An emerging tool for landscape and watershed environmental analyses. *Transactions of the Asabe* 53 (3):711‐740.
- Giger‐Reverdin, S., P. Morand‐Fehr, and G. Tran. 2003. Literature survey of the influence of dietary fat composition on methane production in dairy cattle. *Livestock Production Science* 82 (1):73‐79.
- Giltrap, D.L., C.S. Li, and S. Saggar. 2010. DNDC: A process-based model of greenhouse gas fluxes from agricultural soils. *Agriculture Ecosystems & Environment* 136 (3‐4):292‐300.
- González‐Avalos, E., and L.G. Ruiz‐Suárez. 2001. Methane emission factors from cattle manure in Mexico. *Bioresource Technology* 80 (1):63‐71.
- Grace, P.R., M. Colunga‐Garcia, S.H. Gage, G.P. Robertson, et al. 2006a. The potential impact of agricultural management and climate change on soil organic carbon of the North Central Region of the United States. *Ecosystems* 9 (5):816‐827.
- Grace, P.R., and J.N. Ladd. 1995. *SOCRATES v2.00 User Manual*. Glen Osmond. South Australia: Cooperative Research Centre for Soil and Land Management.
- Grace, P.R., J.N. Ladd, G.P. Robertson, and S.H. Gage. 2006b. SOCRATES ‐ A simple model for predicting long‐term changes in soil organic carbon in terrestrial ecosystems. *Soil Biology & Biochemistry* 38 (5):1172‐1176.
- Greenhalgh, S., F. Daviet, and E. Weninger. 2006. *The Greenhouse Gas Protocol. The Land Use, Land‐Use Change, and Forestry Guidance for GHG Project Accounting*: World Resource Institute.
- Halberg, N., I.S. Kristensen, and T. Dalgaard. 1999. Linking data sources and models at the levels of processes, farm types, and regions. In *Agricultural data for Life Cycle Assessments*, edited by B. P. Weidema and M. J. G. Meeusen: Agricultural Economics Research Institute.
- Hall, P., P. Holmes‐Ling, K. Stewart, and R. Sheane. 2010. *A Scottish Farm‐Based Greenhouse Gas Accounting Tool. A review of existing tools and recommendations for improved emissions accounting and reporting within agriculture and horticulture*: Prepared by Laurence Gould Partnership Ltd and Best Foot Forward for the Scottish Government.
- Hammond, G.P., and C.I. Jones. 2008. Embodied energy and carbon in construction materials: Thomas Telford.
- Harris, N.L., T.R.H. Pearson, S. Petrova, S. Grimland, et al. 2009a. *USAID Forest Carbon Calculator: Data and Equations for the Afforestation/Reforestation Tool*: Winrock International under USAID Cooperative Agreement No. EEM‐A‐00‐ 06‐00024‐00.
- Harris, N.L., T.R.H. Pearson, S. Petrova, S. Grimland, et al. 2009b. *USAID Forest Carbon Calculator: Data and Equations for the Forest Management Tool*: Winrock International under USAID Cooperative Agreement No. EEM‐A‐00‐06‐ 00024‐00.
- Harris, N.L., T.R.H. Pearson, S. Petrova, S. Grimland, et al. 2009c. *USAID Forest Carbon Calculator: Data and Equations for the Forest Protection Tool*: Winrock International under USAID Cooperative Agreement No. EEM‐A‐00‐06‐00024‐ 00.
- Heath, L.S., M.C. Nichols, J.E. Smith, and J.R. Mills. 2010. *FORCARB2: An updated version of the U.S. Forest Carbon Budget Model*. Newtown Square, PA: U.S. Department of Agriculture, Forest Service, Northern Research Station.
- Heath, L.S., J.E. Smith, and R.A. Birdsey. 2003. Carbon trends in U. S. forest lands: a context for the role of soils in forest carbon sequestration. In *The potential of US forest soils to sequester carbon and mitigate the greenhouse effect*, edited by J. M. Kimble, L. S. Heath, R. A. Birdsey and R. Lal. Boca Raton, FL: CRC Press.
- Herrero, M., P.K. Thornton, R. Kruska, and R.S. Reid. 2008. Systems dynamics and the spatial distribution of methane emissions from African domestic ruminants to 2030. *Agriculture, Ecosystems & Environment* 126 (1–2):122‐ 137.
- Høgh‐Jensen, H., R. Loges, E.S. Jensen, F.V. Jørgensen, et al. 2003. Empirical model for quantification of symbiotic nitrogen fixation in leguminous crops.
- Holmes‐Ling, P., and P. Metcalfe. 2008. *Natural England Carbon Baseline Survey Project* UK: Natural England http://s3.amazonaws.com/zanran\_storage/www.naturalengland.org.uk/ContentPages/18412107.pdf.
- Holmes, T.P., G.M. Blate, J.C. Zweede, R. Pereira Jr, et al. 2002. Financial and ecological indicators of reduced impact logging performance in the eastern Amazon. *Forest Ecology and Management* 163 (1–3):93‐110.
- Hoover, C., and S. Rebain. 2008. The Kane Experimental Forest carbon inventory: Carbon reporting with FVS. Proceedings of the Third Forest Vegetation Simulator Conference, February 13‐15, 2007, at Fort Collins, CO.
- Howden, S.M., D.H. White, G.M. McKeon, J.C. Scanlan, et al. 1994. Methods for exploring management options to reduce greenhouse gas emissions from tropical grazing systems. *Climatic Change* 27 (1):49‐70.
- Hurst, D.F., D.W.T. Griffith, J.N. Carras, D.J. Williams, et al. 1994a. Measurements of trace gases emitted by Australian savanna fires during the 1990 dry season. *Journal of Atmospheric Chemistry* 18 (1):33‐56.
- Hurst, D.F., D.W.T. Griffith, and G.D. Cook. 1994b. Trace gas emissions from biomass burning in tropical Australian savannas. *J. Geophys. Res.* 99 (D8):16441‐16456.

IEUA. 2006. *Monitoring, Reporting and Verification Protocol for the IEUA Anaerobic Digester Project*: Inland Empire Utility Agency.

- IPCC. 1996. *IPCC Guidelines for National Greenhouse Gas Inventories*: Intergovernmental Panel on Climate Change. www.ipcc‐nggip.iges.or.jp/public/gl/invs1.htm.
- IPCC. 1997. *Greenhouse Gas Inventory Reference Manual (Revised 1996 IPCC Guidelines for National Greenhouse Gas Inventories)*: Intergovernmental Panel on Climate Change. www.ipcc‐nggip.iges.or.jp/public/gl/invs1.htm.
- IPCC. 2000. Good Practice Guidance and Uncertainty Management in National Greenhouse Gas Inventories. In *Intergovernmental Panel on Climate Change. IPCC National Greenhouse Gas Inventories Programme*.
- IPCC. 2003. Good Practice Guidance for Land Use, Land‐Use Change and Forestry. In *Intergovernmental Panel on Climate Change. IPCC National Greenhouse Gas Inventories Programme*.
- IPCC. 2006. *2006 IPCC Guidelines for National Greenhouse Gas Inventories, Vol 4. Agriculture, Forestry and Other Land Use, Prepared by the National Greenhouse Gas Inventories Programme*. Edited by H. S. Eggleston, L. Buendia, K. Miwa, T. Ngara and K. Tanabe. Japan: IGES. http://www.ipcc‐nggip.iges.or.jp/public/2006gl/vol4.html.
- ISO. 2006. Environmental management ‐ Life Cycle Assessment: Requirements and guidelines: International Organization for Standardization.
- Izaurralde, R.C., J.R. Williams, W.B. McGill, N.J. Rosenberg, et al. 2006. Simulating soil C dynamics with EPIC: Model description and testing against long‐term data. *Ecological Modelling* 192 (3‐4):362‐384.
- Janzen, H.H., D.A. Angers, M. Boehm, M. Bolinder, et al. 2006. A proposed approach to estimate and reduce net greenhouse gas emissions from whole farms. *Canadian Journal of Soil Science* 86 (3):401‐418.
- Jenkins, J.C., D.C. Chojnacky, L.S. Heath, and R.A. Birdsey. 2003. National‐scale biomass estimators for United States tree species. *Forest Science* 49 (1):12‐35.
- Jenkinson, D.S. 1990. The turnover of organic‐carbon and nitrogen in soil. *Philosophical Transactions of the Royal Society of London Series B‐Biological Sciences* 329 (1255):361‐368.
- Jobbágy, E.G., and R.B. Jackson. 2000. The vertical distribution of soil organic carbon and its relation to climate and vegetation. *Ecological Applications* 10 (2):423‐436.
- Johnson, K.A., R.L. Kincaid, H.H. Westberg, C.T. Gaskins, et al. 2002. The Effect of Oilseeds in Diets of Lactating Cows on Milk Production and Methane Emissions. *Journal of dairy science* 85 (6):1509‐1515.
- Kebreab, E., K.A. Johnson, S.L. Archibeque, D. Pape, et al. 2008. Model for estimating enteric methane emissions from United States dairy and feedlot cattle. *Journal of Animal Science* 86 (10):2738‐2748.
- Kebreab, E., J.A.N. Mills, L.A. Crompton, A. Bannink, et al. 2004. An integrated mathematical model to evaluate nutrient partition in dairy cattle between the animal and its environment. *Animal Feed Science and Technology* 112 (1‐ 4):131‐154.
- Kerckhoffs, L.H.J., and J.B. Reid. 2007. *Carbon sequestration in the standing biomass of orchard crops in New Zealand*. Hastings, New Zealand: New Zealand Institute for Crop & Food Research Ltd.
- King, J.A., R.I. Bradley, R. Harrison, and A.D. Carter. 2004. Carbon sequestration and saving potential associated with changes to the management of agricultural soils in England. *Soil Use and Management* 20 (4):394‐402.
- Kirchgessner, M., W. Windisch, and H.L. Müller. 1995. Nutritional factors for the quantification of methane production. In *Ruminant Physiology: Digestion, Metabolism, Growth and Reproduction*, edited by W. V. Engelhardt, S. Leonhard‐Marek, G. Breves and D. Giesecke: Proceedings VIII International Symposium on Ruminant Physiology.
- Kirchgessner, M., W. Windisch, H.L. Müller, and M. Kreuzer. 1991. Release of methane and of carbon dioxide by dairy cattle. *Agribiological Research* 44 (2‐3):91‐102.
- Knyazikhin, Y., J. Glassy, J.L. Privette, Y. Tian, et al. 1999. *MODIS Leaf Area Index (LAI) and Fraction of Photosynthetically Active Radiation Absorbed by Vegetation (FPAR) Product (MOD15) Algorithm, Theoretical Basis Document*. Greenbelt, MD: NASA Goddard Space Flight Center.
- Kort, J., and R. Turnock. 1998. *Annual carbon accumulations in agroforestry plantations*. Indian Head, Canada: Agriculture and Agri‐Food Canada, PFRA Shelterbelt Centre.
- Lal, R. 2004. Carbon emission from farm operations. *Environment International* 30 (7):981‐990.
- Lazarus, M., C. Lee, G. Smith, K. Todd, et al. 2009. *Road‐testing of Selected Offset Protocols and Standards. A Comparison of Offset Protocols: Landfills, Manure, and Afforestation/Reforestation*. Somerville, MA: Stockholm Environment Institute.
- LCVP. 2004. *Well‐to‐Wheel Evaluation for Production of Ethanol from Wheat*. London, UK: Low Carbon Vehicle Partnership (LowCVP) Fuels Working Group. http://www.lowcvp.org.uk
- Legesse, G., J.A. Small, S.L. Scott, G.H. Crow, et al. 2011. Predictions of enteric methane emissions for various summer pasture and winter feeding strategies for cow calf production. *Animal Feed Science and Technology* 166–167 (0):678‐687.
- Li, C. 2000. Modeling Trace Gas Emissions from Agricultural Ecosystems. *Nutrient Cycling in Agroecosystems* 58 (1):259‐ 276.
- Li, C., S. Frolking, and T.A. Frolking. 1992. A Model of Nitrous Oxide Evolution From Soil Driven by Rainfall Events: 1: Model structure and sensitivity. *Journal of Geophysical Research* 97 (D9):9777‐9783.
- Li, C., S. Frolking, and R. Harriss. 1994. Modeling carbon biogeochemistry in agricultural soils. *Global Biogeochem. Cycles* 8 (3):237‐254.
- Li, C., A. Mosier, R. Wassmann, Z. Cai, et al. 2004. Modeling greenhouse gas emissions from rice‐based production systems: Sensitivity and upscaling. *Global Biogeochemistry Cycles* 18 (GB1043).
- Li, C., V. Narayanan, and R.C. Harriss. 1996. Model estimates of nitrous oxide emissions from agricultural lands in the United States. *Global Biogeochem. Cycles* 10 (2):297‐306.
- Liang, Y., H.T. Gollany, R.W. Rickman, S.L. Albrecht, et al. 2008. CQESTR Simulation of Management Practice Effects on Long‐Term Soil Organic Carbon. *Soil Sci. Soc. Am. J.* 72 (5):1486‐1492.
- Liang, Y., H.T. Gollany, R.W. Rickman, S.L. Albrecht, et al. 2009. Simulating soil organic matter with CQESTR (v. 2.0): Model description and validation against long‐term experiments across North America. *Ecological Modelling* 220 (4):568‐581.
- Little, S., J. Lindeman, K. Maclean, and H. Janzen. 2008. *Holos: A tool to estimate and reduce greenhouse gases from farms. Methodology & algorithms for version 1.1.x*: Agriculture and Agri‐Food Canada.
- Livestock Improvement Corporation. 2004. *New Zealand Dairy Statistics 2003‐2004*. Hamilton, New Zealand: Livestock Improvement Corporation.
- Ludovici, K.H., S.J. Zarnoch, and D.D. Richter. 2002. Modeling in‐situ pine root decomposition using data from a 60‐year chronosequence. *Canadian Journal of Forest Research* 32 (9):1675‐1684.
- Marinier, M., K. Clark, and C. Wagner‐Riddel. 2004. *Improving Estimates of Methane Emissions Associated with Animal Waste Management Systems in Canada by Adopting an IPCC Tier 2 Methodology*.
- Marshall, I.B., P. Schut, and M. Ballard. 1999. *A National Ecological Framework for Canada: Attribute Data*. Ottawa/Hull, Canada: Environmental Quality Branch, Ecosystems Science Directorate, Environment Canada and Research Branch, Agriculture and Agri‐ Food Canada.
- McConkey, B., D. Angers, M. Bentham, M. Boehm, et al. 2007. *Canadian Agricultural Greenhouse Gas Monitoring Accounting and Reporting System: Methodology and greenhouse gas estimates for agricultural land in the LULUCF sector for NIR 2006*. Ottawa, Canada: Agriculture and Agri‐Food Canada.
- McSwiney, C.P., S. Bohm, P.R. Grace, and G.P. Robertson. 2010. Greenhouse Gas Emissions Calculator for Grain and Biofuel Farming Systems. *jnrlse* 39 (1):125‐131.
- Miles, P. 2008. *A simplified Forest Inventory and Analysis Database: FIADB‐Lite*. Newtown Square, PA: U.S. Department of Agriculture, Forest Service, Northern Research Station.
- Millar, N., G.P. Robertson, P.R. Grace, R.J. Gehl, et al. 2010. Nitrogen fertilizer management for nitrous oxide (N<sub>2</sub>O) mitigation in intensive corn (Maize) production: an emissions reduction protocol for U.S. Midwest agriculture. *Mitigation and Adaption Strategies for Global Change* 15 (2):185‐204.
- Mills, J.A., J. Dijkstra, A. Bannink, S.B. Cammell, et al. 2001. A mechanistic model of whole‐tract digestion and methanogenesis in the lactating dairy cow: model development, evaluation, and application. *Journal of Animal Science* 79 (6):1584‐1597.
- Mills, J.A.N., E. Kebreab, C.M. Yates, L.A. Crompton, et al. 2003. Alternative approaches to predicting methane emissions from dairy cows. *Journal of Animal Science* 81 (12):3141‐3150.
- Mincemoyer, S.A. 2002. FOFEM fuel loading database. Missoula, MT USDA Forest Service, Rocky Mountain Research Station, Missoula Fire Sciences Laboratory,.
- Minson, D.J., and C.K. McDonald. 1987. Estimating Forage Intake from the Growth of Beef Cattle. *Tropical Grasslands* 21 (3):116‐122.
- Mortimer, N.D., M.A. Elsayed, and R.E. Horne. 2004. *Energy and Greenhouse Gas Emissions for Bioethanol Production from Wheat Grain and Sugar Beet*: Final Report for British Sugar plc.
- Murphy, M.R., R.L. Baldwin, and L.J. Koong. 1982. Estimation of Stoichiometric Parameters for Rumen Fermentation of Roughage and Concentrate Diets. *Journal of Animal Science* 55 (2):411‐421.
- National Inventory Report‐ Australia. 2008. *National Inventory Report‐ Australia, 2008. Volume 1*: The Australian Government Submission to the UN Framework Convention on Climate Change
- National Inventory Report‐ Canada. 2007. *National Inventory Report: Greenhouse Gas Sources and Sinks in Canada 1990‐ 2005*. Gatineau, Canada: Greenhouse Gas Division, Environment Canada. Environment Canada. http://www.ec.gc.ca/pdb/ghg/inventory\_report/2005\_report/tdm-toc\_eng.cfm.
- New Zealand Government. 2007. *New Zealand's Greenhouse Gas Inventory 1990–2005*. New Zealand: Ministry for the Environment.
- NOAA. 2009. National Weather Service: National Oceanic and Atmospheric Administration
- Nye, P.H., and D.J. Greenland. 1960. *The soil under shifting cultivation*. Harpenden, U.K.: Commonwealth Bureau of Soils.
- Ogle, S.M., F.J. Breidt, and K. Paustian. 2005. Agricultural management impacts on soil organic carbon storage under moist and dry climatic conditions of temperate and tropical regions. *Biogeochemistry* 72 (1):87–121.
- Olesen, J.E., K. Schelde, A. Weiske, M.R. Weisbjerg, et al. 2006. Modelling greenhouse gas emissions from European conventional and organic dairy farms. *Agriculture, Ecosystems & Environment* 112 (2–3):207‐220.
- Olesen, J.E., and J. Vester. 1995. Nutrient balances and energy use in organic farming emphasis on dairy and cash crop *farms (in Danish)*. Tjele, Denmark: Danish Institute of Agricultural Sciences.
- Olesen, J.E., A. Weiske, M.R. Weisbjerg, W.A.H. Asman, et al. 2004. *FarmGHG. A model for estimating greenhouse gas emissions from livestock farms*. Tjele, Denmark: Danish Institute of Agricultural Sciences.
- Olson, J.S., J.A. Watts, and L.J. Allison. 1983. *Carbon in live vegetation of major world ecosystems*: Oak Ridge National Laboratory. DOE/NBB‐0037; Other: ON: DE83015328 United StatesOther: ON: DE83015328Thu Feb 07 05:59:13 EST 2008NTIS, PC A09/MF A01; 1.ERA‐08‐044710; EDB‐83‐142959English.
- Parton, W. 1996. The CENTURY model. In *Evaluation of soil organic matter models using existing long‐term datasets*, edited by D. S. Powlson, P. Smith and J. U. Smith. Berlin, Germany: Springer‐Verlag.
- Parton, W.J., M. Hartman, D. Ojima, and D. Schimel. 1998. DAYCENT and its land surface submodel: description and testing. *Global and Planetary Change* 19 (1‐4):35‐48.
- Parton, W.J., D.S. Schimel, C.V. Cole, and D.S. Ojima. 1987. Analysis of factors controlling soil organic matter levels in Great Plains grasslands. *Soil Sci. Soc. Am. J.* 51:1173‐1179.
- Paustian, K., J. Brenner, M. Easter, K. Killian, et al. 2009. Counting carbon on the farm: Reaping the benefits of carbon offset programs. *Journal of Soil and Water Conservation* 64 (1):36A‐40A.
- Paustian, K., J. Schuler, K. Killian, A. Chambers, et al. 2012. COMET2.0 Decision support system for agricultural greenhouse gas accounting. In *Managing agricultural greenhouse gases: Coordinated agricultural research*

*through GRACEnet to address our changing climate*, edited by M. A. Liebig, A. J. Franzluebbers and R. F. Follett. San Diego, CA: Academic Press.

- Pearson, T., and S. Brown. 2010. *Assessment of potential for development of a simplified methodology for accounting for reduction in N2O emissions from change in fertilizer usage*: Winrock International. Report to Packard Foundation under #2008‐32689.
- Pearson, T., S. Grimland, and S. Brown. 2010. *A spatial analysis of greenhouse gas emissions from agricultural fertilizer usage in the US*: Winrock International. Report to Packard Foundation under #2008‐32689.
- Pearson, T.R.H., S. Brown, and N.H. Ravindranath. 2005. *Integrating Carbon Benefit Estimates into GEF Projects*. New York, NY: United Nations Development Programme, Global Environment Facility.
- Pereira, R., J. Zweede, G.P. Asner, and M. Keller. 2002. Forest canopy damage and recovery in reduced‐impact and conventional selective logging in eastern Para, Brazil. *Forest Ecology and Management* 168 (1):77‐89.
- Phetteplace, H., D. Johnson, and A. Seidl. 2001. Greenhouse gas emissions from simulated beef and dairy livestock systems in the United States. *Nutrient Cycling in Agroecosystems* 60 (1):99‐102.
- Pinard, M.A., and F.E. Putz. 1996. Retaining forest biomass by reducing logging damage. *Biotropica* 28 (3).
- Pinard, M.A., F.E. Putz, J. Tay, and T.E. Sullivan. 1995. Creating timber harvest guidelines for a reduced‐impact logging project in Malaysia.
- Pitt, R.E., J.S. VanKessel, D.G. Fox, A.N. Pell, et al. 1996. Prediction of ruminal volatile fatty acids and pH within the net carbohydrate and protein system. *Journal of Animal Science* 74 (1):226‐244.
- Plantinga, A.J., and R.A. Birdsey. 1993. Carbon fluxes resulting from United States private timberland management. *Climatic Change* 23 (1):37‐53.
- Potter, C., P. Gross, S. Klooster, M. Fladeland, et al. 2008. Storage of carbon in U.S. forests predicted from satellite data, ecosystem modeling, and inventory summaries. *Climatic Change* 90 (3):269‐282.
- Potter, C., S. Klooster, R. Myneni, V. Genovese, et al. 2003. Continental‐scale comparisons of terrestrial carbon sinks estimated from satellite data and ecosystem modeling 1982–1998. *Global and Planetary Change* 39 (3–4):201‐ 213.
- Potter, C.S. 1999. Terrestrial biomass and the effects of deforestation on the global carbon cycle ‐ Results from a model of primary production using satellite observations. *Bioscience* 49 (10):769‐778.
- Proctor, P., L.S. Heath, P.C. Van Deusen, J.H. Gove, et al. 2002. COLE: a web‐based tool for interfacing with forest inventory. Proceedings of the Fourth Annual Forest Inventory and Analysis Symposium.
- PTWG. 2006. Greenhouse Gas System Pork Protocol: The Innovative Feeding of Swine and Storing and Spreading of Swine *Manure*: Pork Technical Working Group (PTWG), a sub‐committee of the National Offsets Quantification Team (NOQT).
- Reinhardt, E. 2003. *Using FOFEM 5.0 to estimate tree mortality, fuel consumption, smoke production and soil heating from wildland fire*. Missoula, MT: Missoula Fire Sciences Lab.
- Reinhardt, E., N.L. Crookston, S.A. Rebain, and (tech. eds.). 2007. *Addendum to the fire and fuels extension to the Forest Vegetation Simulator*. http://www.fs.fed.us/fmsc/fvs/documents/gtrs\_ffeaddendum.php.
- Reinhardt, E.D., R.E. Keane, and J.K. Brown. 1997. *First Order Fire Effects Model: FOFEM 4.0, users guide*: General Technical Report INT‐GTR‐344.
- Renard, K.G., G.R. Foster, G.A. Weesies, D.K. McCool, et al. 1996. Predicting Soil Erosion by Water: A guide to conservation planning with the Revised Universal Soil Loss Equation (RUSLE). In *Agriculture Handbook No. 703*. Washington D.C.: U.S. Department of Agriculture.
- RGGI. 2007. *Regional Greenhouse Gas Initiative. Model Rule*
- Rickman, R.W., C.L. Douglas, S.L. Albrecht, L.G. Bundy, et al. 2001. CQESTR: a model to estimate carbon sequestration in agricultural soils. *Journal of Soil and Water Conservation* 56 (3):237‐242.
- Robertson, G.P., E.A. Paul, and R.R. Harwood. 2000. Greenhouse gases in intensive agriculture: Contributions of individual gases to the radiative forcing of the atmosphere. *Science* 289 (5486):1922‐1925.
- Rochette, P., D.E. Worth, E.C. Huffman, J.A. Brierley, et al. 2008a. Estimation of N(2)O emissions from agricultural soils in Canada. II. 1990‐2005 inventory. *Canadian Journal of Soil Science* 88 (5):655‐669.
- Rochette, P., D.E. Worth, R.L. Lemke, B.G. McConkey, et al. 2008b. Estimation of N(2)O emissions from agricultural soils in Canada. I. Development of a country‐specific methodology. *Canadian Journal of Soil Science* 88 (5):641‐654.
- Rosenzweig, C., S. Bartges, A. Powell, J. Garcia, et al. 2010. Soil carbon sequestration potential in the Hudson Valley, New York‐A pilot study utilizing COMET‐VR. *Journal of Soil and Water Conservation* 65 (3):68A‐71A.
- Rotz, C.A., and D.S. Chianese. 2009. *The Dairy Greenhouse Gas Model. Reference Manual Version 1.2*: U.S. Department of Agriculture, Agricultural Research Service, Pasture Systems and Watershed Management Research Unit.
- Rotz, C.A., D.S. Chianese, F. Montes, S. Hafner, et al. 2011. *Dairy Gas Emissions Model. Reference Manual Version 2.4*: U.S. Department of Agriculture, Agricultural Research Service, Pasture Systems and Watershed Management Research Unit.
- Rotz, C.A., M.S. Corson, D.S. Chianese, and C.U. Coiner. 2009. *Integrated Farm System Model. Reference Manual Version 3.2*: U.S. Department of Agriculture, Agricultural Research Service, Pasture Systems and Watershed Management Research Unit.
- Rotz, C.A., F. Montes, and D.S. Chianese. 2010. The carbon footprint of dairy production systems through partial life cycle assessment. *Journal of Dairy Science* 93 (3):1266‐1282.
- Russell, J.B., J.D. Oconnor, D.G. Fox, P.J. Vansoest, et al. 1992. A net carbohydrate and protein system for evaluating cattle diets. 1. Ruminal Fermentation. *Journal of Animal Science* 70 (11):3551‐3561.
- Saggar, S., H. Clark, C. Hedley, K. Tate, et al. 2003. *Methane emissions from animal dung and waste management systems, and its contribution to the national methane budget*. Wellington, New Zealand: New Zealand Ministry of Agriculture and Forestry. LandCare Research Contract Report LC0301/020.
- Schils, R.L.M., M.H.A. de Haan, J.G.A. Hemmer, A. van den Pol‐van Dasselaar, et al. 2007a. DairyWise, a whole‐farm dairy model. *Journal of Dairy Science* 90 (11):5334‐5346.
- Schils, R.L.M., J.E. Olesen, A. del Prado, and J.F. Soussana. 2007b. A review of farm level modelling approaches for mitigating greenhouse gas emissions from ruminant livestock systems. *Livestock Science* 112 (3):240‐251.
- Schmer, M.R., K.P. Vogel, R.B. Mitchell, and R.K. Perrin. 2008. Net energy of cellulosic ethanol from switchgrass. *Proceedings of the National Academy of Sciences* 105:464‐469.
- Sevenster, M., and F. DeJong. 2008. *A sustainable dairy sector. Global, regional and life cycle facts and figures on greenhouse‐gas emissions*: CE Delft.
- Sherlock, R.R., S.G. Sommer, R.Z. Khan, C.W. Wood, et al. 2002. Ammonia, Methane, and Nitrous Oxide Emission from Pig Slurry Applied to a Pasture in New Zealand. *J. Environ. Qual.* 31 (5):1491‐1501.
- Skog, K.E. 2008. Sequestration of carbon in harvested wood products for the United States. *Forest Products Journal* 58 (6):56‐72.
- Smith, J.E., and L.S. Heath. 2002. *A model of forest fl oor carbon mass for United States forest types*. Newtown Square, PA: U.S. Department of Agriculture, Forest Service, Northeastern Research Station.
- Smith, J.E., L.S. Heath, and J.C. Jenkins. 2003. *Forest volume‐to‐biomass models and estimates of mass for live and standing dead trees of U.S. forests*. Newtown Square, PA: U.S. Department of Agriculture, Forest Service, Northeastern Research Station.
- Smith, J.E., L.S. Heath, and M.C. Nichols. 2007. *US forest carbon calculation tool: forest‐land carbon stocks and net annual stock change (Revised)*. Newtown Square, PA: U.S. Department of Agriculture, Forest Service, Northern Research Station.
- Smith, J.E., L.S. Heath, K.E. Skog, and R.A. Birdsey. 2006. *Methods for calculating forest ecosystem and harvested carbon with standard estimates for forest types of the United States*. Newtown Square, PA: U.S. Department of Agriculture, Forest Service, Northeastern Research Station.
- Smith, J.E., L.S. Heath, and P.B. Woodbury. 2004. How to estimate forest carbon for large areas from inventory data. *Journal of Forestry* 102 (5):25‐31.
- Smith, P., D.S. Powlson, M.J. Glendining, and J.U. Smith. 1997. Potential for carbon sequestration in European soils: Preliminary estimates for five scenarios using results from long‐term experiments. *Global Change Biology* 3  $(1):67-79.$
- Sniffen, C.J., J.D. Oconnor, P.J. Vansoest, D.G. Fox, et al. 1992. A net carbohydrate and protein system for evaluating cattle diets. 2. Carbohydrate and Protein Availability. *Journal of Animal Science* 70 (11):3562‐3577.
- Sommer, S.G., J.E. Olesen, S.O. Petersen, M.R. Weisbjergz, et al. 2009. Region‐specific assessment of greenhouse gas mitigation with different manure management strategies in four agroecological zones. *Global Change Biology* 15 (12):2825‐2837.
- Sommer, S.G., S.O. Petersen, and H.B. Moller. 2004. Algorithms for calculating methane and nitrous oxide emissions from manure management. *Nutrient Cycling in Agroecosystems* 69 (2):143‐154.
- Strömqvist, J., A.L. Collins, P.S. Davison, and E.I. Lord. 2008. PSYCHIC A process-based model of phosphorus and sediment transfers within agricultural catchments. Part 2. A preliminary evaluation. *Journal of Hydrology* 350 (3– 4):303‐316.
- The Keystone Alliance. 2009. *Environmental Resource Indicators for Measuring Outcomes of On‐Farm Agricultural Production in the United States*: Field to Market: The Keystone Alliance for Sustainable Agriculture.
- Thomassen, M., R. Dalgaard, R. Heijungs, and I. de Boer. 2008a. Attributional and consequential LCA of milk production. *The International Journal of Life Cycle Assessment* 13 (4):339‐349.
- Thomassen, M.A., K.J. van Calker, M.C.J. Smits, G.L. Iepema, et al. 2008b. Life cycle assessment of conventional and organic milk production in the Netherlands. *Agricultural Systems* 96 (1–3):95‐107.
- Tylutki, T.P., D.G. Fox, V.M. Durbal, L.O. Tedeschi, et al. 2008. Cornell Net Carbohydrate and Protein System: A model for precision feeding of dairy cattle. *Animal Feed Science and Technology* 143 (1–4):174‐202.
- USDA ERS. 2008. Fertilizer Use and Price, Published Estimates Database: U.S. Department of Agriculture.
- Van Amburgh, M.E., L.E. Chase, T.R. Overton, D.A. Ross, et al. 2010. Updates to the Cornell Net Carbohydrate and Protein System v6.1 and implications for ration formulation. Proceedings of the Cornell Nutrition Conference, at Syracuse, NY.
- Van Deusen, P., and L.S. Heath. 2011. COLE web applications suite: NCASI and USDA Forest Service, Northern Research Station.
- Van Deusen, P.C., and L.S. Heath. 2010. Weighted analysis methods for mapped plot forest inventory data: Tables, regressions, maps and graphs. *Forest Ecology and Management* 260 (9):1607‐1612.
- VCS. 2008a. *Guidance for Agriculture, Forest and Other Land Use Projects*: Voluntary Carbon Standard.
- VCS. 2008b. *Tool for AFOLU Methodological Issues*: Voluntary Carbon Standard.
- VCS. 2009a. *Proposed Methodology: Afforestation/Reforestation of Agricultural Lands. Version 2*: Winrock International. Voluntary Carbon Standard.
- VCS. 2009b. *Proposed Methodology: Adoption of sustainable agricultural land management (SALM)*: BioCarbon Fund. Voluntary Carbon Standard.
- VCS. 2009c. *Proposed Methodology: General Methodology for Quantifying the Greenhouse Gas Emission Reductions from the Production and Incorporation into Soil of Biochar in Agricultural and Forest Management Systems*: Voluntary Carbon Standard. Carbon Gold.
- VCS. 2010a. *Methodology for Improved Forest Management through Extension of Rotation Age*: Voluntary Carbon Standard. Ecotrust.
- VCS. 2010b. *Proposed Methodology: Quantifying N2O Emissions Reductions in US Agricultural Crops through N Fertilizer Rate Reduction*: Michigan State University‐EPRI. Voluntary Carbon Standard.
- Vellinga, T.V., A.H.J. Van Der Putten, and M. Mooij. 2001. Grassland management and nitrate leaching, a model approach. *NJAS ‐ Wageningen Journal of Life Sciences* 49 (2–3):229‐253.
- Vergé, X.P.C., J.A. Dyer, R.L. Desjardins, and D. Worth. 2007. Greenhouse gas emissions from the Canadian dairy industry in 2001. *Agricultural Systems* 94 (3):683‐693.
- Wang, M. *GREET version 1.8a*. Argonne National Laboratory. Retrieved February 15, 2012 from http://greet.es.anl.gov/.
- Webb, J., S.G. Anthony, L. Brown, H. Lyons-Visser, et al. 2005. The impact of increasing the length of the cattle grazing season on emissions of ammonia and nitrous oxide and on nitrate leaching in England and Wales. *Agriculture, Ecosystems & Environment* 105 (1–2):307‐321.
- Webb, J., and T. Misselbrook. 2004. A mass-flow model of ammonia emissions from UK livestock production. *Atmospheric Environment* 38:2163‐2176.
- Wells, C. 2001. *Total energy indicators of agricultural sustainability: Dairy farming case study*. New Zealand: Ministry of Agriculture and Fisheries.
- West, T.O., and G. Marland. 2002. A synthesis of carbon sequestration, carbon emissions, and net carbon flux in agriculture: comparing tillage practices in the United States. *Agriculture Ecosystems & Environment* 91 (1‐3):217‐ 232.
- Westberg, H., B. Lamb, K.A. Johnson, and M. Huyler. 2001. Inventory of methane emissions from U. S. cattle. *J. Geophys. Res.* 106 (D12):12633‐12642.
- Wheeler, D.M., S.F. Ledgard, and C.A.M. DeKlein. 2008. Using the OVERSEER nutrient budget model to estimate on‐farm greenhouse gas emissions. *Australian Journal of Experimental Agriculture* 48 (1‐2):99‐103.
- Williams, A.G., E. Audsley, and D.L. Sandars. 2006. *Final report on project IS0205: Determining the environmental burdens and resource use in the production of agricultural and horticultural commodities*. London, UK: DEFRA Publications.
- Williams, J.R. 1995a. The EPIC Model. In *Computer Models of Watershed Hydrology*, edited by V. P. Singh. Highlands Ranch, CO: Water Resources Publications.
- Williams, J.R., and R.C. Izaurralde. 2006. The APEX model. In *Watershed Models*, edited by V. P. Singh and D. K. Frevert. Boca Raton, FL: CRC Press, Taylor & Francis.
- Williams, J.R., S. Mooney, and J.M. Peterson. 2009. What is the carbon market: Is there a final answer? *Journal of Soil and Water Conservation* 64 (1):27A‐35A.
- Williams, L. 1995b. *Are Vineyards Environmentally Friendly?*: American Vineyard Viticulture and Enology Lab. Wine Institute. 2008. *International Wine Carbon Calculator Protocol, Version 1.2*.
- Winjum, J.K., S. Brown, and B. Schlamadinger. 1998. Forest Harvests and Wood Products: Sources and Sinks of Atmospheric Carbon Dioxide. *Forest Science* 44 (2):272‐284.
- Yamulki, S., S.C. Jarvis, and P. Owen. 1999. Methane Emission and Uptake from Soils as Influenced by Excreta Deposition from Grazing Animals. *J. Environ. Qual.* 28 (2):676‐682.
- Young, A., K.M. Menz, P. Muraya, and C. Smith. 1998. *SCUAF ‐ Version 4: A Model to Estimate Soil Changes Under Agriculture, Agroforestry and Forestry*: Australian Centre for International Agricultural Research.
- Young, A., and P. Muraya. 1990. *SCUAF: Soil Changes Under Agroforestry*. Nairobi, Kenya: The World Agroforestry Centre (ICRAF).
- Zhang, R., F. Mitloehner, H. El‐Mashad, L. C., et al. 2009. *Process Based Emission Models for Predicting Gaseous Emissions from Animal Feeding Operations*: White Paper to USDA Agricultural Air Quality Task Force.